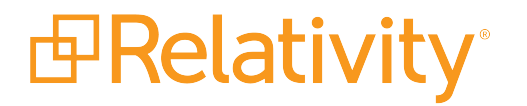

# Instance Setting Guide

September 10, 2019 | Version 9.5.411.4

For the most recent version of this document, visit our **[documentation](http://help.relativity.com/) website**.

# Table of Contents

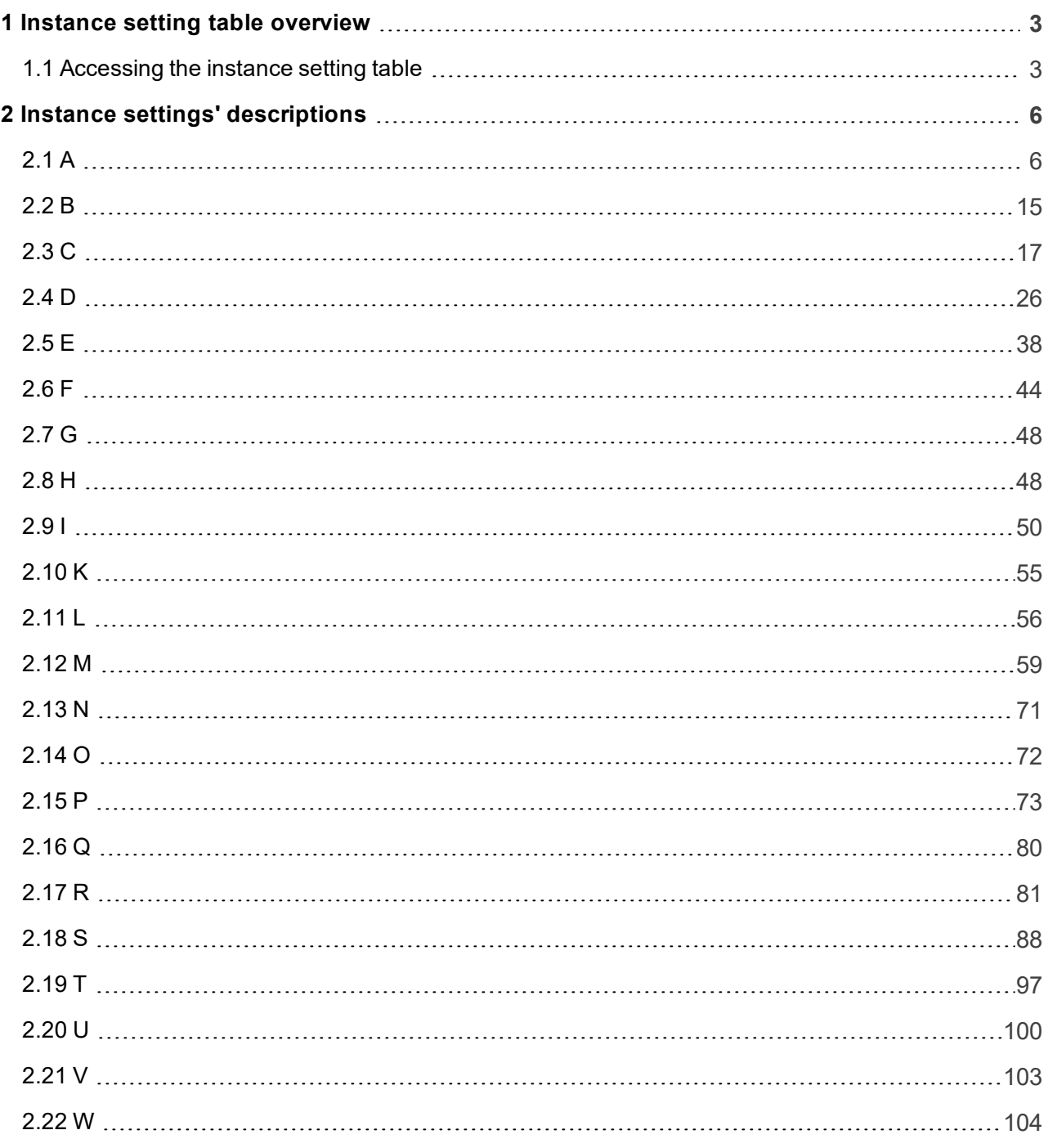

# <span id="page-2-0"></span>**1 Instance setting table overview**

This guide provides a description of each entry in the Instance setting table, along with each entry's default value.

For more information about backwards compatibility, see Upgrade considerations for Relativity 9.5 in the Upgrade guide.

# <span id="page-2-1"></span>**1.1 Accessing the instance setting table**

To access the instance setting table, perform the following steps:

- 1. Access the primary server environment containing all databases, including EDDS.InstanceSetting.
- 2. Connect to the Microsoft SQL Server Management Studio.
- 3. In the Object Explorer tree, expand **Databases** > **EDDS** > **Tables**.

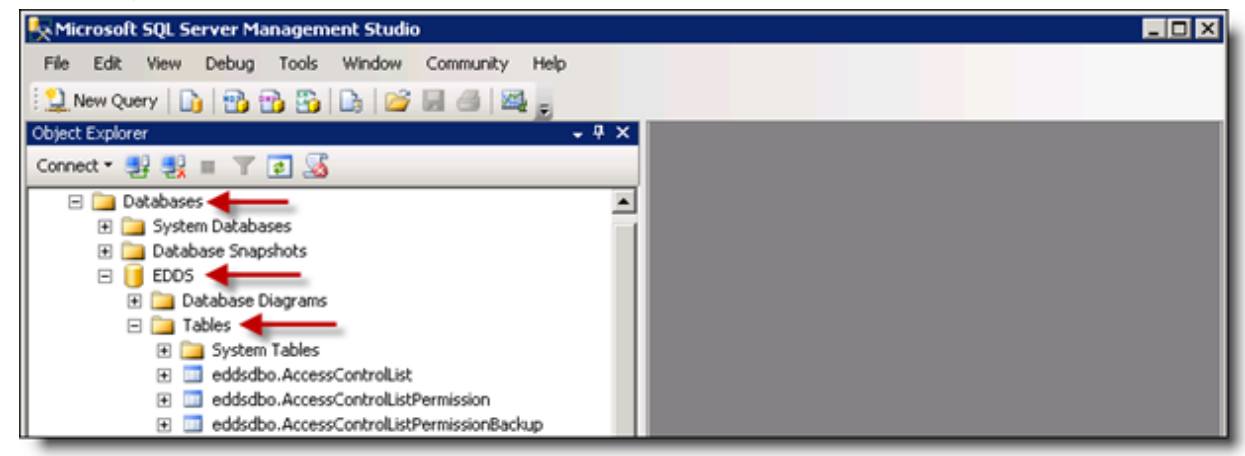

4. Right-click the **eddsdbo.InstanceSetting** table, and select the option **Select Top 1000 Rows**.

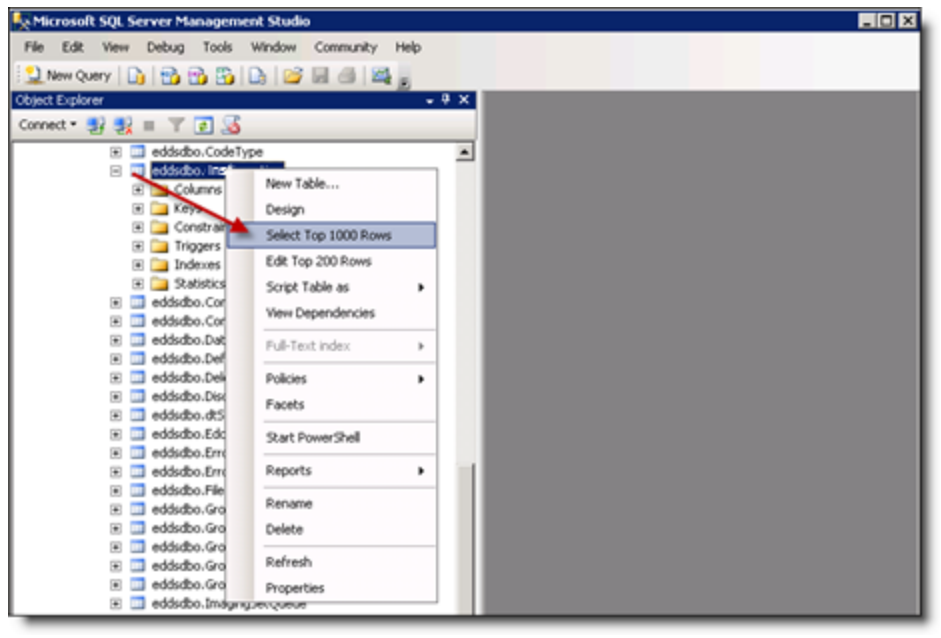

The eddsdbo.InstanceSetting table opens. It displays the Section, Name, MachineName, Value, Description, InitialValue, and ArtifactID for all the entries in the table.

**Note:** If the MachineName field is empty, this is the default value for all machines in the Relativity instance. Otherwise, this value for the setting only applies to the specified machine, overwriting the default value.

5. Locate the instance setting you want to change and update the Value column. We recommend creating, updating, and deleting instance settings using the Instance Settings tab. See Instance Settings in the Admin Guide. Using the Instance Settings tab ensures that an audit of changes to an instance setting exists.

**Note:** You can create, update, and delete instance settings through SQL, however, note that doing so could have a significant effect on the performance and functionality of your Relativity environment.

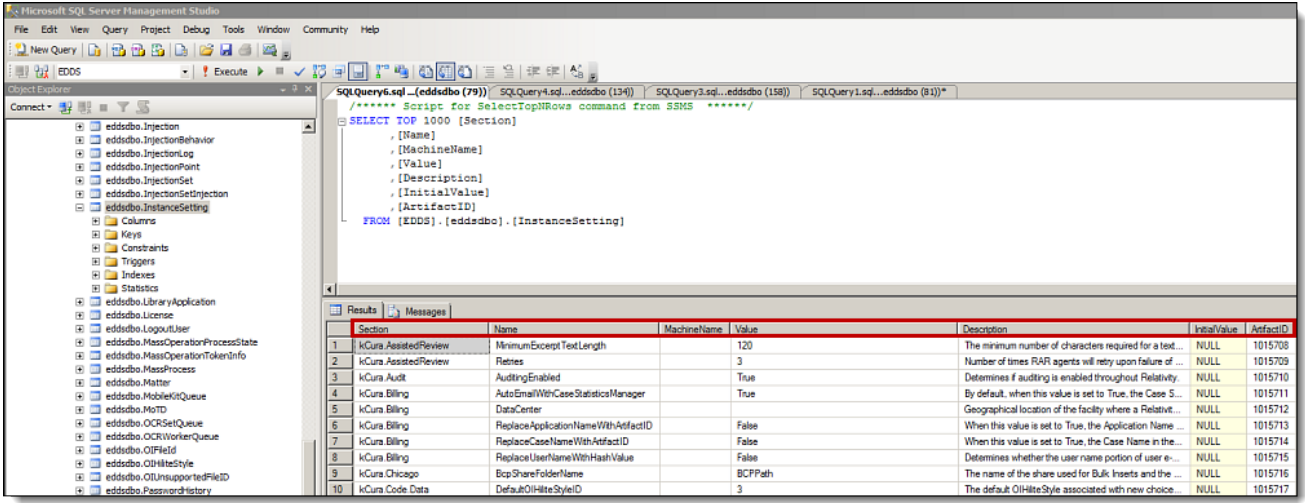

Refer to Instance settings' [descriptions](#page-5-0) on the next page for a complete list of Relativity instance setting values.

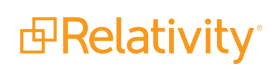

# <span id="page-5-0"></span>**2 Instance settings' descriptions**

This page provides an alphabetical list of all the instance settings related to Relativity.

**Note:** A number of the instance setting entries listed below should never be modified in your environment, despite the fact that they appear in the EDDS.InstanceSetting table in the database. For these entries, we've included a "Do not modify" statement at the beginning of the description.

# <span id="page-5-1"></span>**2.1 A**

■ AboutBoxInstanceNameVisible

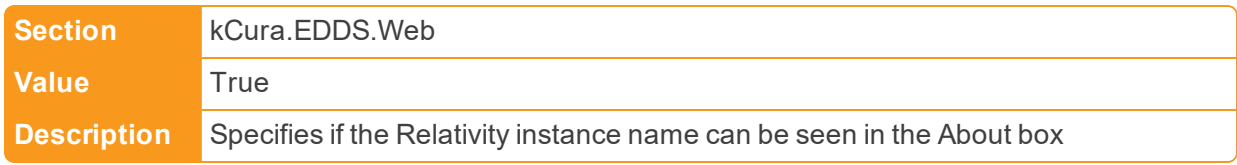

■ AboutBoxPortalLink

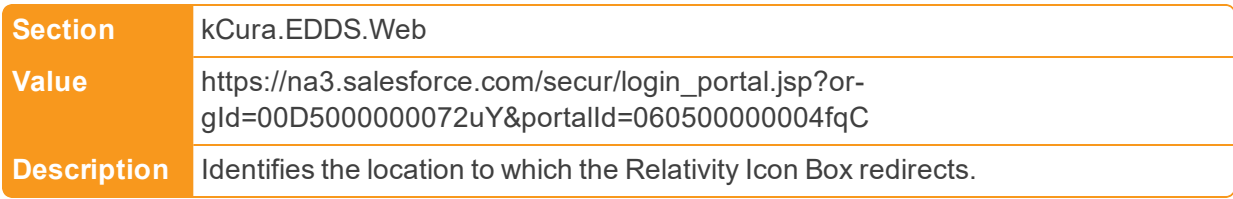

#### ■ AboutBoxSupportLink

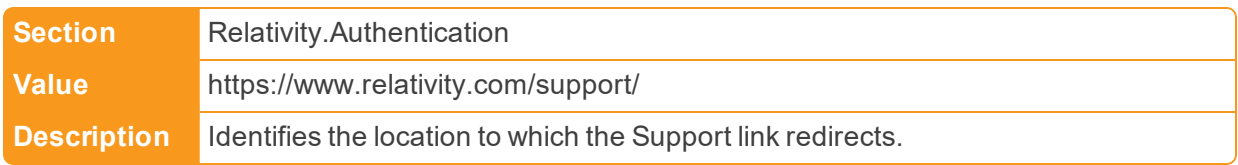

■ AccessTokenExtraLifetime

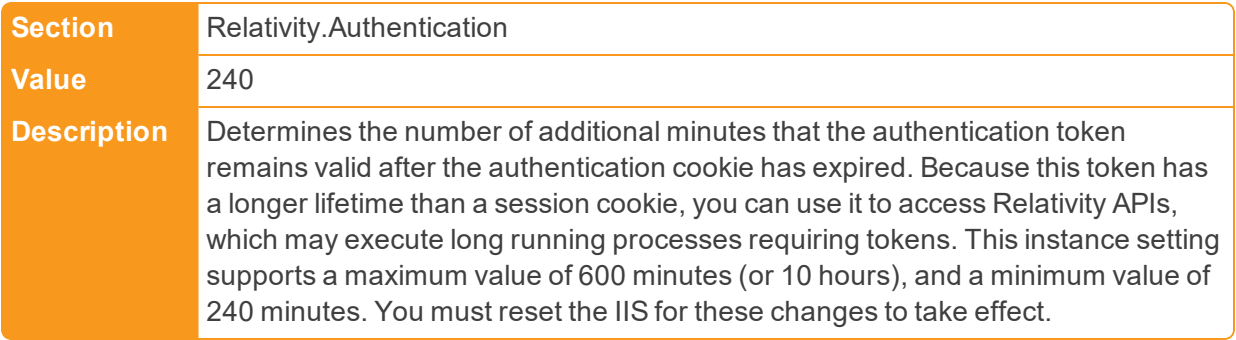

■ Account

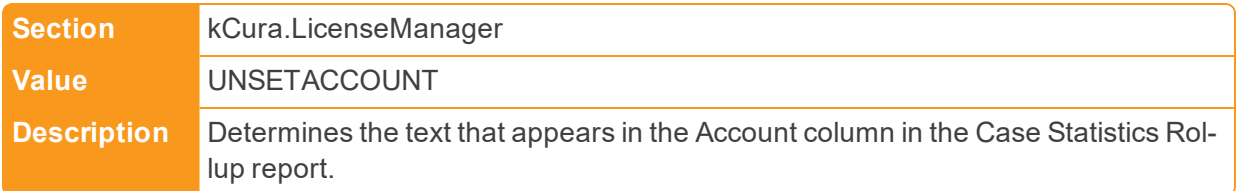

#### ■ AdditionalWorkFactorDefault

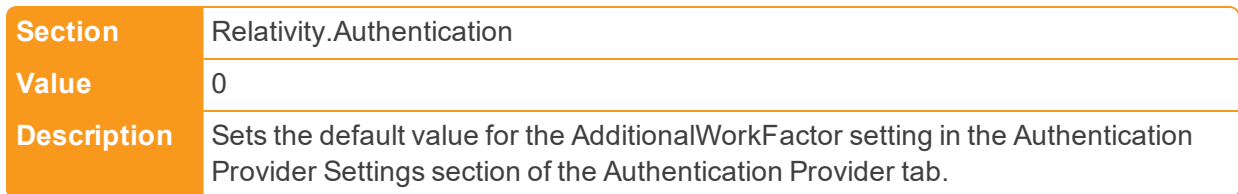

# ■ AdminsCanSetPasswords

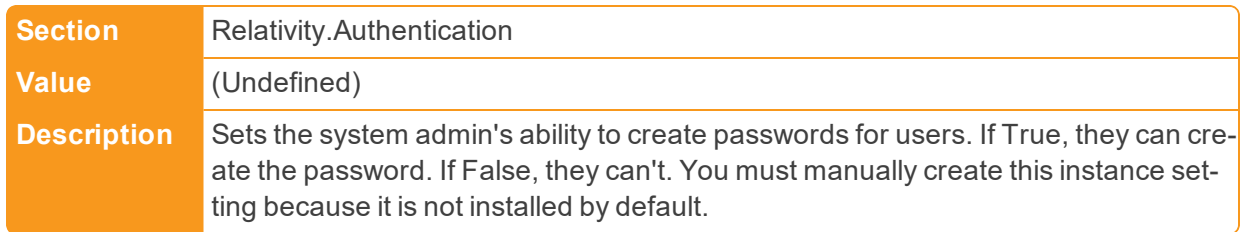

### ■ AdvancedImagingTimeout

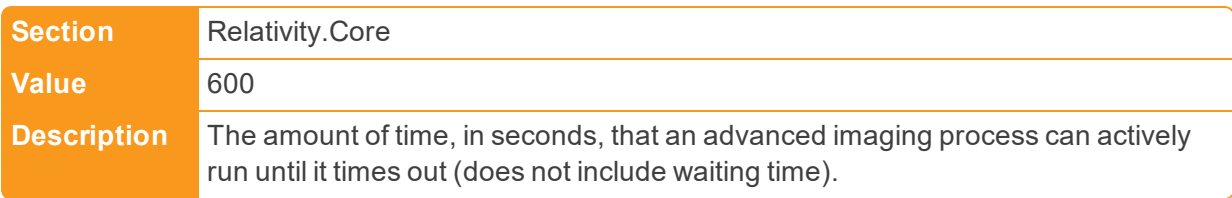

# ■ AdvancedOptionsEnabled

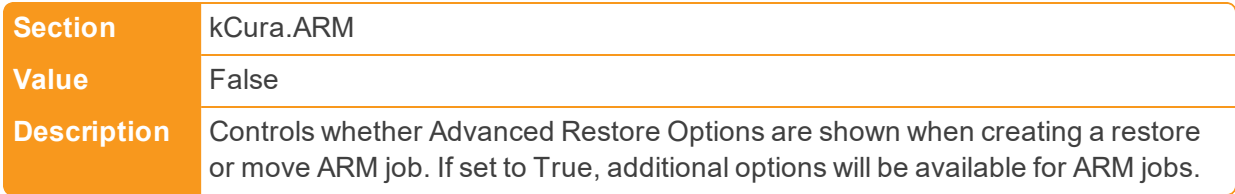

# ■ AdvancedSearchDefault

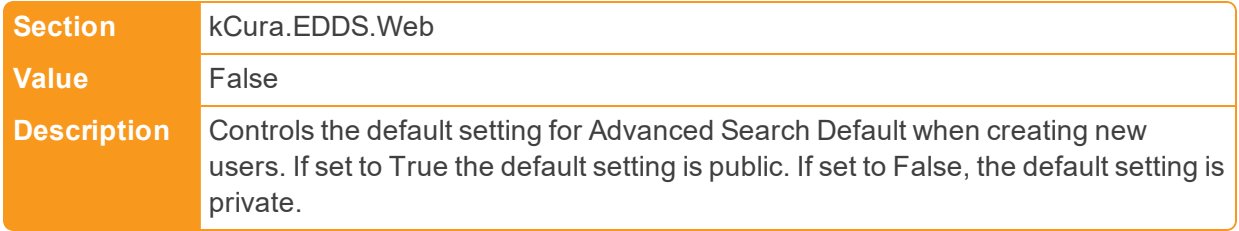

# ■ AgentManagerCheckInDelay

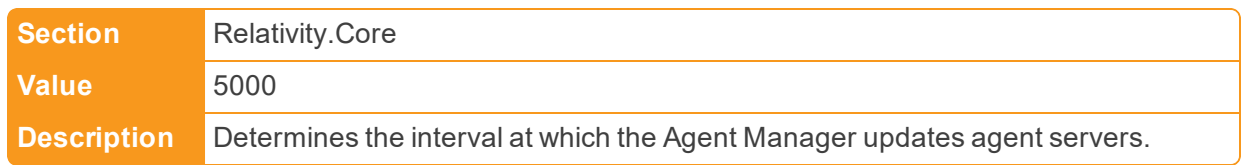

# ■ AgentOffHourEndTime

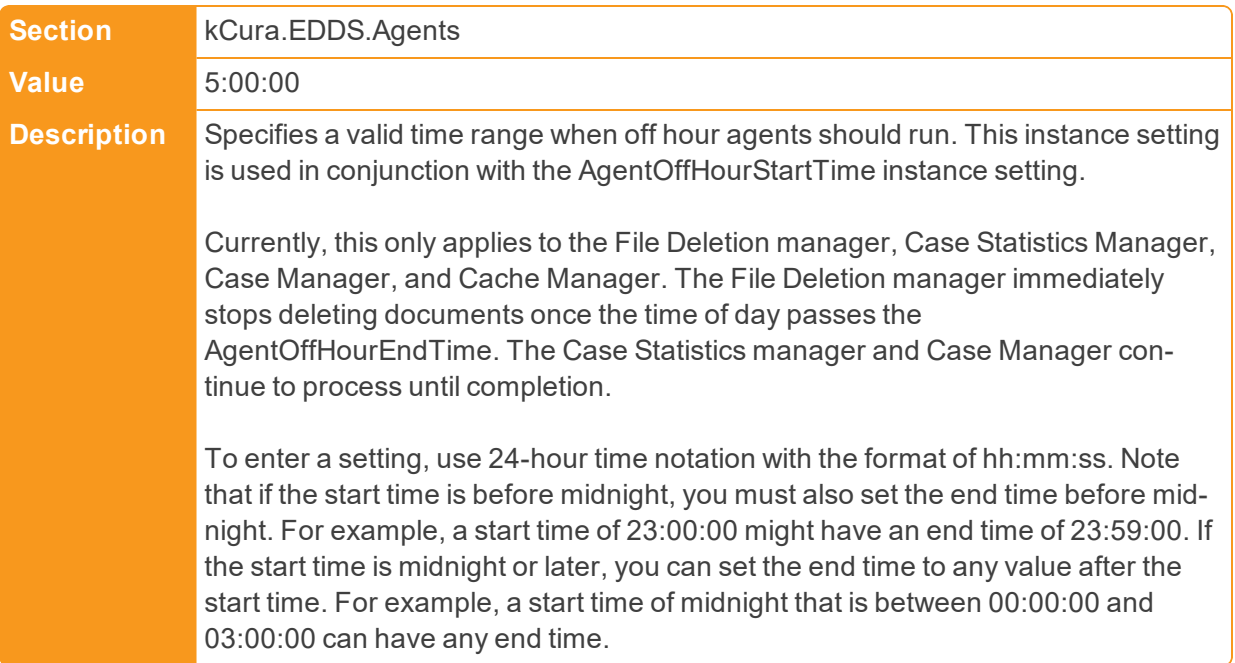

# ■ AgentOffHourStartTime

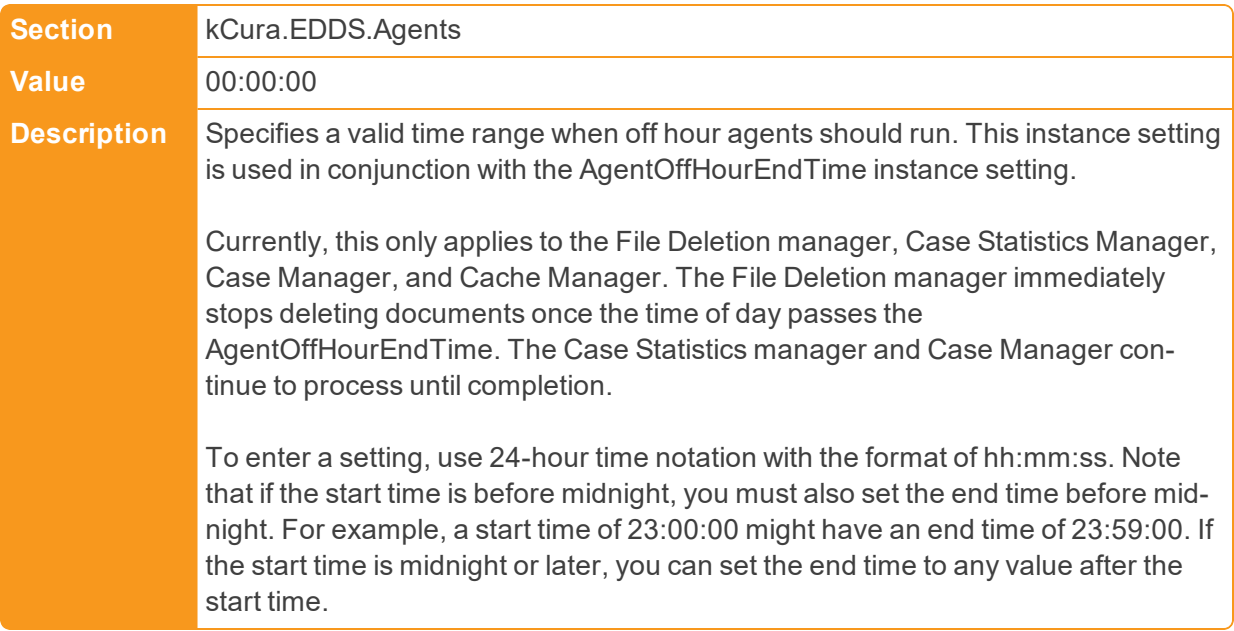

# ■ AgentThreadCount

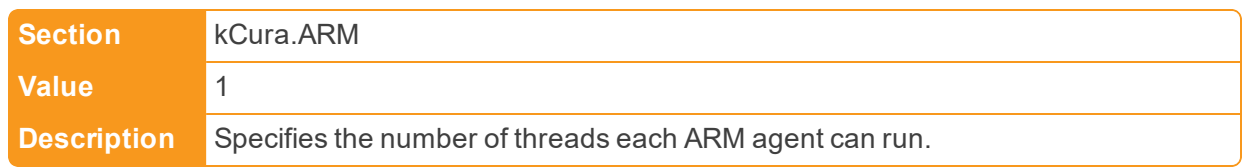

#### ■ AllowAddOrEditScripts

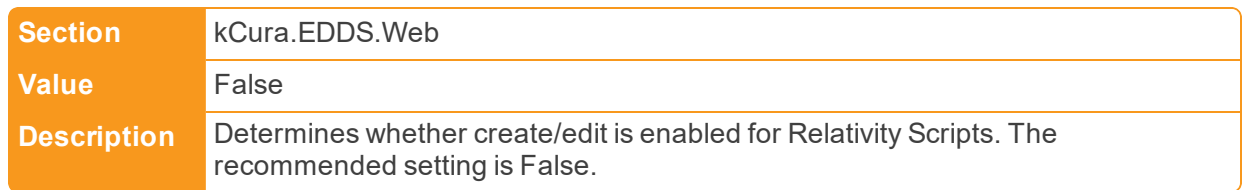

# ■ AllowADSToShrinkFieldLength

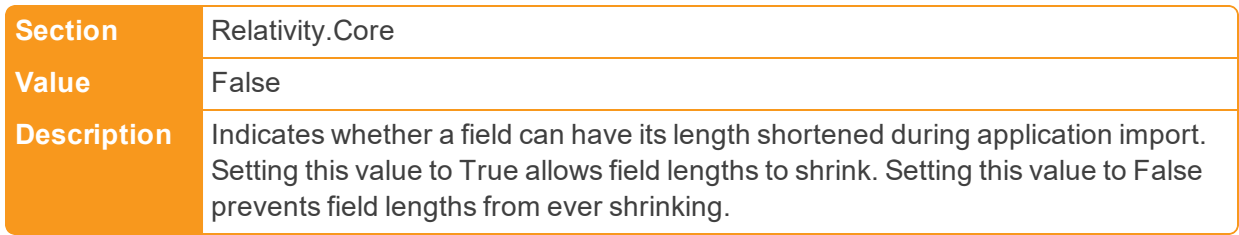

#### ■ AllowChangesToOverwriteProtection

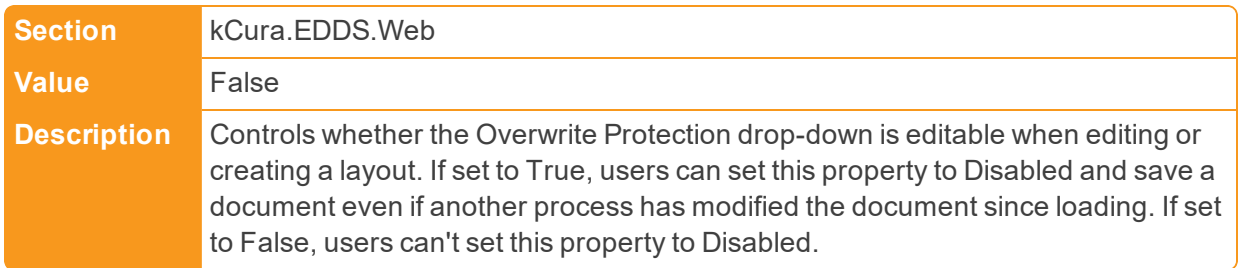

#### ■ AllowHtmlVisible

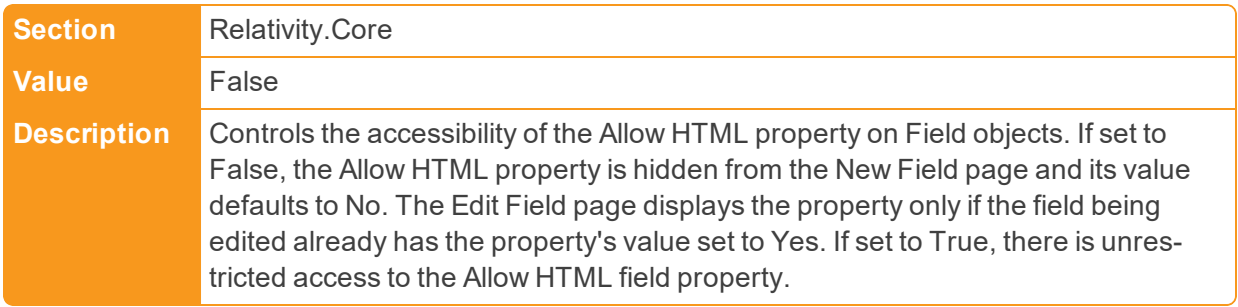

#### ■ AllowNativeRedactions

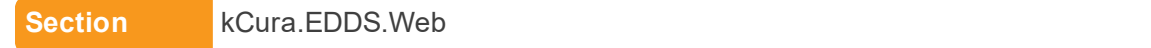

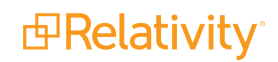

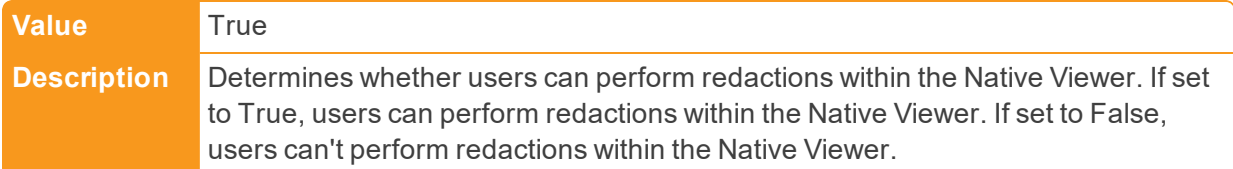

■ AnalyticsAutoIdLanguages

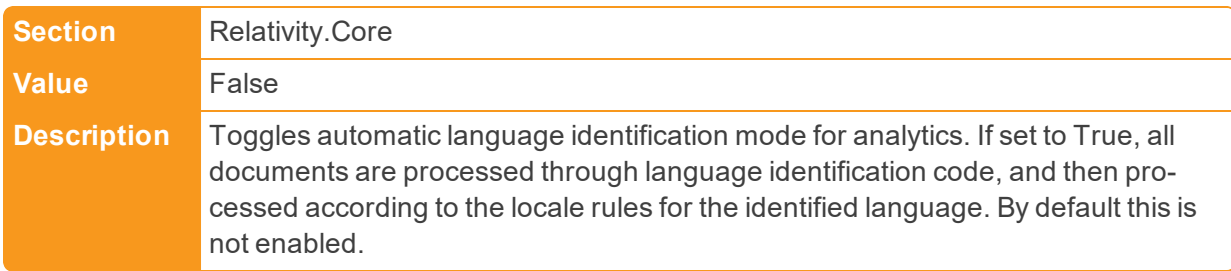

■ AnalyticsCategorizationBatchSize

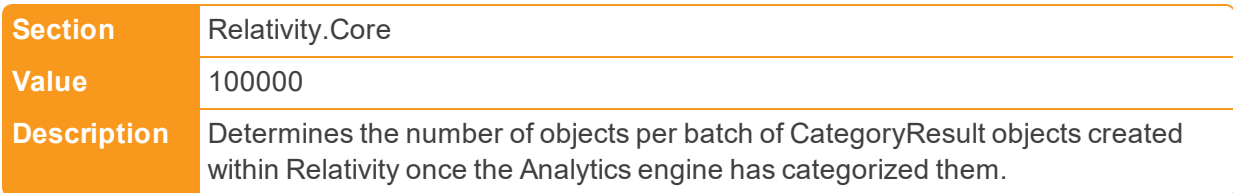

n AnalyticsCategorizationCreationBatchSize

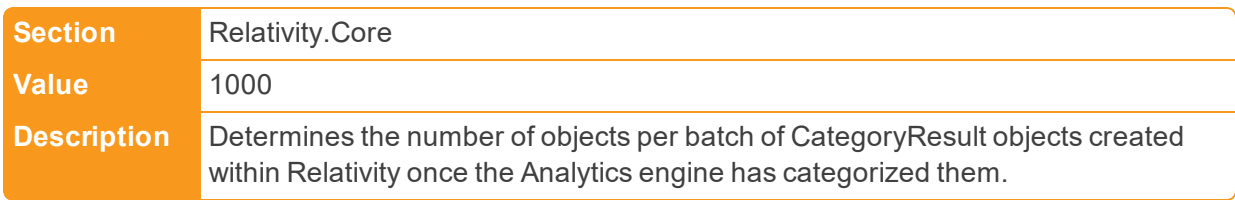

n AnalyticsCategorizationDeadlockWait

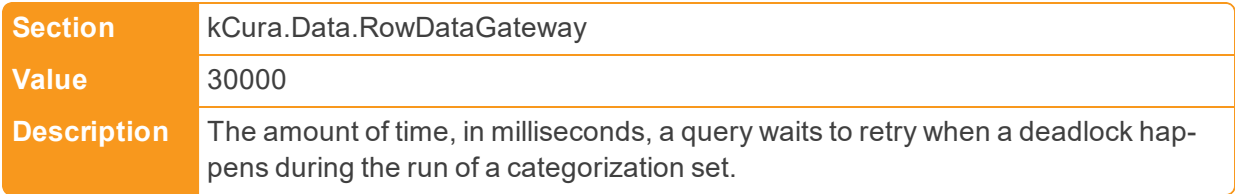

n AnalyticsCategorizationDeletionBatchSize

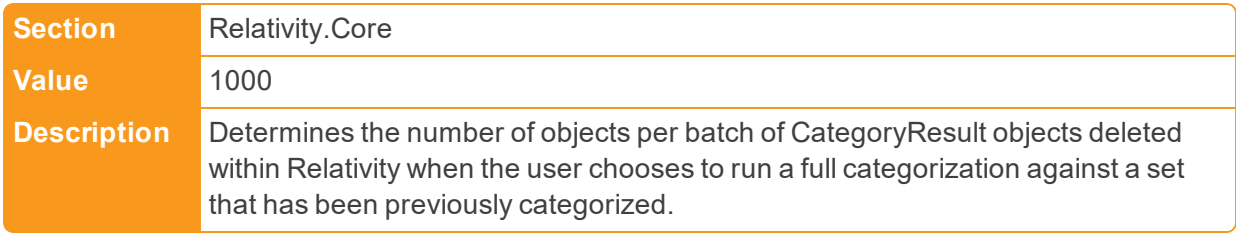

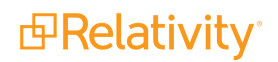

■ AnalyticsIndexChoiceUpdateBatchSize

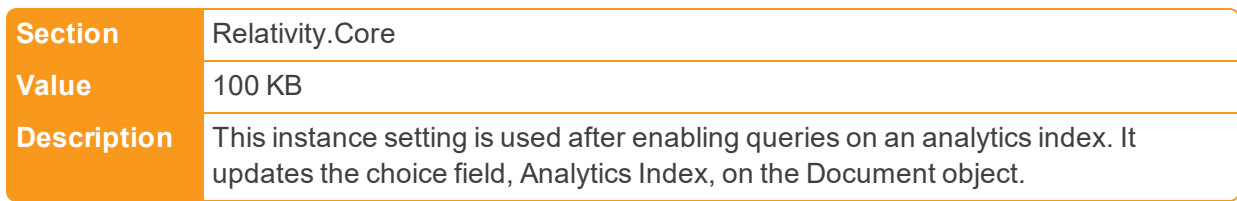

■ AnalyticsRestTimeout

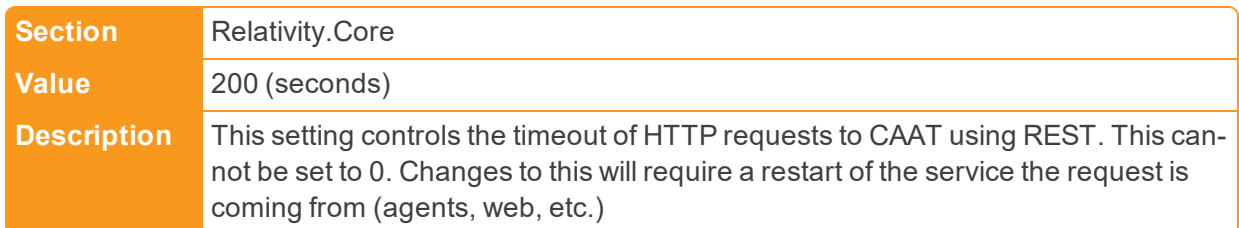

■ AncestorCountWarningLevel

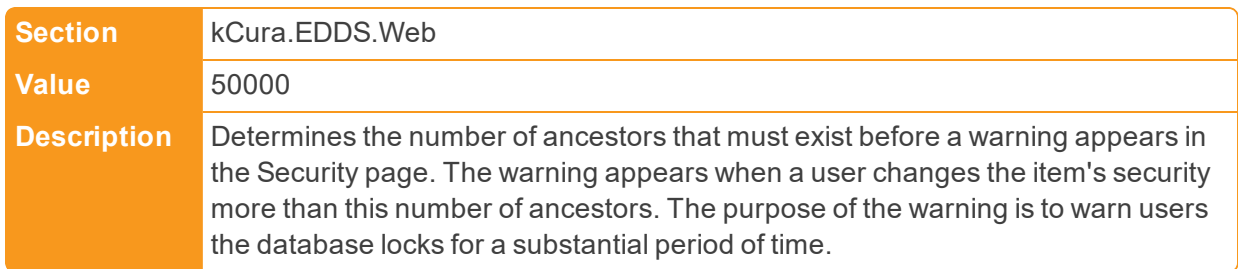

■ API Timeout

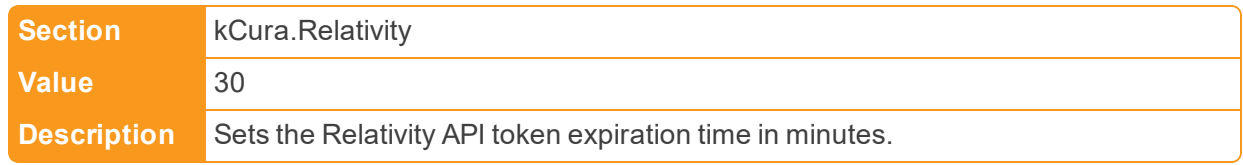

■ ApplicationRestrictedFileTypes

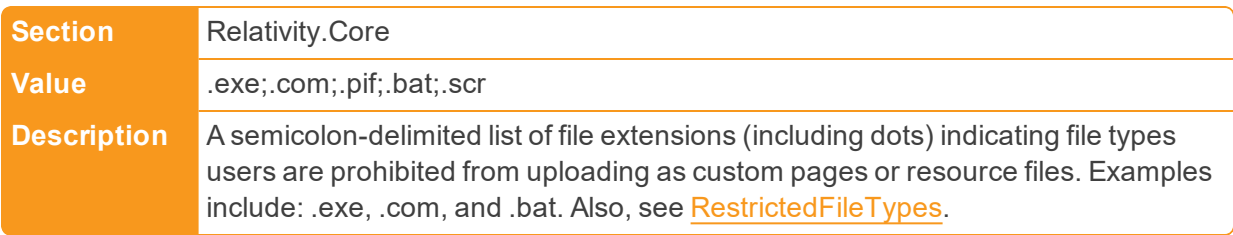

n AppDomainResourceMonitoringInterval

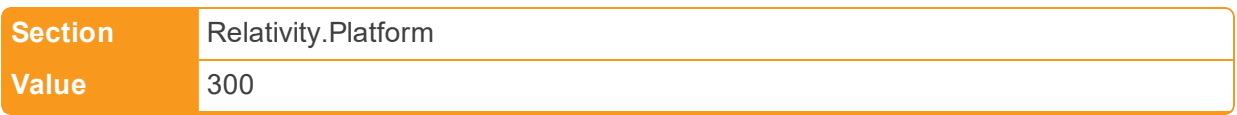

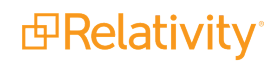

**Description** Controls the interval (in seconds) at which Relativity will report Platform-created AppDomain metrics via APM.

■ AuditApplicationUninstallEnabled

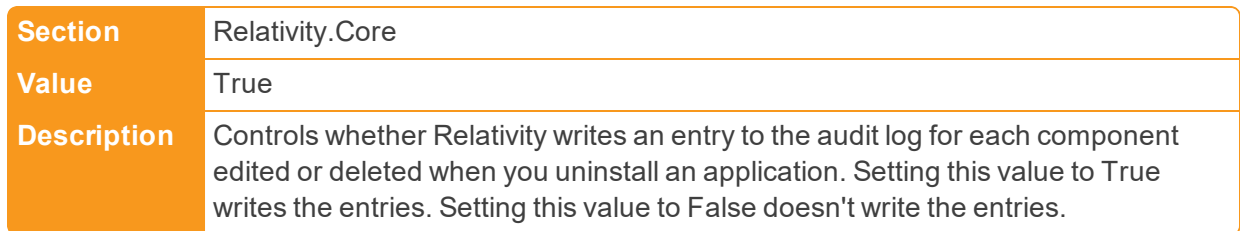

#### ■ AuditCountQueries

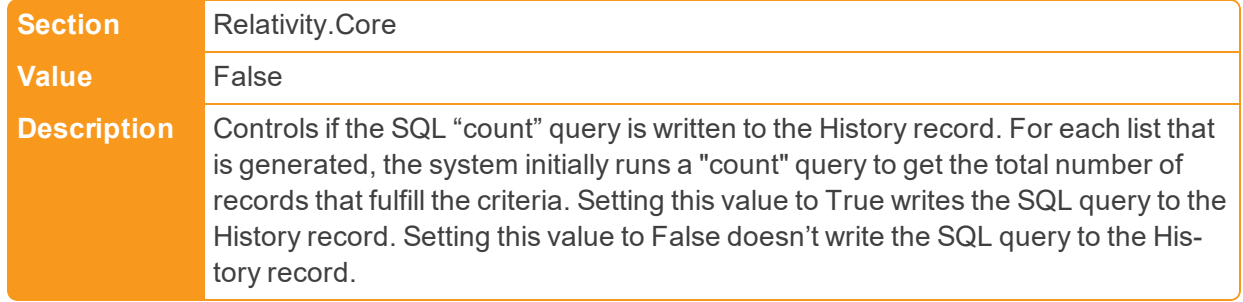

#### ■ AuditDataGridEndPoint

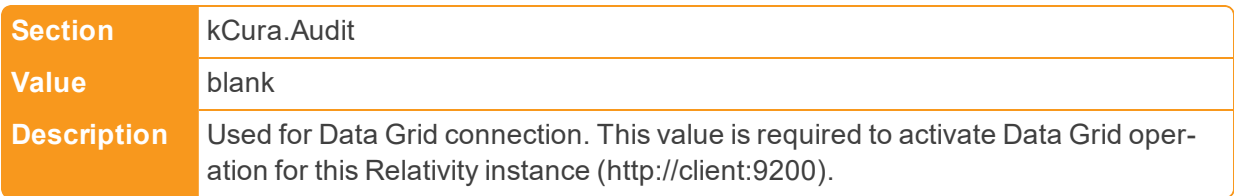

#### ■ AuditDeleteBatchSize

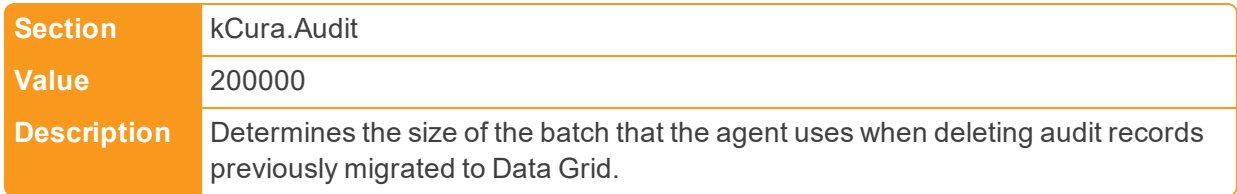

#### ■ AuditingEnabled

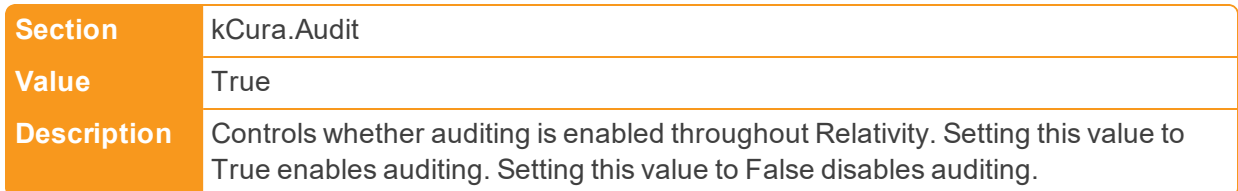

■ AuditFullQueries

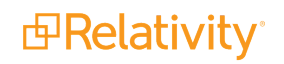

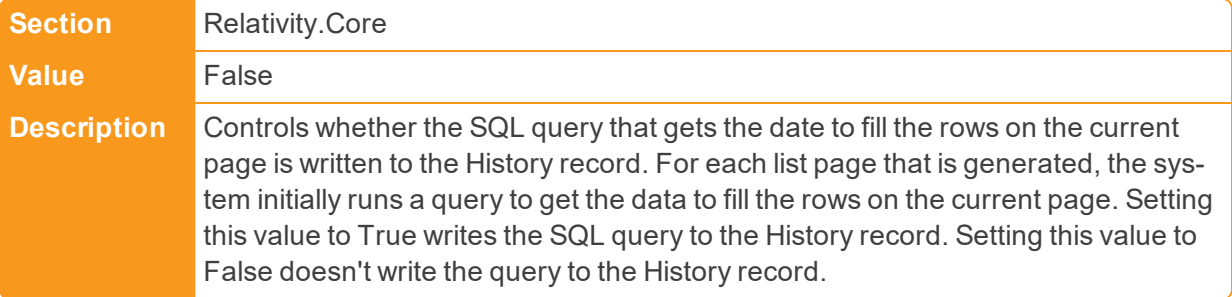

#### ■ AuditIdQueries

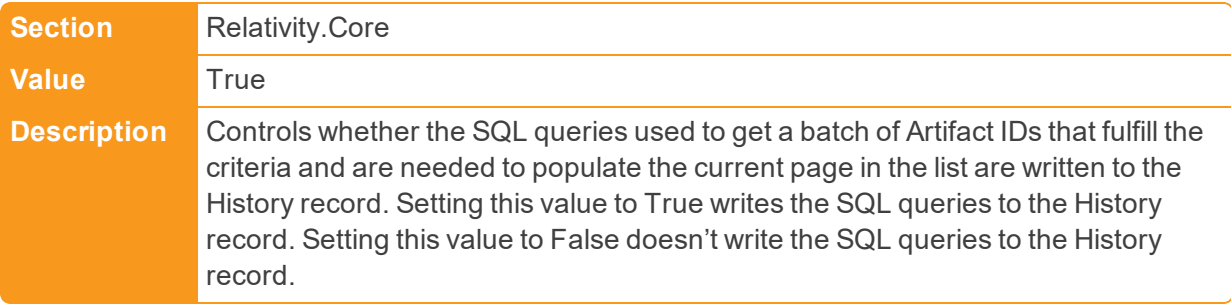

# ■ AuditMigrateBatchSize

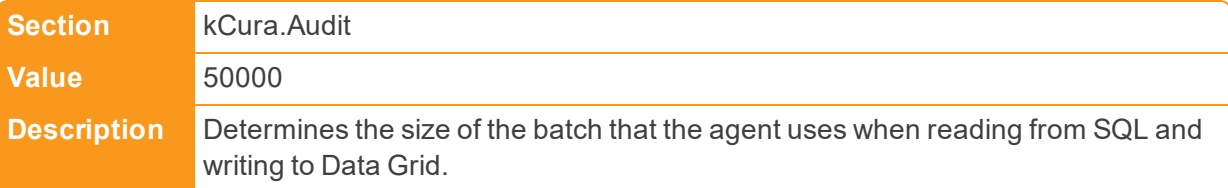

# ■ AuditPivotColumnRetrievalQueries

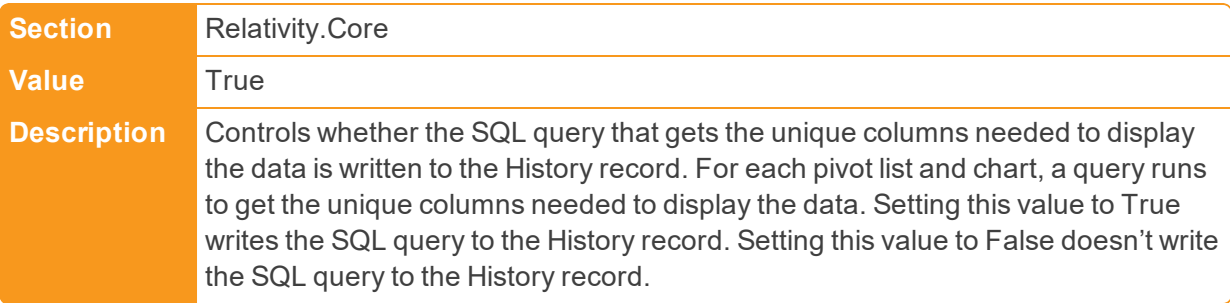

#### ■ AuditPivotFullQueries

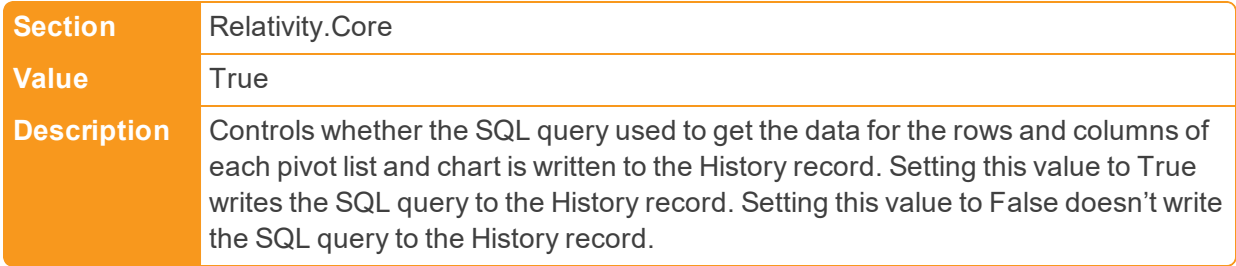

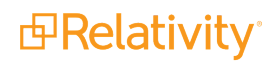

#### ■ AuditPivotMaxBucketCount

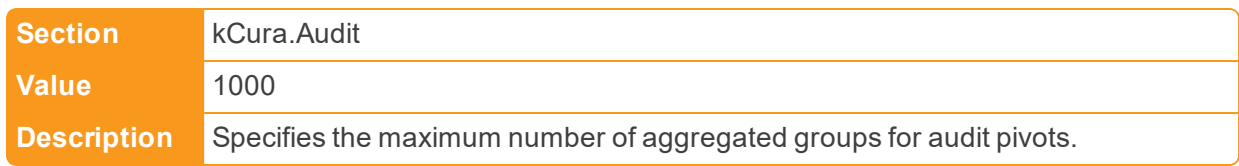

#### ■ AuditQueueMaxDocumentErrors

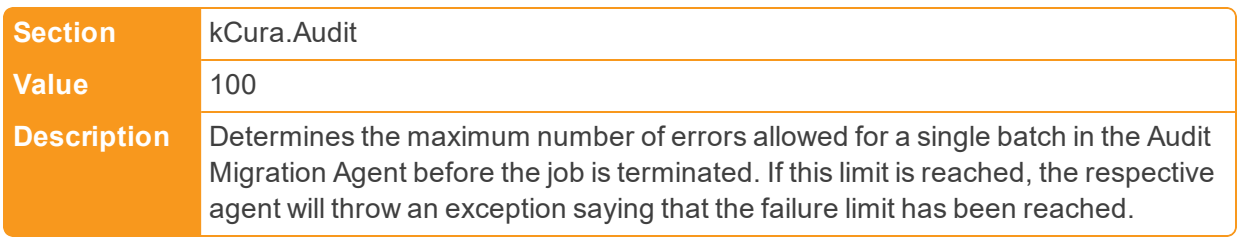

#### ■ AuthenticationEmailFrom

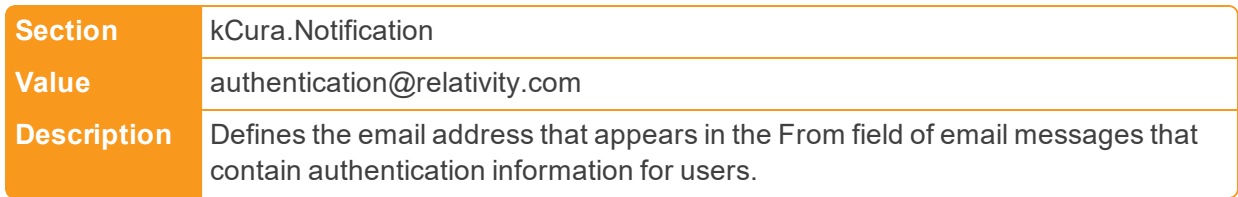

# ■ AuthenticationTokenLifetimeInMinutes

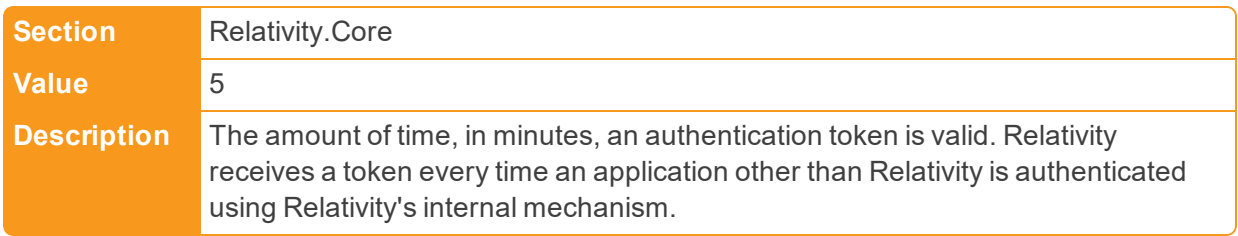

#### ■ AutoCreateRate

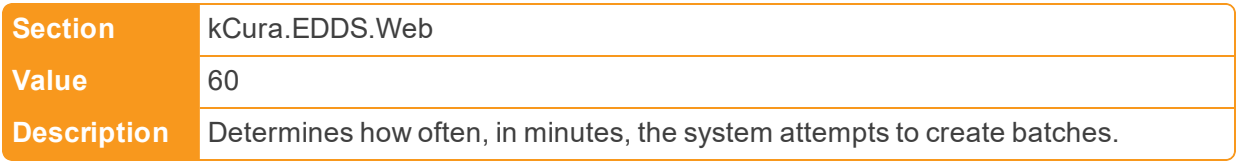

#### n AutoEmailWithCaseStatisticsManager

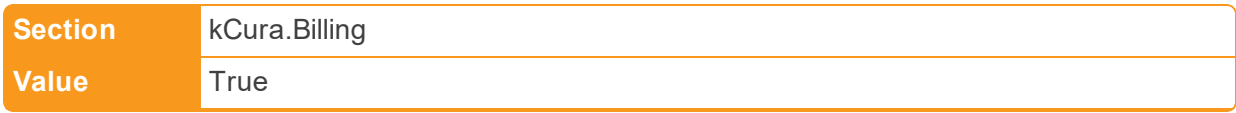

**Description** Determines the type of file the Case Statistics Manager agent generates to send client billing information to Relativity. If set to True, the Case Statistics Manager agent generates a text file with client billing information which is sent to Relativity. Each time the agent runs, the new text file is sent to Relativity through the SMTP server. If set to False, the Case Statistics Manager generates a zip file with client billing information, which is stored in the location specified in the EDDSFileShare value. Each time the agent runs, a new date-stamped file is created and stored in this folder. Zip files stored in this location can be manually sent to Relativity.

# <span id="page-14-0"></span>**2.2 B**

■ BackupDirectory

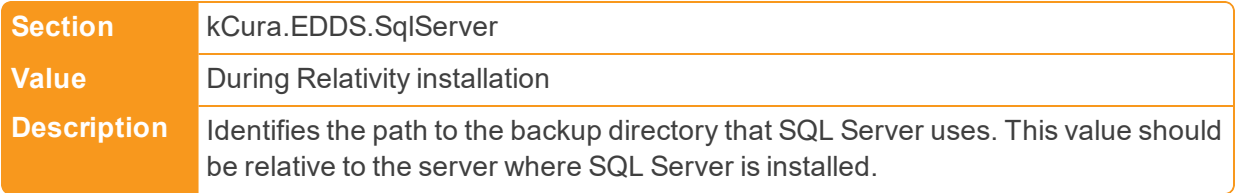

■ BaseApplicationPath

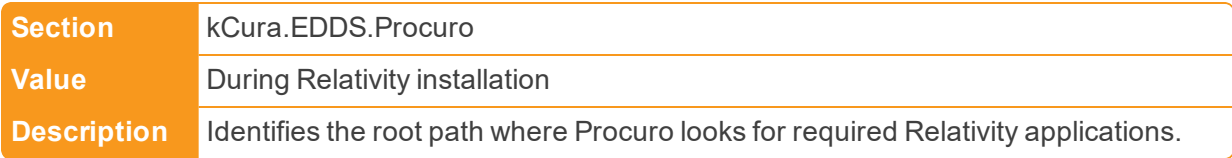

■ BaseRelativityScriptPath

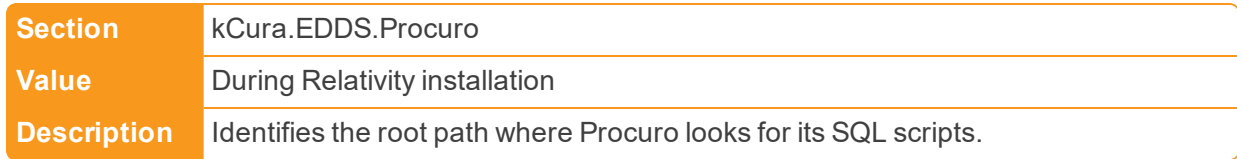

#### ■ BasicImagingTimeout

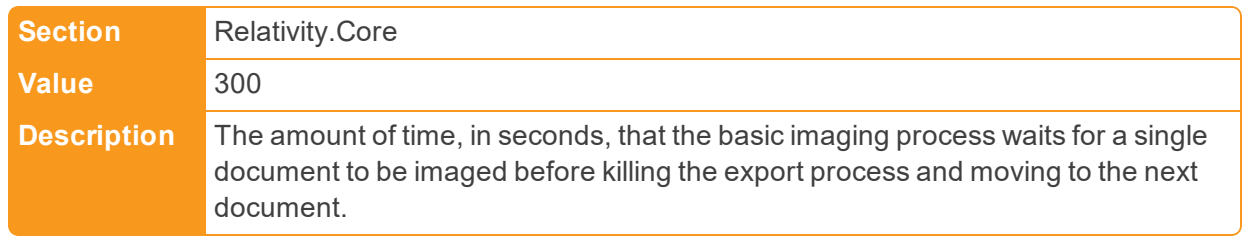

■ BcpShareFolderName

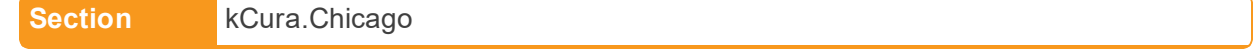

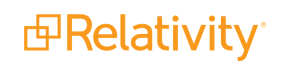

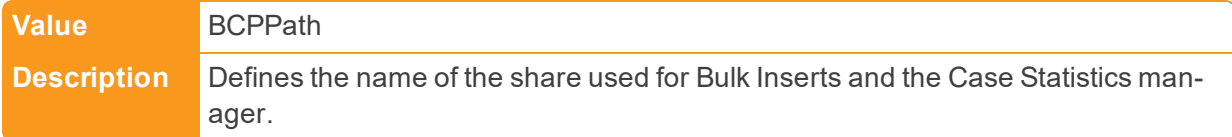

#### ■ BCryptWorkFactor

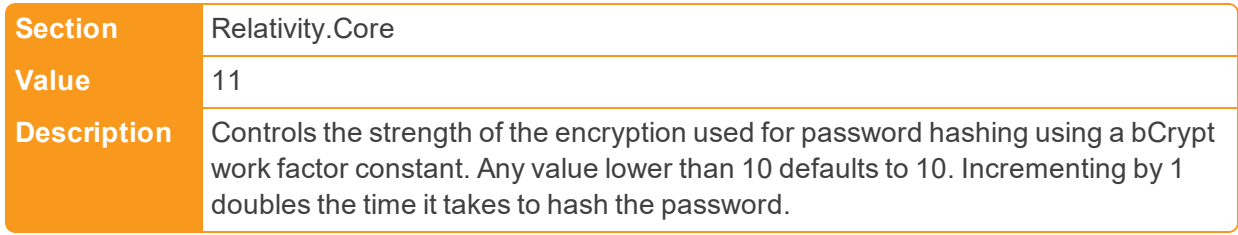

#### ■ BinderDocumentDeleteBatchSize

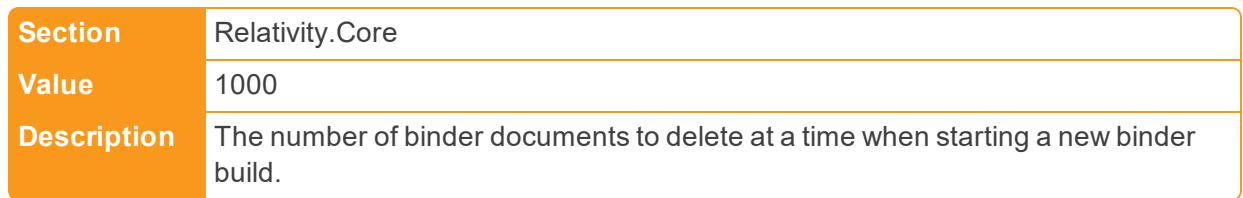

# n BrandingManagerBatchAmount

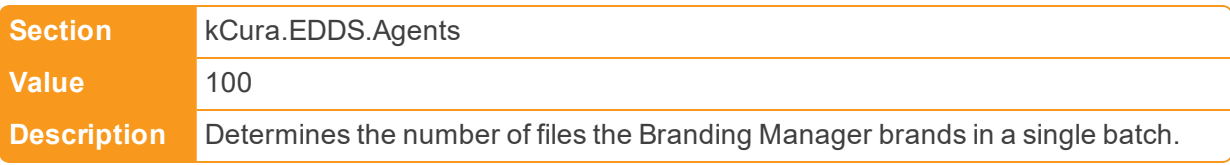

# ■ BrandingRecordCreationBatchSize

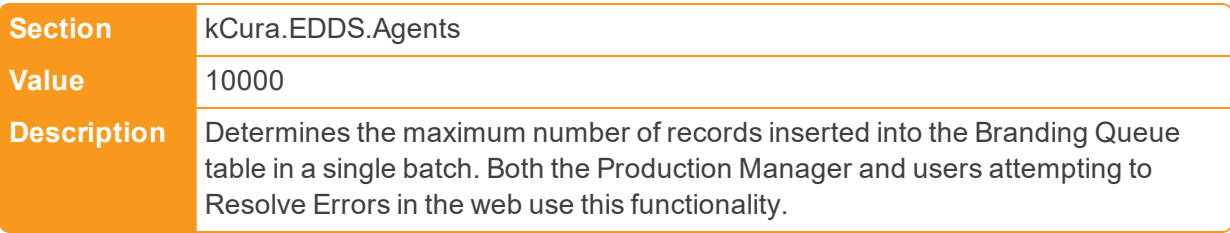

#### ■ BufferAcquisitionTimeoutInMilliseconds

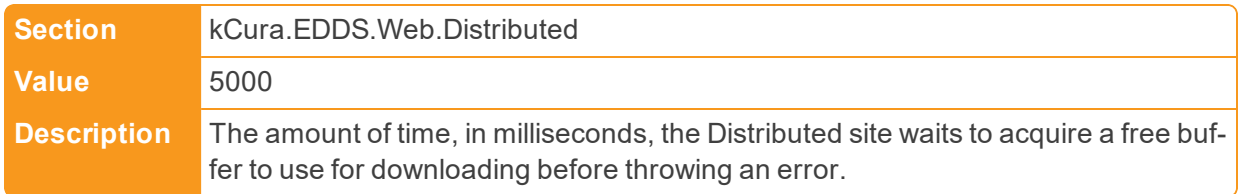

■ BufferCount

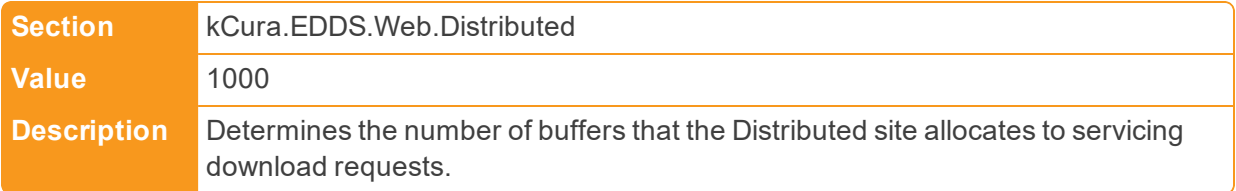

#### **BufferSize**

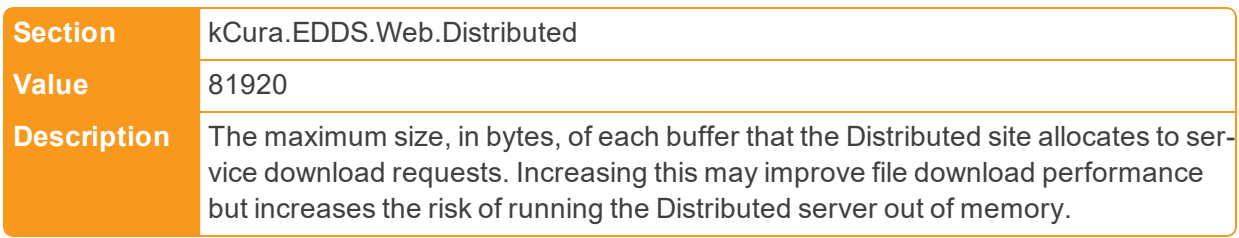

#### ■ BulkLoadFileFieldDelimiter

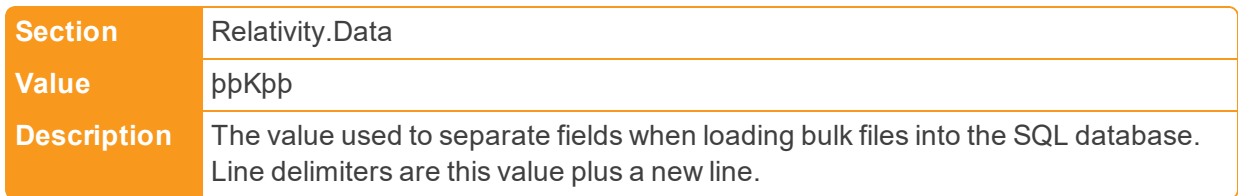

# <span id="page-16-0"></span>**2.3 C**

■ CacheLocationLowerThreshold

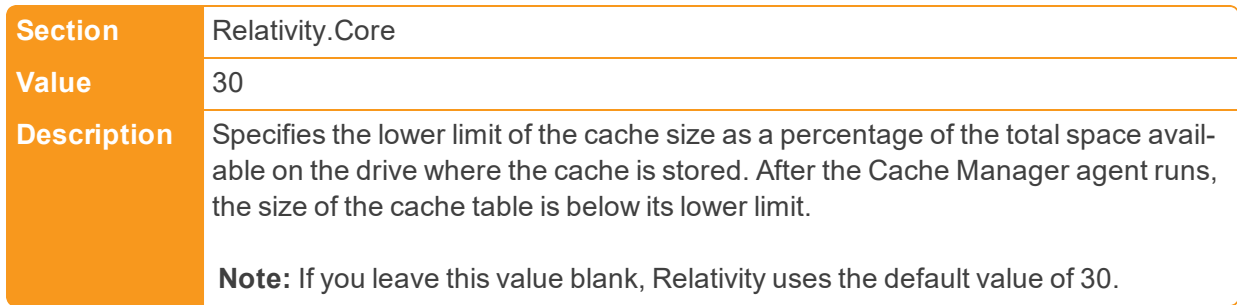

■ CacheLocationUpperThreshold

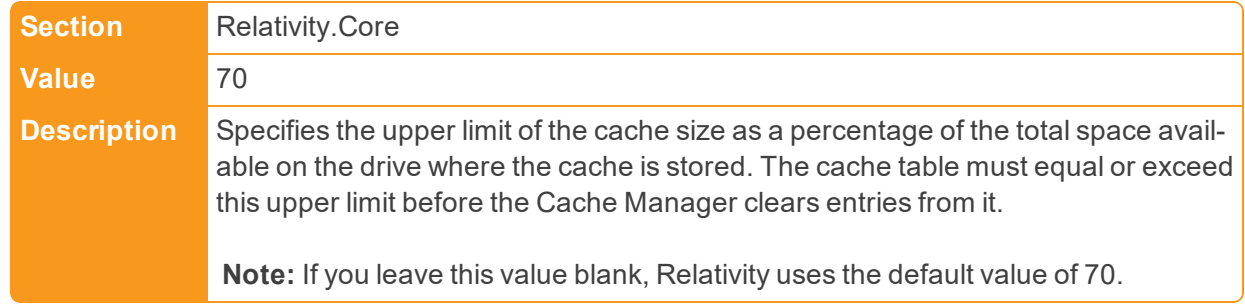

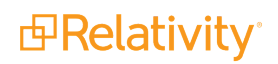

■ CacheManagerFileDeletionRetry

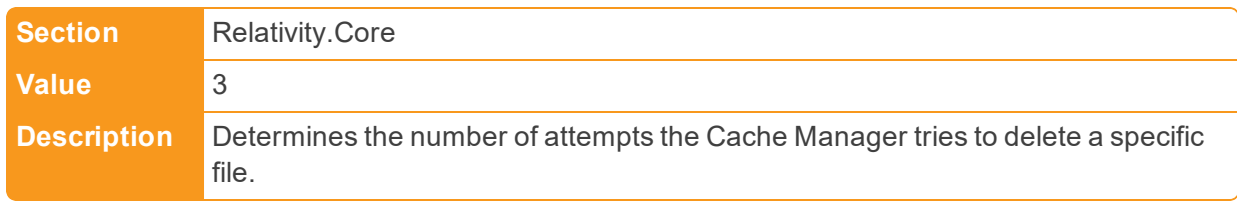

■ CacheManagerFileDeletionWait

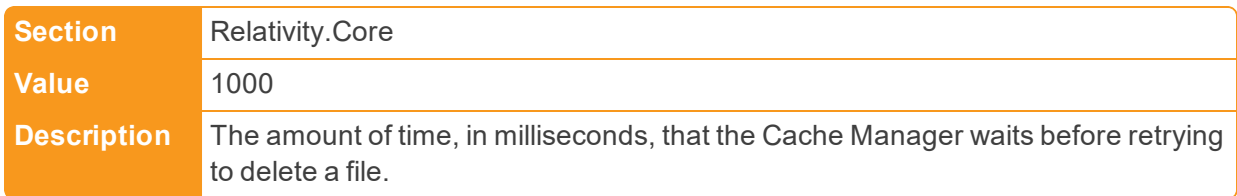

## ■ CancelRequestEnabled

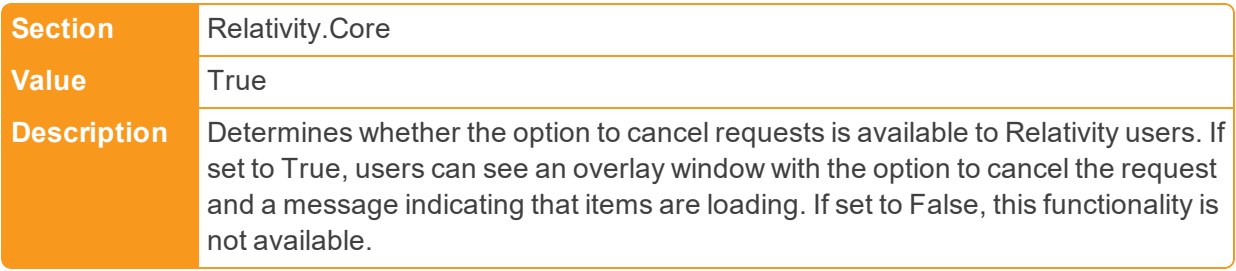

■ CancelRequestInitialPollingInterval

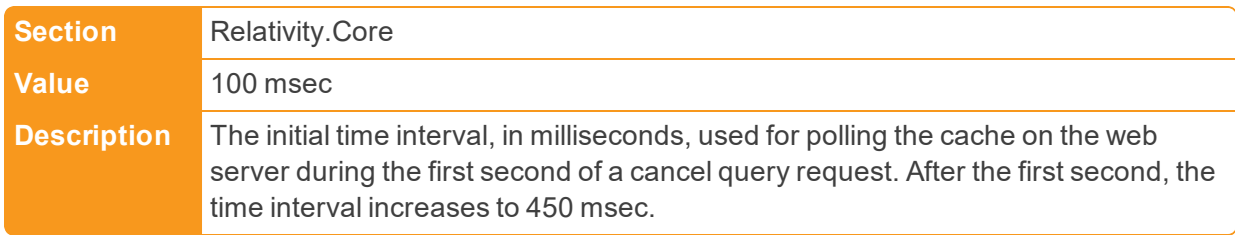

■ CancelRequestTimeDelay

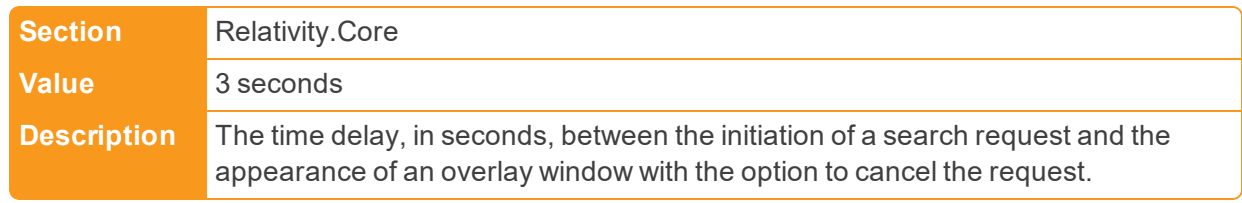

■ CasesForGroupsViewID

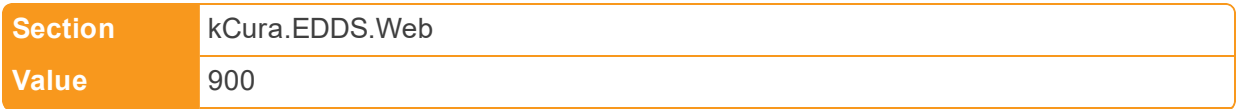

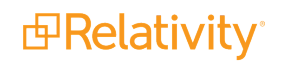

**Description** Identifies the ArtifactID of the view that displays the workspaces at the bottom of a group page.

■ CaseStatisticsBasedLockout

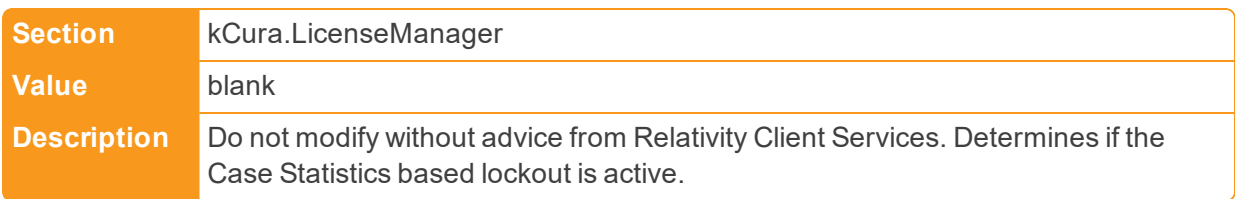

#### ■ CaseStatisticsNotificationIncludeEmails

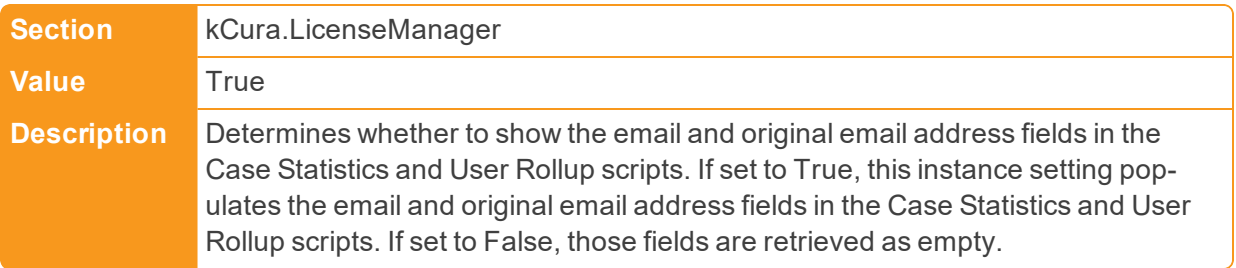

# ■ CaseStatisticsNotificationList

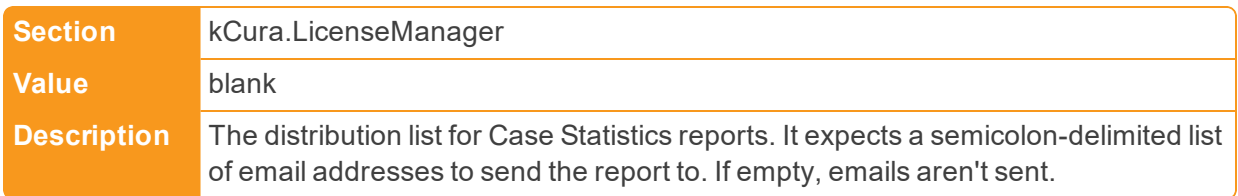

#### ■ ChoiceLimitForUI

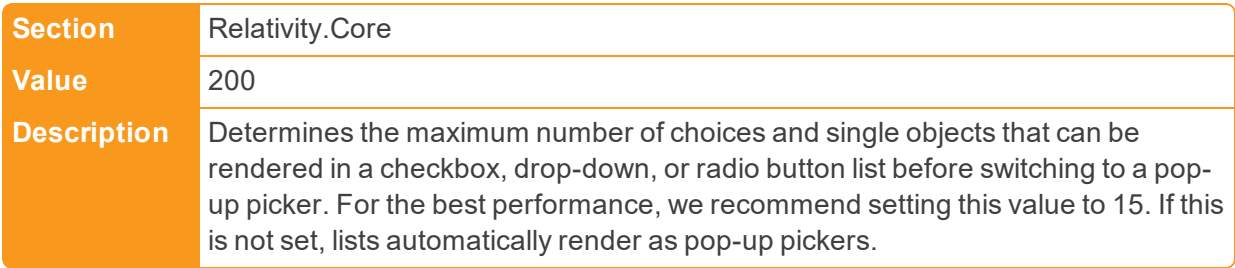

#### ■ ChunkEnabledQueryChunkSize

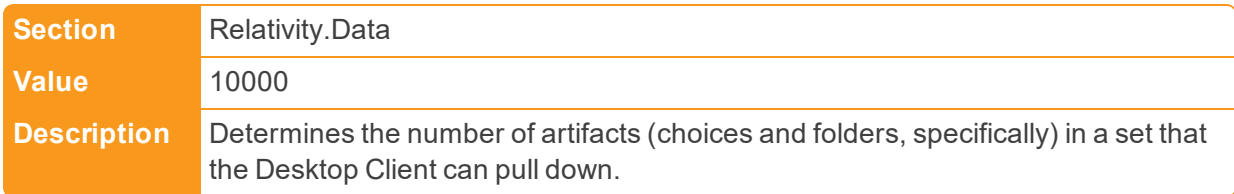

■ ClassificationCategorizationDelay

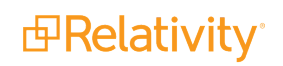

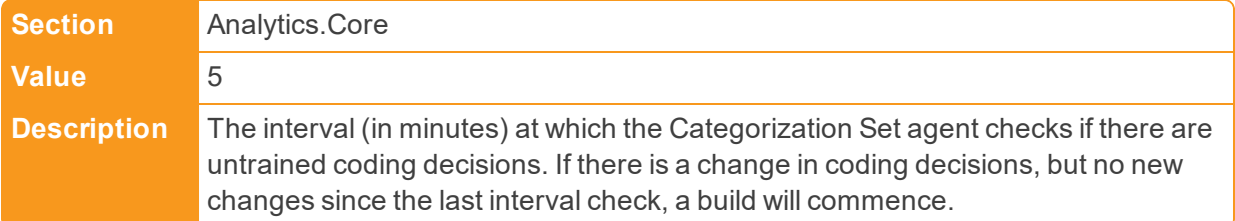

# n ClassificationCategorizationMaxDelay

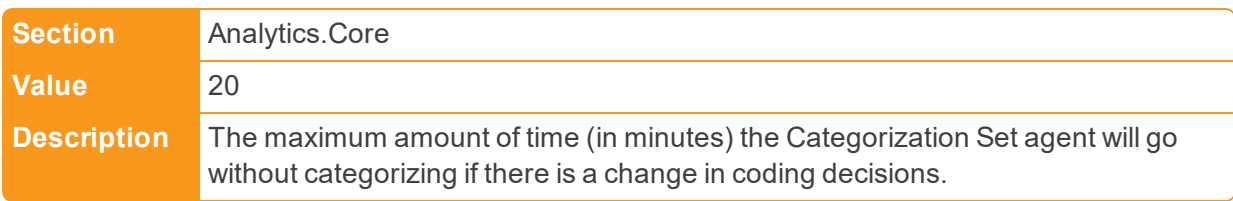

#### ■ ClientBatchSize

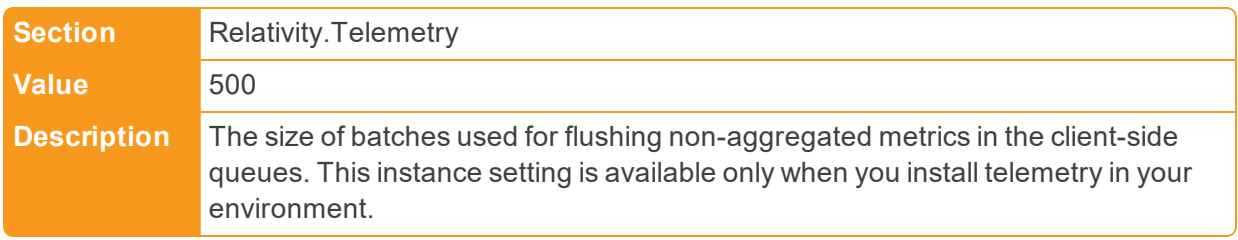

# ■ ClientConfigUpdateInterval

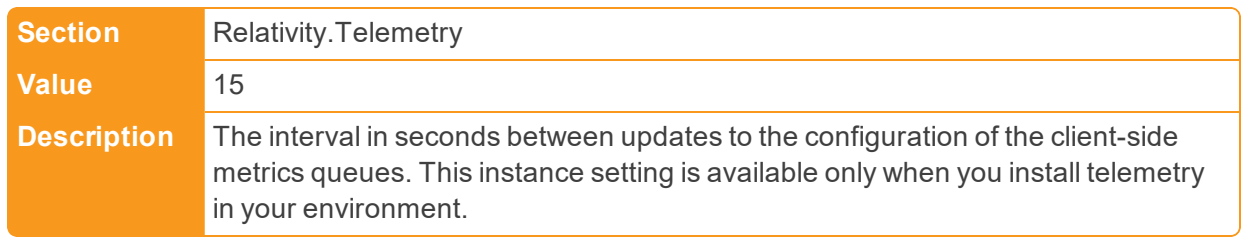

## ■ ClientDomainsFeatureAvailable

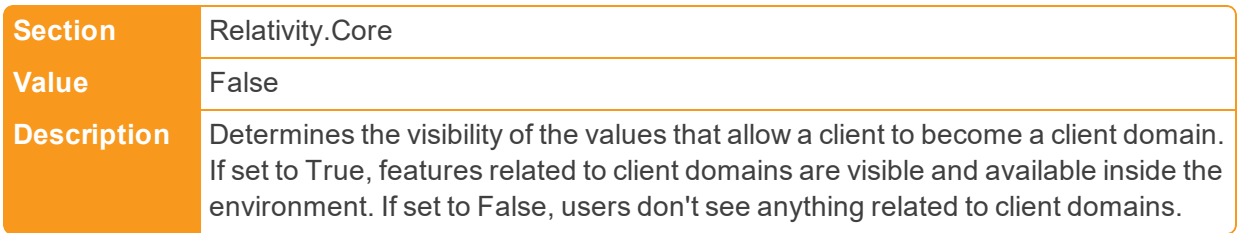

#### ■ ClientFlushTimeout

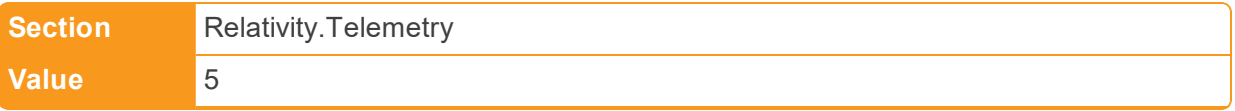

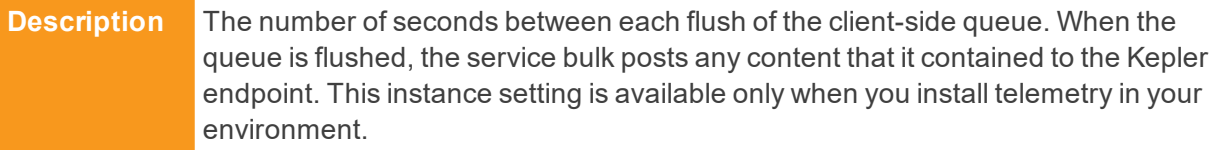

# ■ CompareWebAPIPath

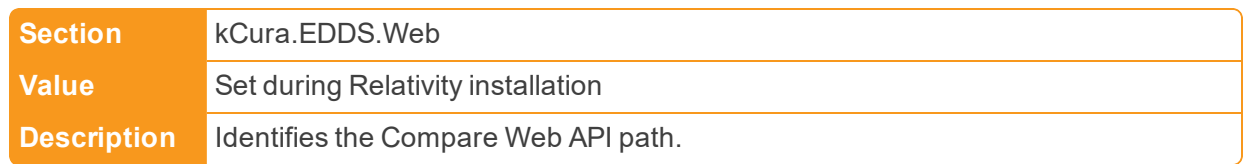

# ■ CompressionLevel

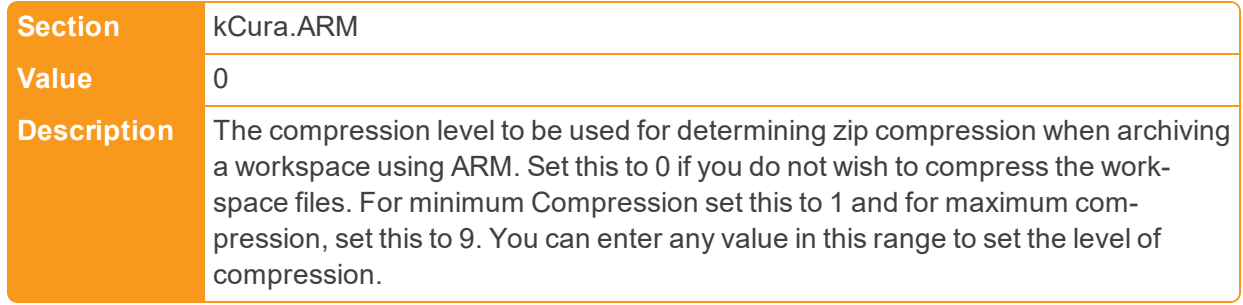

# ■ ConcurrentLogin

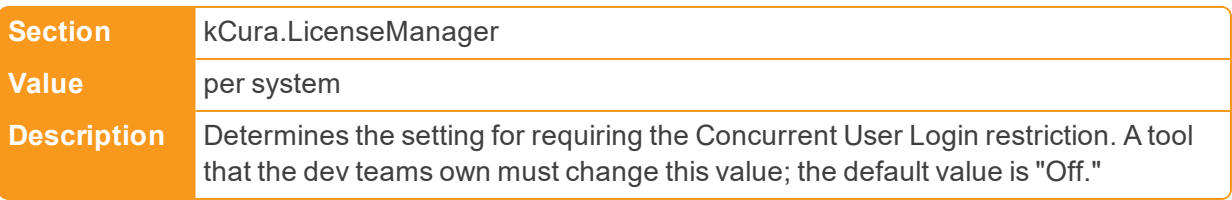

#### ■ ContentAnalystAdvancedOptionsURLBase

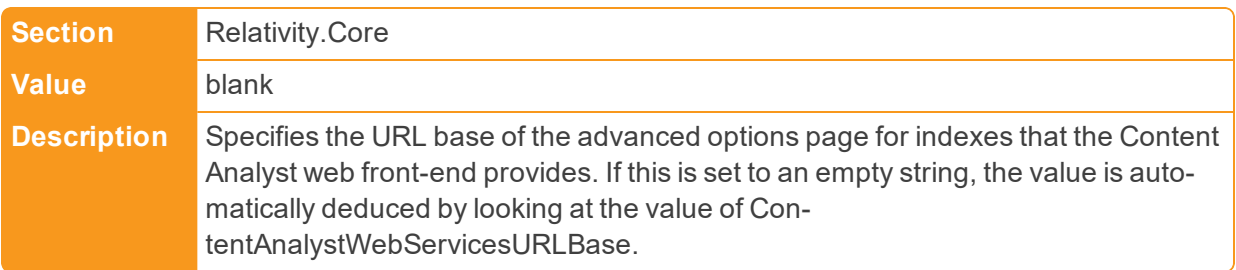

# ■ ContentAnalystDefaultDimensions

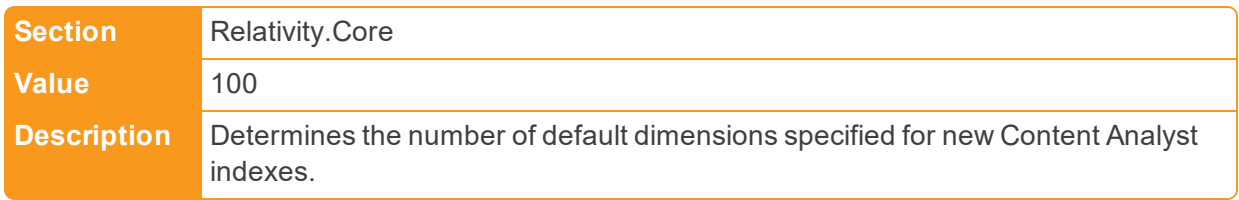

■ ContentAnalystDefaultNumberOfProcessors

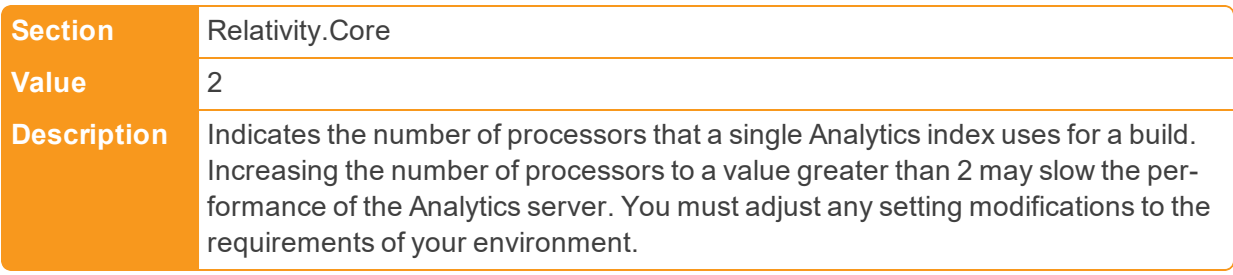

■ ContentAnalystFileMaxByteThreshold

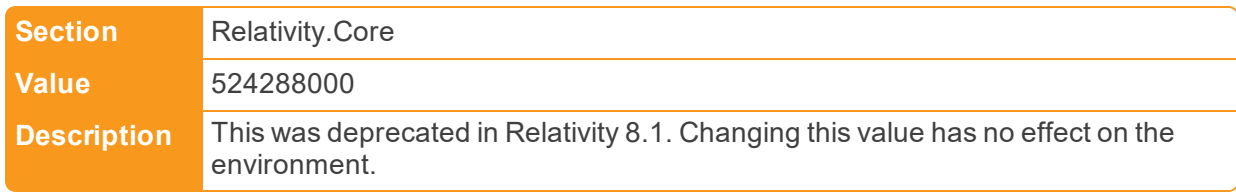

■ ContentAnalystMaximumBatchSize

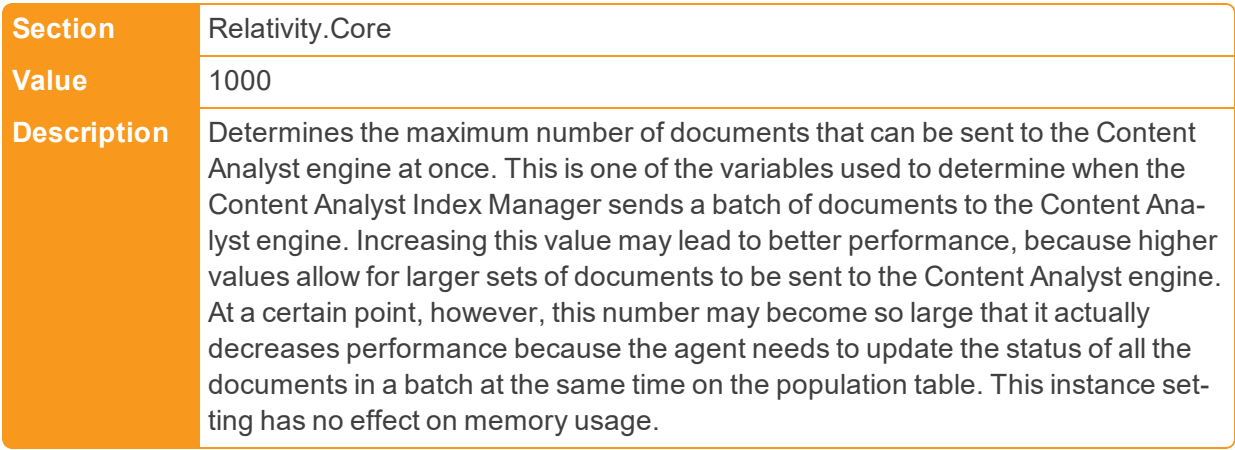

n ContentAnalystMaxConnectorsPerIndexDefault

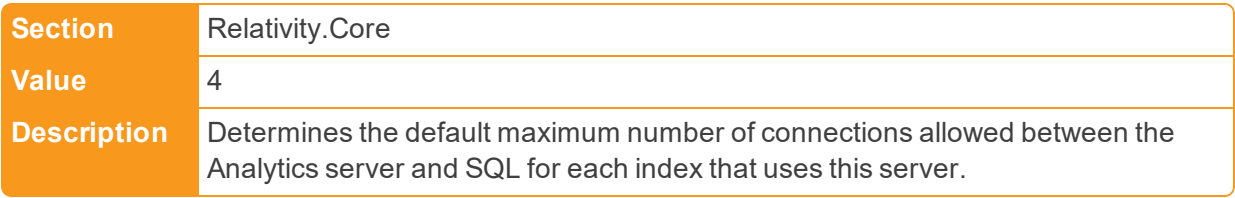

#### ■ ContentAnalystMaxTotalConnectorsDefault

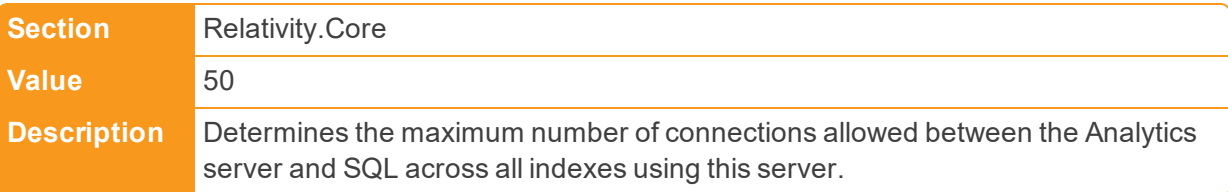

■ ContentAnalystSimilarDocsJobType

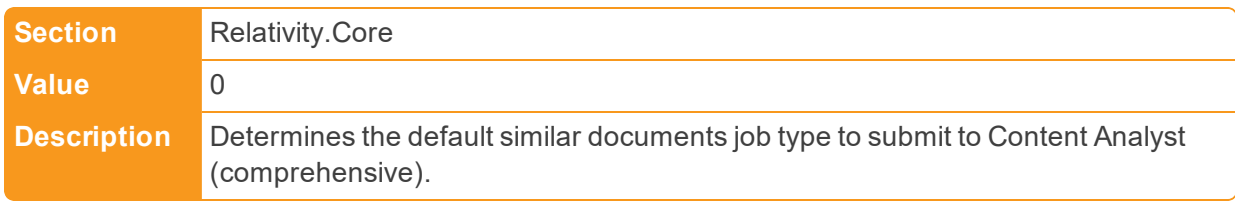

n ContentAnalystSingleRecordMaxByteThreshold

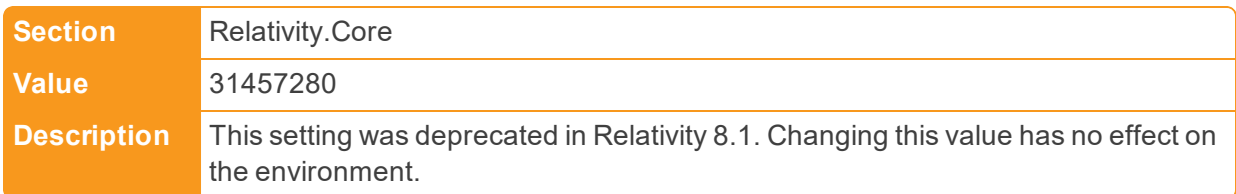

n ContentAnalystSmartTrainOnByDefault

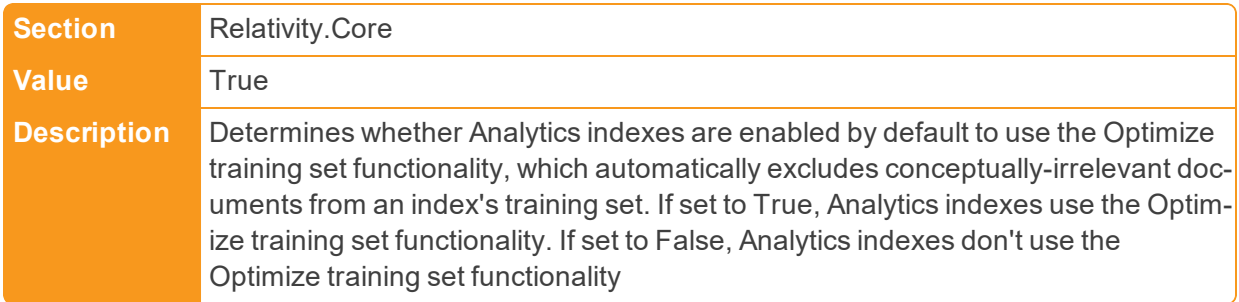

■ ContentAnalystTemporaryDirectory

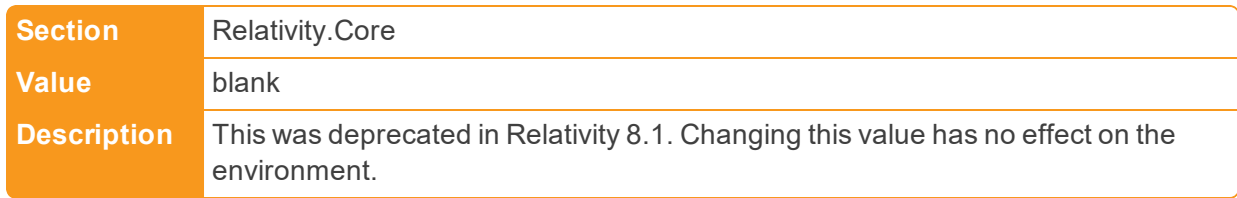

■ ContentAnalystTemporaryDirectory

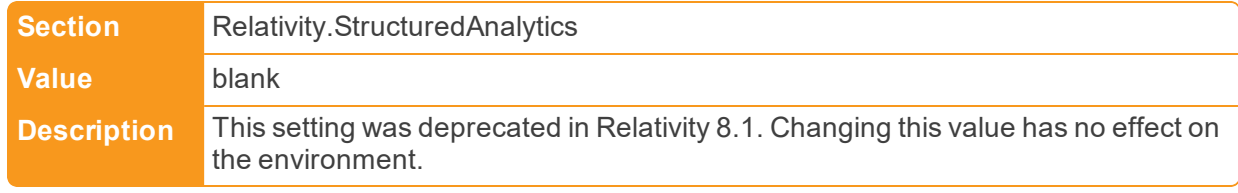

■ ContentAnalystUpdateBatchSize

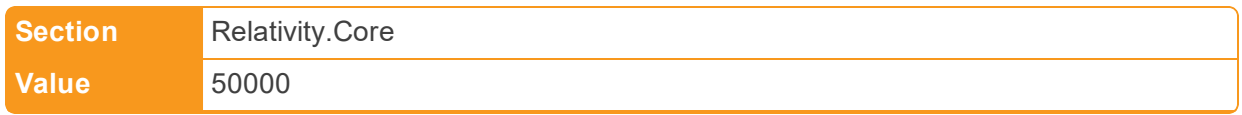

**Description** Determines the number of documents per batch to update the non-similar documents in the documents table.

n ContentAnalystWebServicesMaxByteThreshold

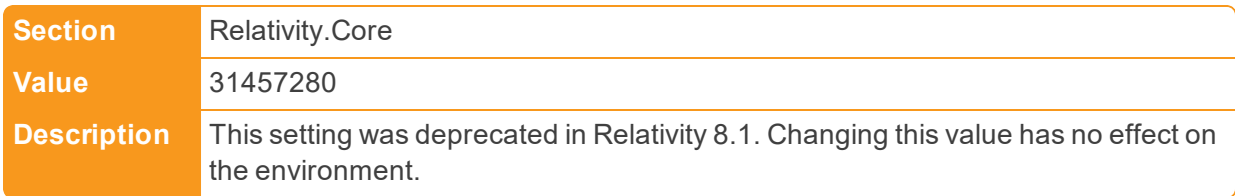

#### ■ ContentAnalystWebServicesURLBase

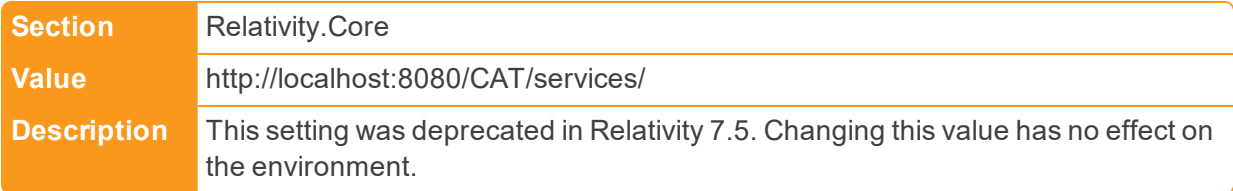

■ ConversionBatchSize

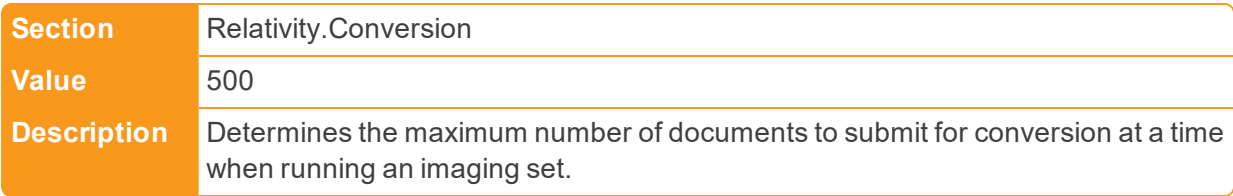

■ ConversionPublishBatchSize

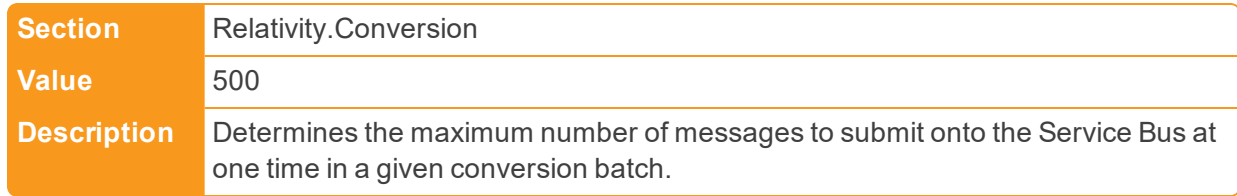

#### ■ ConversionRequestTimeout

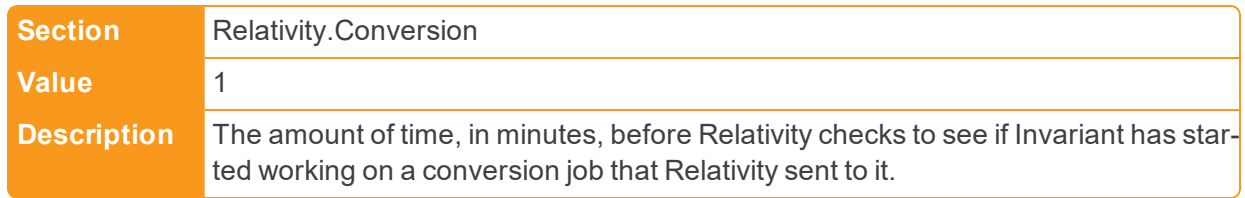

#### ■ CookieDuration

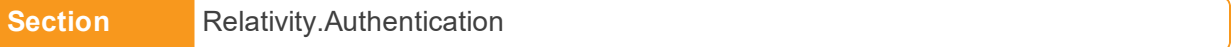

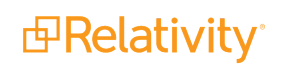

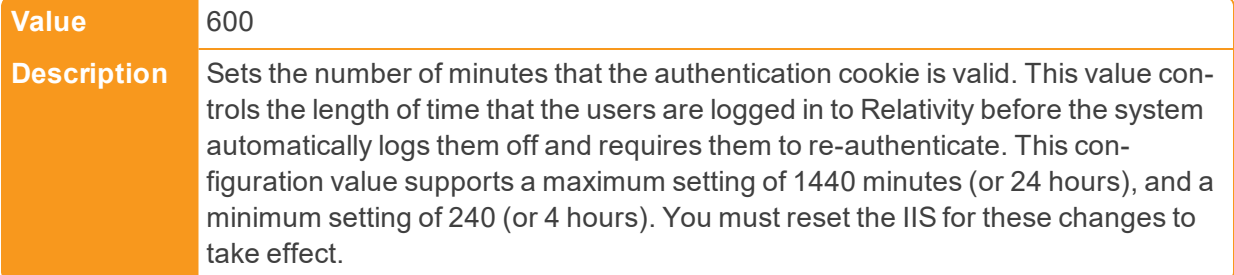

## ■ CookieHttpOnly

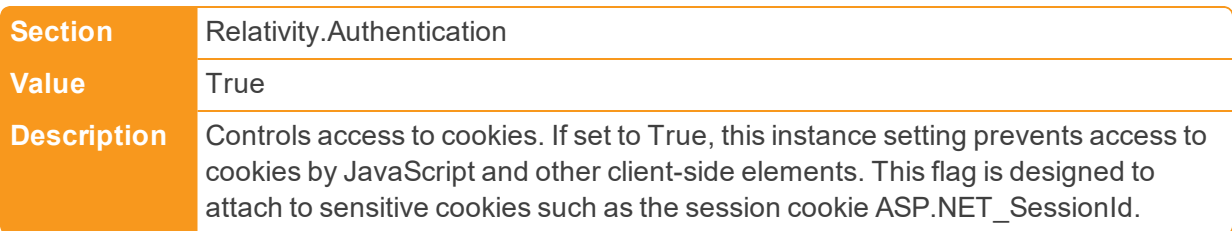

#### ■ CookieSecure

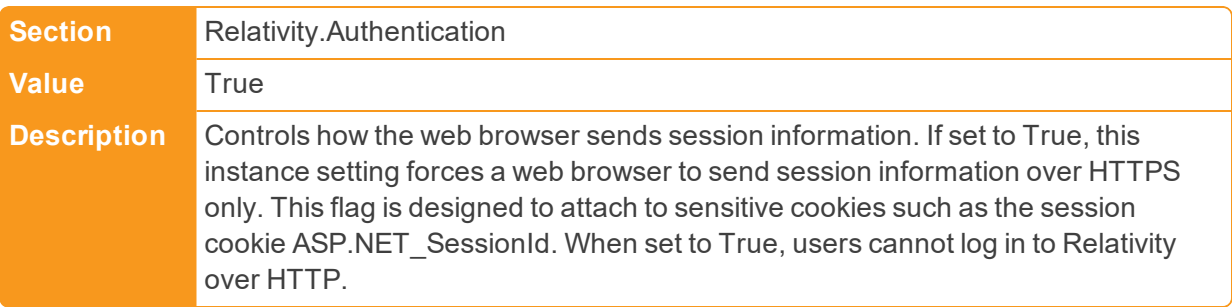

■ CopyFilesToRepository

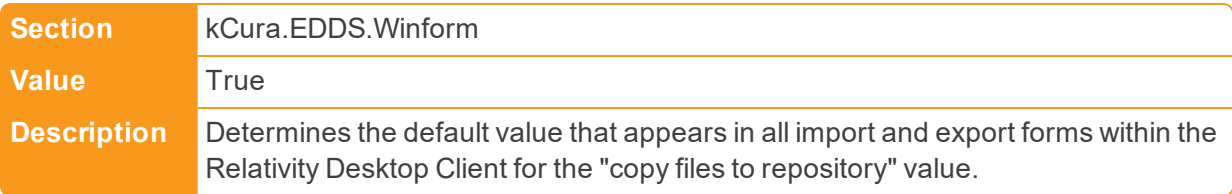

# ■ CreateCaseTimeoutValue

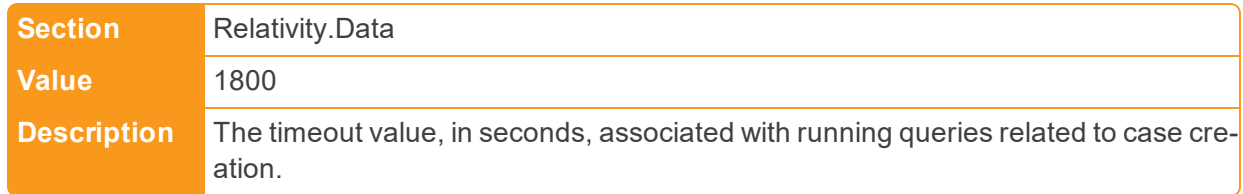

■ CreateZSRTablesForSTRs

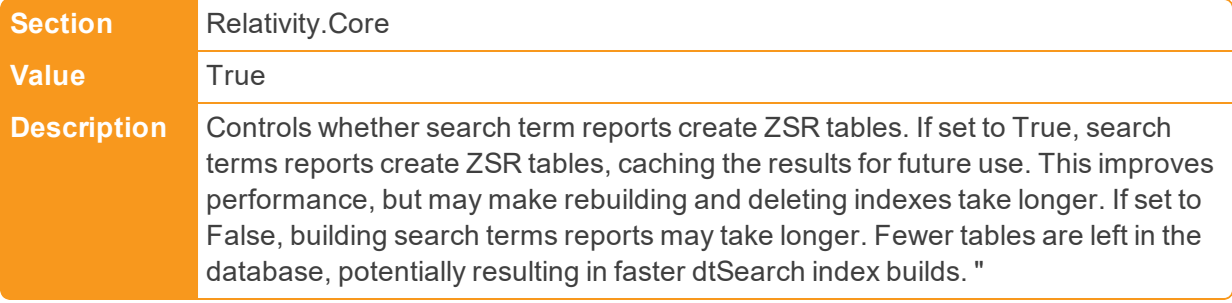

n CustomPageManagerIsOffHourAgent

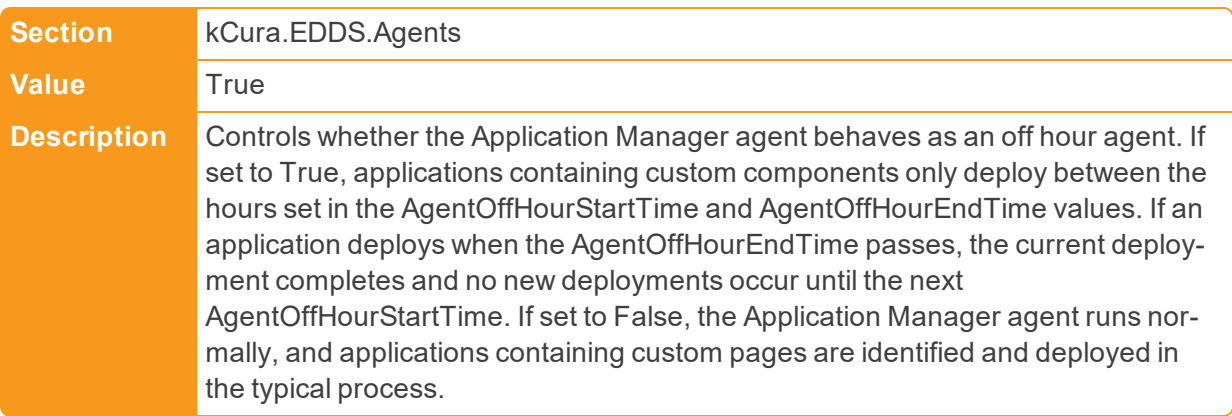

# <span id="page-25-0"></span>**2.4 D**

■ DatabaseQuery

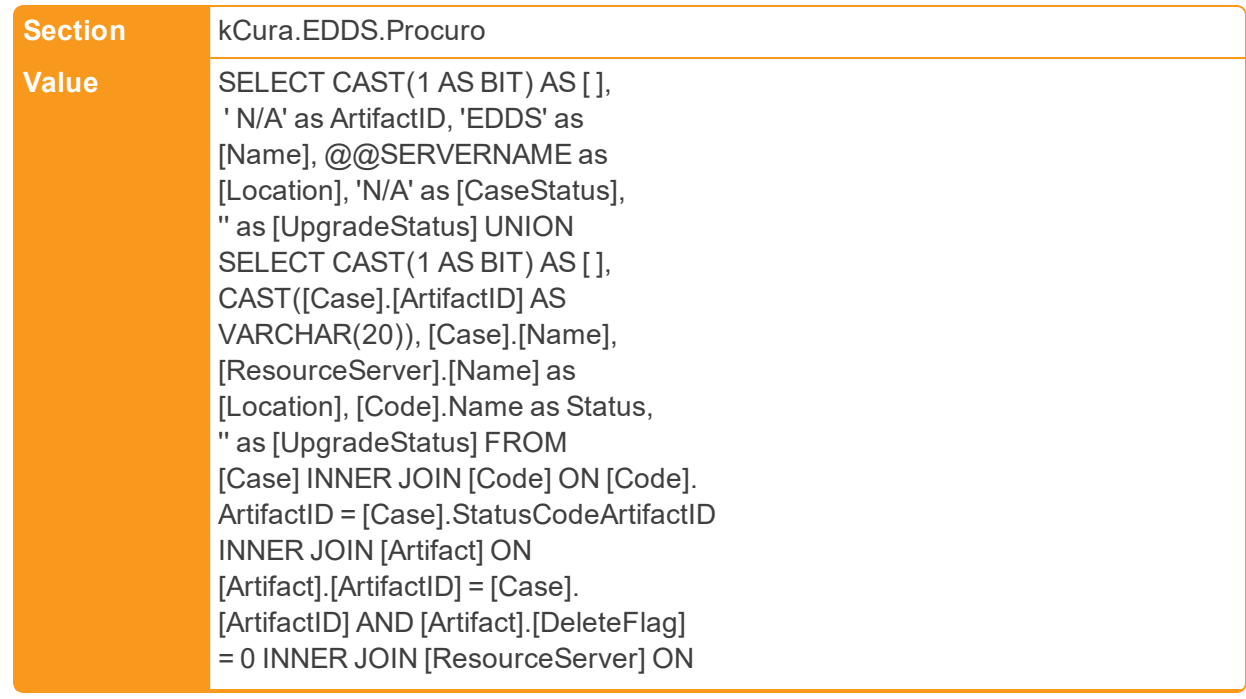

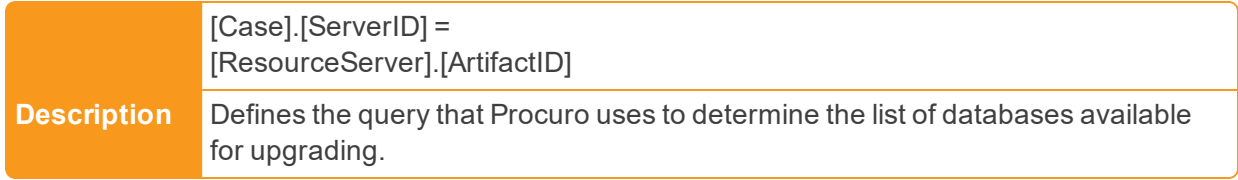

# ■ DataCenter

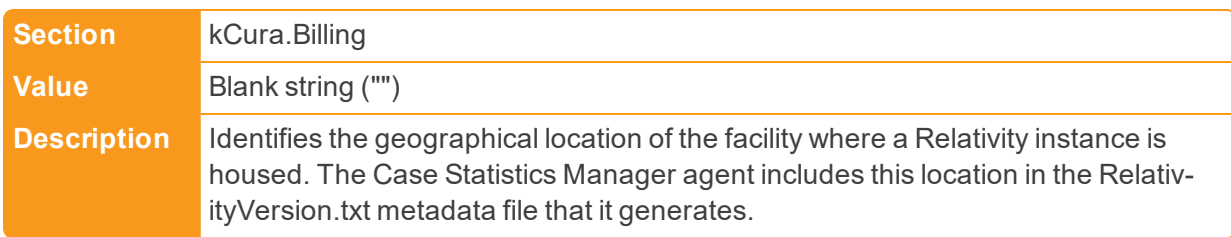

# ■ DataDirectory

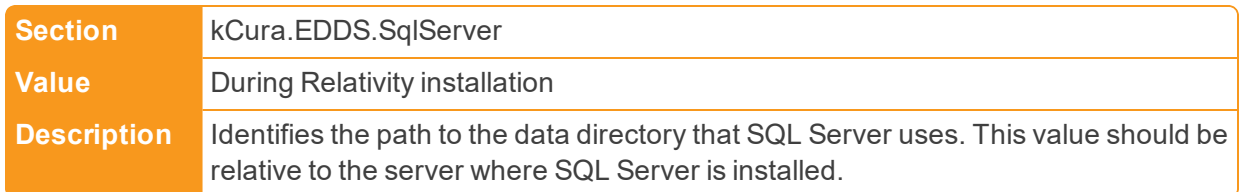

# ■ DataFocusModeDefault

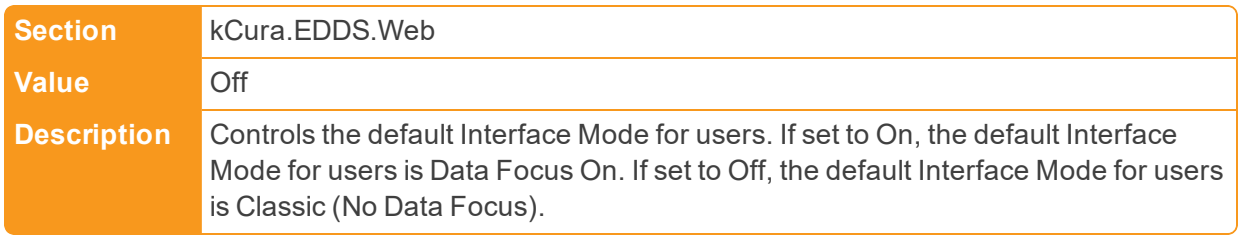

#### ■ DataGridEndPoint

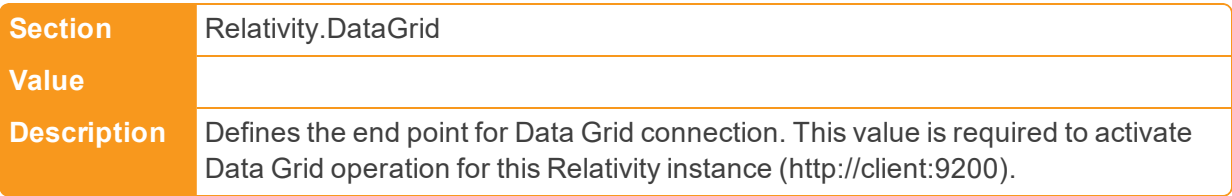

# ■ DataGridHttpClientTimeout

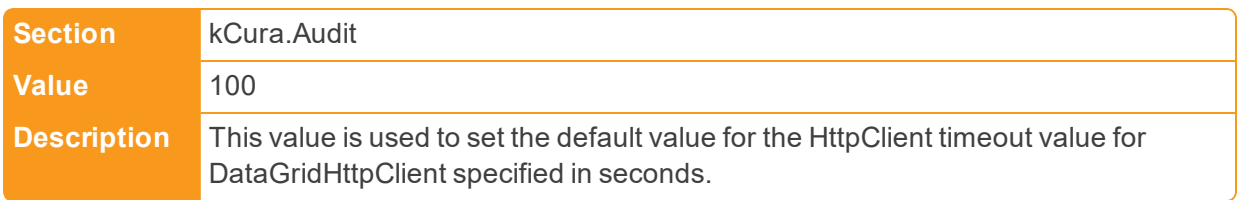

■ DataGridHttpClientTimeout

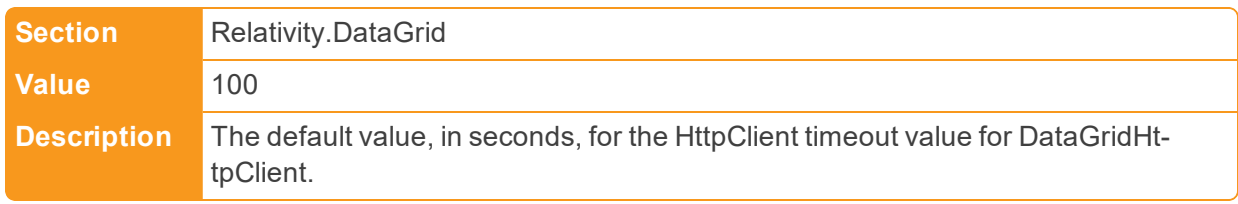

■ DataGridIndexCreationSettings

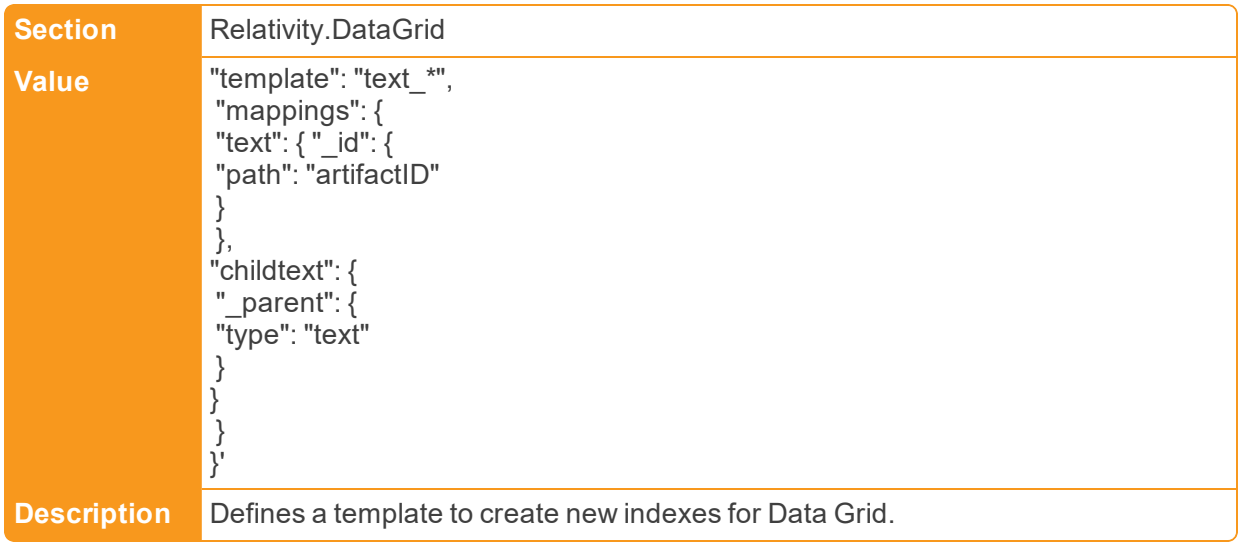

■ DataGridIndexPrefix

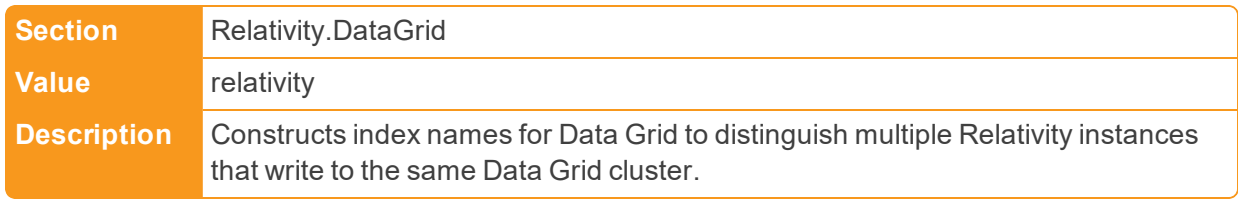

n DataGridMultiIndexSplitSizeThreshold

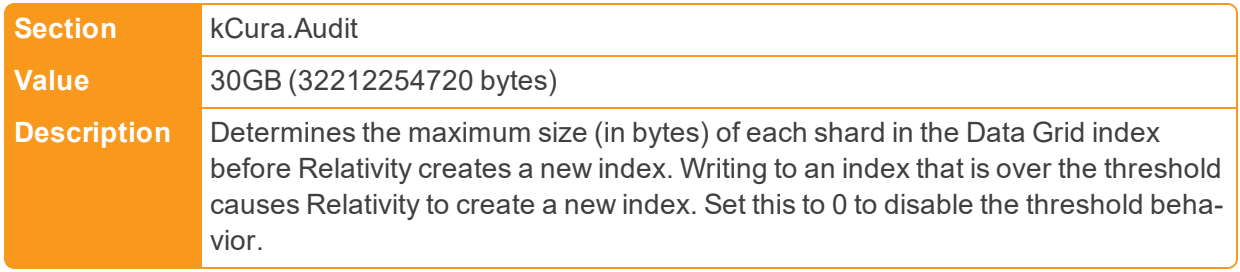

n DataGridMultiIndexSplitSizeThreshold

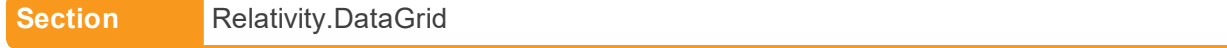

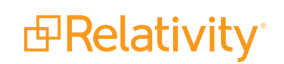

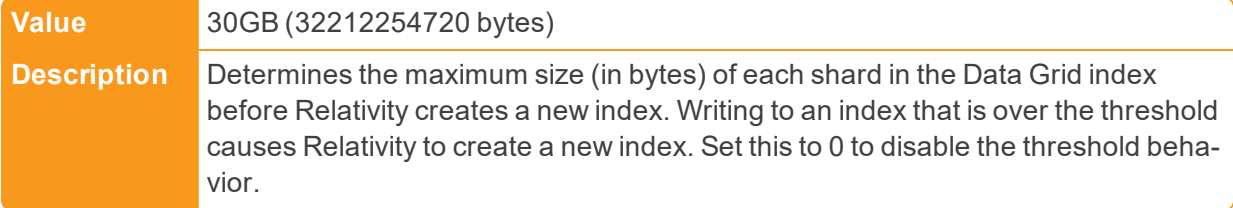

■ DataGridNumberOfRetries

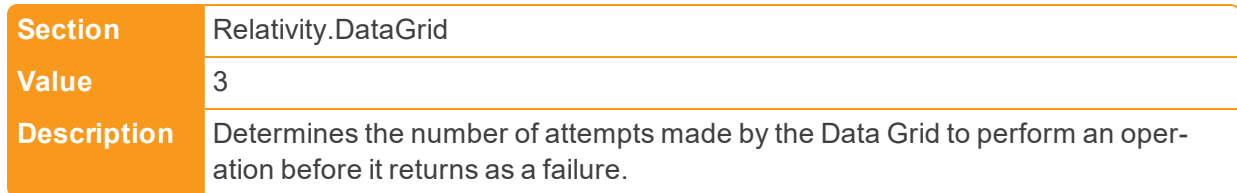

■ DataGridNumberOfRetries

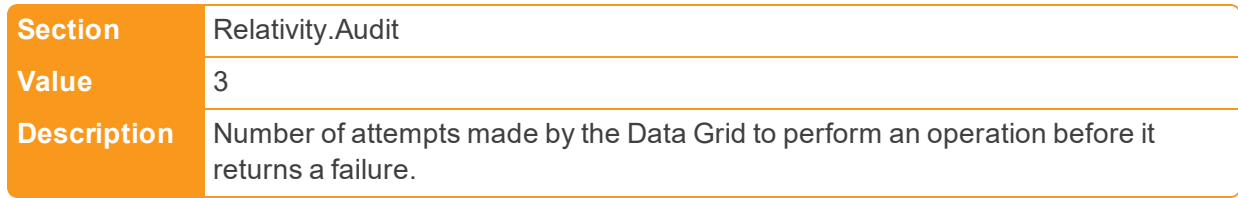

# ■ DataGridPayloadByteSizeThreshold

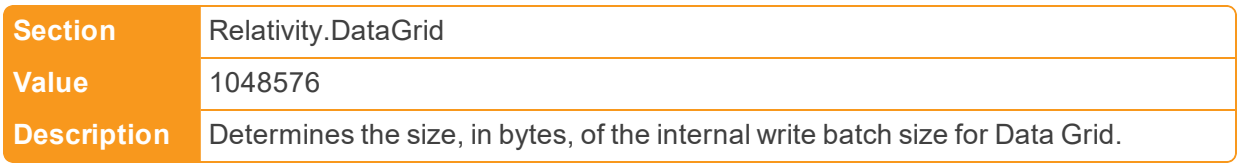

■ DataGridRESTservicePort

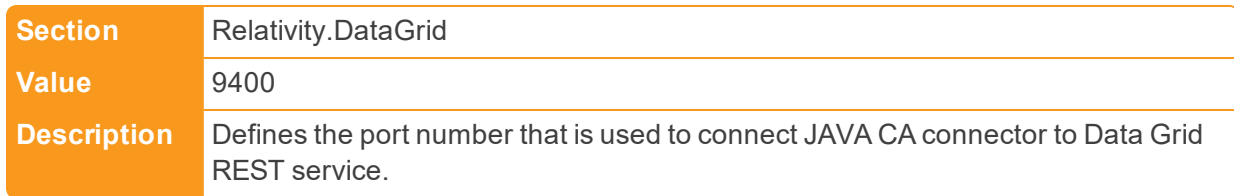

■ DataGridRetryWaitTime

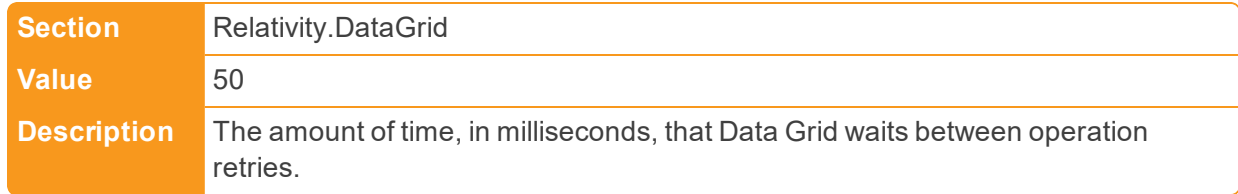

■ DataGridRetryWaitTime

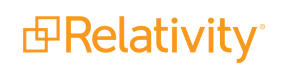

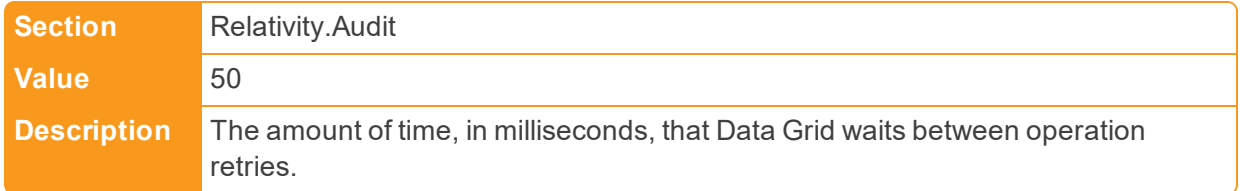

#### ■ DataGridScanScrollBatchSize

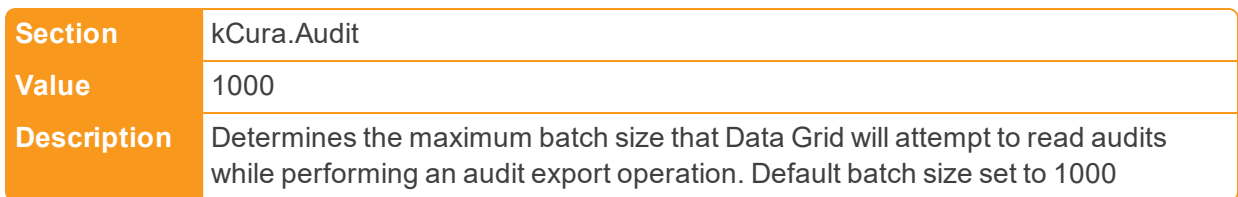

#### ■ DataGridSearchCacheProviderTimeout

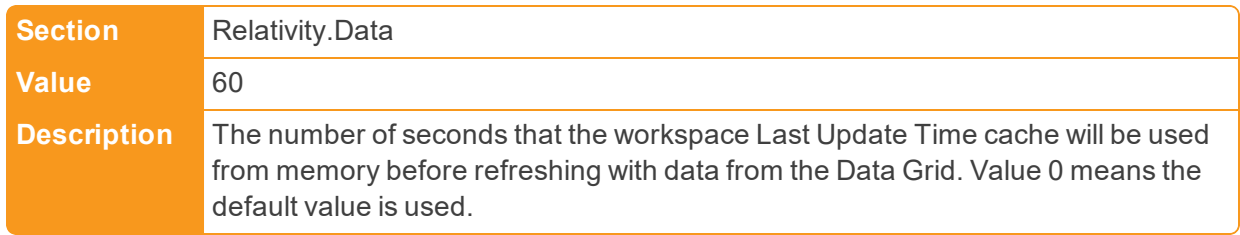

# ■ DataGridSearchIndex

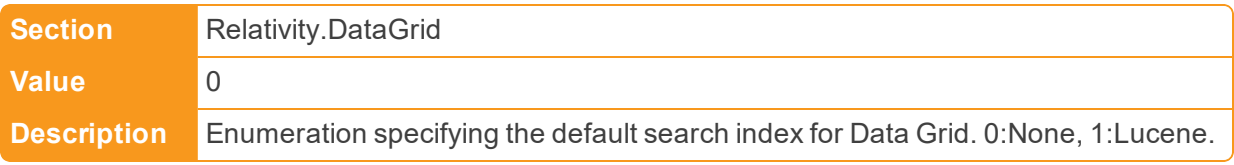

# ■ DataGridSqlTimeout

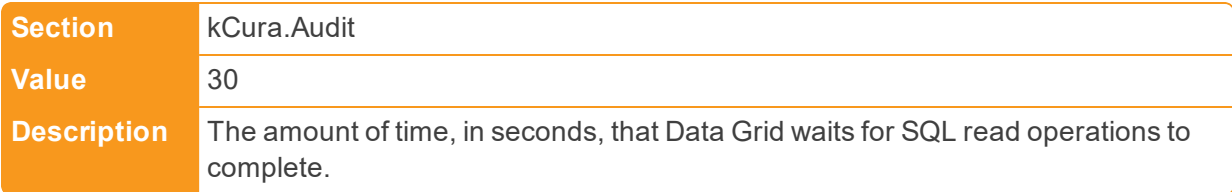

#### ■ DataGridVerification

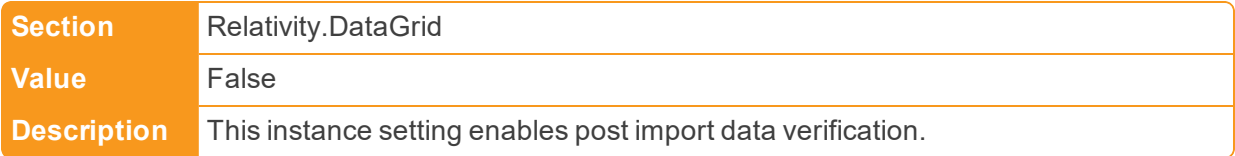

■ DataGridVerificationTimeout

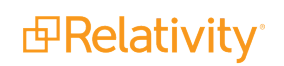

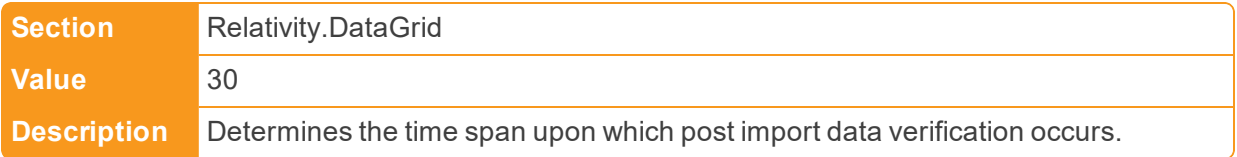

#### ■ DeepPagingThreshold

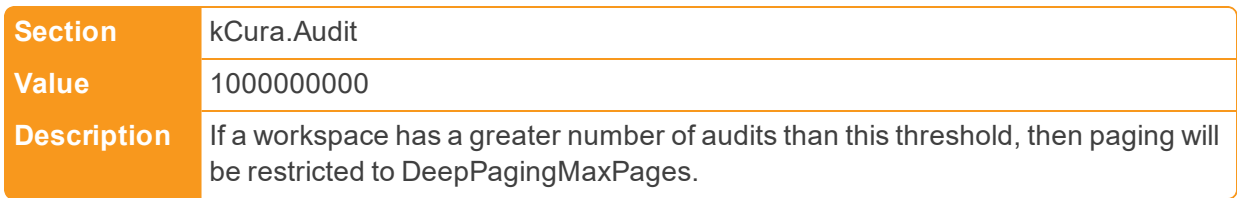

# ■ DeepPagingMaxPages

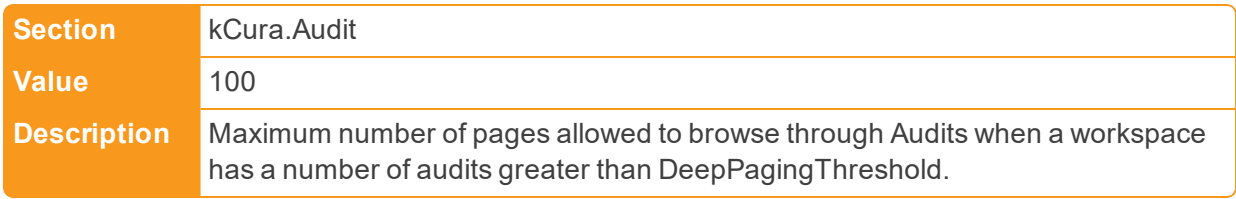

# n DefaultCaseDownloadHandlerApplicationPath

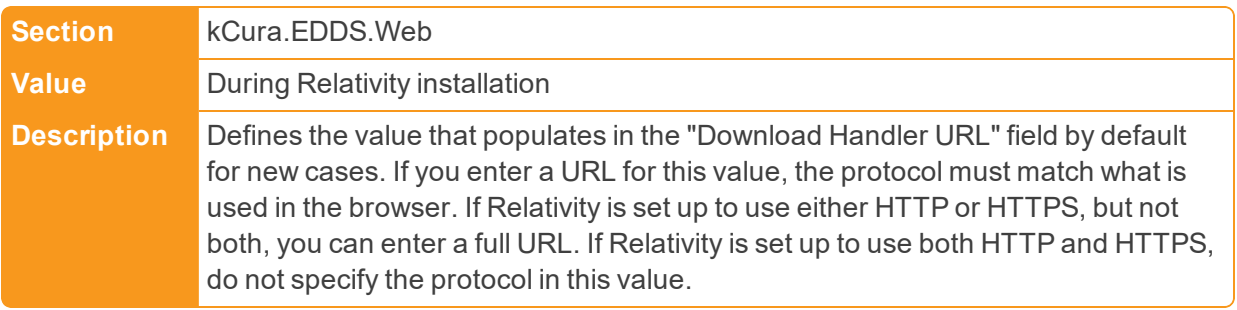

# ■ DefaultOIHiliteStyleID

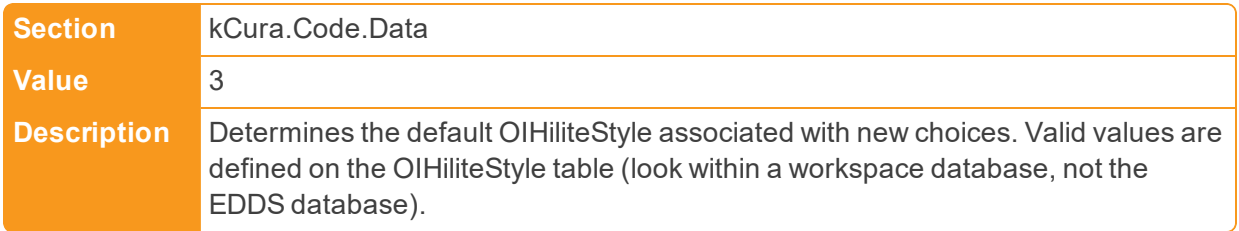

# n DefaultNativeImagingEngineURL

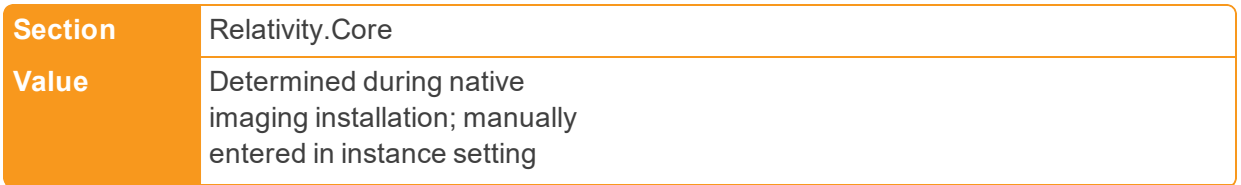

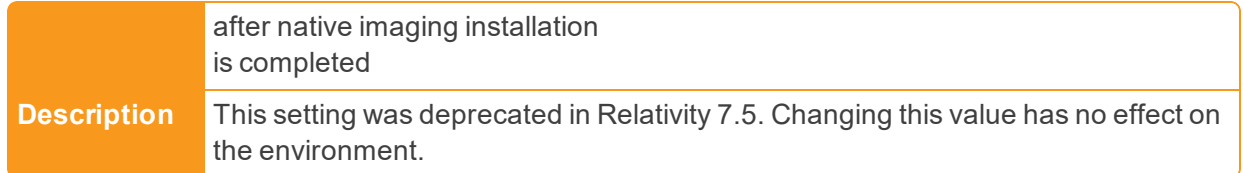

# ■ DefaultQueryTimeout

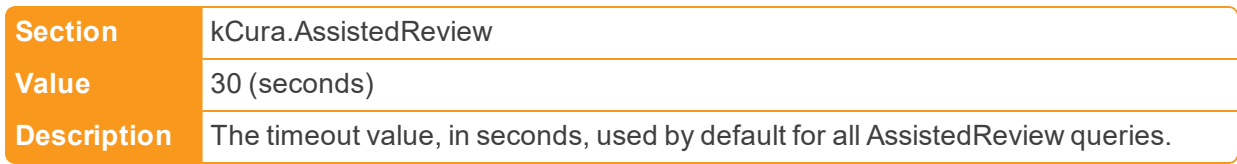

# ■ DefaultSqlCommandTimeout

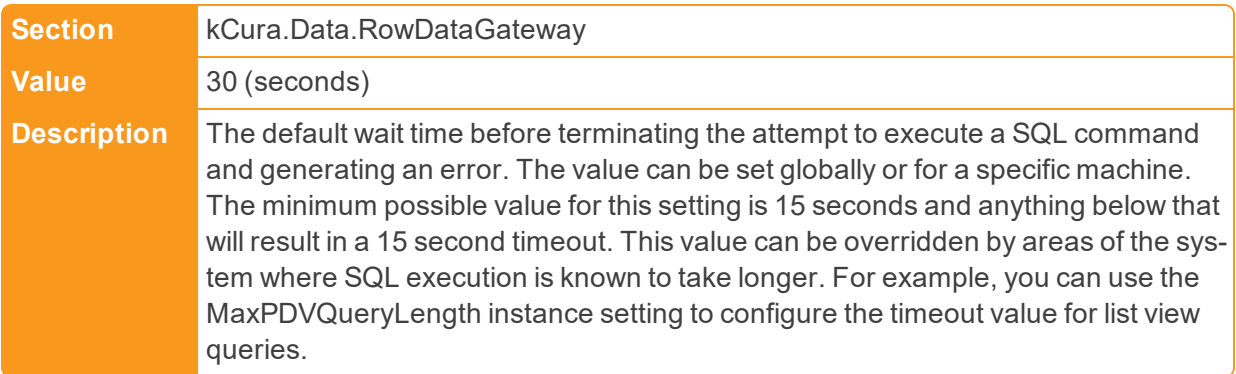

# ■ DefaultTextRedactionTextSize

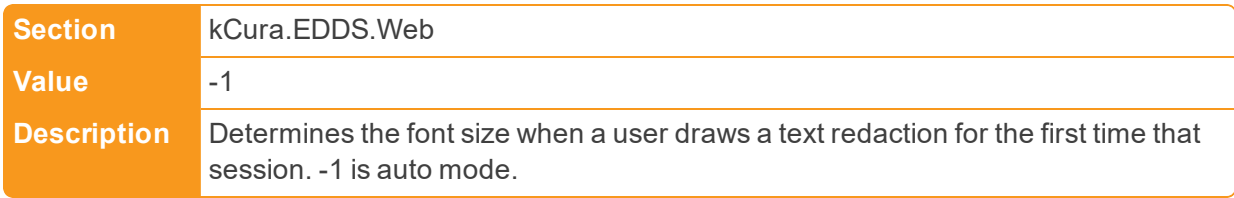

# ■ DeobfuscateMapsFolderPath

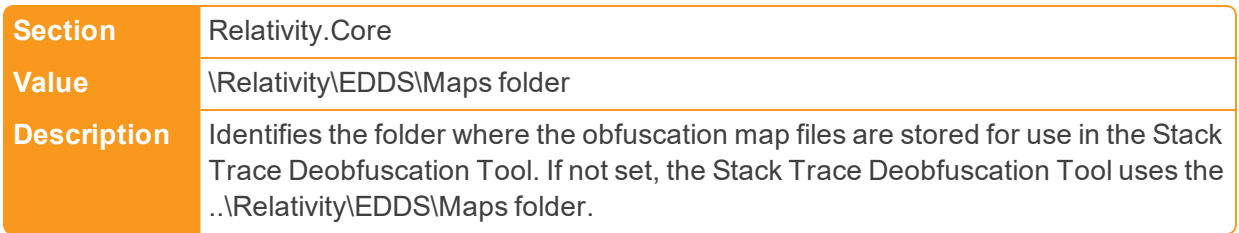

# **DeveloperMode**

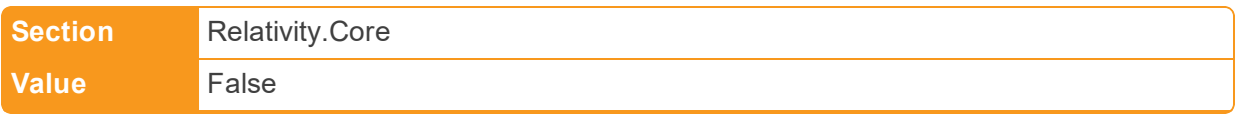

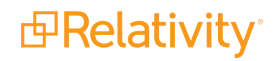

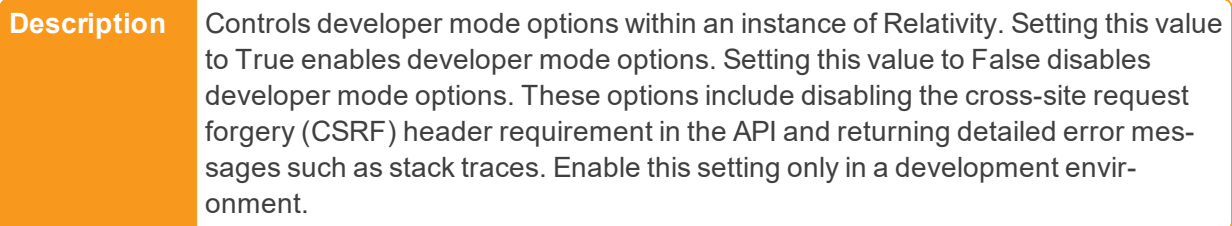

■ DisabledUserMessage

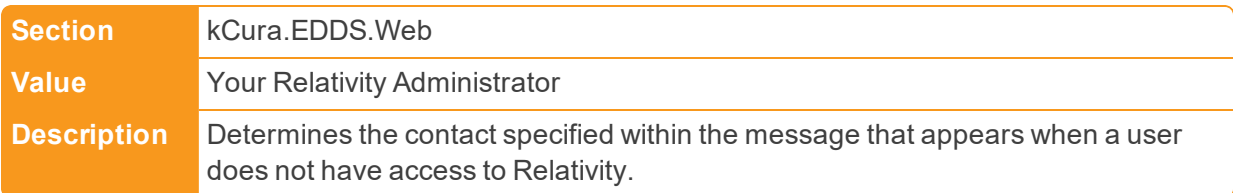

# ■ DisplayDisclaimer

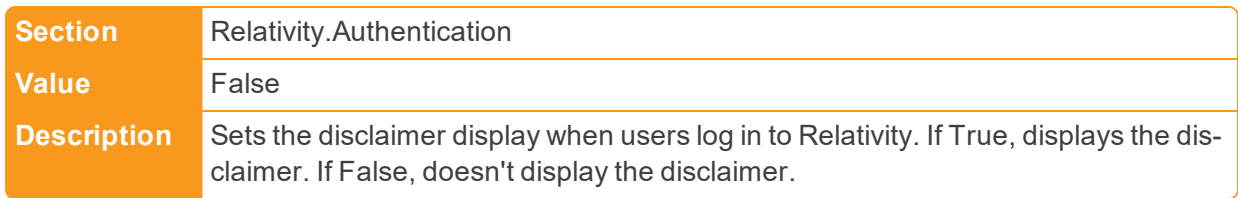

■ DisplayHelpLink

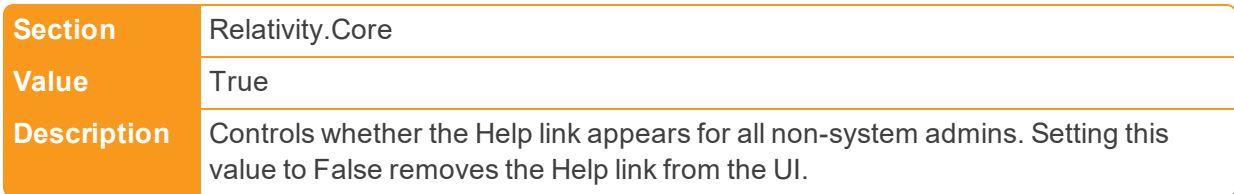

■ DisplayLogoInTitleBar

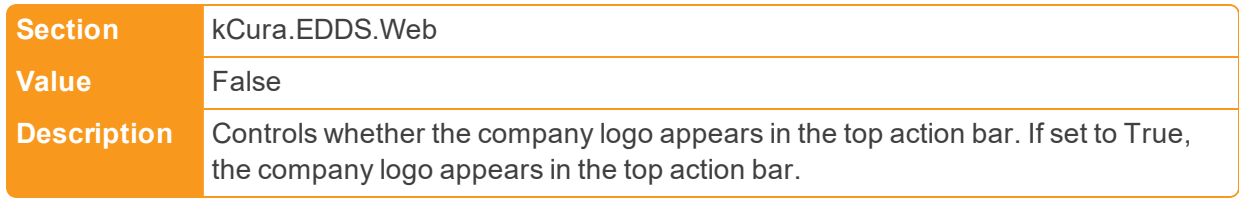

#### ■ DistinctBuilderMaxValue

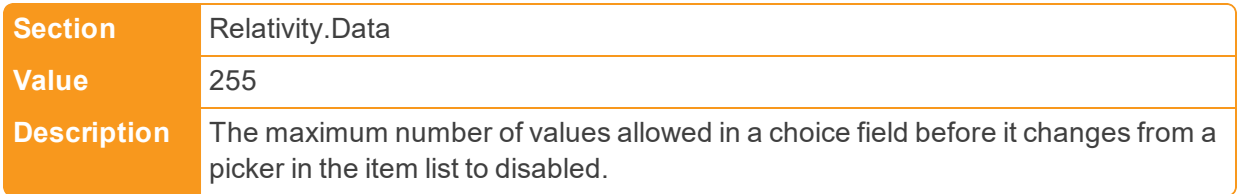

n DocumentLimitForMassImaging

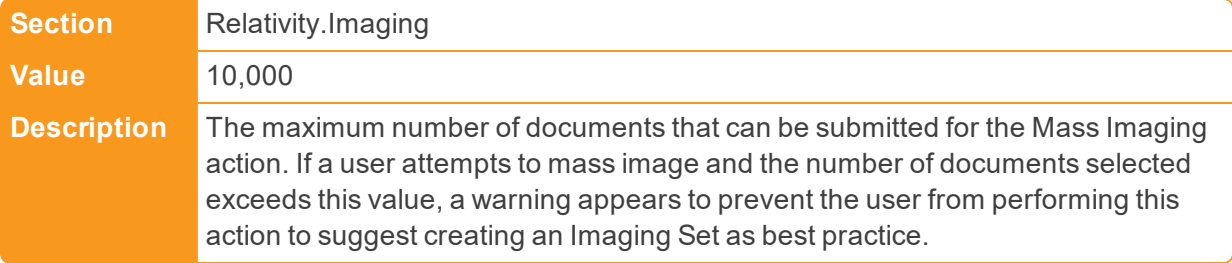

<span id="page-33-1"></span>n DocumentSkipDefaultBehaviorDefault

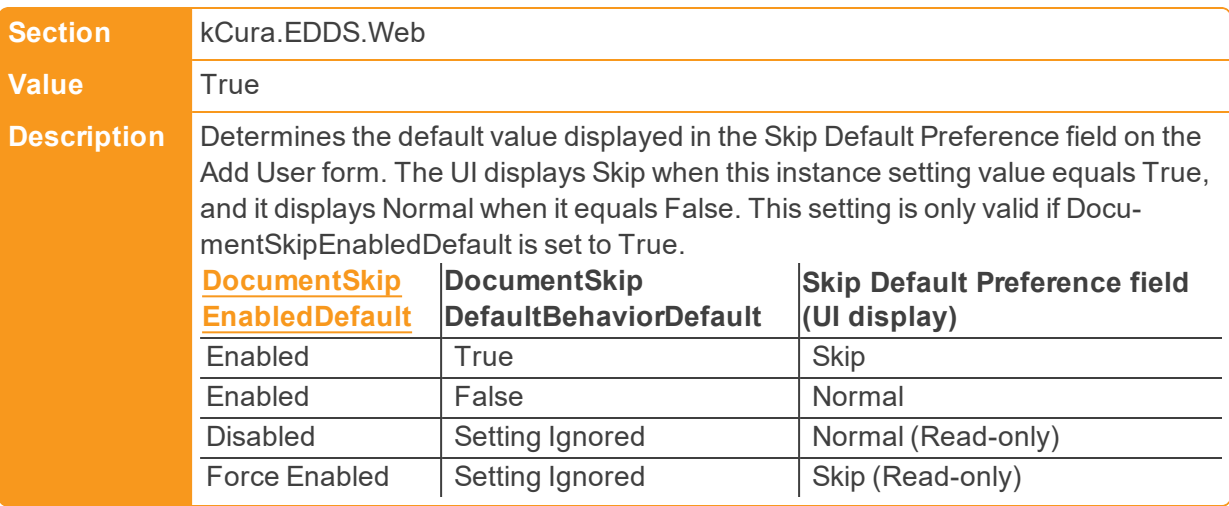

<span id="page-33-0"></span>■ DocumentSkipEnabledDefault

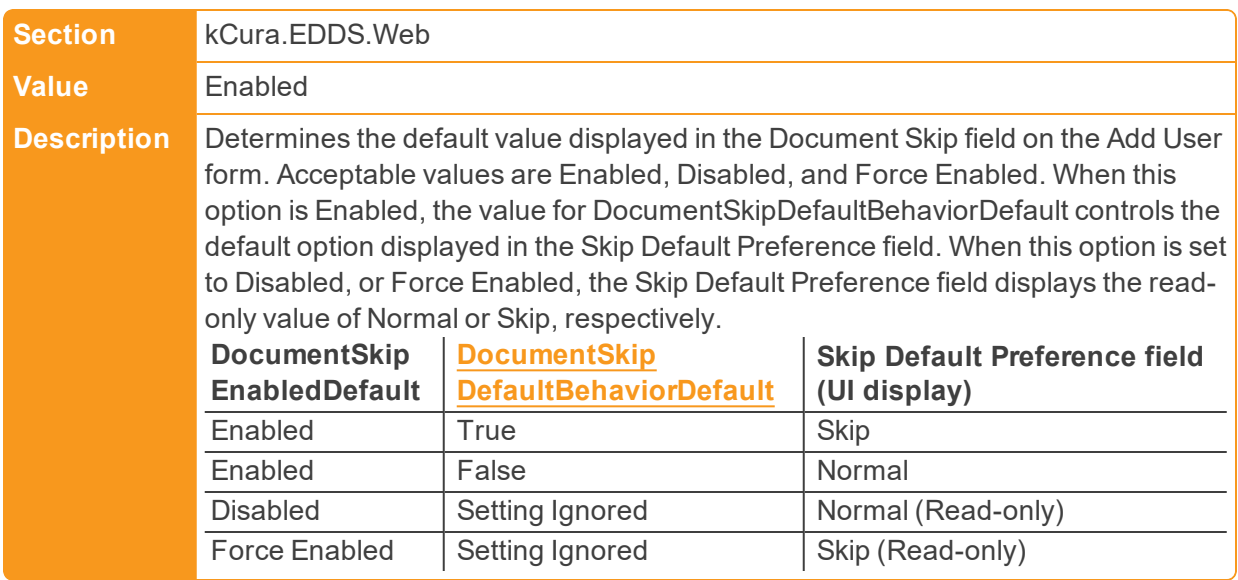

n DocumentSkipLookaheadLength

**Section kCura.EDDS.Web** 

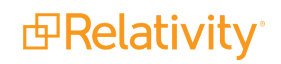

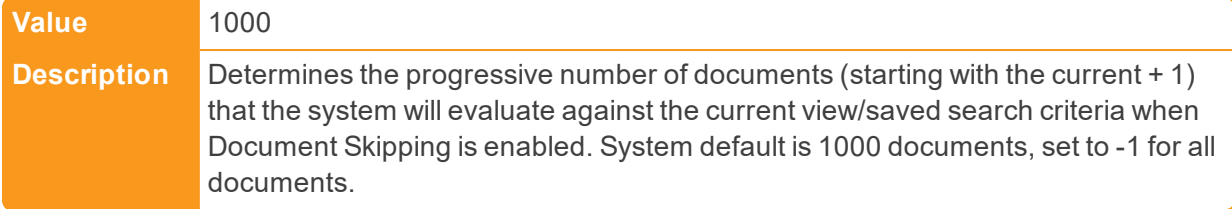

n DocumentSkipNoMoreDocumentsMessage

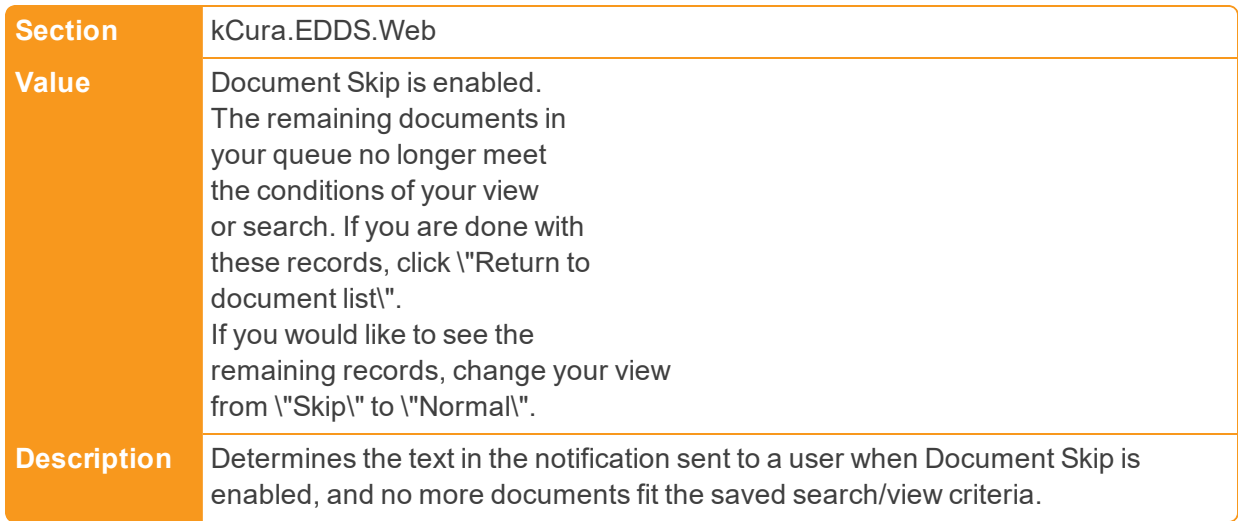

■ DocumentSkipToolTip

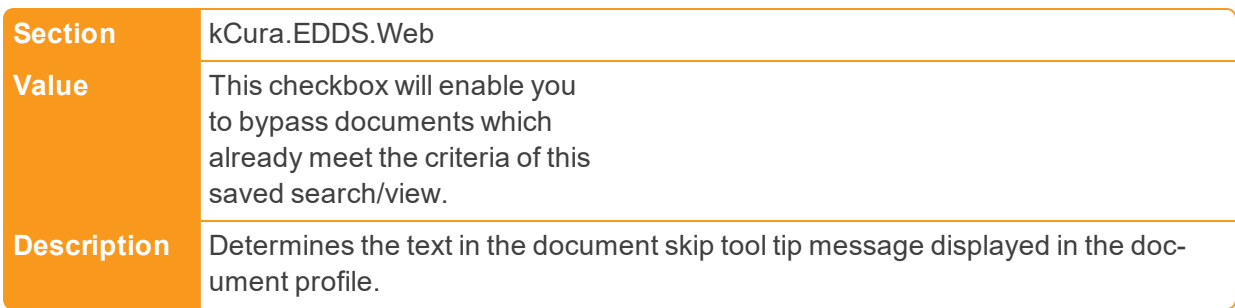

## ■ DocumentTimeout

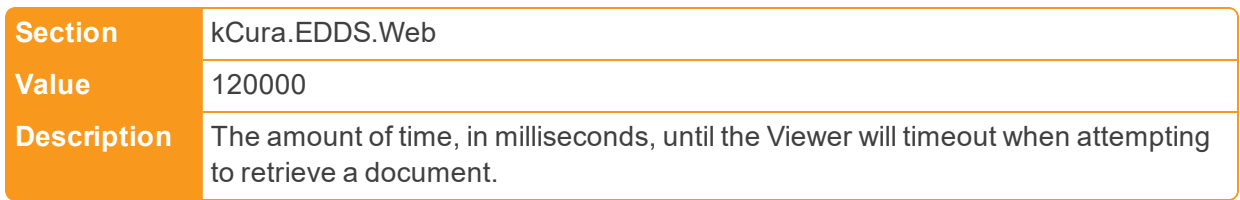

# ■ DocumentViewerSleepTime

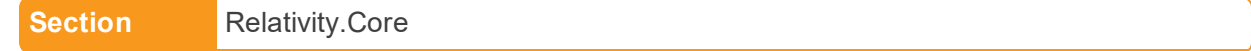

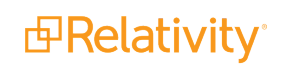

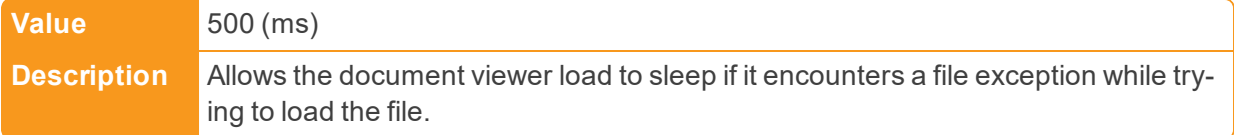

n DomainParsingSingleRecordMaxByteThreshold

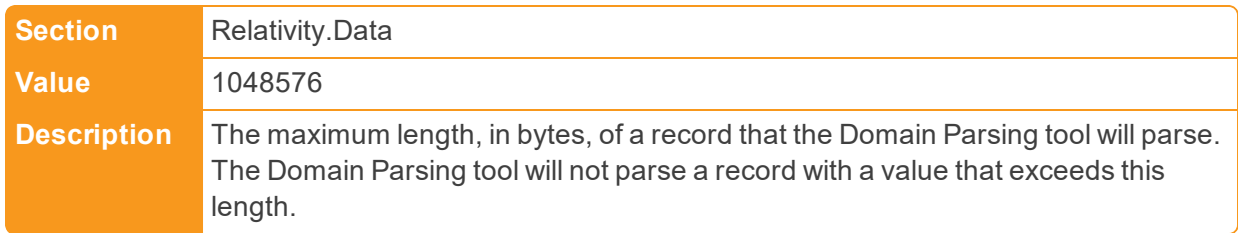

■ dtSearchDataGridBufferSize

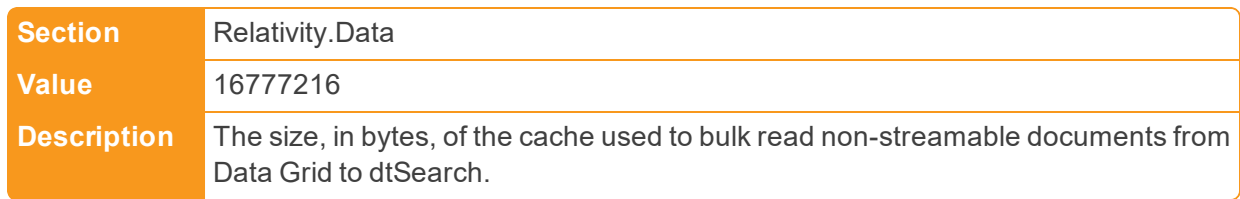

# ■ dtSearchDefaultAlphabetFileText

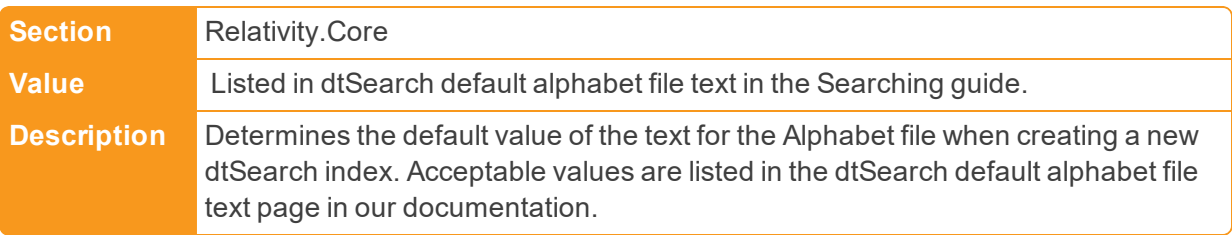

# n dtSearchDefaultSubIndexFragmentationThreshold

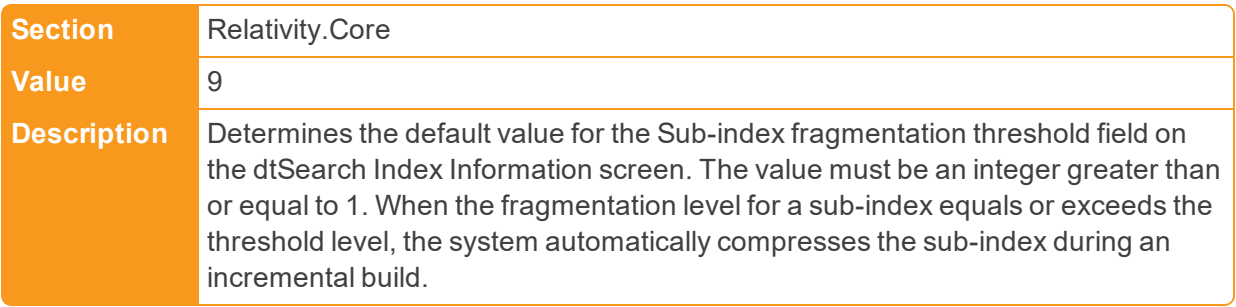

■ dtSearchDefaultSubIndexSize

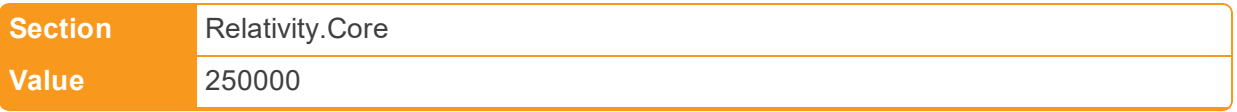

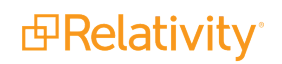
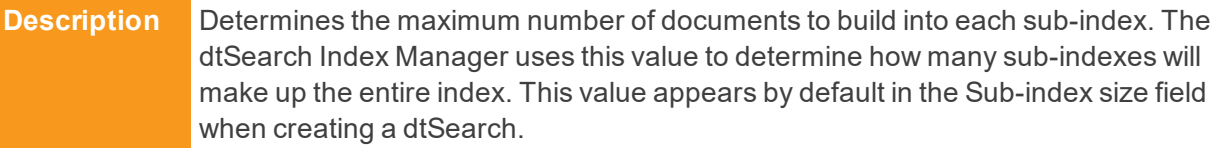

n dtSearchEnableMetricsLogging

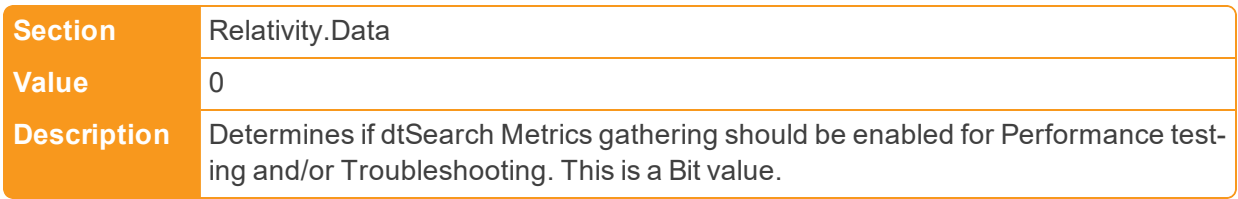

■ dtSearchPopulationLogFilePath

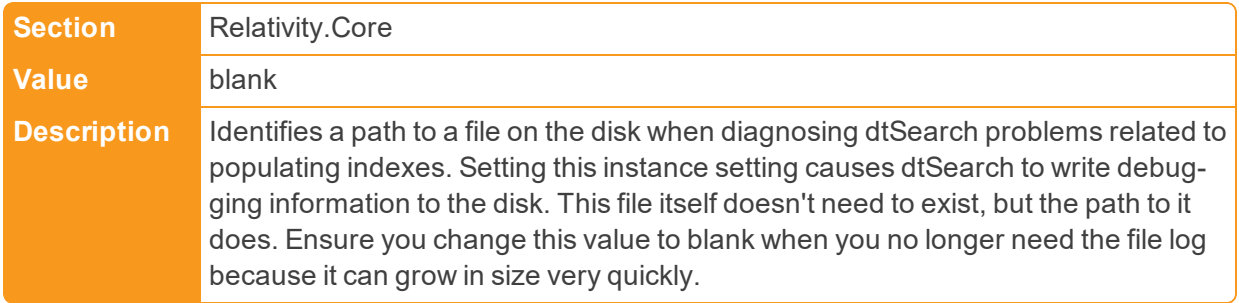

■ dtSearchQueryLogFilePath

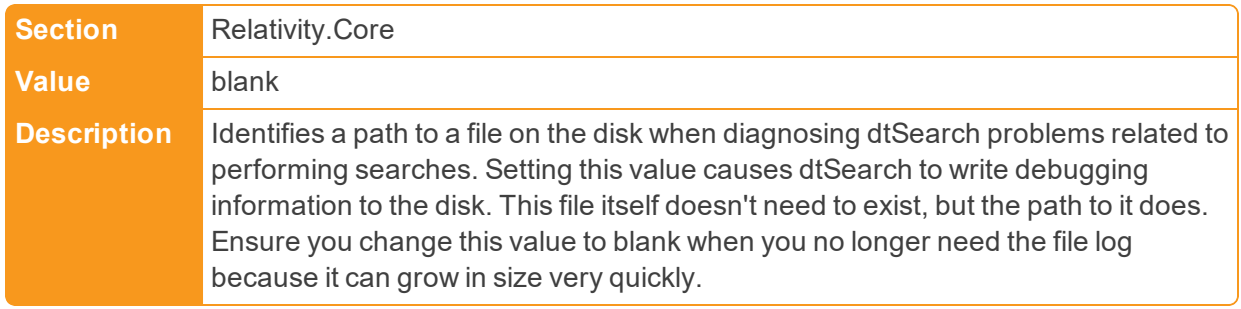

### ■ dtSearchStreamBufferSize

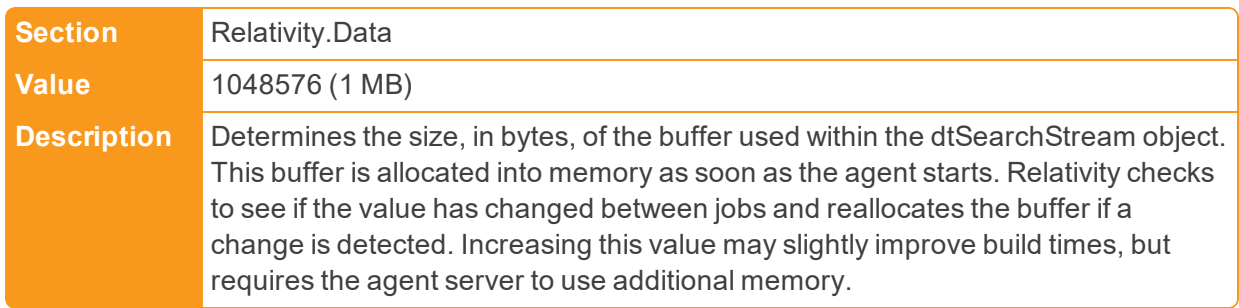

■ dtSearchStreamThresholdInBytes

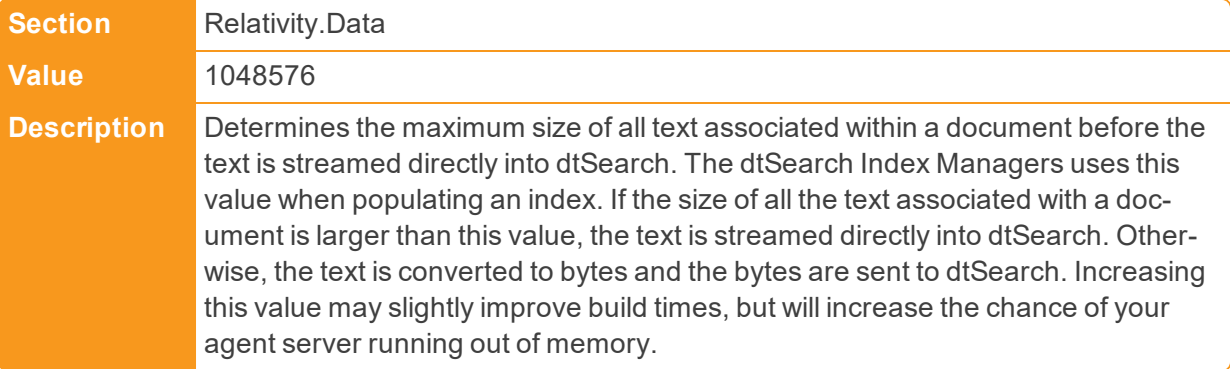

■ dtSearchWorkerProgressThreshold

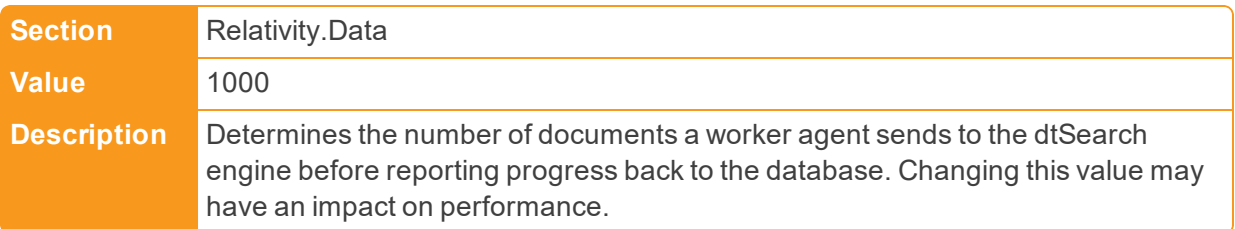

# **2.5 E**

■ EDDSFileShare

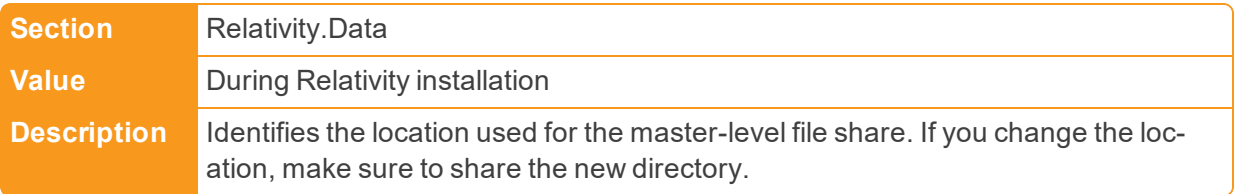

■ ElasticsearchMajorVersion

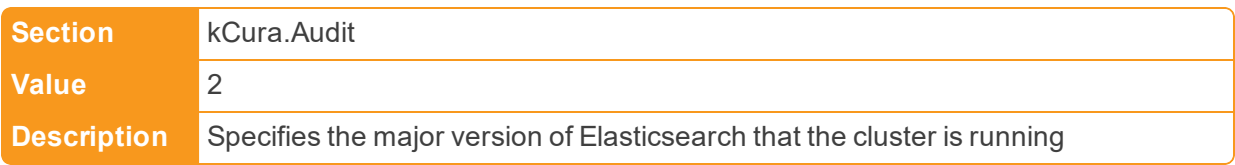

## ■ EmailFrom

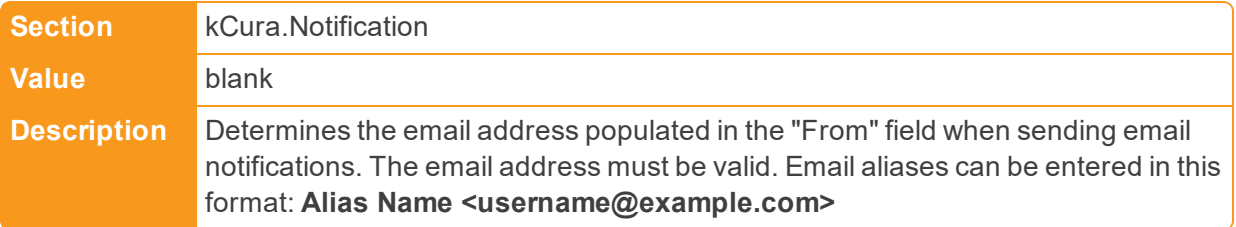

■ EmailLinkURLOverride

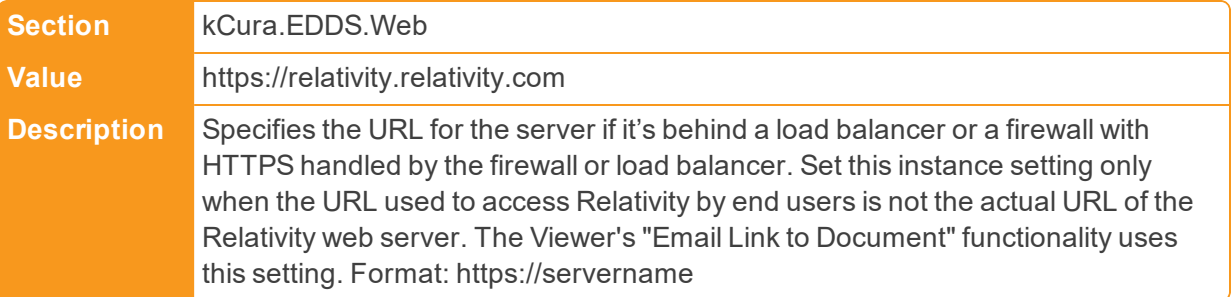

## **EmailTo**

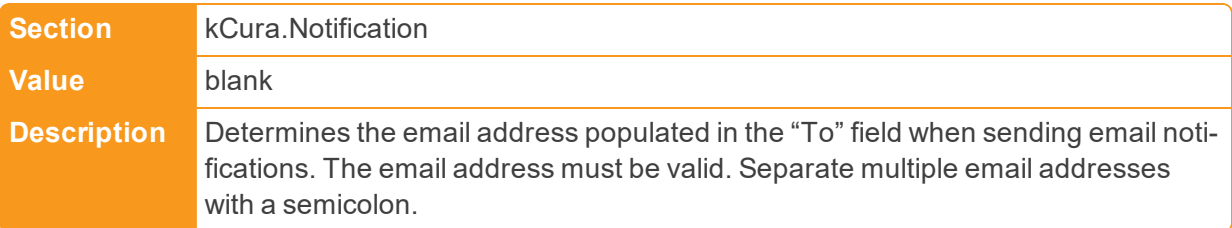

### ■ EnableCustomerLockbox

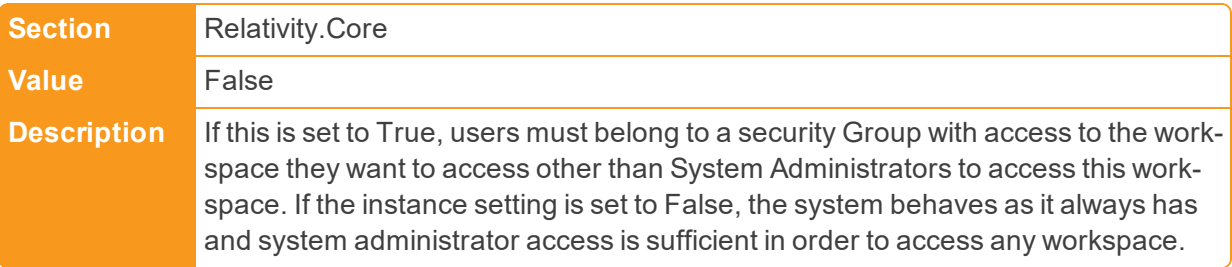

### ■ EnableNativeRedactions

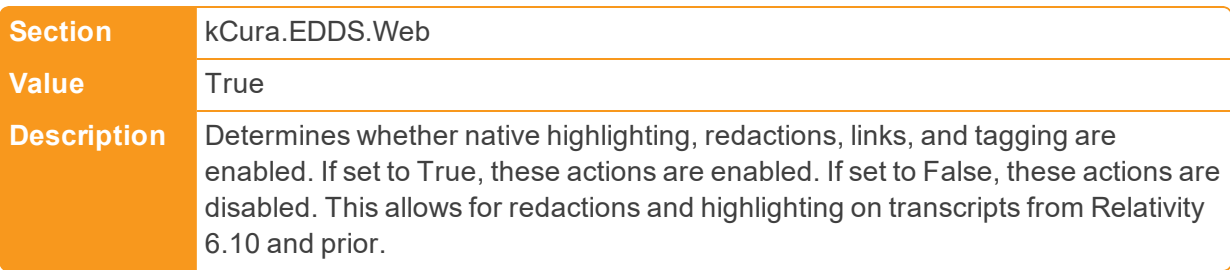

## ■ EnableSmartPipeline

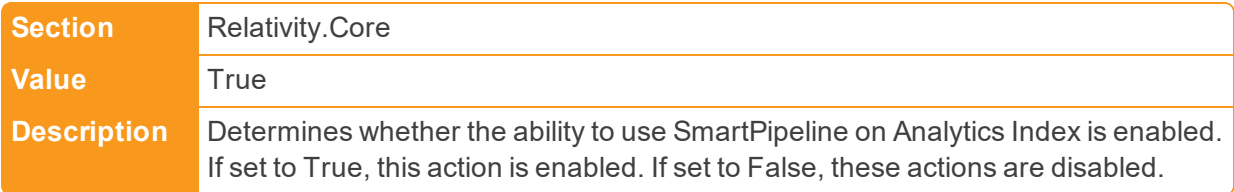

■ EncryptedSMTPPassword

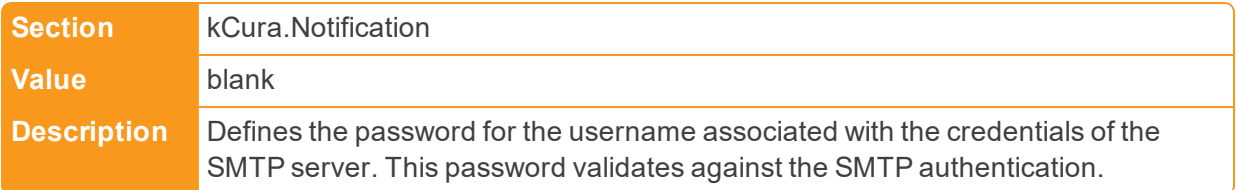

## ■ EnforceHttps

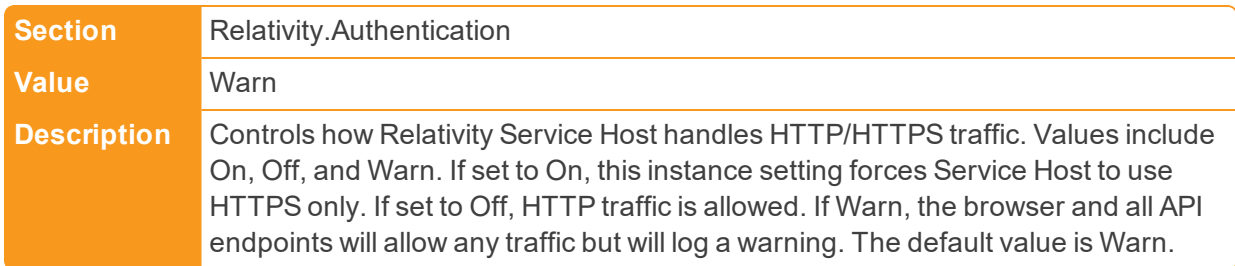

### ■ EnvironmentData

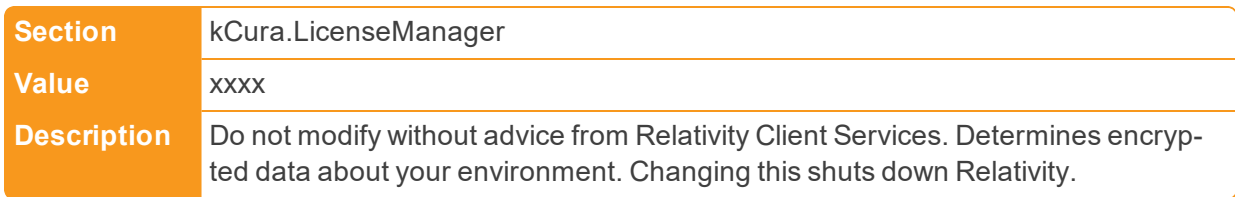

#### ■ EnvironmentName

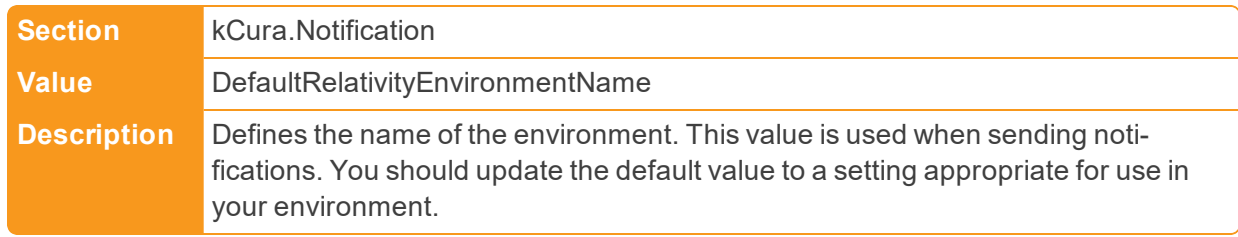

### ■ EnvironmentPubToken

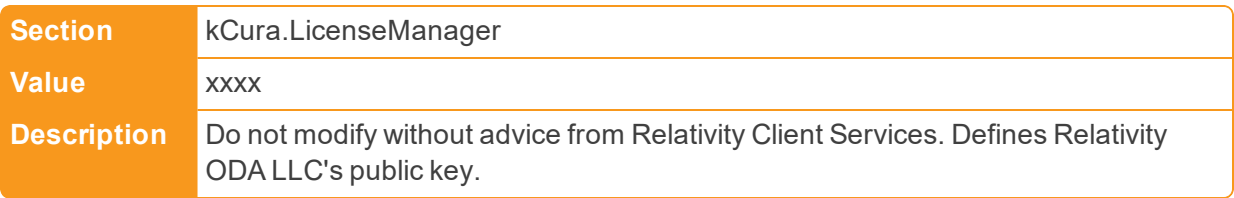

## ■ ESIndexCreationSettings

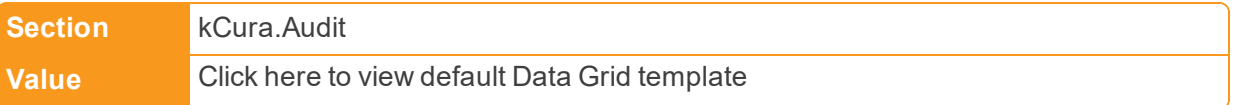

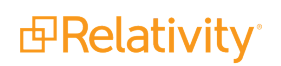

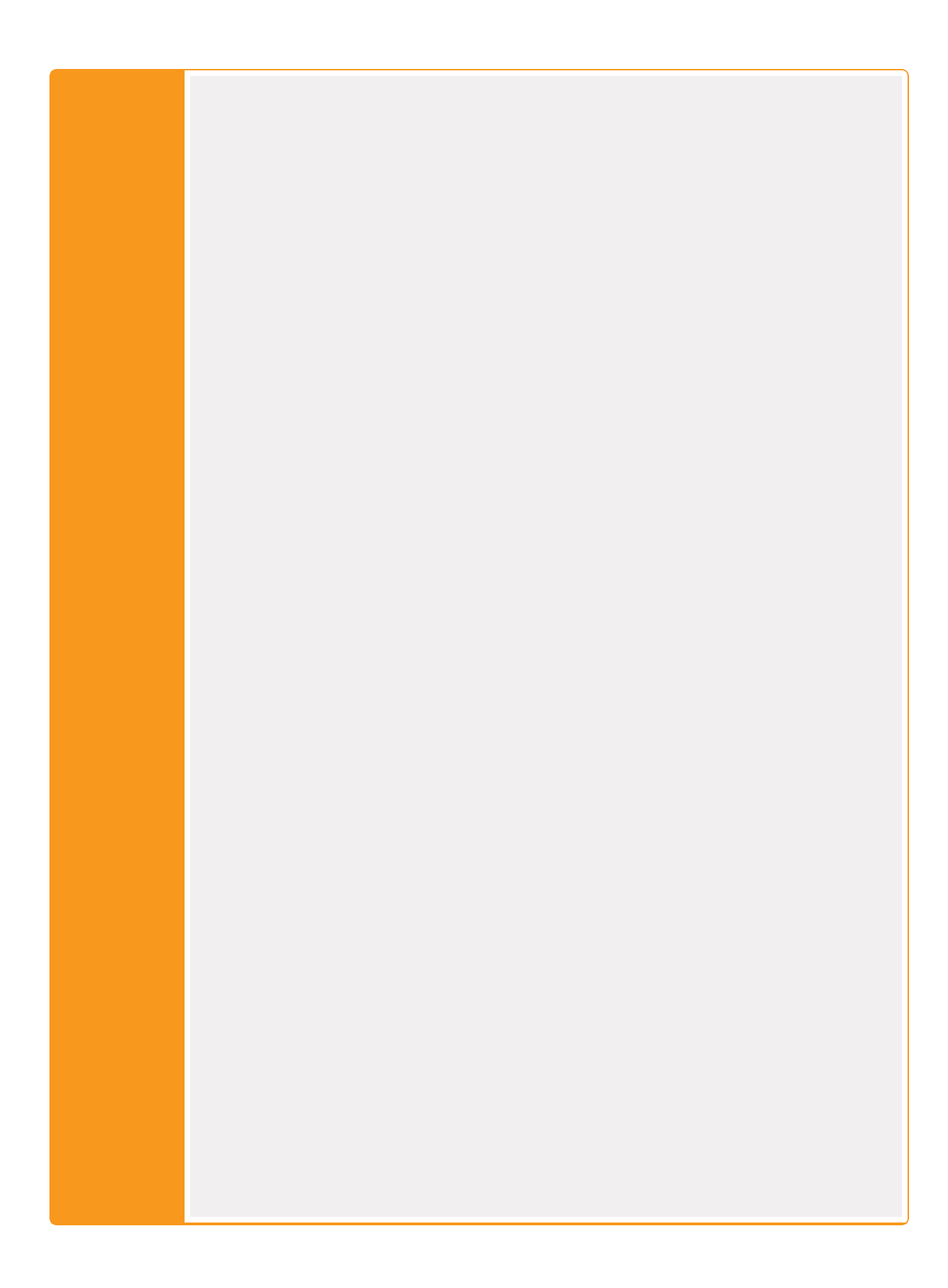

*d*Relativity®

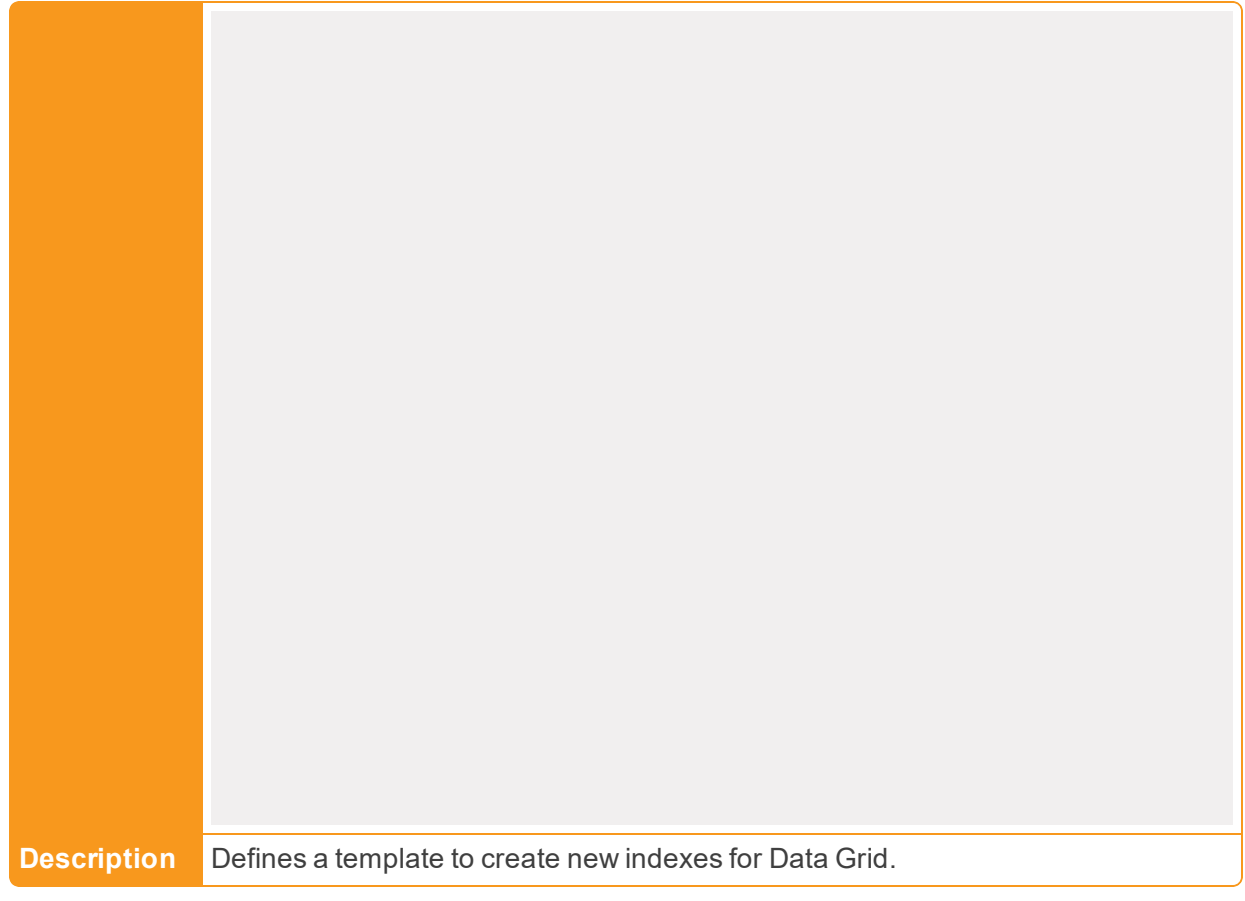

■ ESIndexPrefix

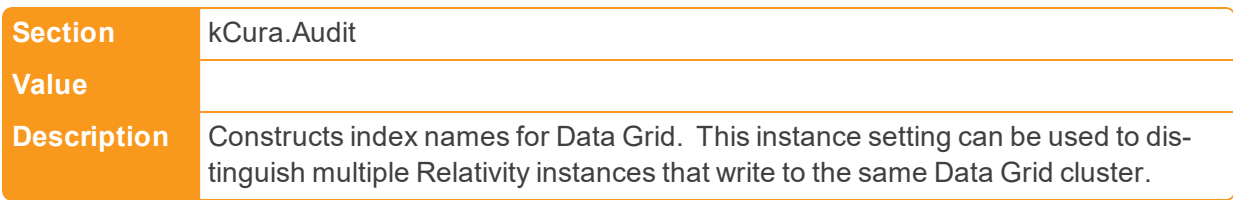

■ ESPayloadSettings

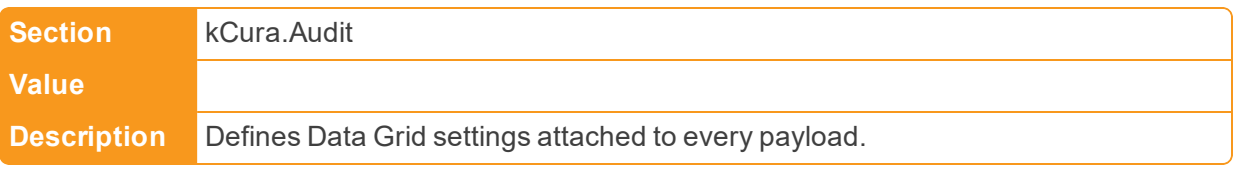

■ ExplicitBrowserWhitelist

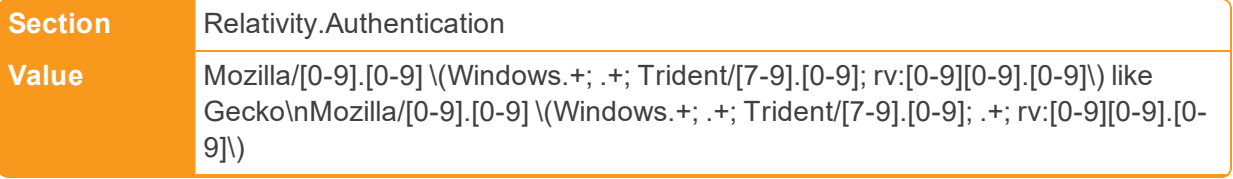

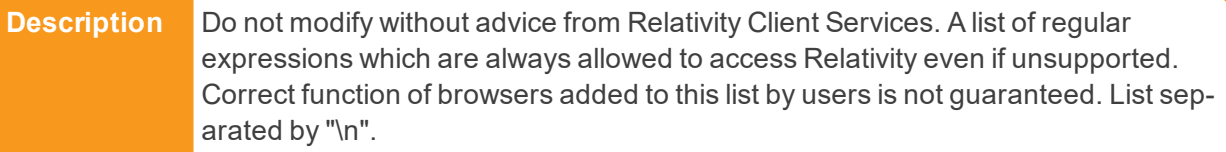

## ■ ExportBatchSize

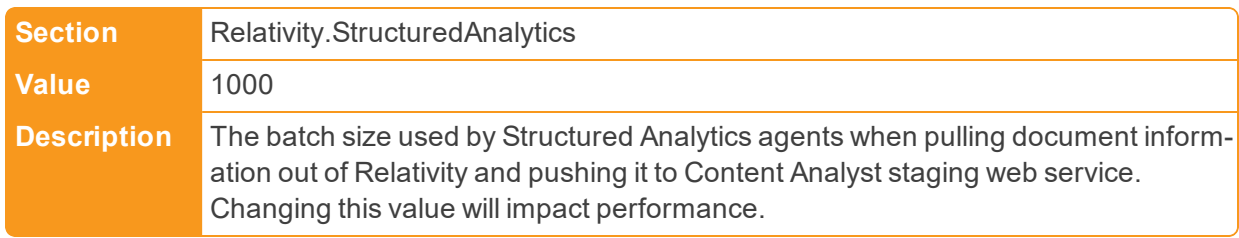

## ■ ExportBatchSize

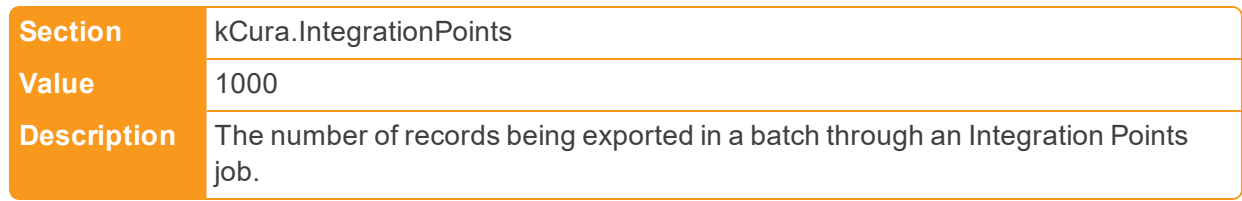

## n ExportEscapedFormulasFromItemListDefault

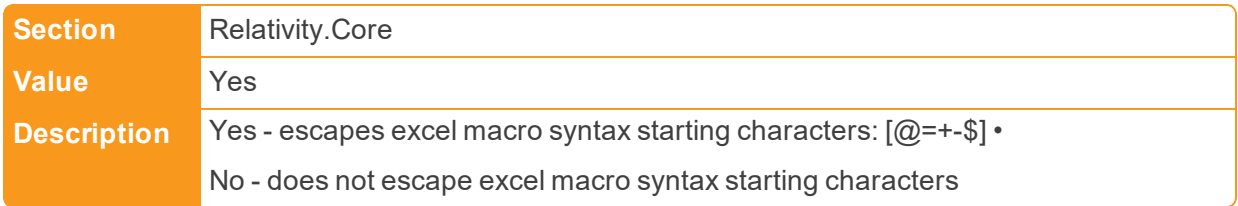

## ■ ExportLargeAuditDetails

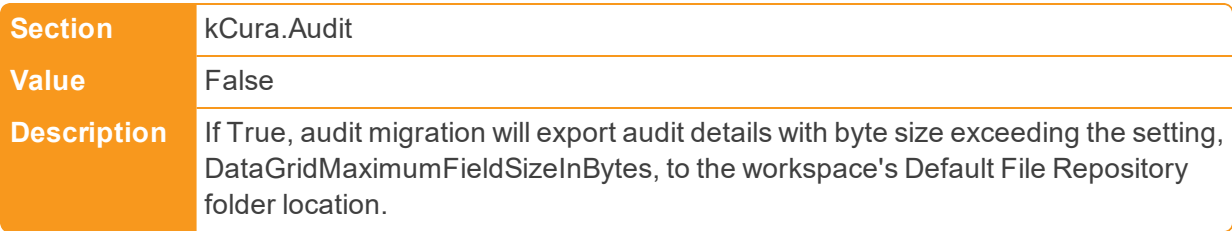

## ■ ExportSubdirectoryDigitPadding

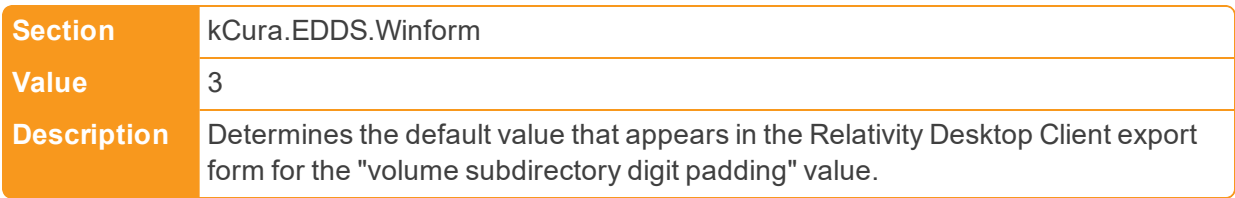

### ■ ExportThreadCount

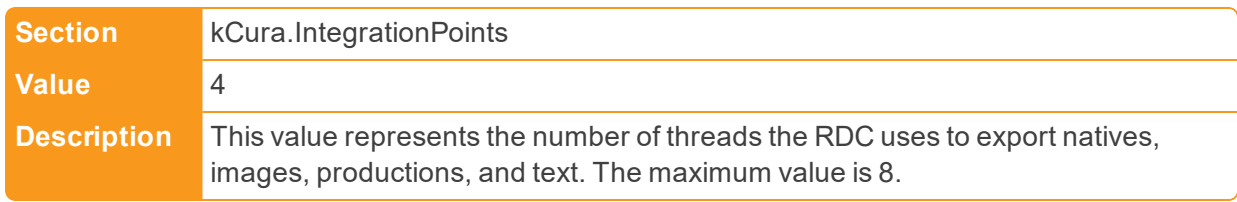

## ■ ExportVolumeDigitPadding

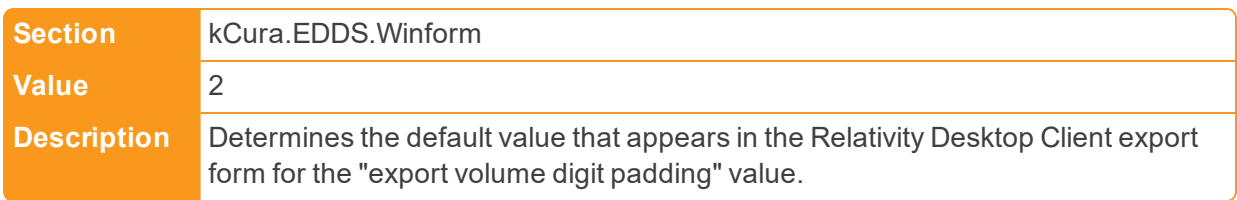

## n ExternalStylesheetUrls

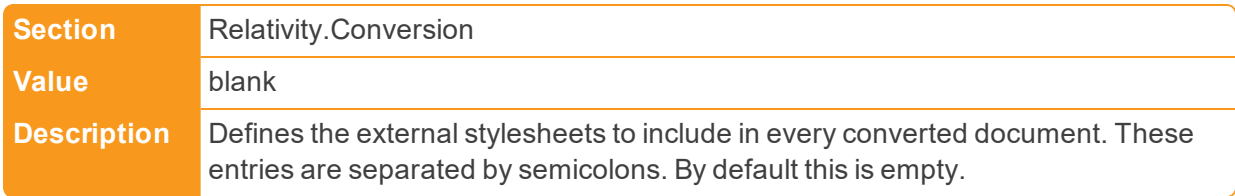

# **2.6 F**

■ FavoritesEnabled

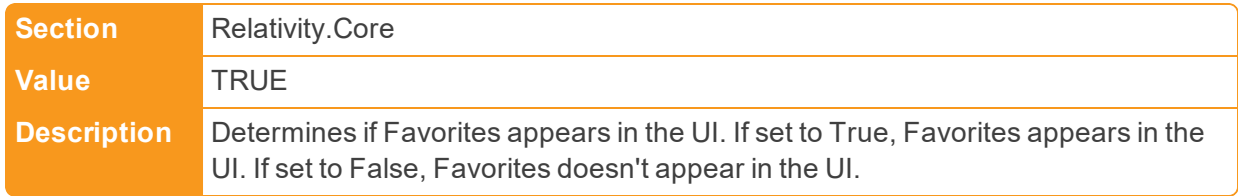

### ■ FileBrowserMaximumElements

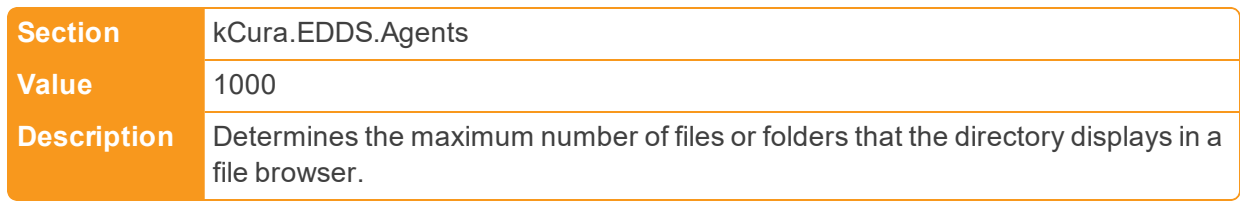

### ■ FileDeleteChunkSizeOnDocumentDelete

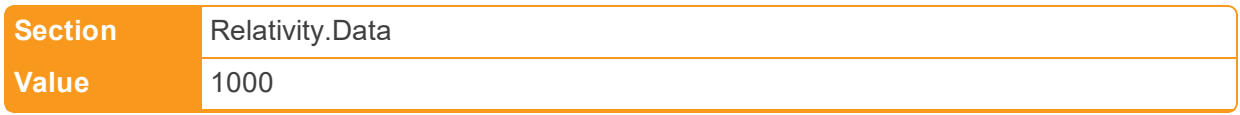

**Description** Determines the number of records that are deleted at once from associated tables when documents are deleted in mass.

n FileDeletionManagerBatchAmount

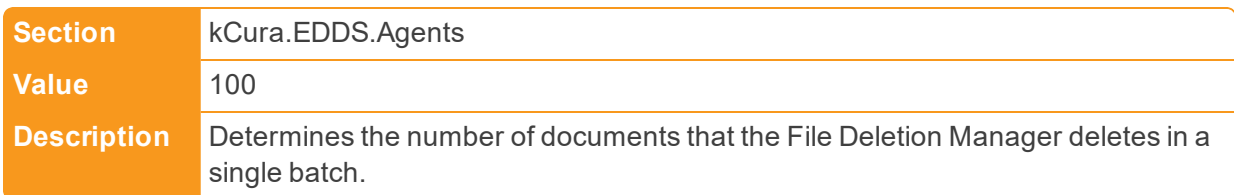

#### ■ FileTypesToDownloadAsAttachments

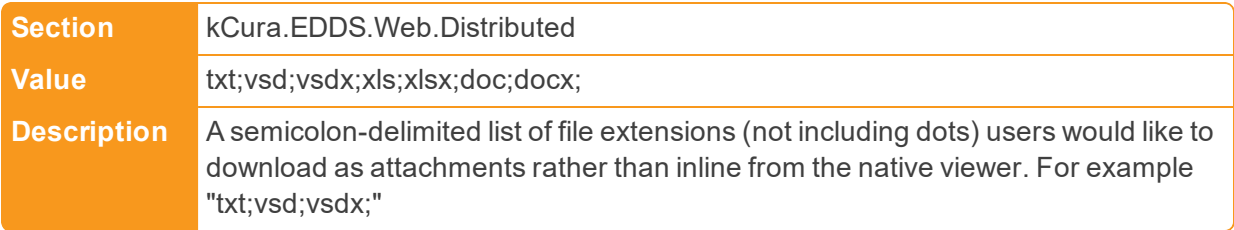

■ FluidReviewQueueSize

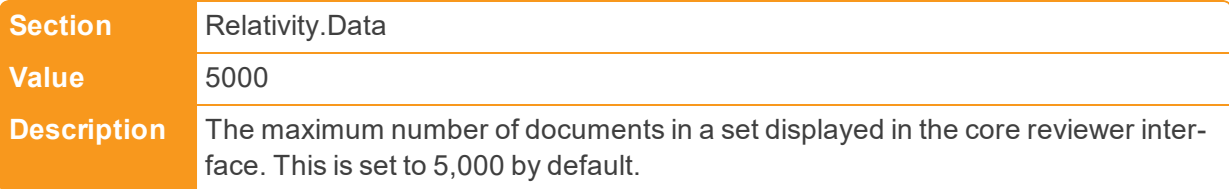

## ■ ForceWebClientManagerUpgrade

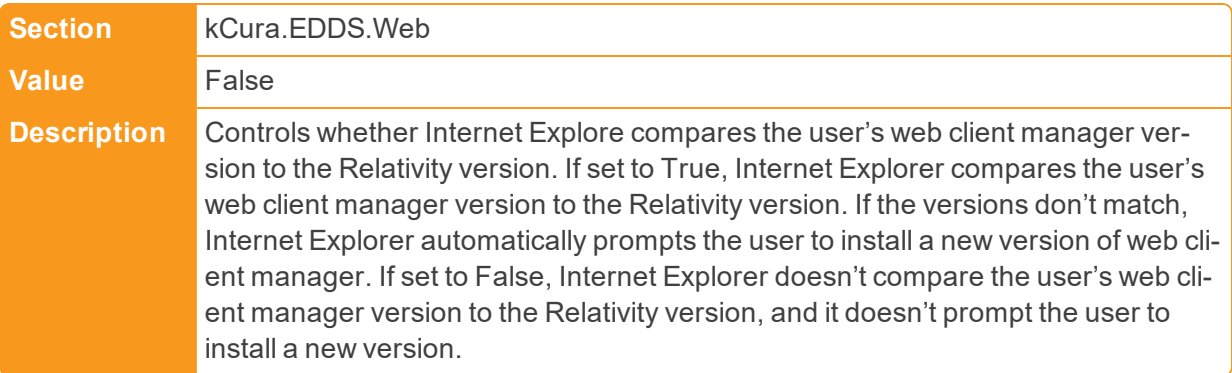

■ ForgotPasswordRequestBody

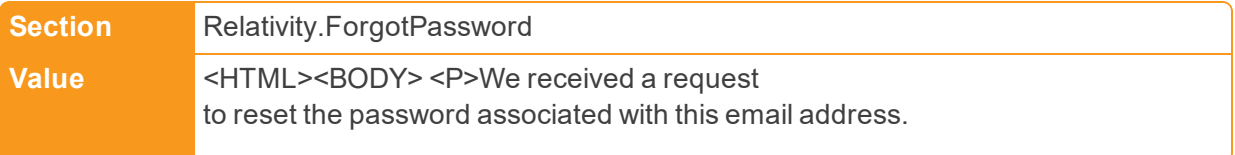

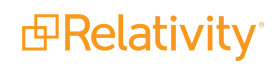

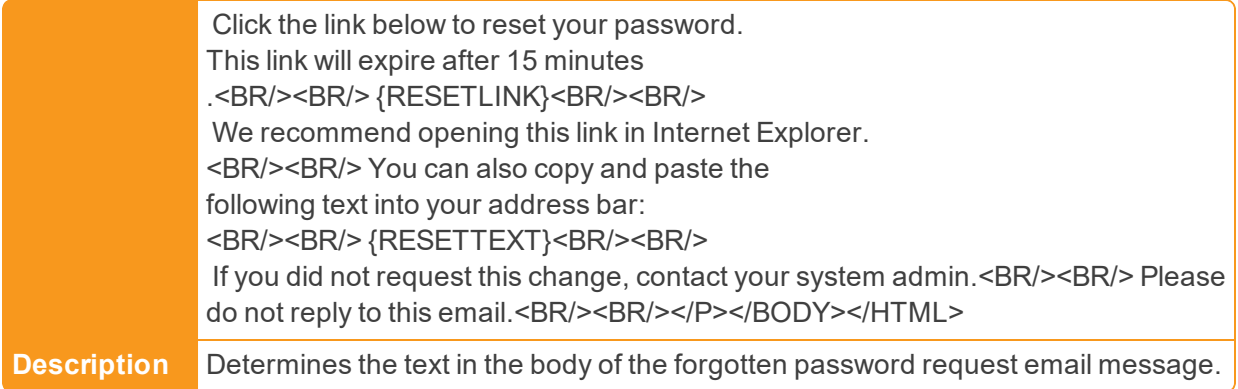

## n ForgotPasswordRequestCompletedBody

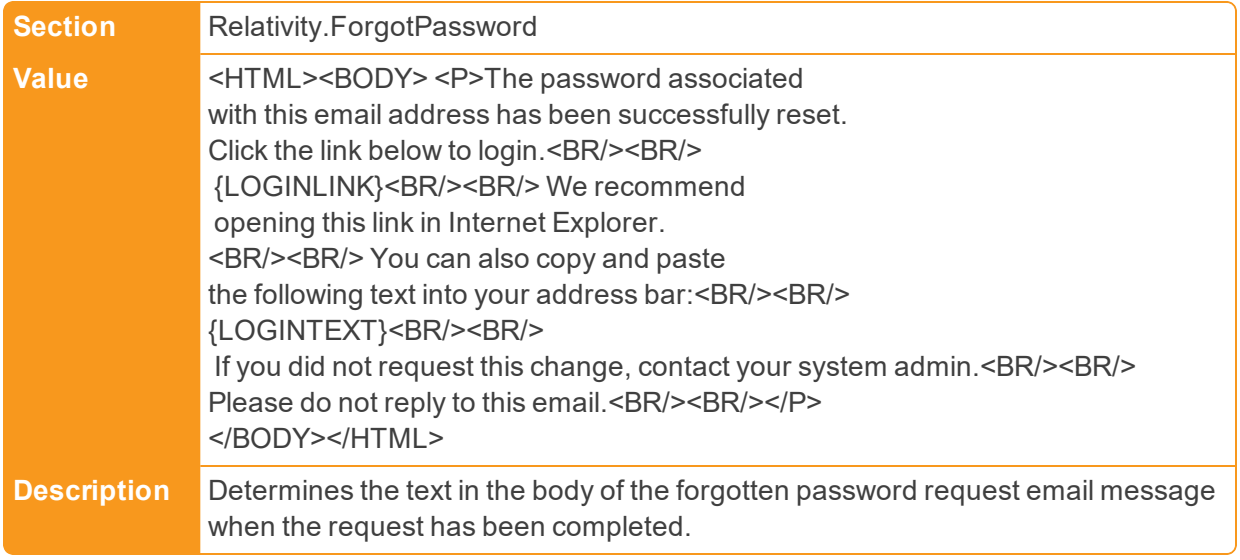

## ■ ForgotPasswordRequestEmailFrom

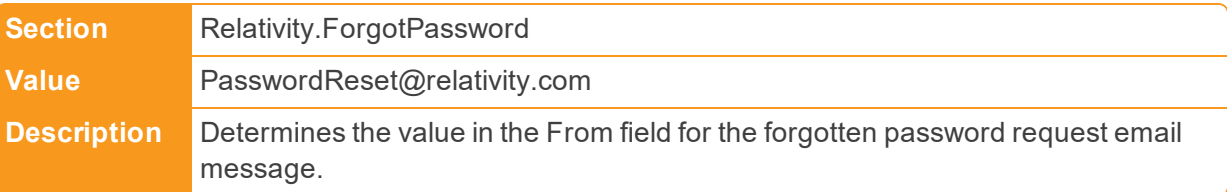

## ■ ForgotPasswordRequestInvalidBody

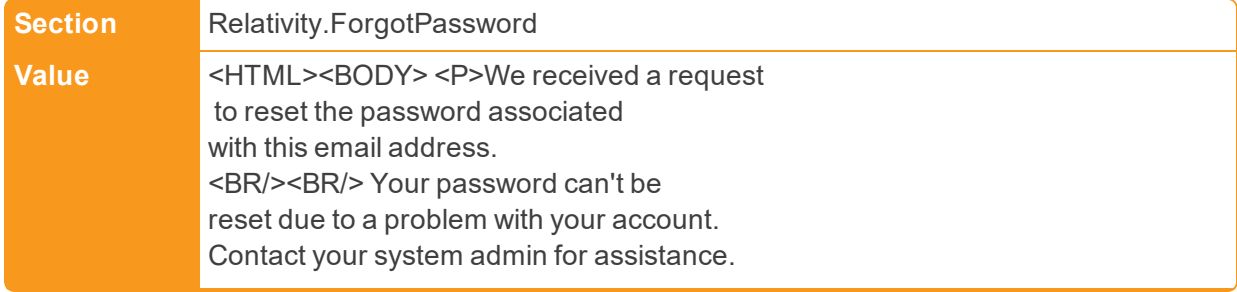

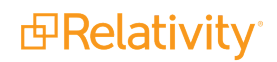

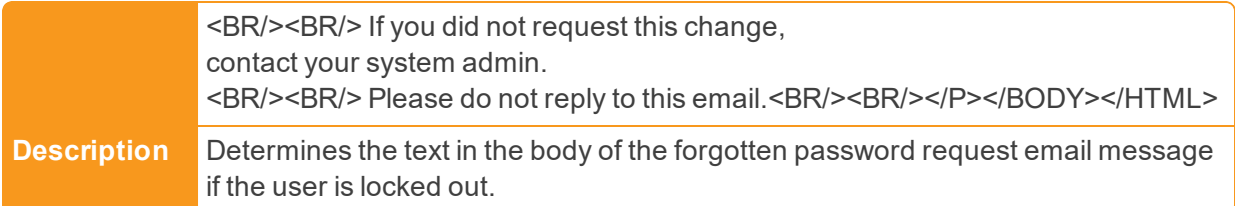

■ ForgotPasswordRequestSubject

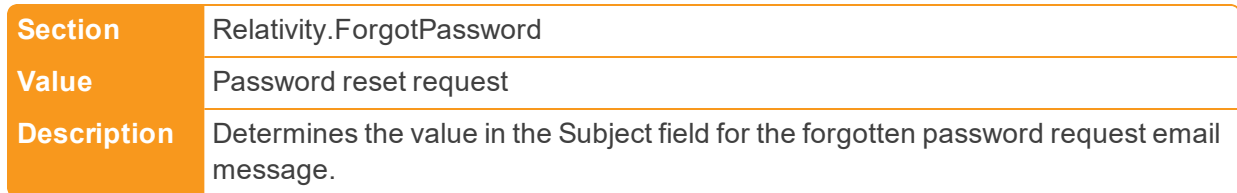

## ■ FriendlyInstanceName

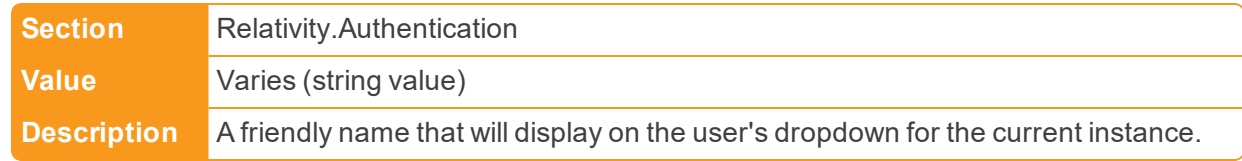

## ■ FtaFirstUdpPort

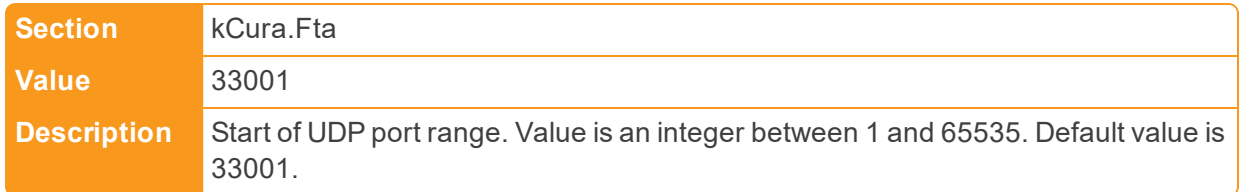

#### ■ FtaFromAddressName

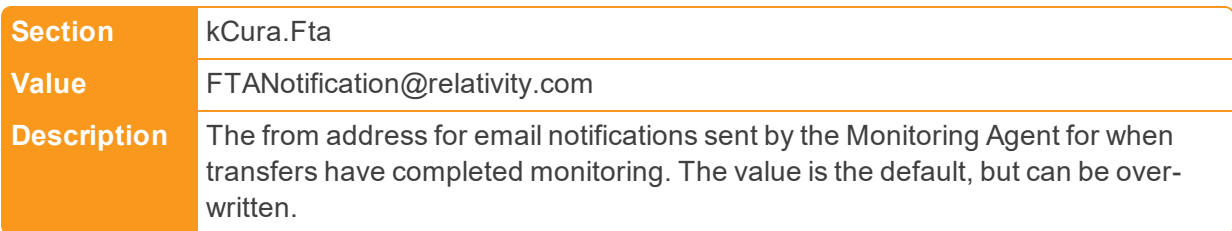

### ■ FtaLastUdpPort

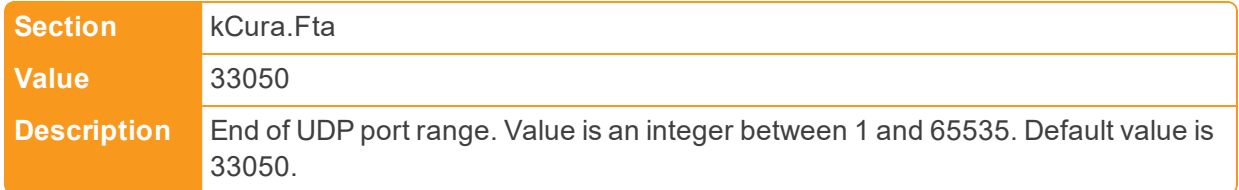

■ FtaTcpPort

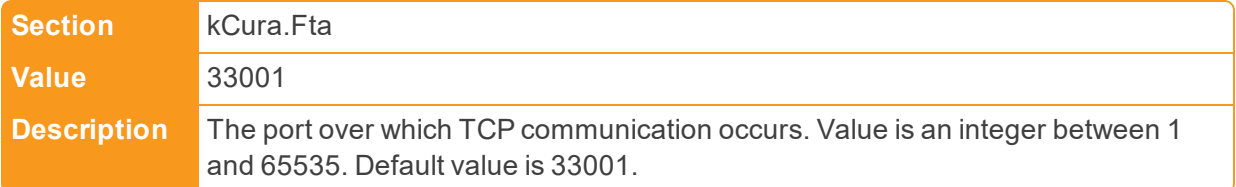

## **FTDirectory**

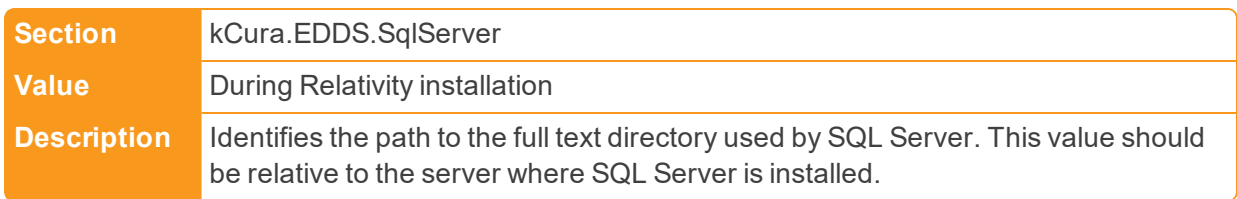

## **2.7 G**

■ GlobalWorkspaceUpgradeLimit

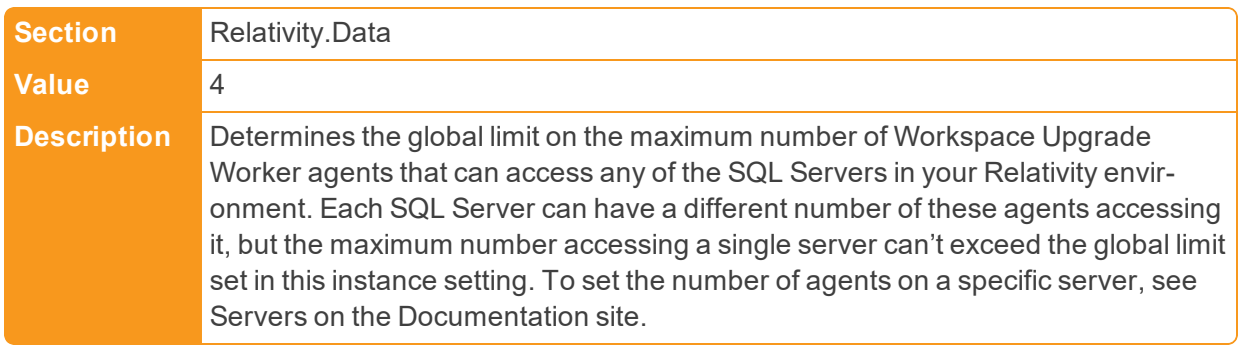

# **2.8 H**

■ HeadedLogo

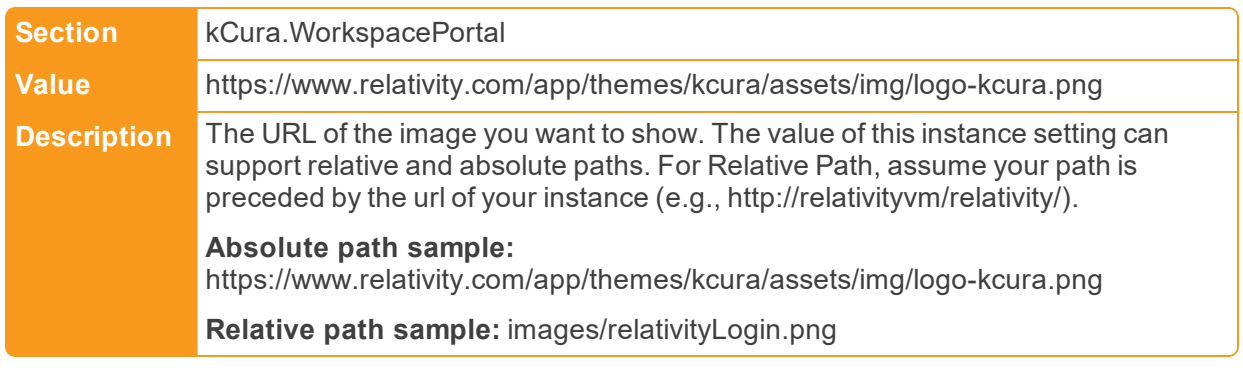

■ HeaderLogo

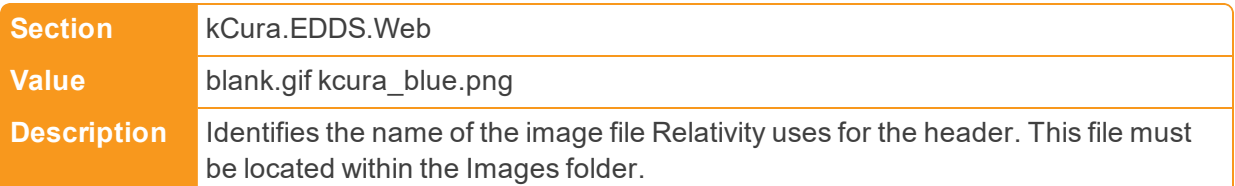

## ■ HeaderLogoLarge

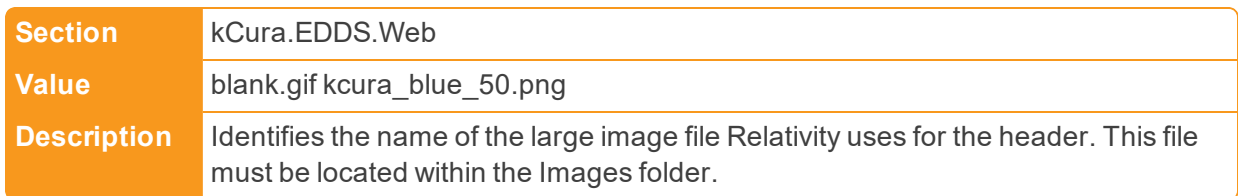

## n HeartbeatCreateIndexRetryWaitTime

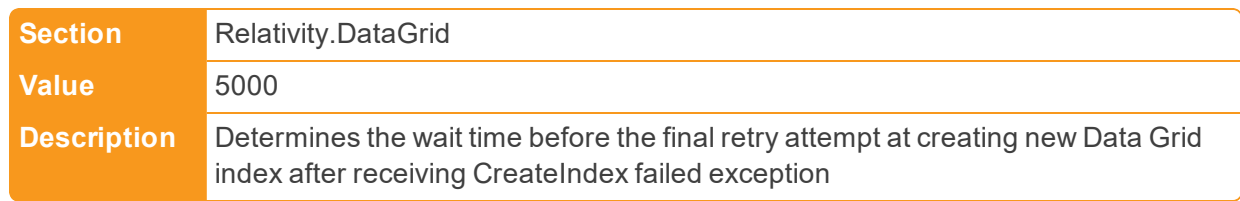

## ■ HelpLinkURL

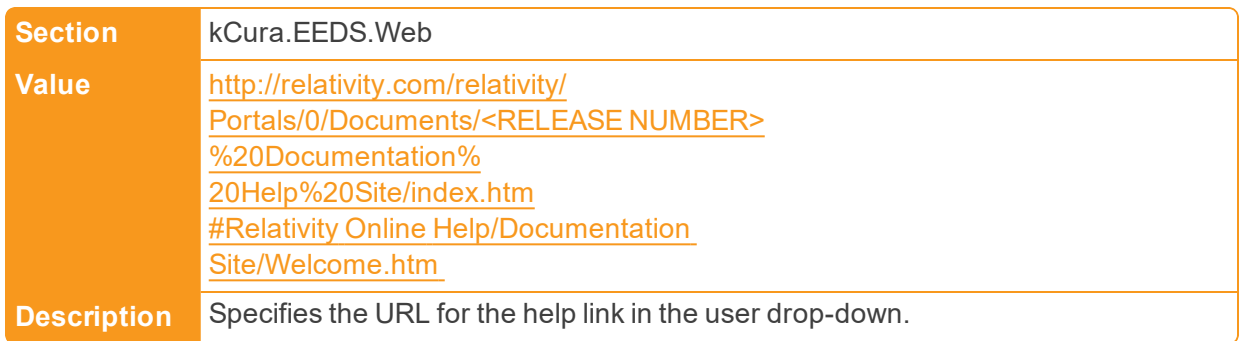

#### ■ HideDownloadNativeFileRadioButton

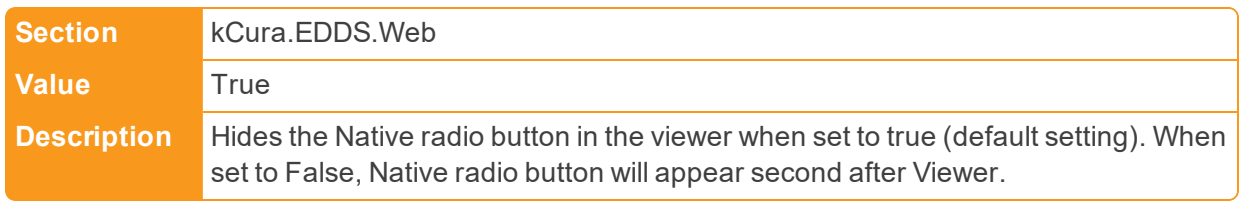

### ■ HoursToRetainConvertedDocuments

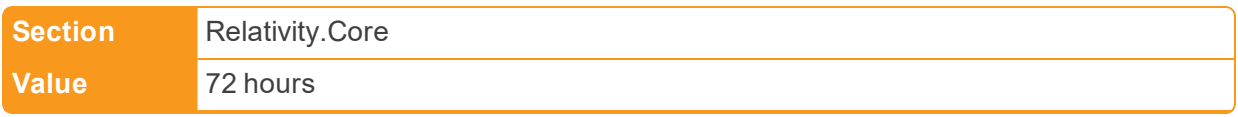

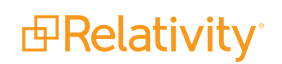

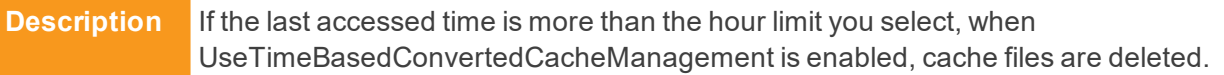

■ HTMLEditorToolbar

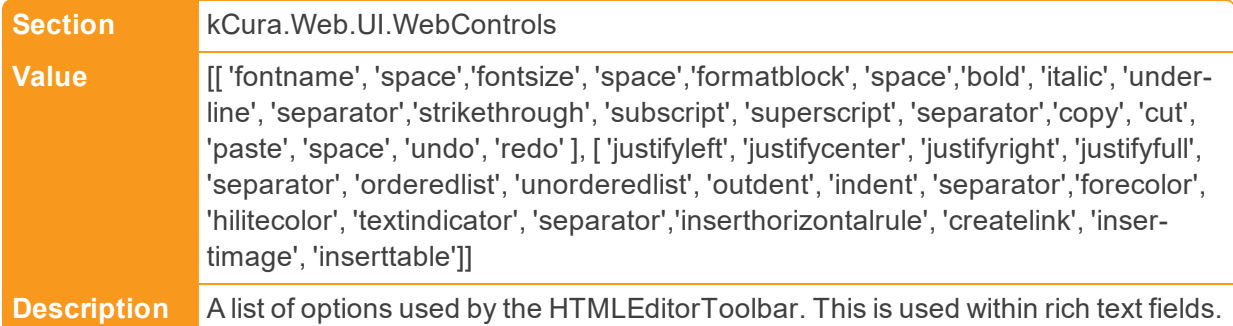

### ■ HtmlSanitizerWhitelist

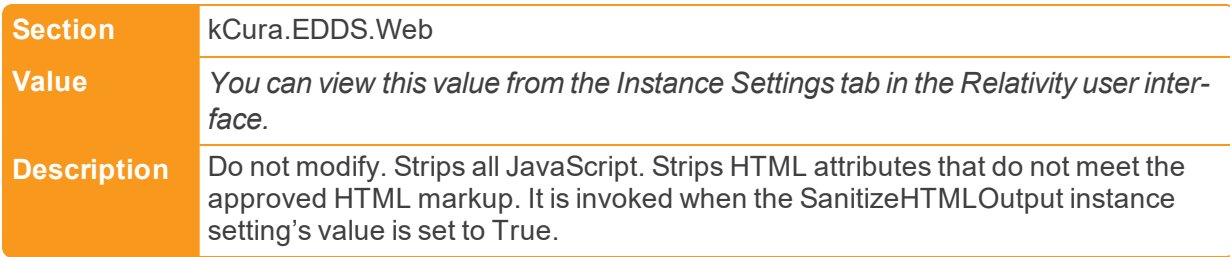

## **2.9 I**

■ IdentityCertificateThumbprint

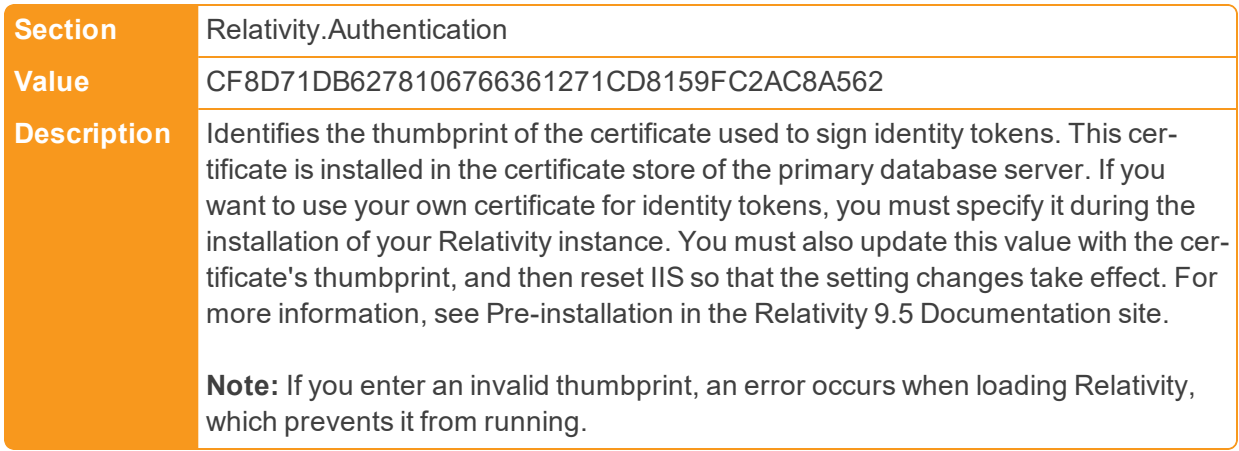

■ IgnoreCertificateErrors

**Section** Relativity.Authentication

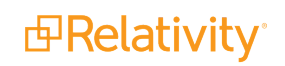

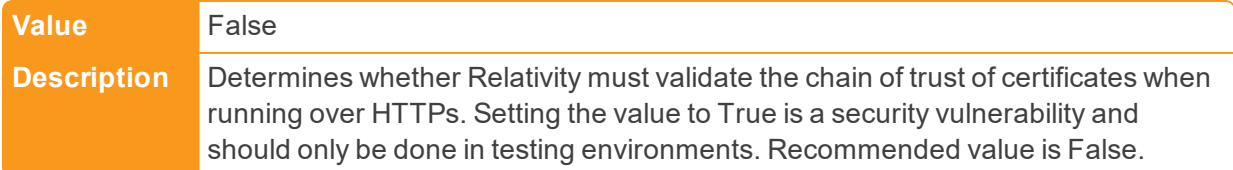

■ ImageExportThreshold

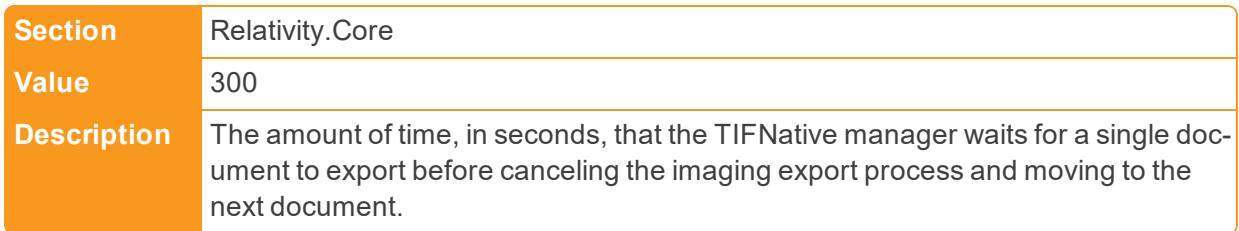

■ ImageOnTheFlyJobPriorityDefault

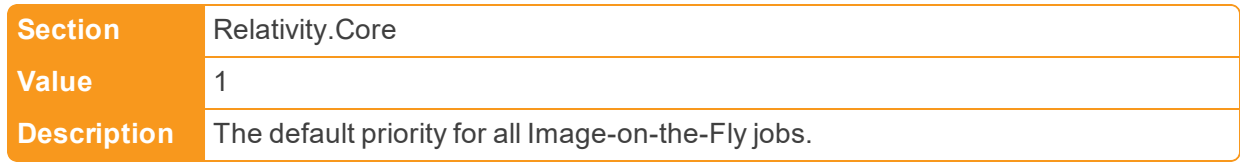

■ ImageViewerBufferSize

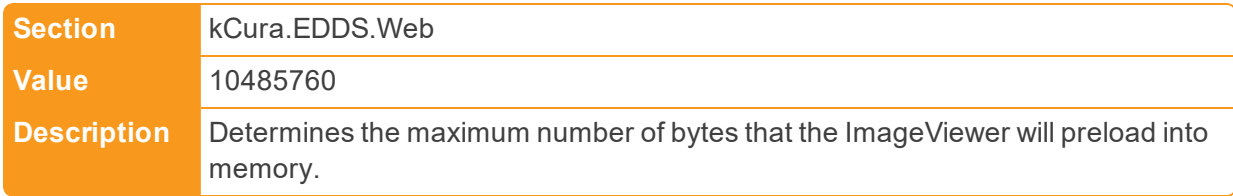

n ImageViewerContinuousPagingThreshold

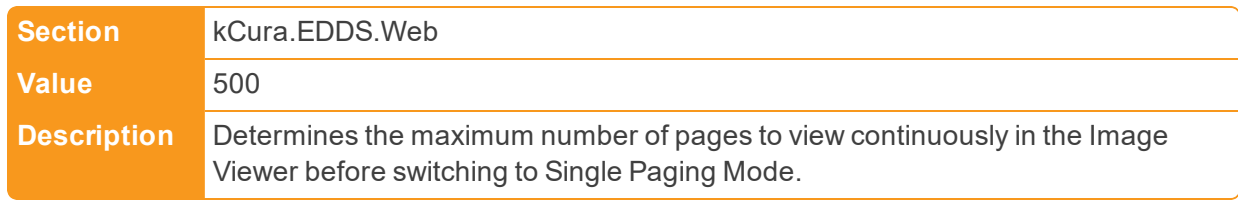

■ ImagingBatchSize

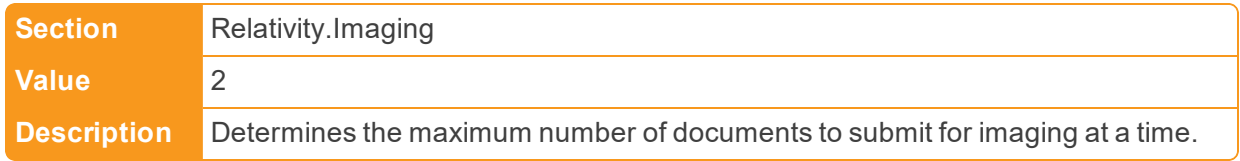

■ ImagingBatchSubmitMaxRetries

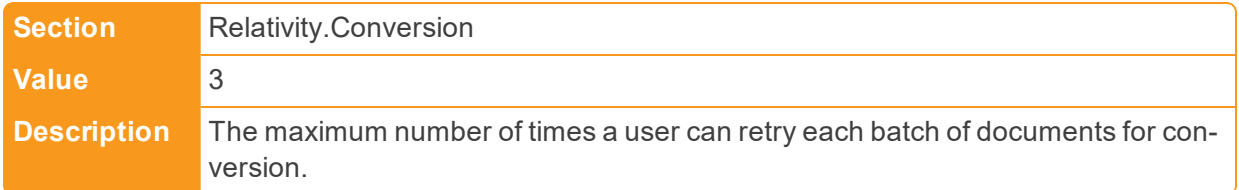

## ■ ImagingJobCleanupInterval

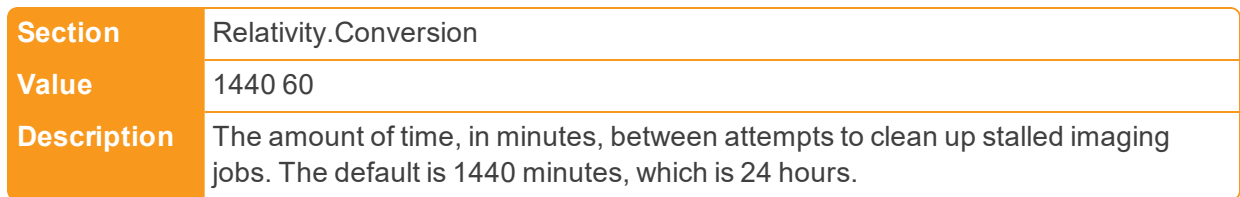

## ■ ImagingJobPriorityDefault

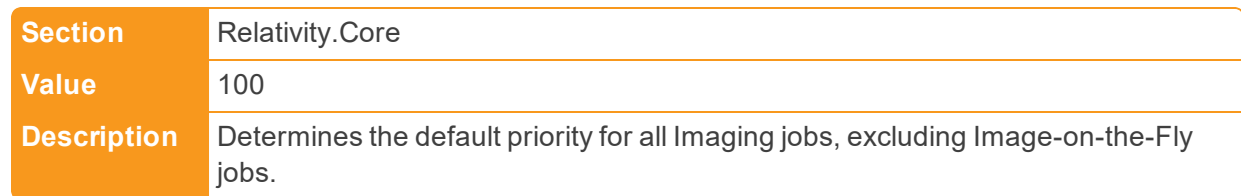

## ■ ImagingRequestTimeout

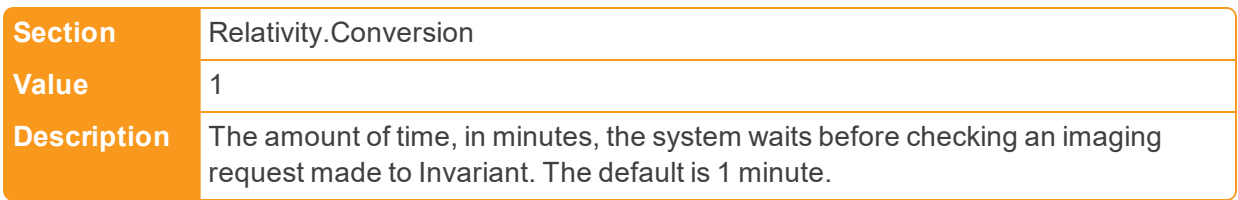

## ■ IngestionTemporaryFileCacheLocation

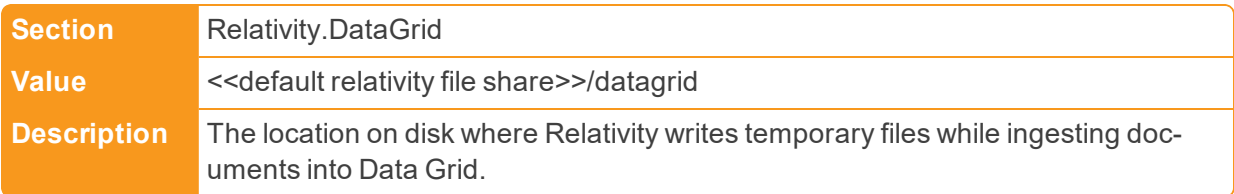

### ■ InitialNumberOfViewableDocuments

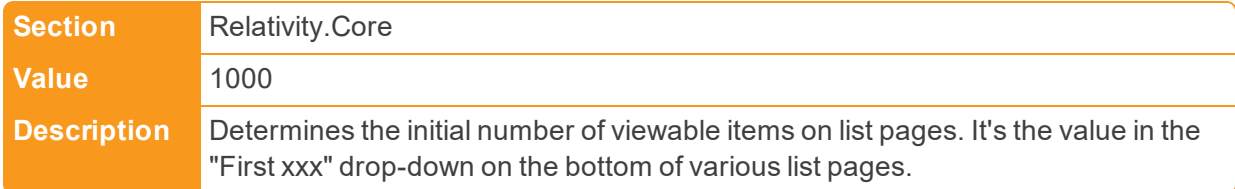

**n** Instance

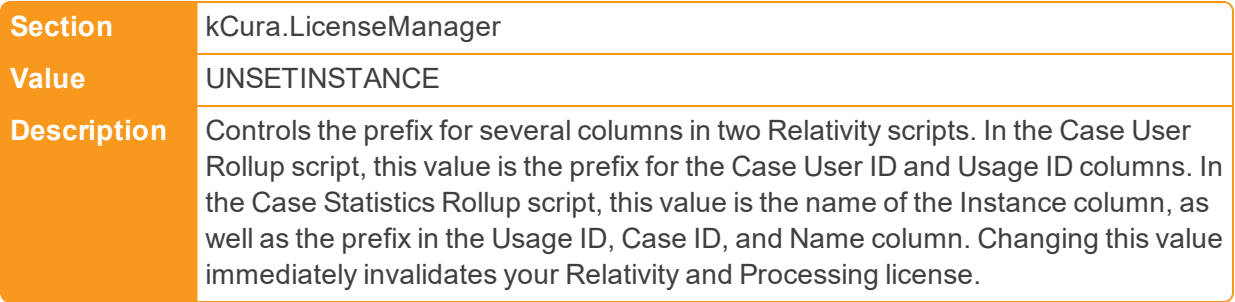

■ InvariantApiKeplerPort

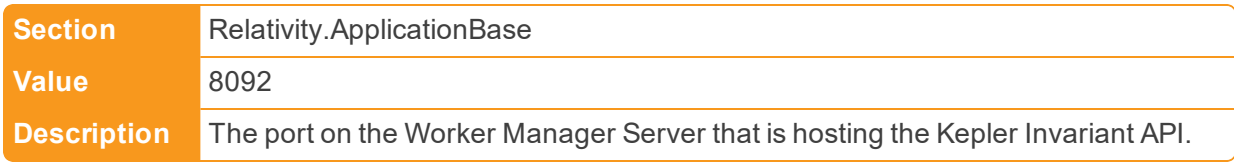

■ InvariantApiWcfPort

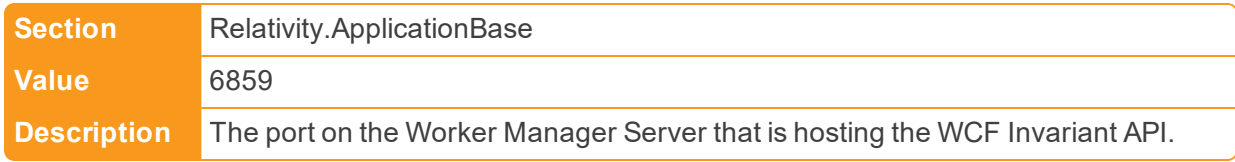

■ InvariantFileDeletionServiceTimeout

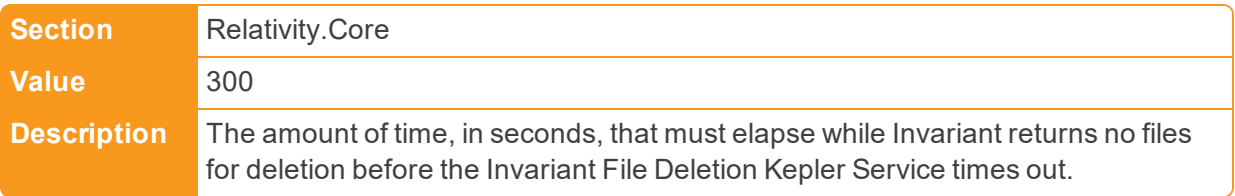

■ InvariantDatabaseServerl

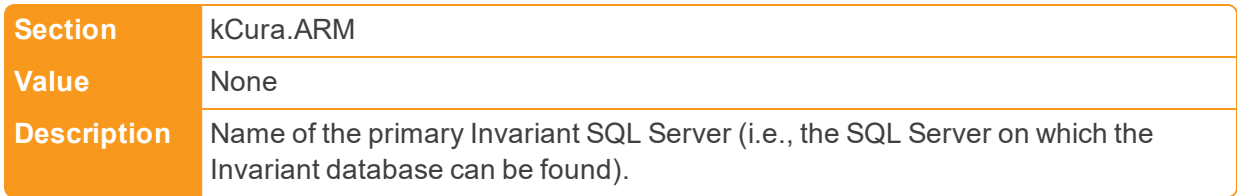

### ■ InvariantFileShare

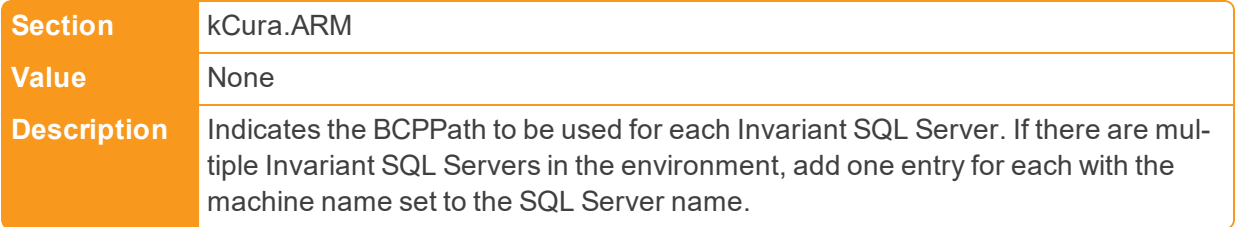

n InvariantQueueManagerServerDomain

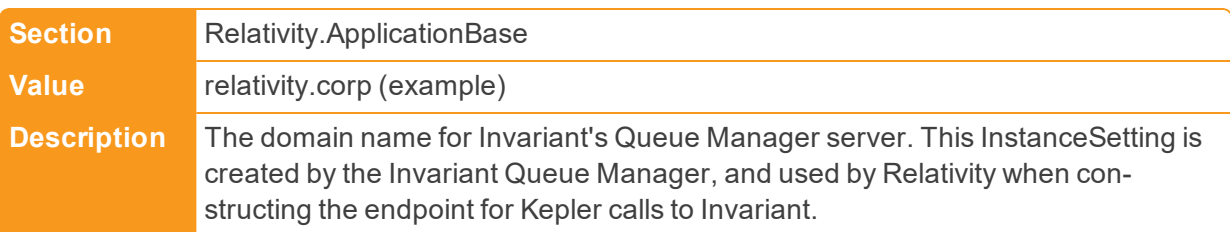

■ InvitationEmailRequestBody

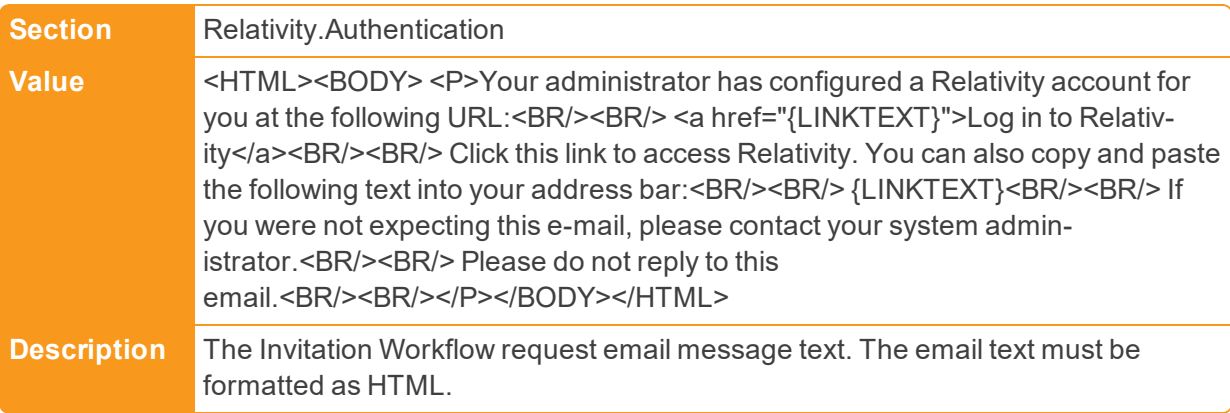

■ InvitationEmailRequestFrom

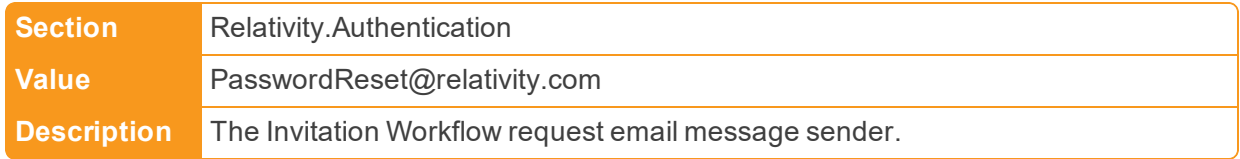

n InvitationEmailRequestSubject

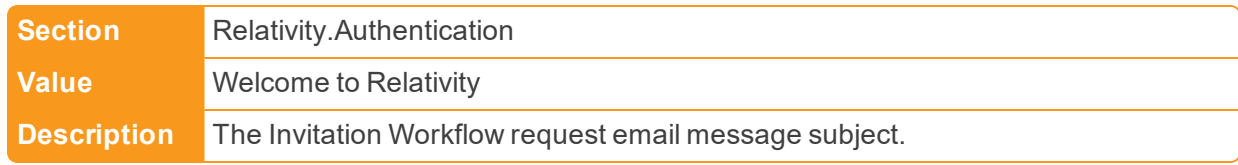

### ■ InvitationLinkLifetimeInMin

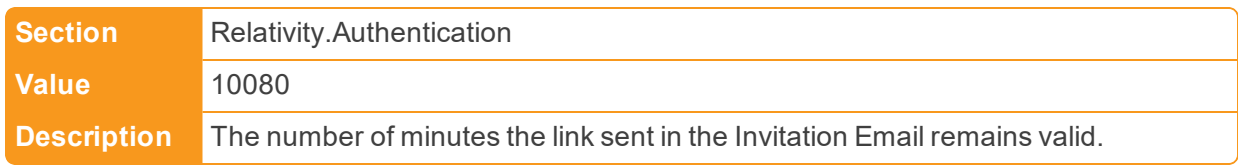

■ IsOnlineInstance

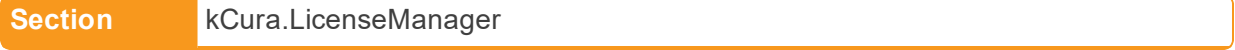

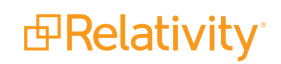

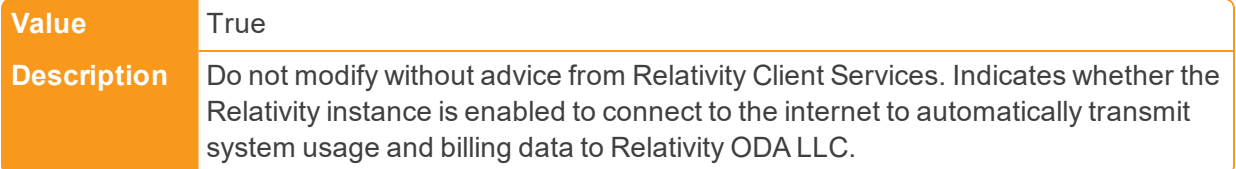

■ IsPerformanceEnabled

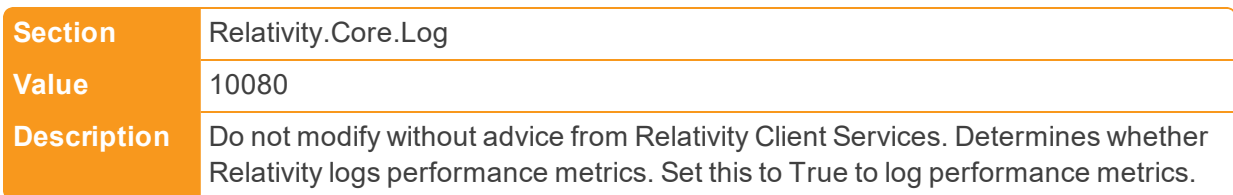

■ ItemListPreConvertCacheSize

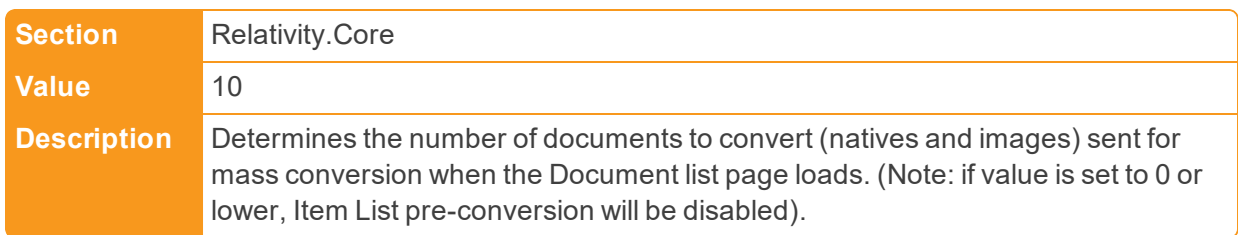

# **2.10 K**

■ KeplerServicesUri

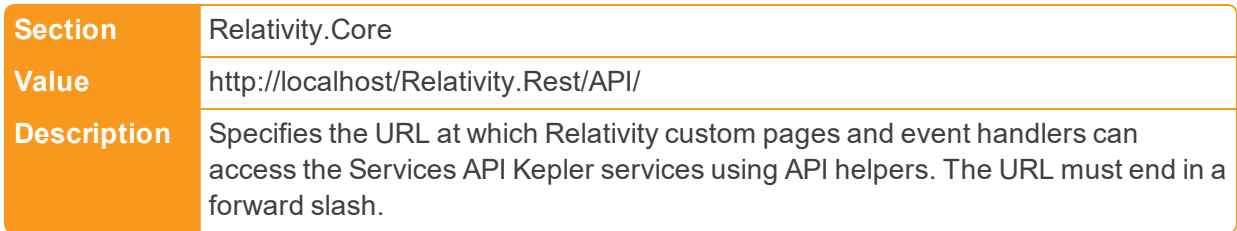

## ■ KeplerServicesUriForAgents

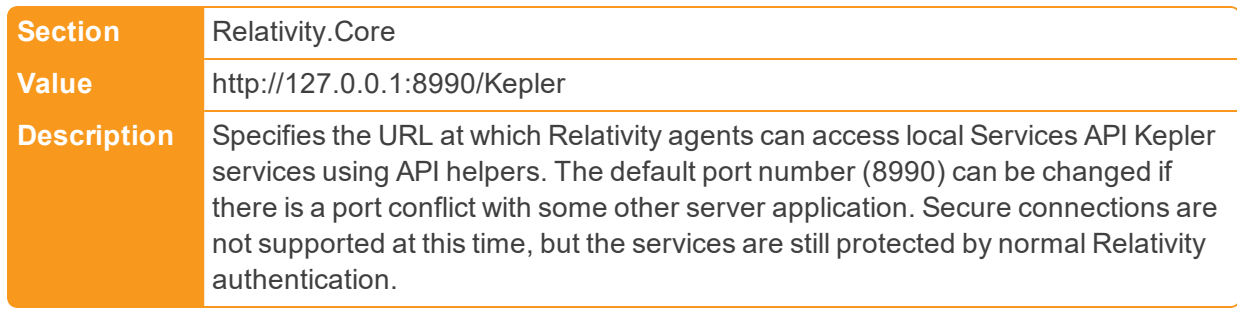

■ KeyboardShortcutsDefault

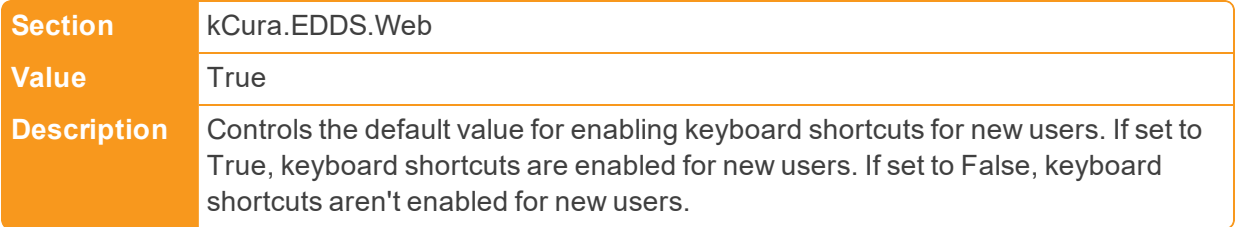

# **2.11 L**

<span id="page-55-1"></span>■ LastAccessedBatchTimerInterval

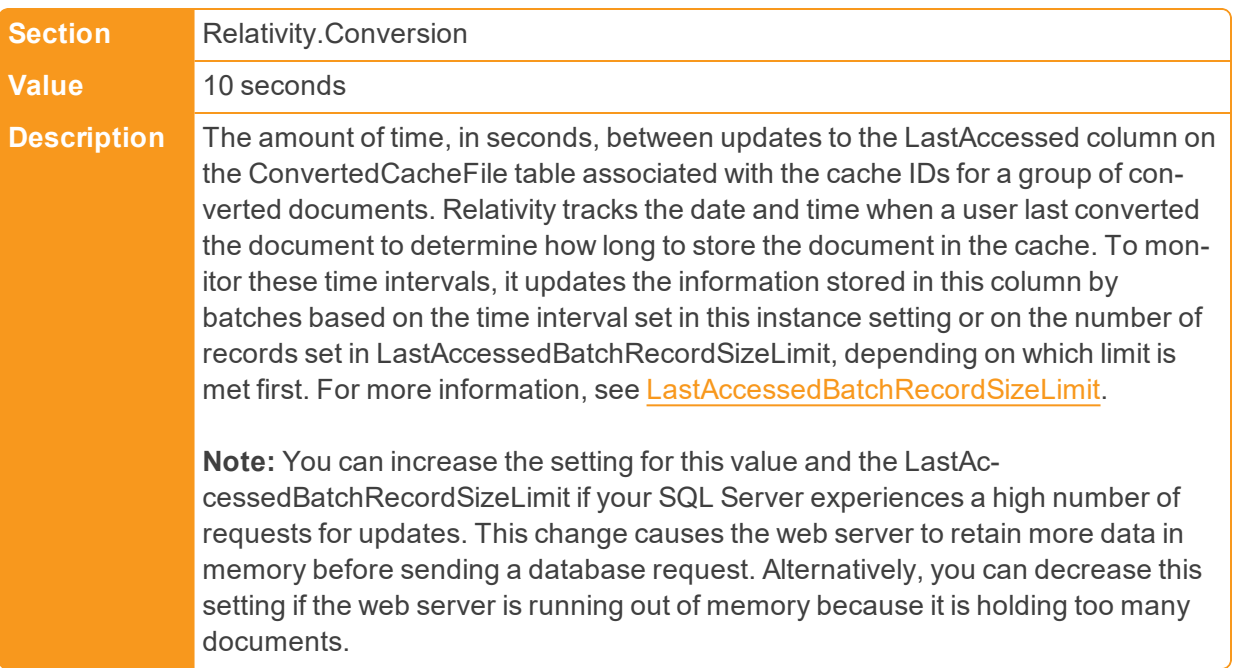

<span id="page-55-0"></span>■ LastAccessedBatchRecordSizeLimit

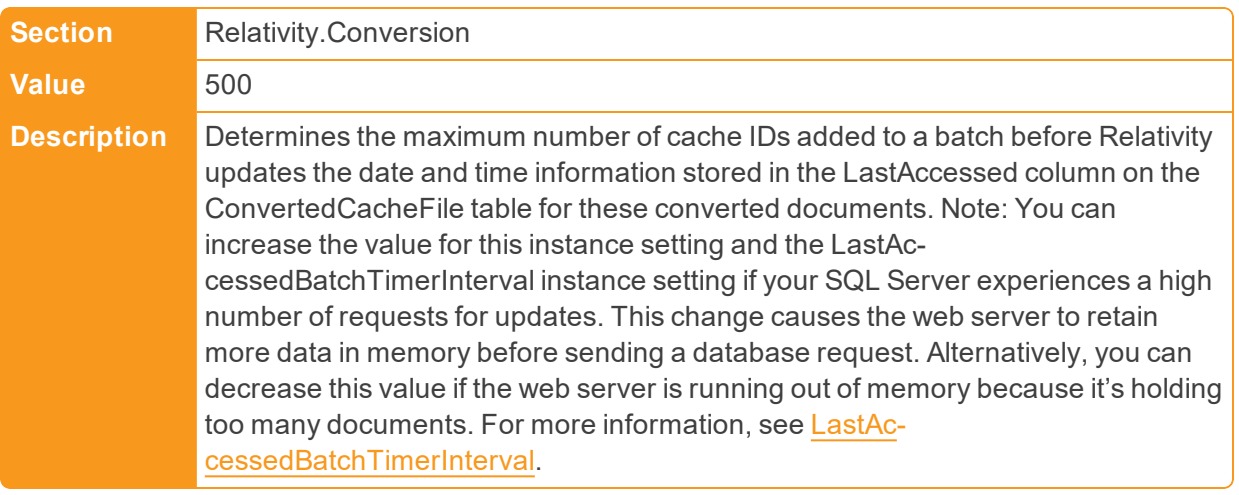

■ LazyLoadHighlightSets

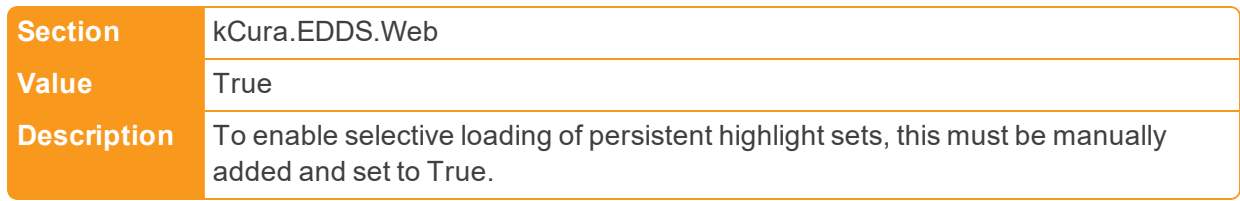

■ LdapTemplateUserID

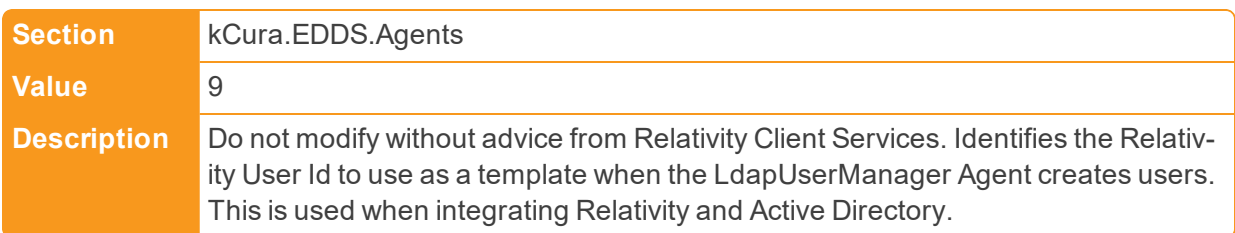

### **n** LDFDirectory

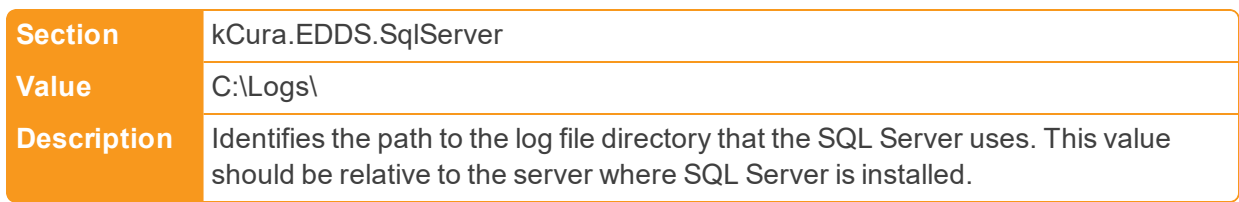

### ■ LegacyAuditCutoff

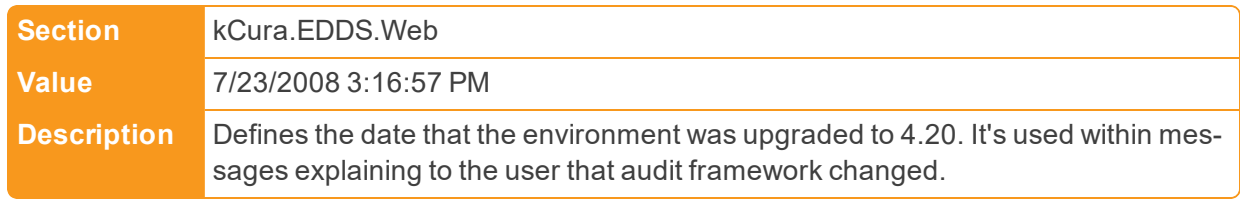

### ■ LibraryApplicationPath

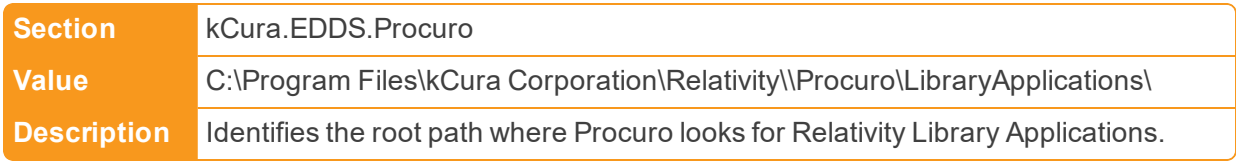

### ■ LoadImportedFullTextFromServer

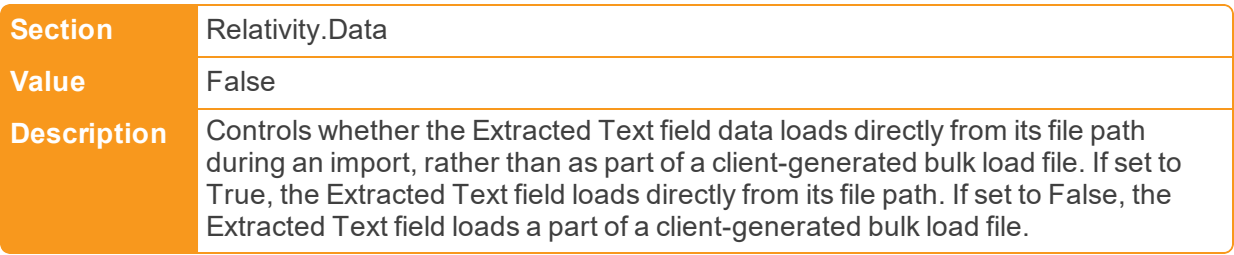

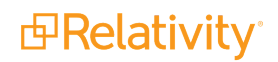

■ LockoutNotificationList

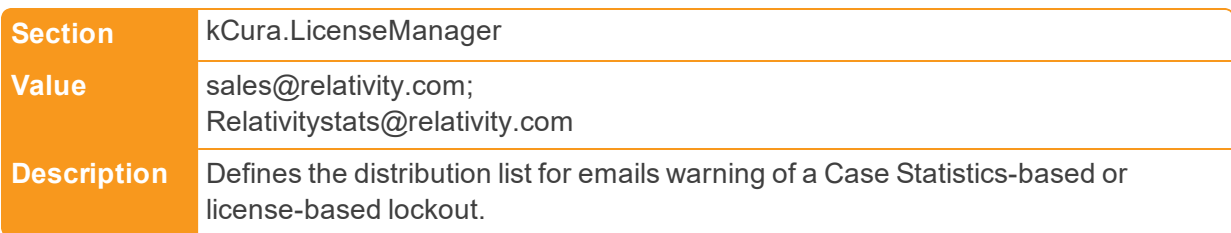

## ■ LogEntriesToken

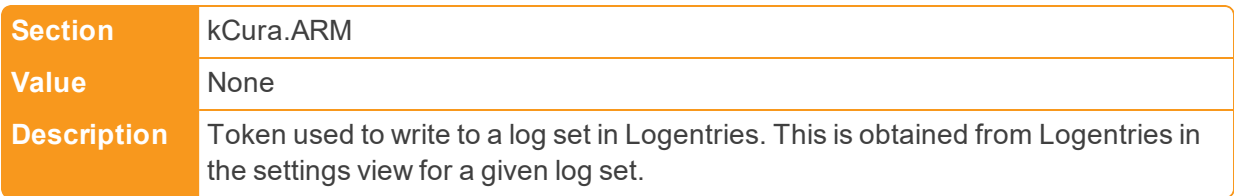

## **n** LoggingLevel

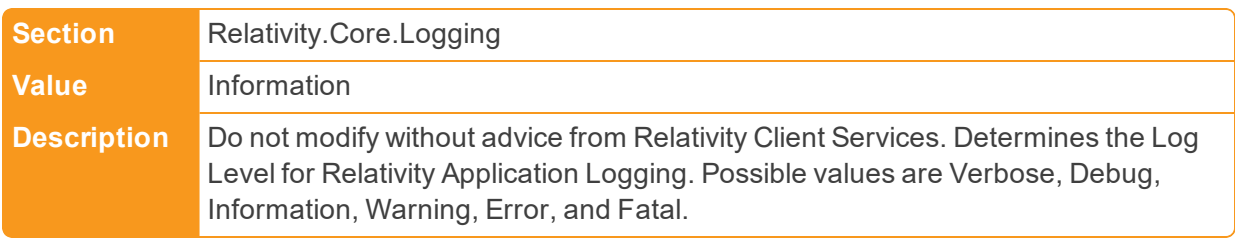

## **n** LoggingLevel

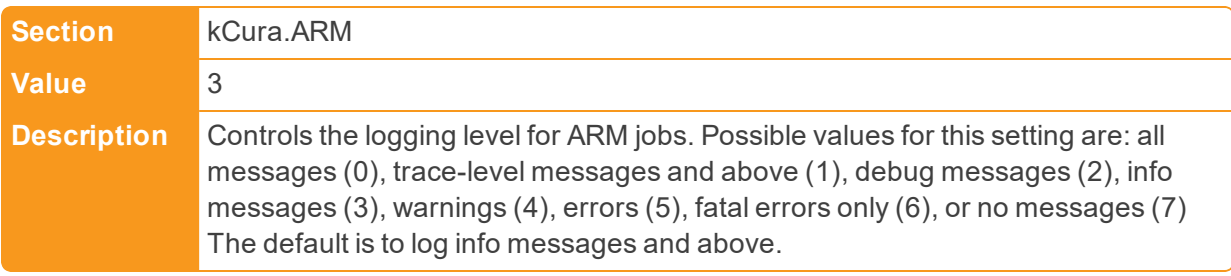

## **n** LoggingLocation

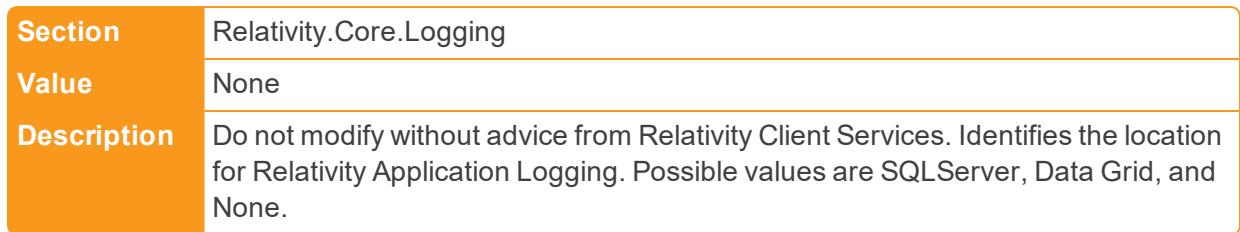

■ LogOutLogo

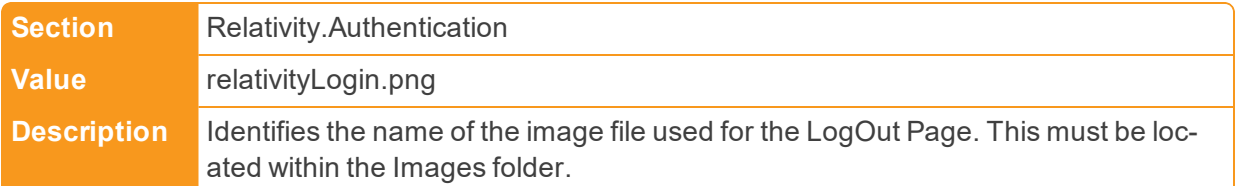

■ LongRunningQueryTimeout

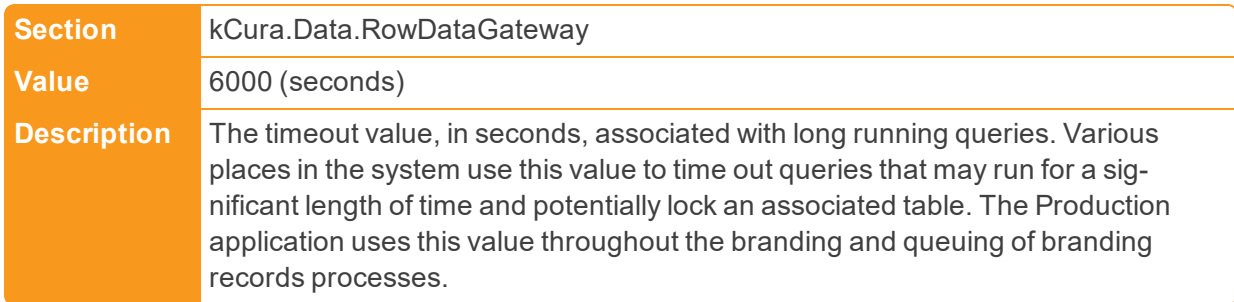

n LongRunningCaseStatisticsQueryTimeout

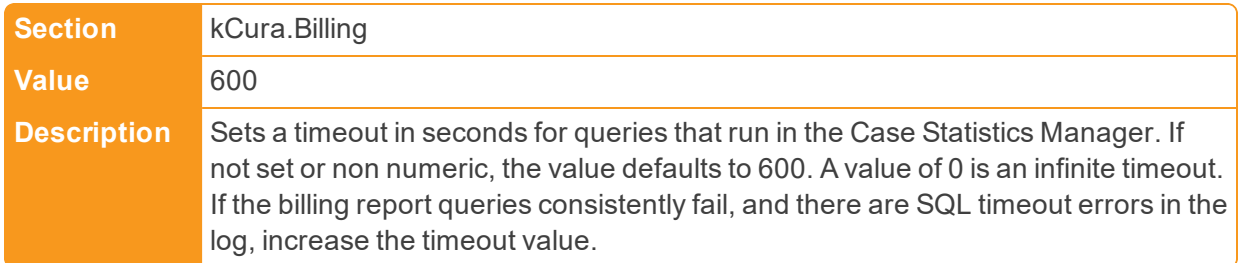

## **2.12 M**

■ MassActionUpgradeBatchAmount

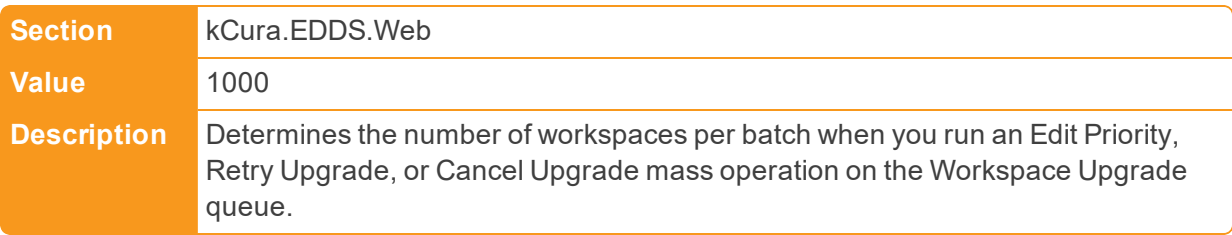

■ MassCleanseBatchAmount

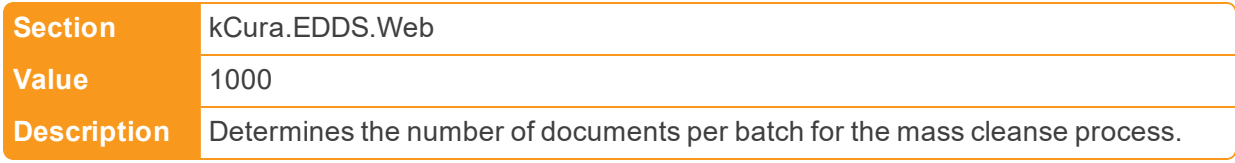

■ MassCopyBatchAmount

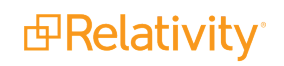

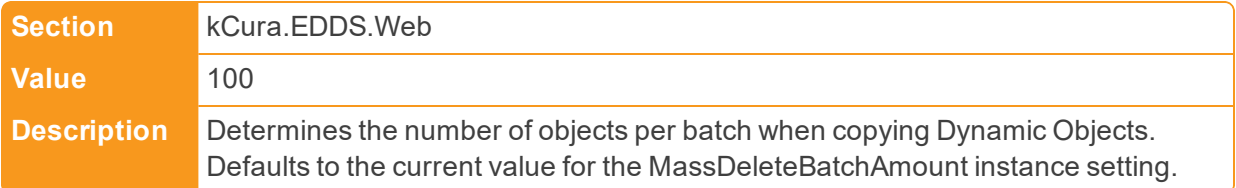

■ MassCreateBatchSize

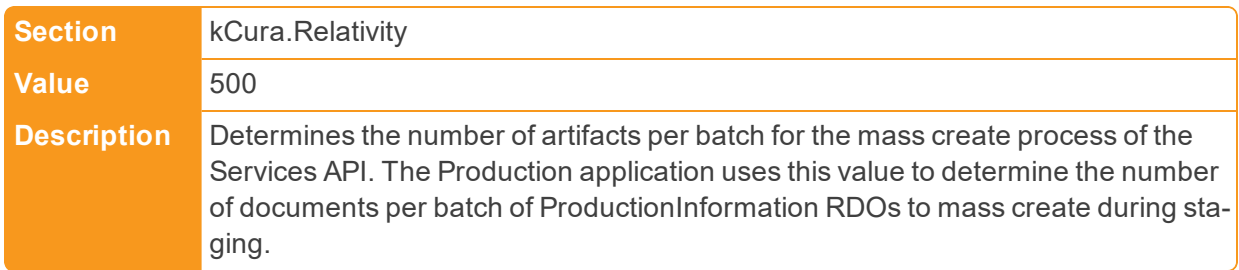

■ MassCreateWordIndexBatchAmount

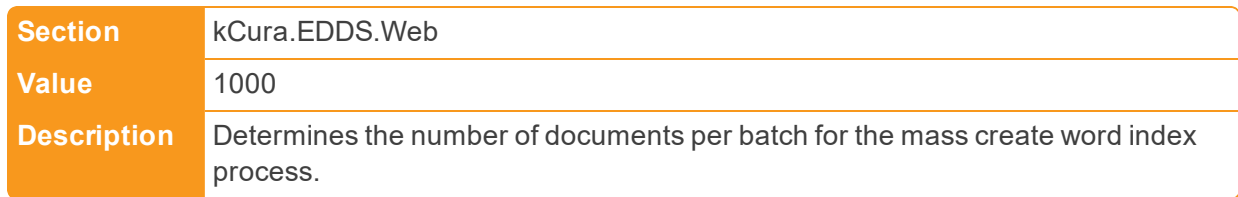

■ MassCustomBatchAmount

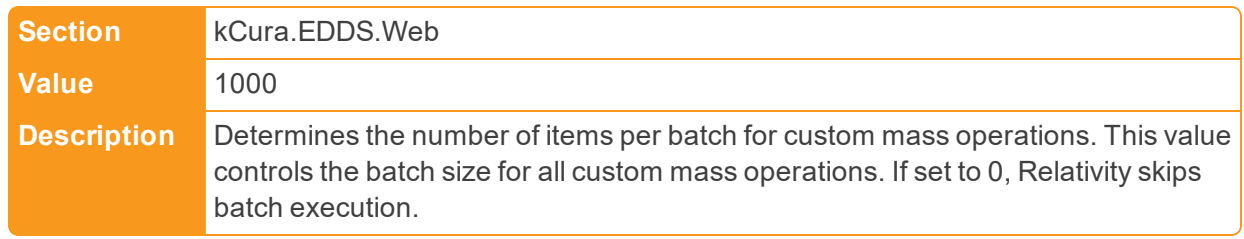

■ MassDeleteBatchAmount

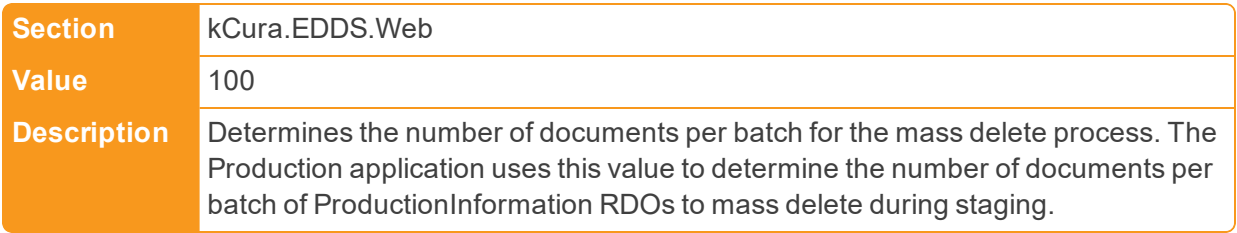

■ MassDeleteBatchAmount

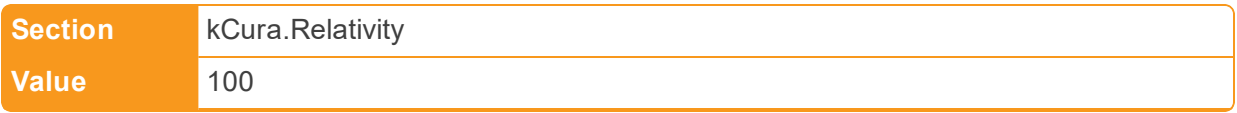

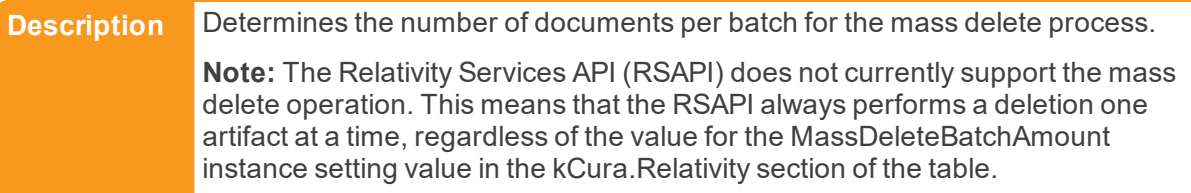

■ MassEditBatchAmount

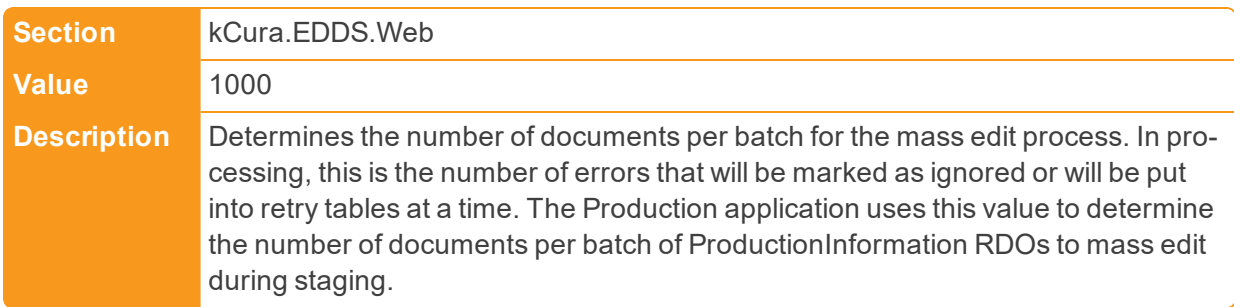

■ MassExportBatchAmount

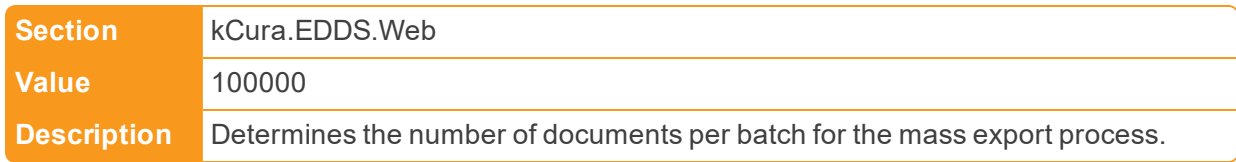

■ MassImageBatchAmount

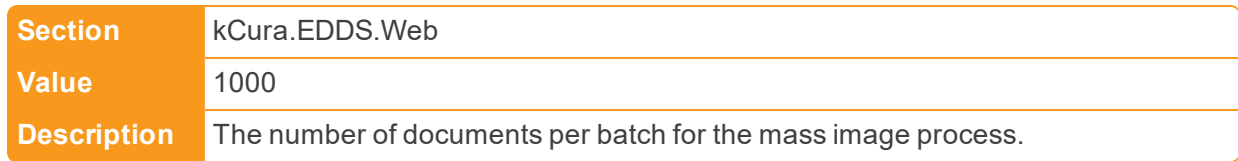

■ MassImportSqlTimeout

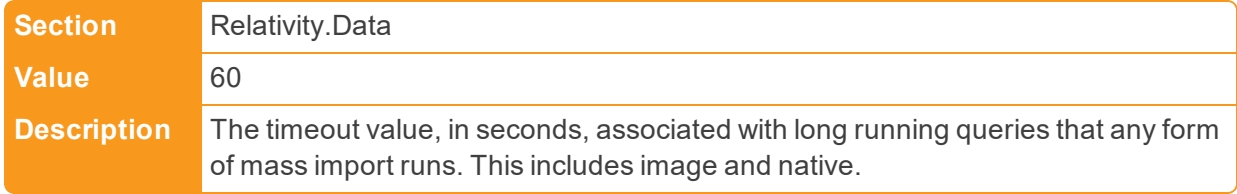

■ MassMoveBatchAmount

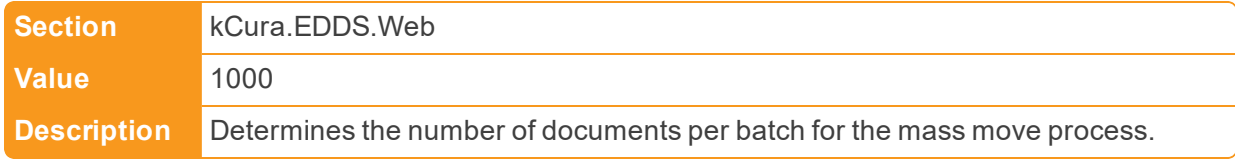

■ MassProcessTranscriptBatchAmount

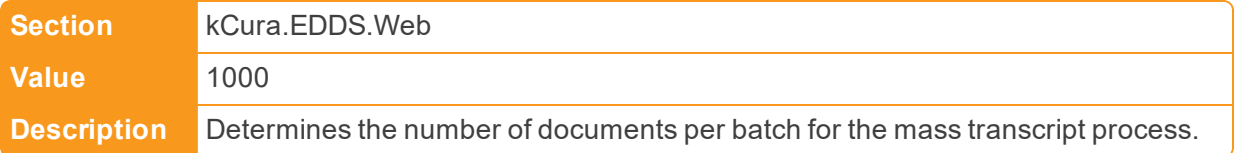

### ■ MassProduceBatchAmount

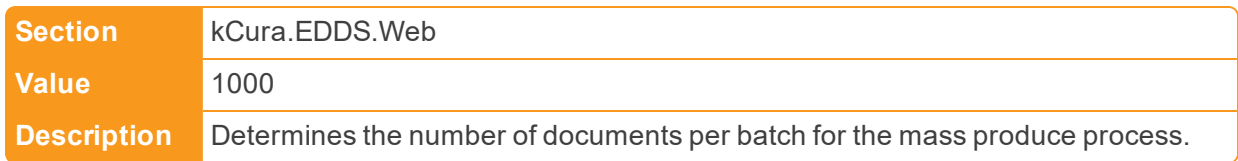

### n MassSaveAsPDFJobPriorityDefault

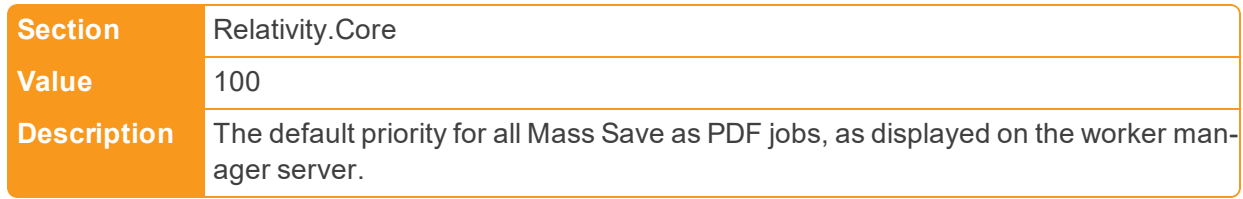

### ■ MaximumAdditionalWorkFactorRestriction

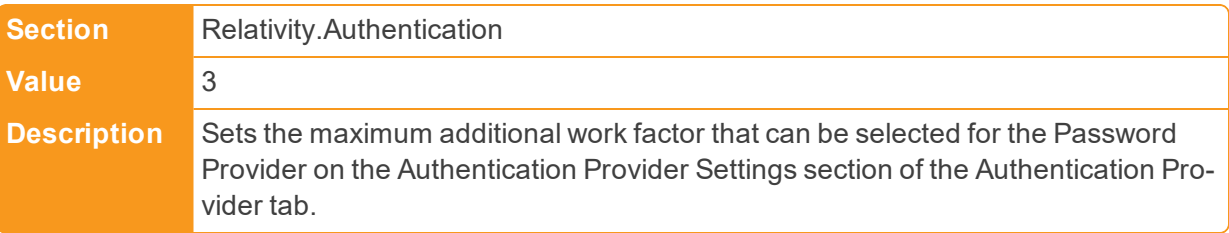

## ■ MaxAggregatedWorkspaces

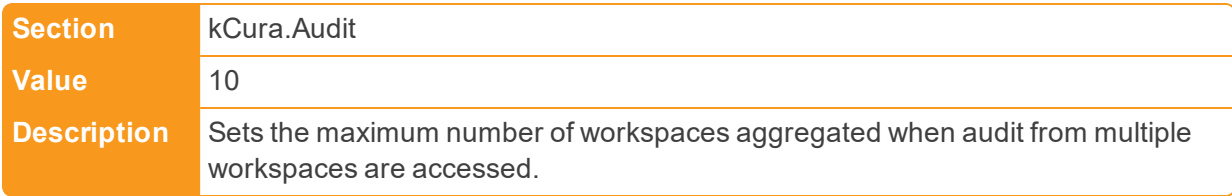

### ■ MaxAnalyticsIndexIdleDays

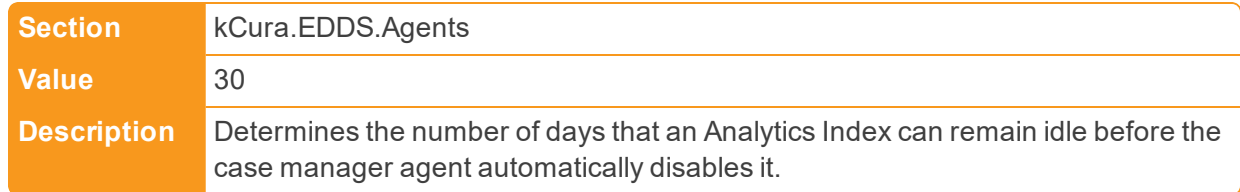

■ MaxArtifactBatchSizeForExecuteBatch

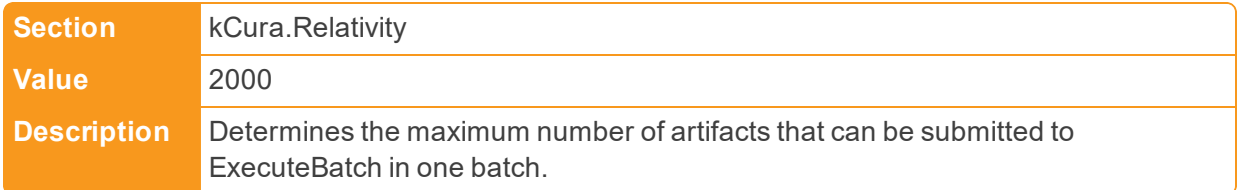

■ MaxColumnsForMinWidth

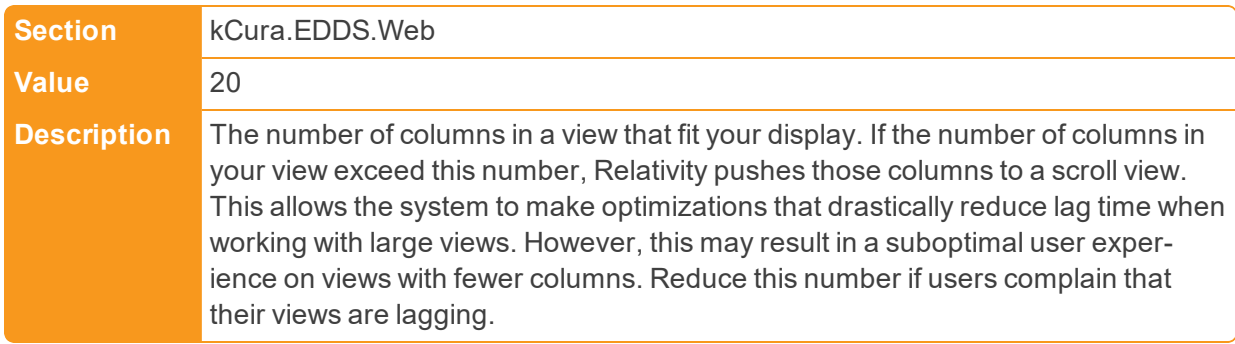

■ MaxErrorListItems

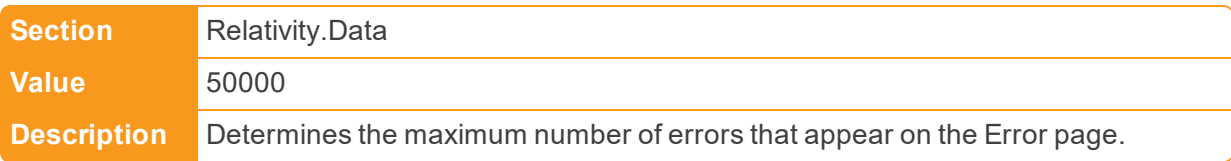

■ MaxFilesPerCacheFolder

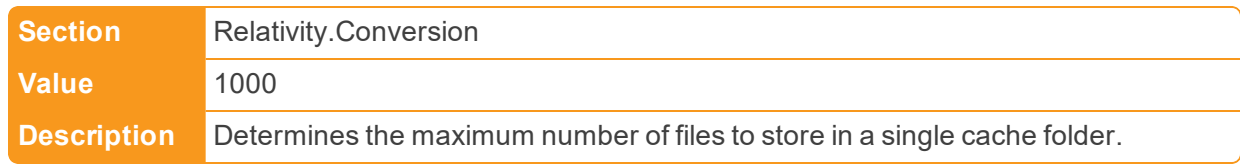

■ MaxGridItemsToExport

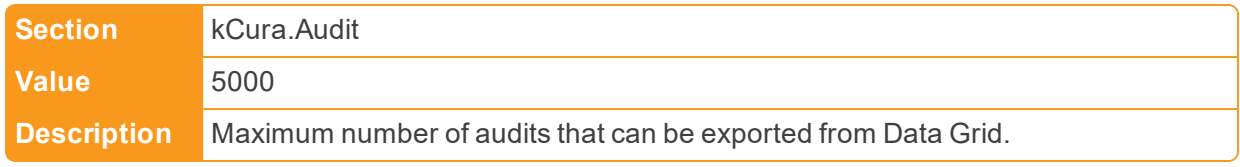

■ MaxJobExpirationHours

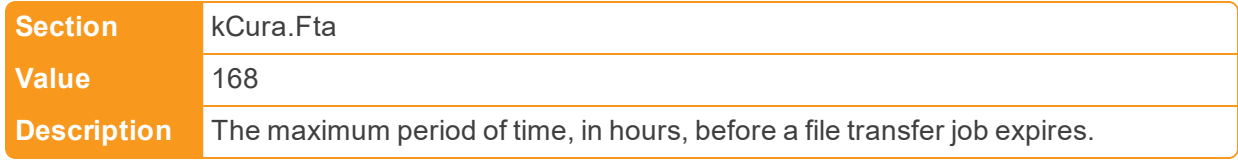

■ MaxJobRetryCount

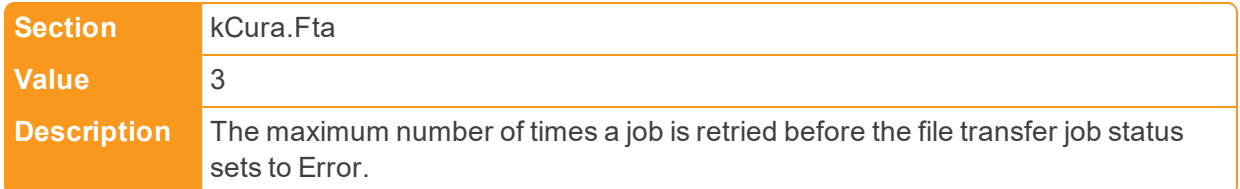

## ■ MaxKeplerRetryCount

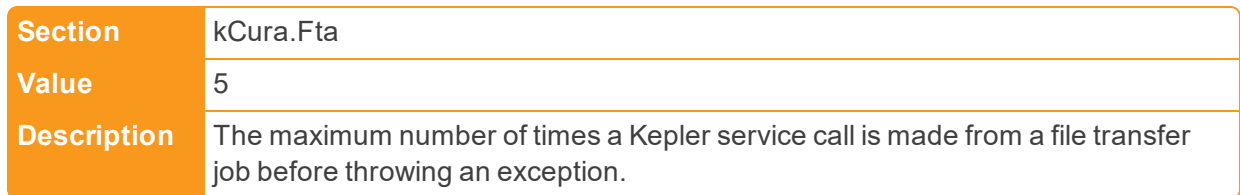

n MaximumActionsAllowedForRelativityScript

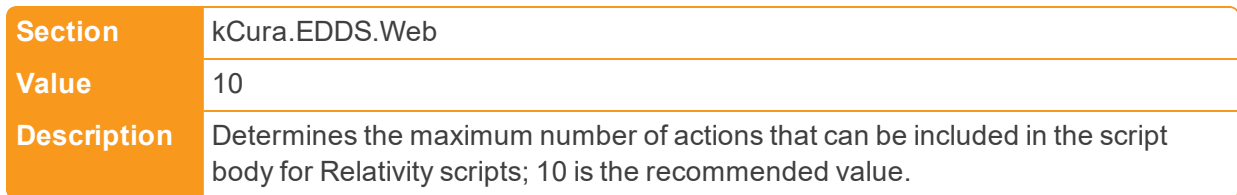

## n MaximumColumnsAllowedForRelativityScriptReport

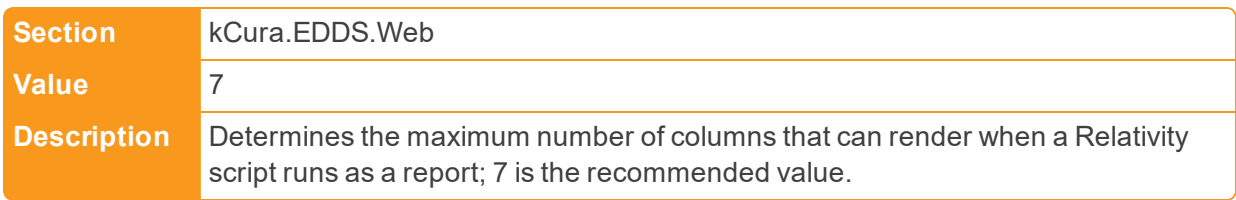

## n MaximumDisplayCountForMultiPicker

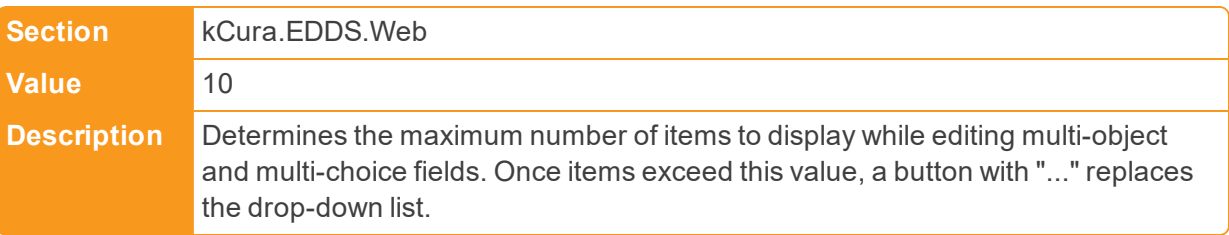

## ■ MaximumImageCountForViewer

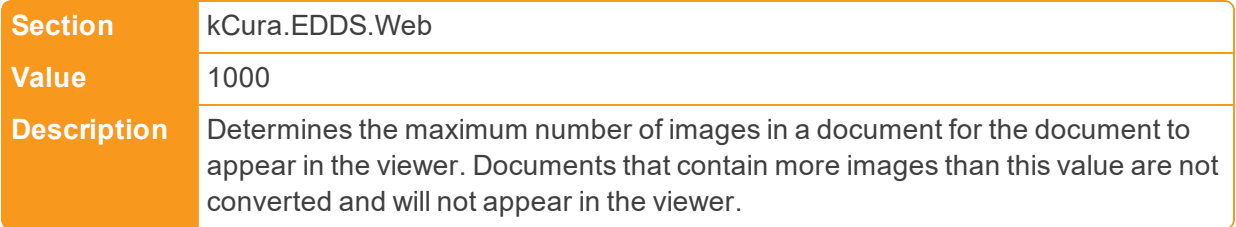

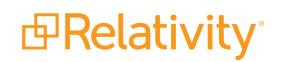

■ MaxImagingResponseThreads

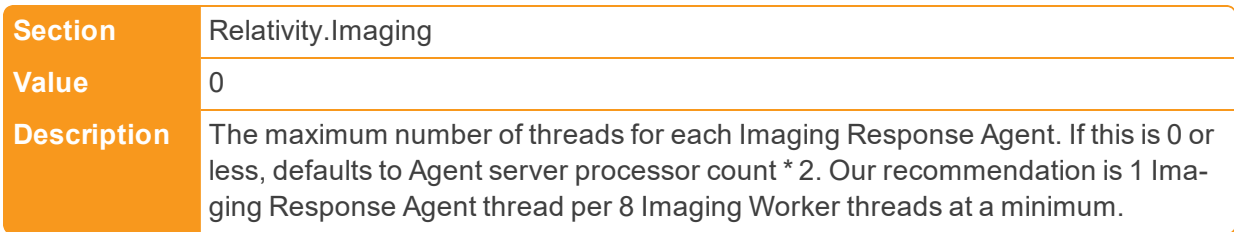

■ MaxImagingRequestThreads

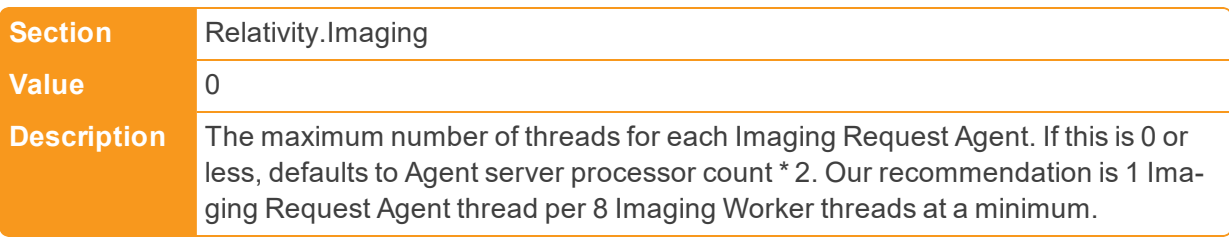

■ MaximumListPageTextLength

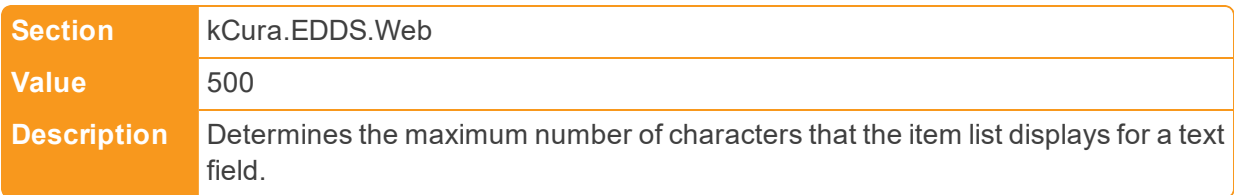

n MaximumLongTextSizeForExportInCell

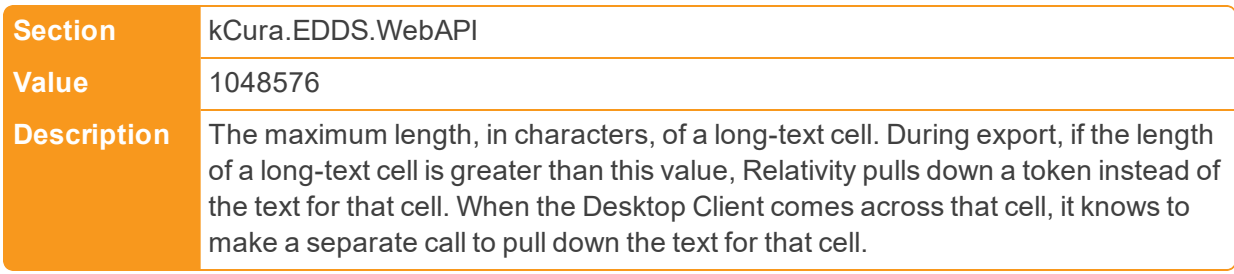

■ MaximumNativeSizeForViewerInBytes

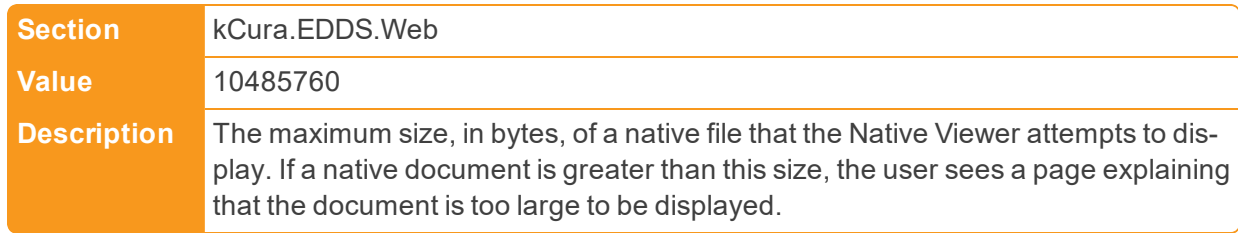

n MaximumNumberOfCharactersSupportedByLongText

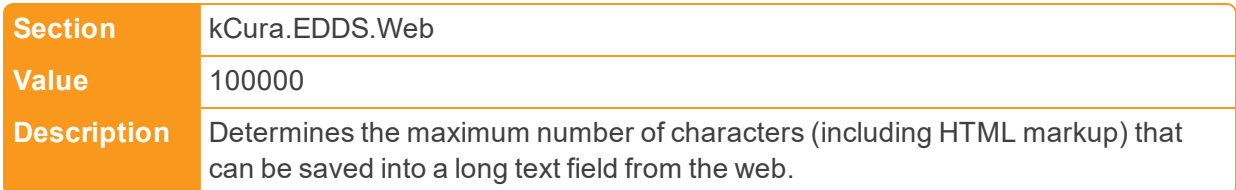

n MaximumNumberOfImagesForExportChunk

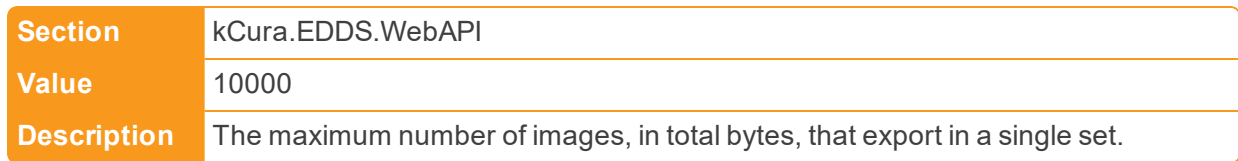

■ MaximumPasswordAgeDefault

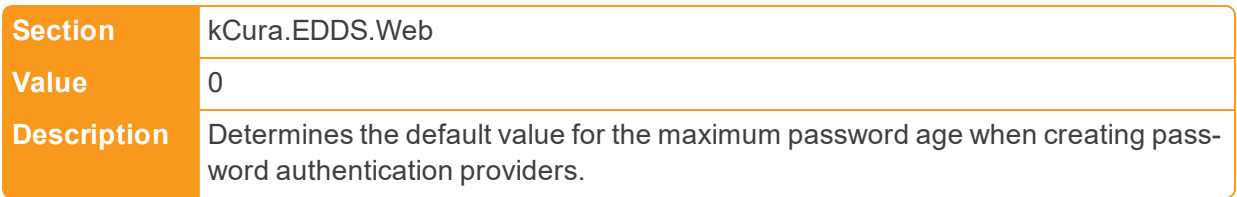

■ MaximumPasswordLength

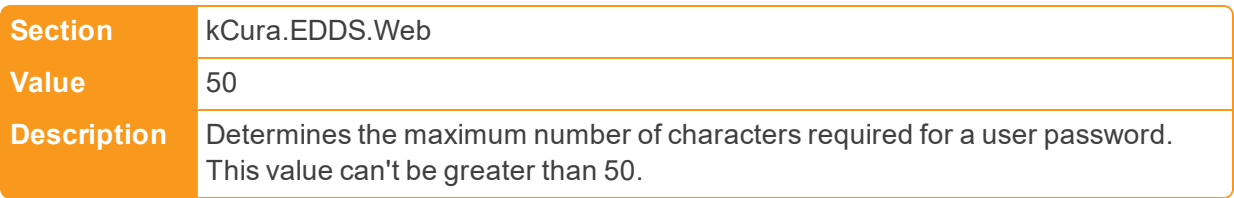

■ MaximumPasswordLengthDefault

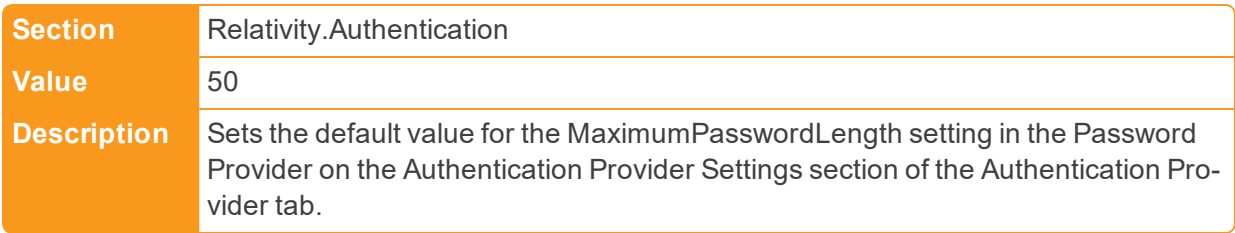

■ MaximumPasswordLengthRestriction

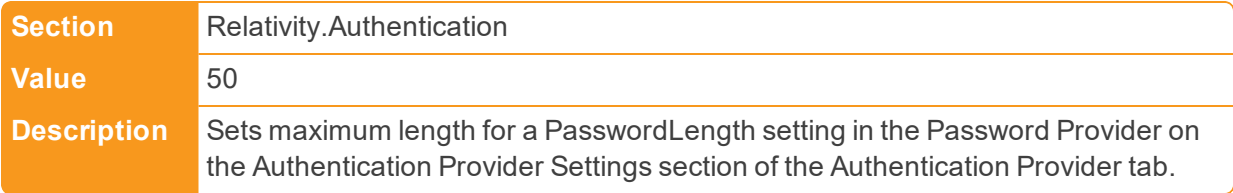

n MaximumTextVolumeForExportChunk

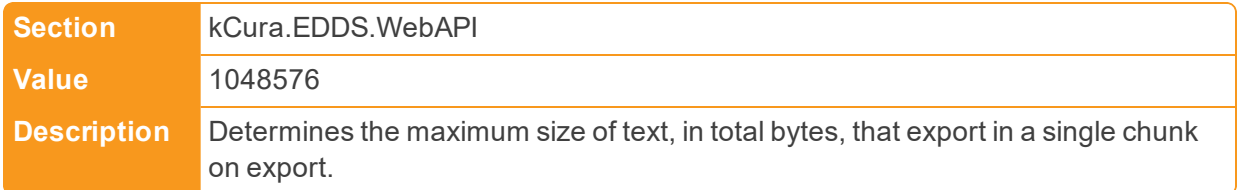

## n MaxInvalidLoginAttemptsDefault

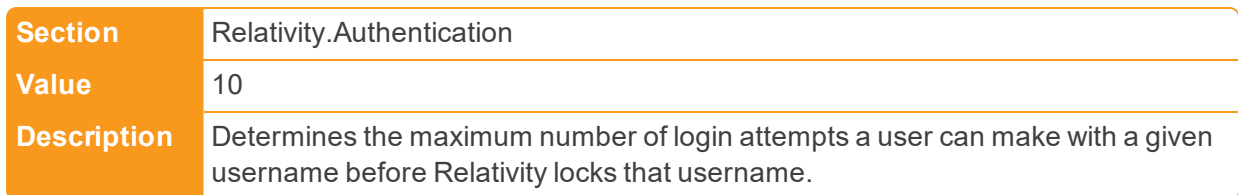

### ■ MaxListItems

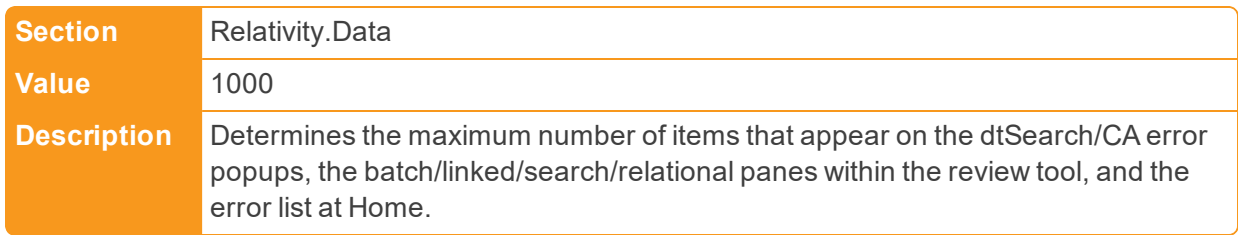

### ■ MaxNumberDashboardWidgets

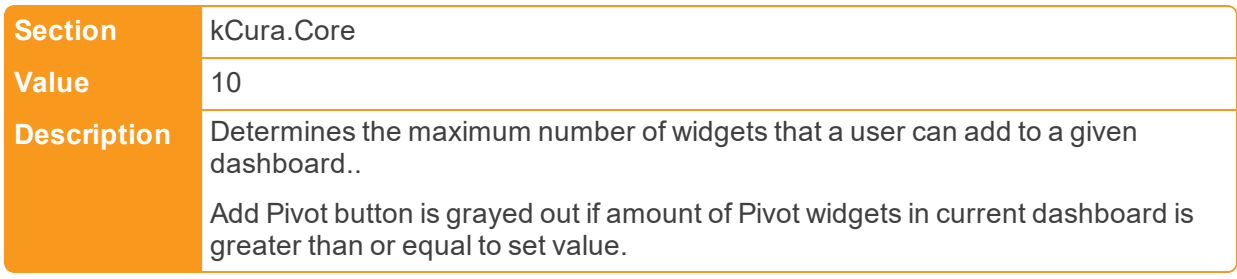

### ■ MaxNumberOfArtfactsToMassCreate

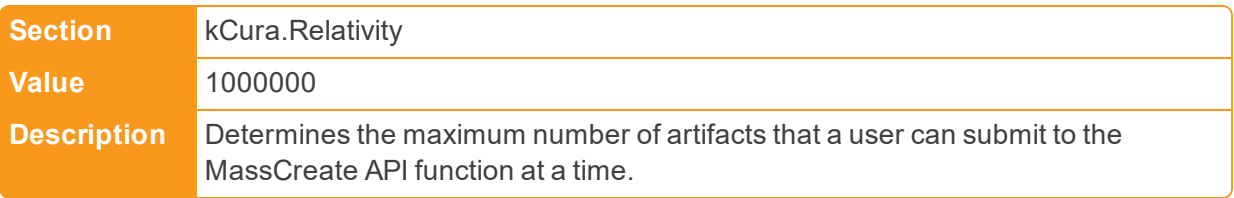

## ■ MaxNumberOfArtfactsToMassEdit

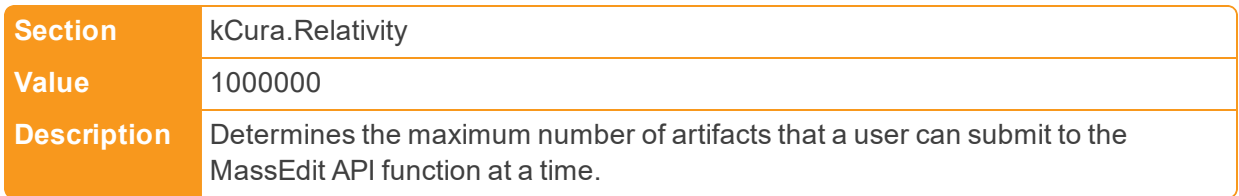

■ MaxNumDocumentsSaveAsPDF

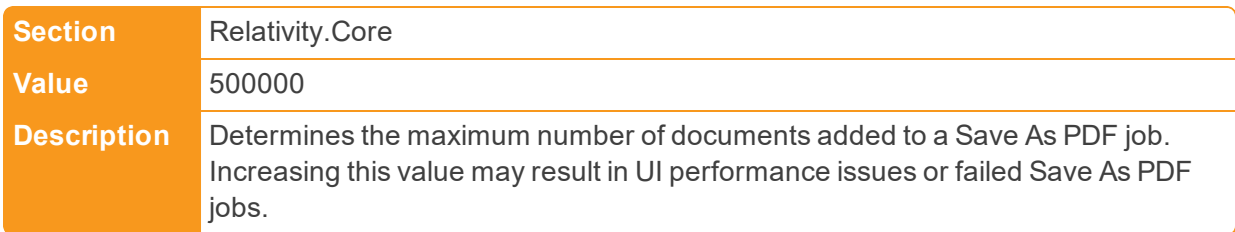

■ MaxNumPagesSaveAsPDF

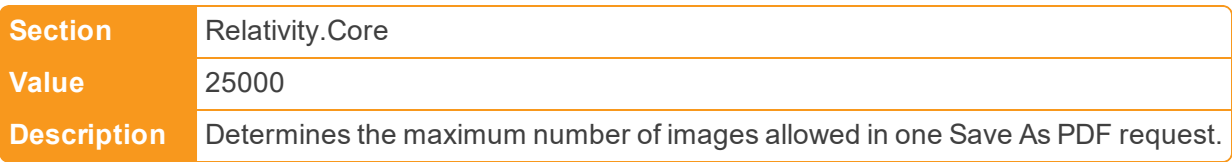

■ MaximumPasswordHistory

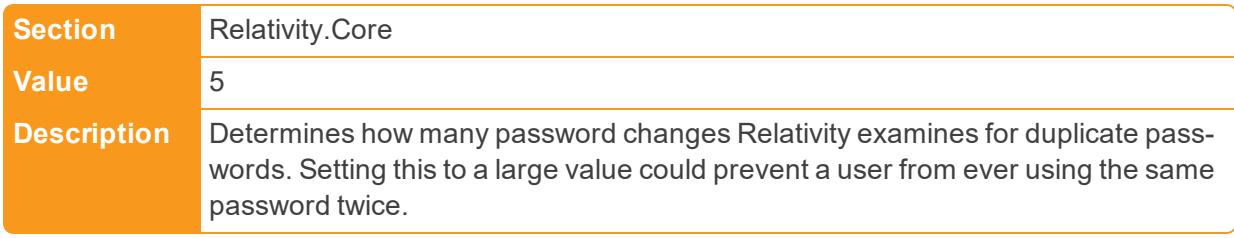

n MaximumPasswordHistoryRestriction

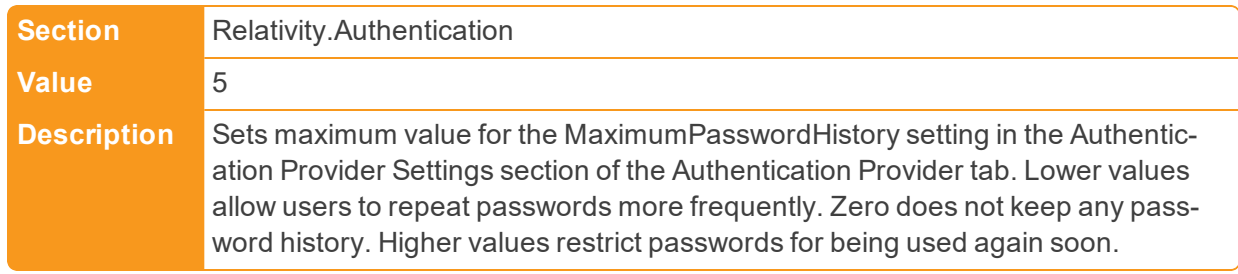

■ MaxPDVQueryLength

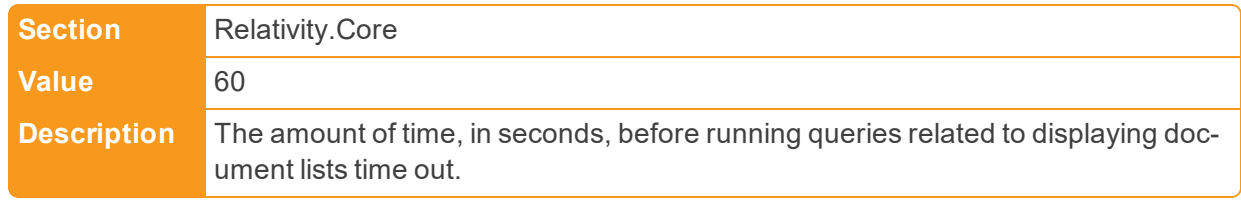

n MaxQueryConditionCharacterLength

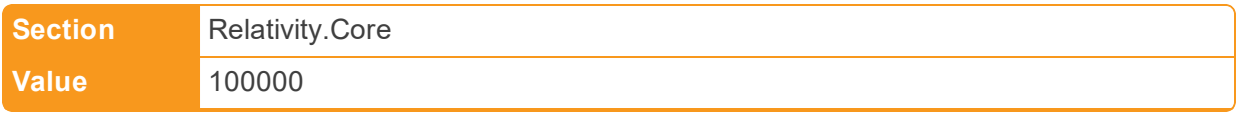

**Description** Determines the maximum number of characters of criterion in the View criteria picker.

■ MaxTreeviewChildNodes

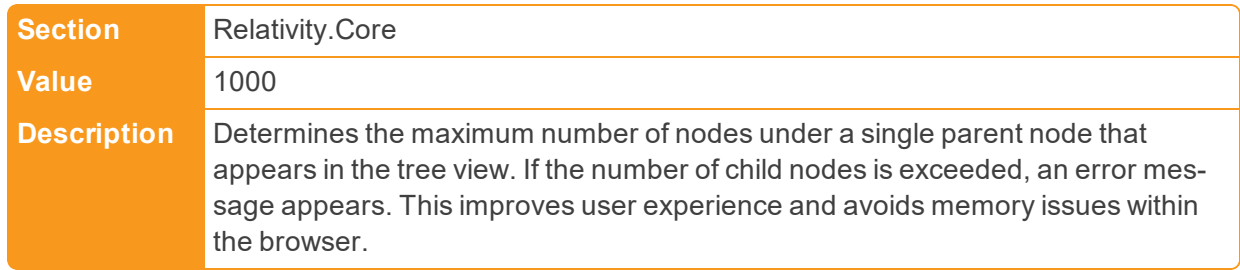

■ MigrationAgentBatchSize

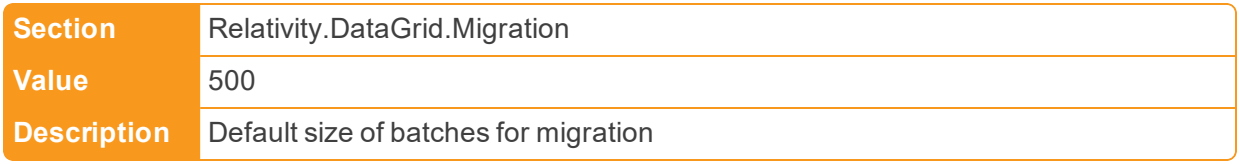

### ■ MigrationFailOnFileCopyErrors

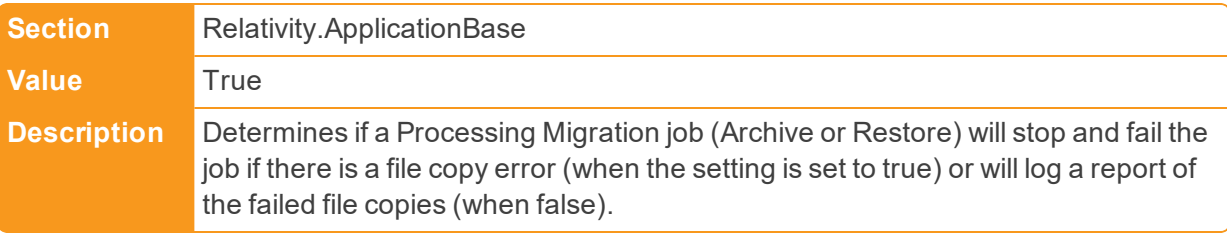

■ MemoryByteSizeThreshold

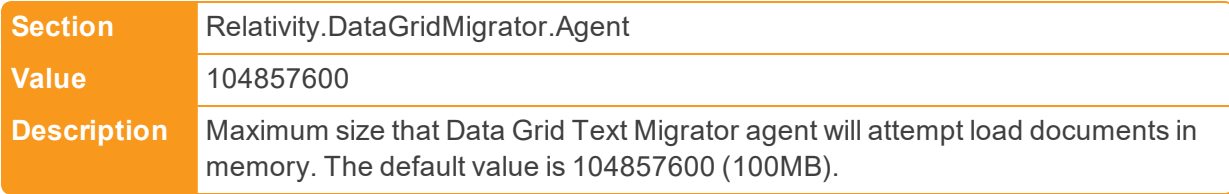

#### ■ MetricsTransmissionBasedLockout

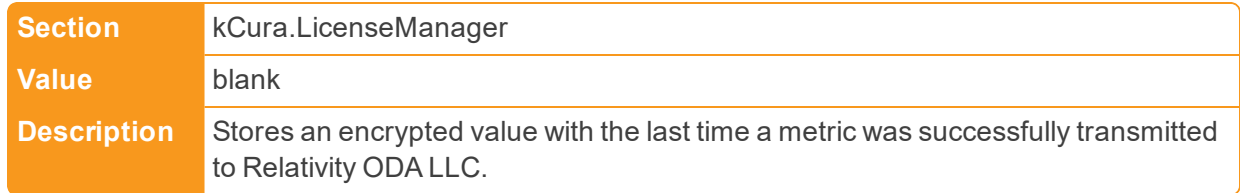

■ MinimumExcerptTextLength

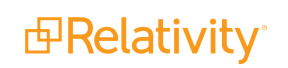

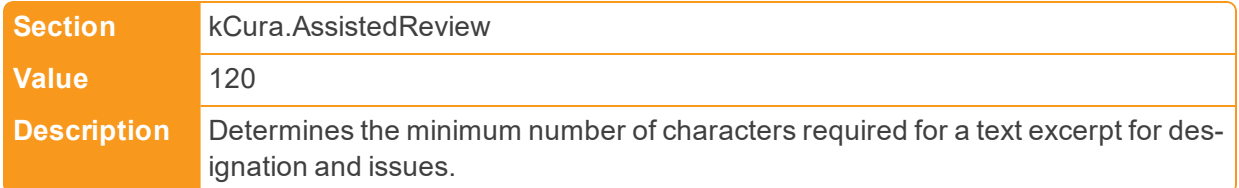

### ■ MinimumPasswordLength

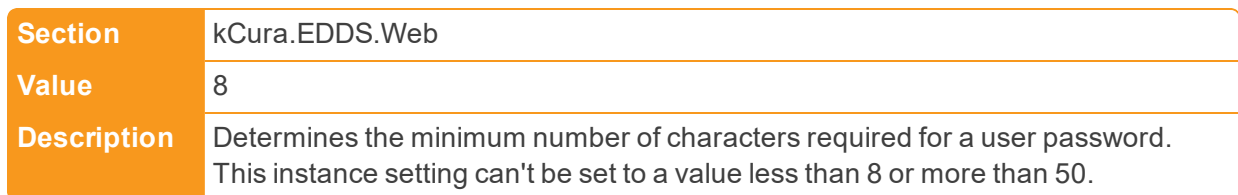

## ■ MinimumPasswordLengthDefault

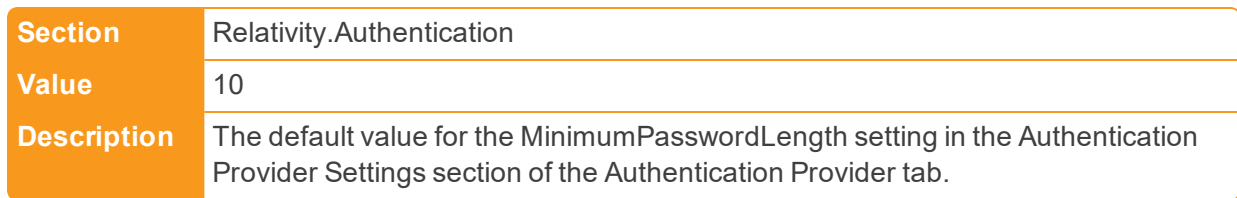

## ■ MinimumPasswordLengthRestriction

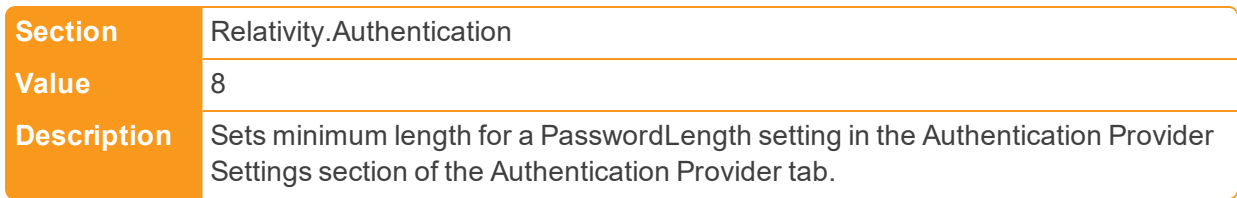

### ■ MinimumSeedInfluence

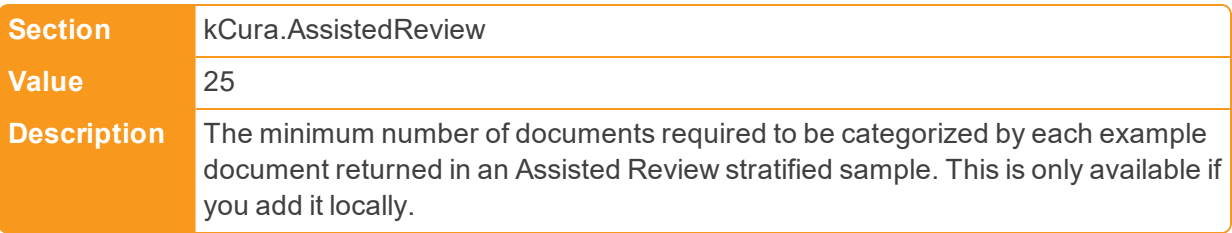

## ■ MinimumSupportedChromeVersion

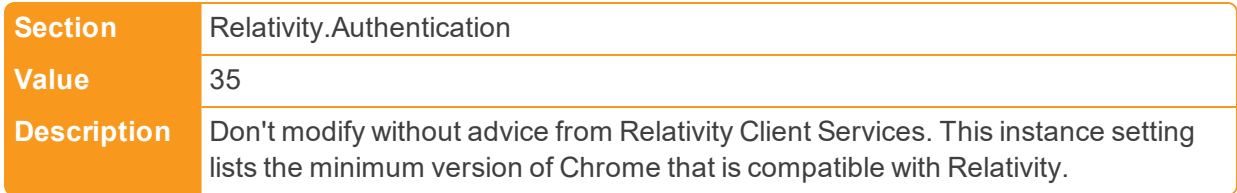

■ MinimumSupportedFirefoxVersion

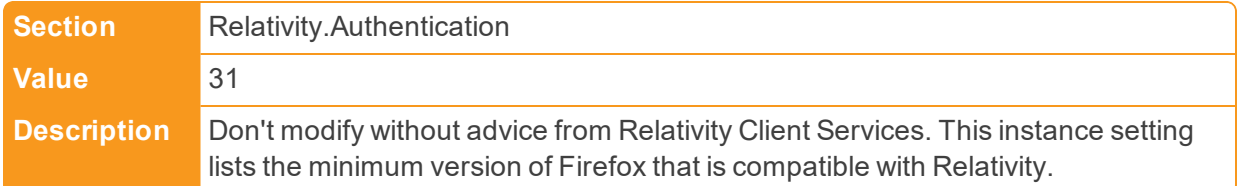

## ■ MinimumSupportedSafariVersion

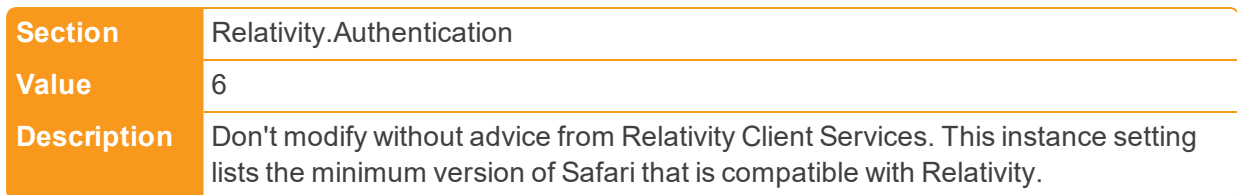

## ■ MinimumSupportedVersion

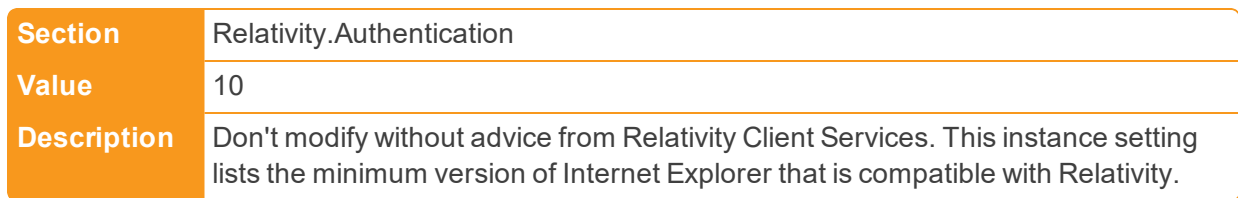

### ■ MissedServerCheckInsBeforeAlert

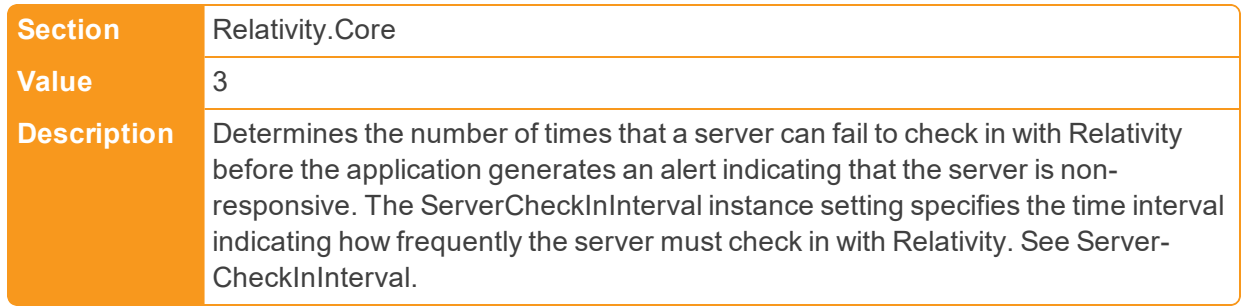

## ■ MOTDTextOnly

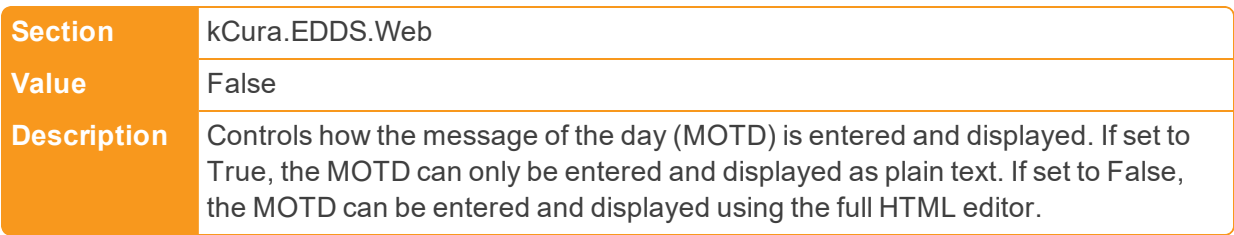

## **2.13 N**

■ NumberOfDocumentsToAutoPreConvert

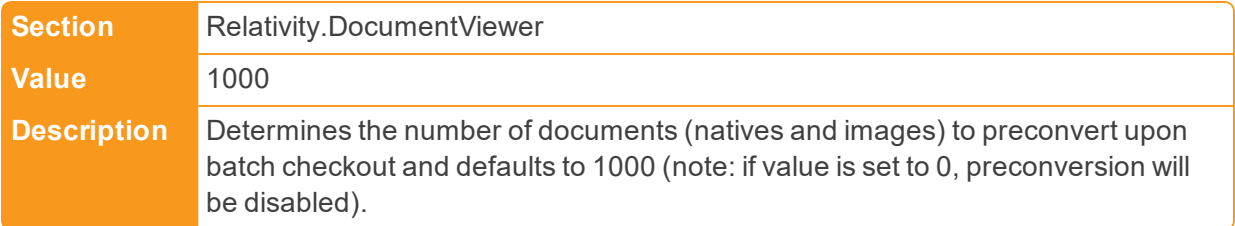

n NumberOfRelatedDocumentsToPreconvert

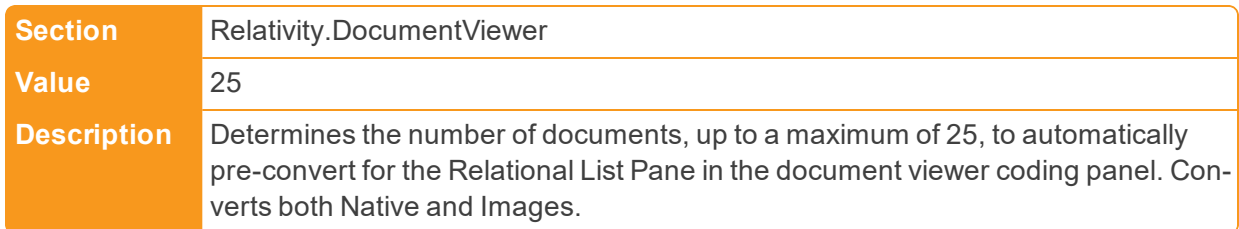

## **2.14 O**

■ OCRCompilationBatchSize

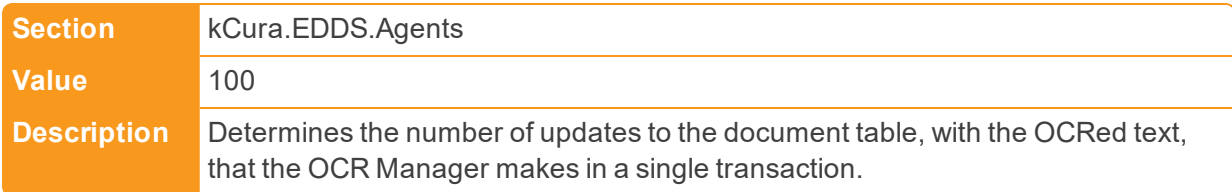

■ OCRProcessingBatchSize

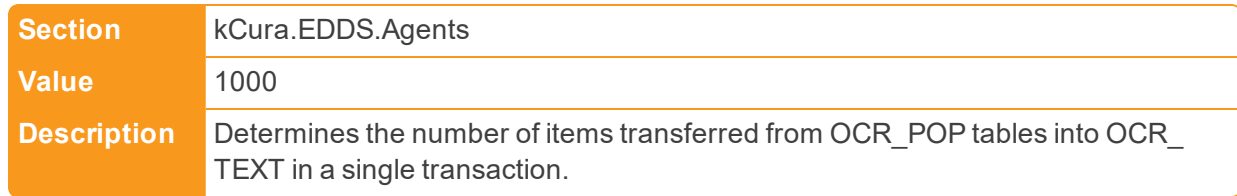

### ■ OCRWorkerBatchAmount

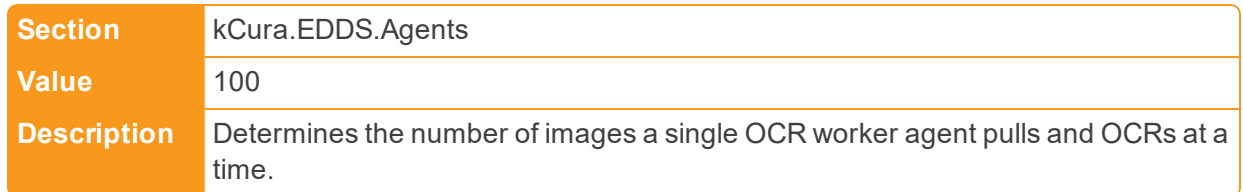

### ■ OCRWorkerInsertBatchSize

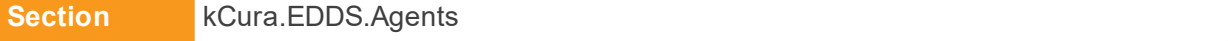

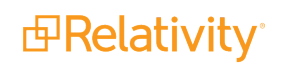
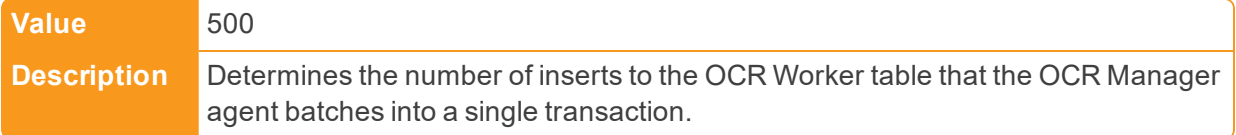

## ■ OutputStructure

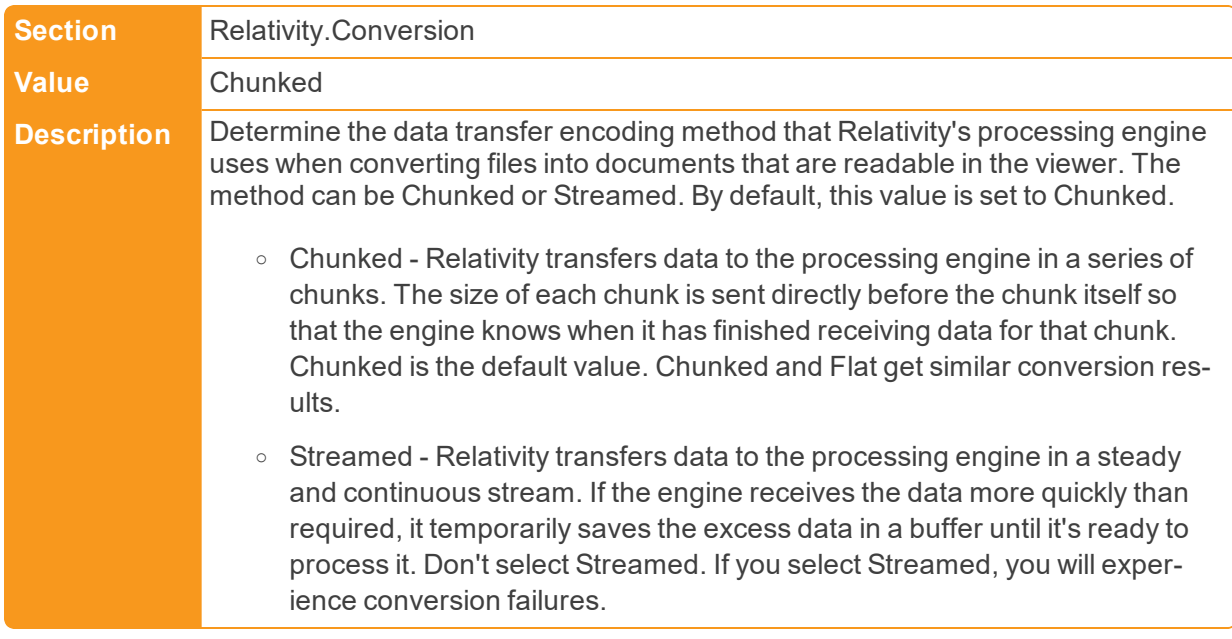

■ OutputUrlPath

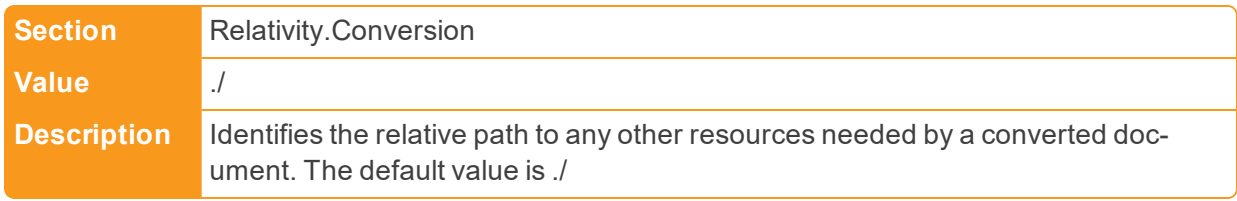

## ■ OversizedAuditsFolder

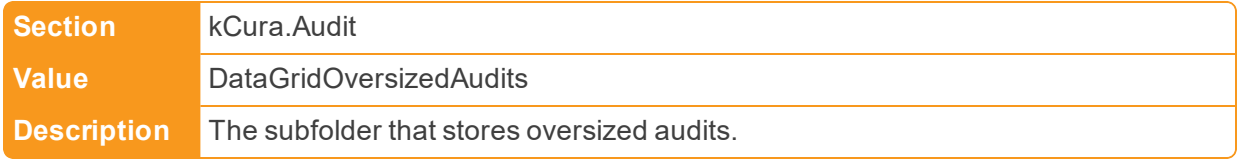

# **2.15 P**

n ParameterLoggingMaxLength

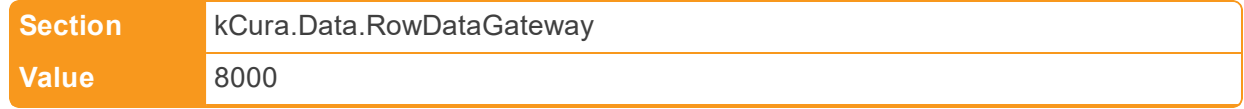

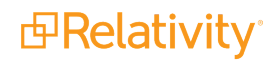

**Description** Sets the maximum length of strings in the messages logged at Verbose logging level by System DataLayer.

■ PasswordHistoryDefault

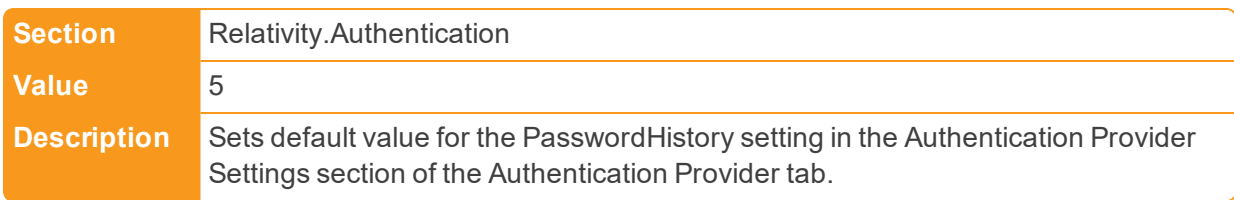

#### ■ PasswordNotificationRelativityURL

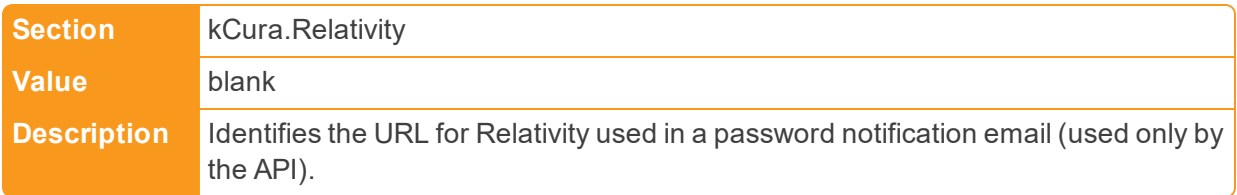

n PasswordResetEmailExpirationInMinutes

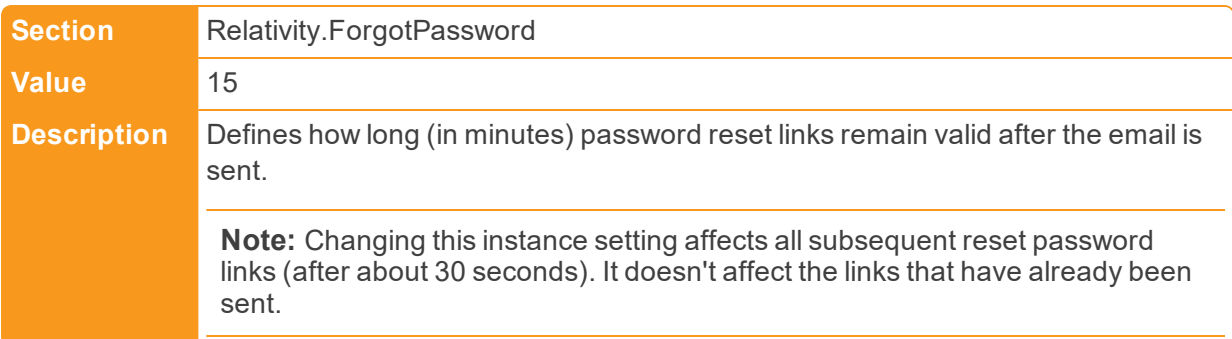

■ PasswordResetRequestLimitDefault

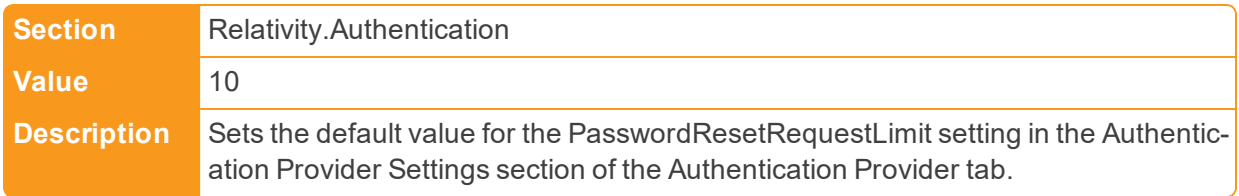

■ PasswordResetRequestLimit

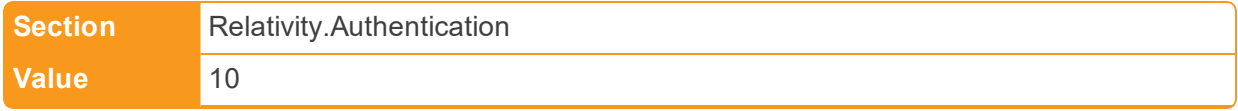

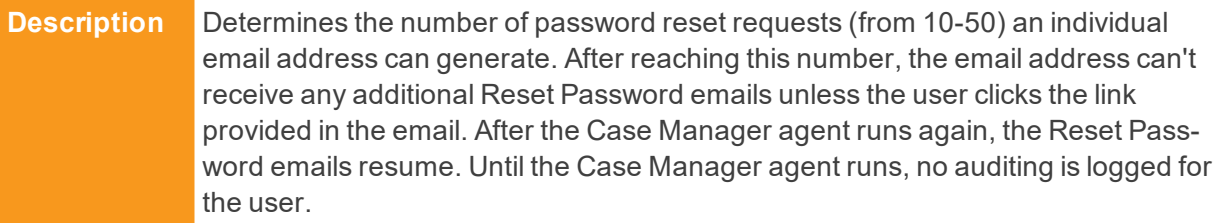

**PDVCacheLifetime** 

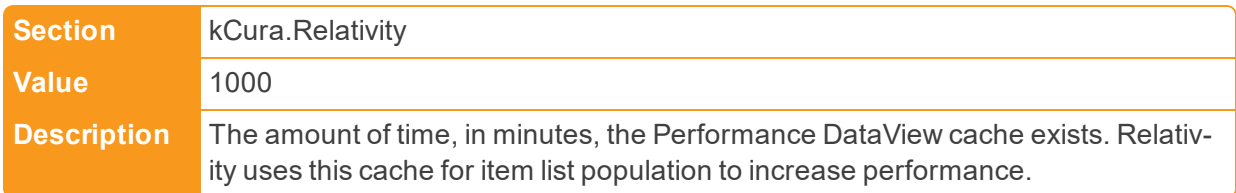

■ PDVDefaultQueryCacheSize

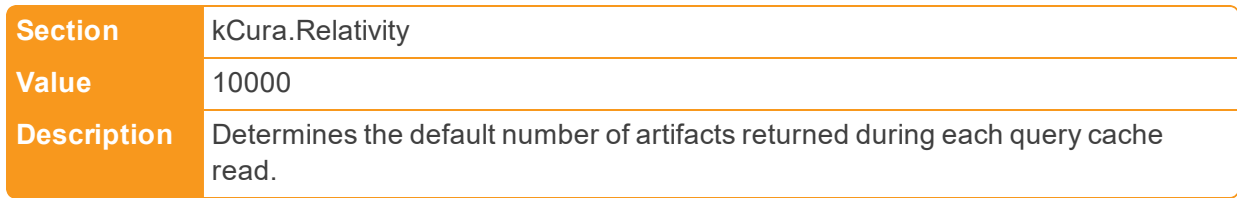

■ PivotMaximumNumberOfColumns

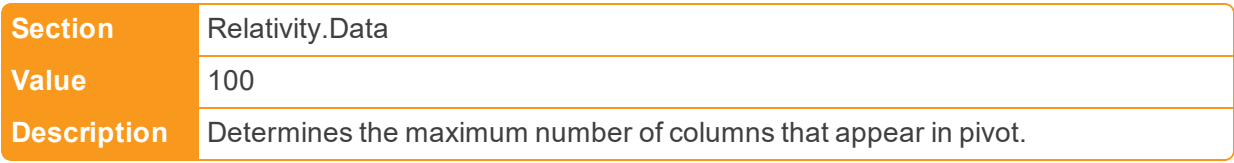

■ PivotMaximumNumberOfRows

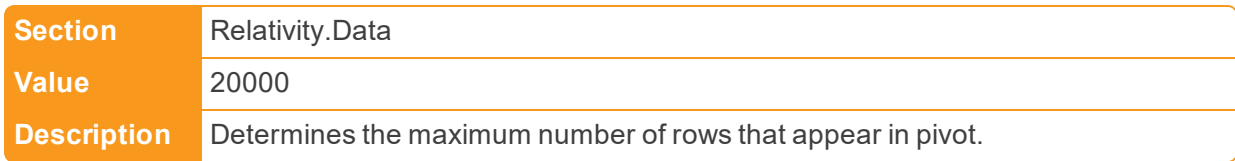

■ PivotNumberOfRowsPerPage

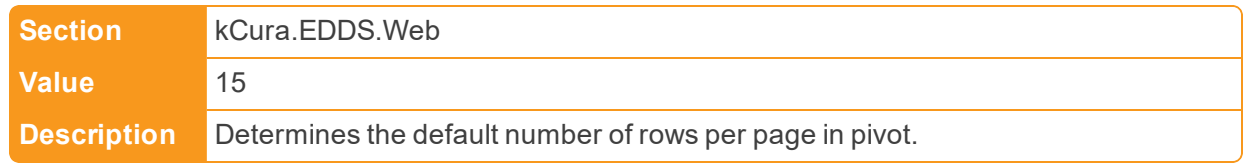

■ PivotQueryTimeout

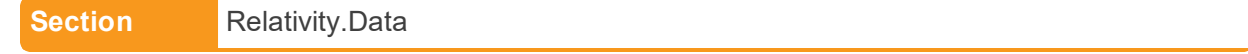

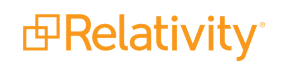

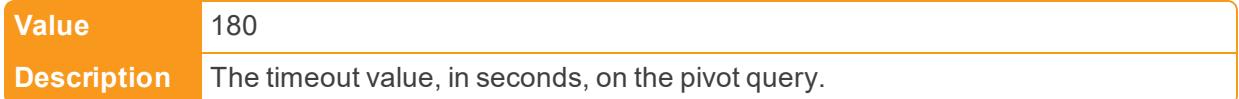

■ PostLibraryScriptUrls

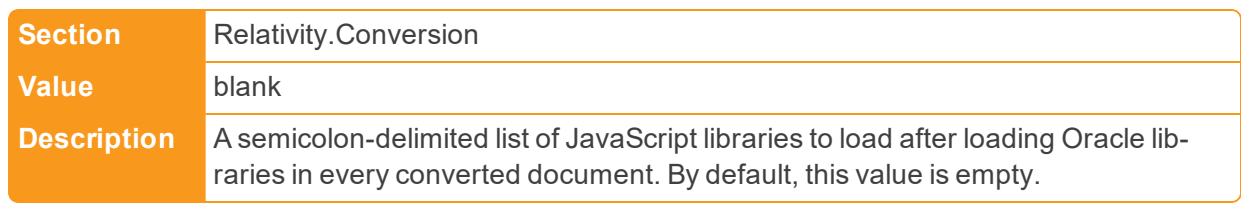

# ■ PostMigrationPersistencePeriod

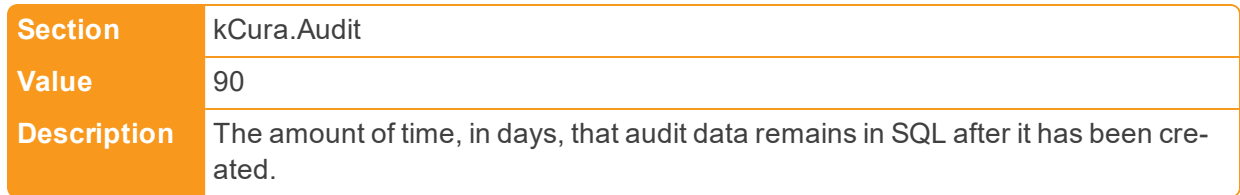

## ■ PreConvertBatchedImages

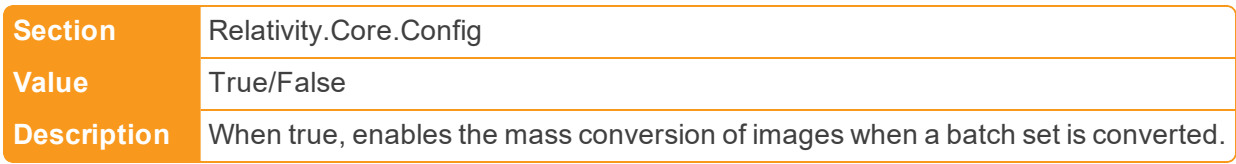

## ■ PreConvertBatchesDefaultValue

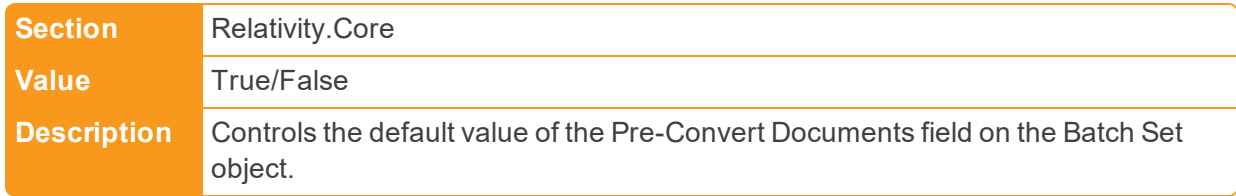

## ■ PreConvertBatchMaximum

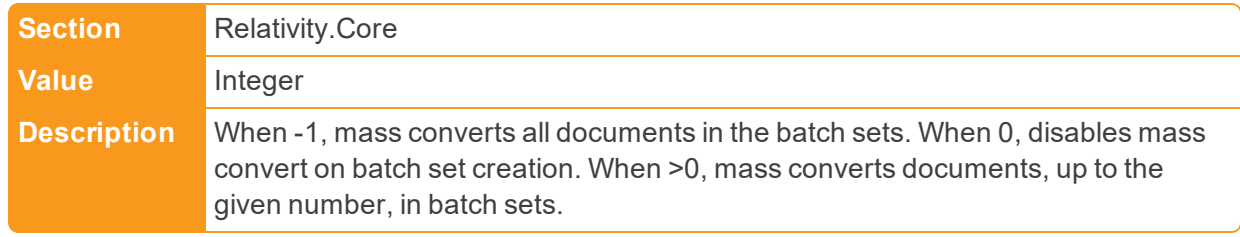

■ PreConvertBatchedNatives

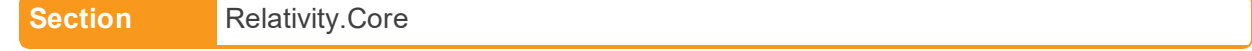

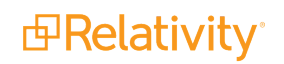

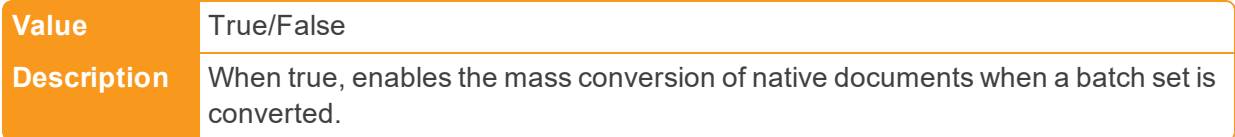

### ■ PreConvertCacheSize

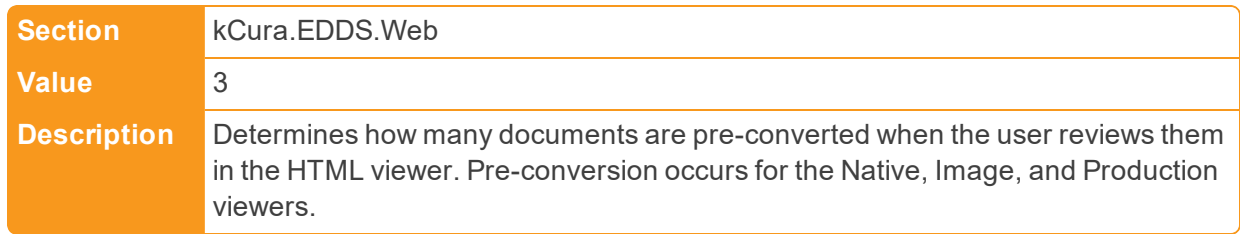

# ■ PreLibraryScriptUrls

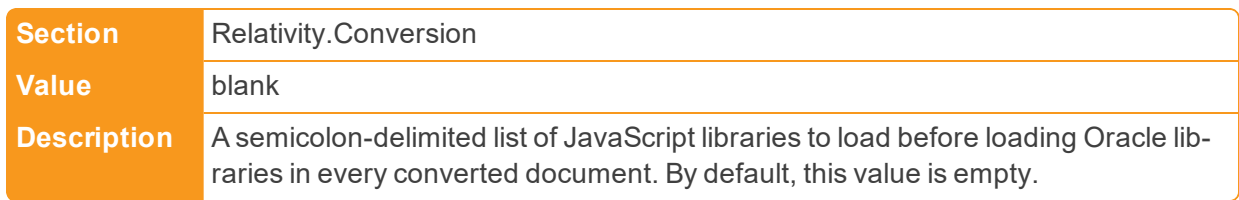

# ■ PrintImageWarningThreshold

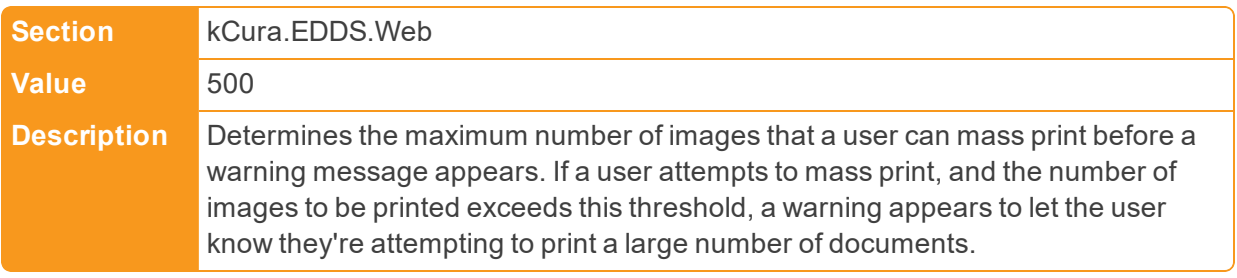

# n ProcessingDiscoverJobPriorityDefault

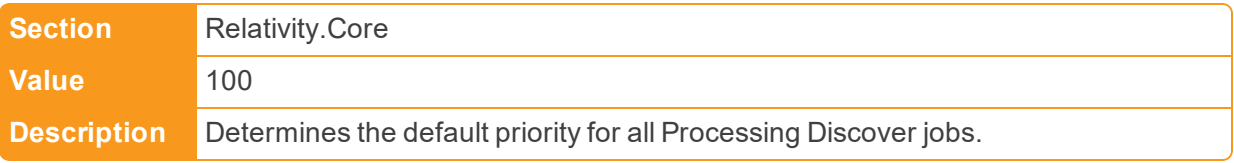

# n ProcessingErrorRetrievalInitialBatchSize

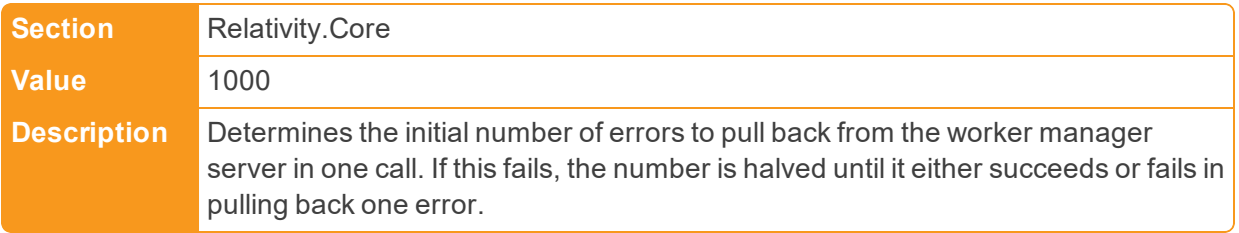

■ ProcessingErrorUpdateBatchSize

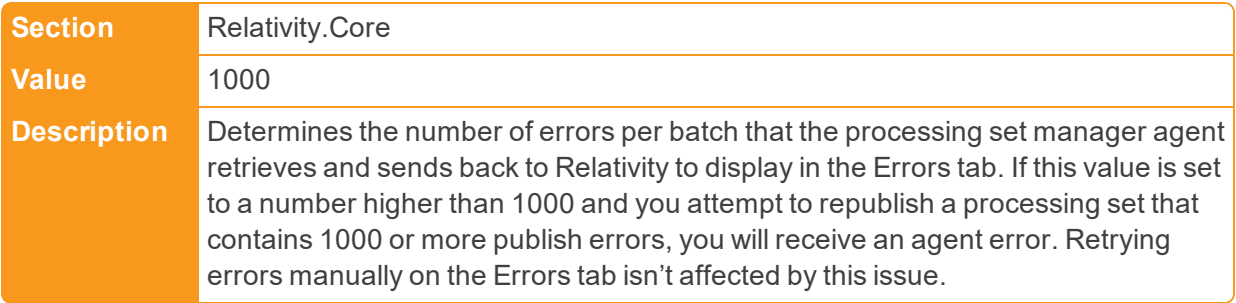

■ ProcessingExportBatchSize

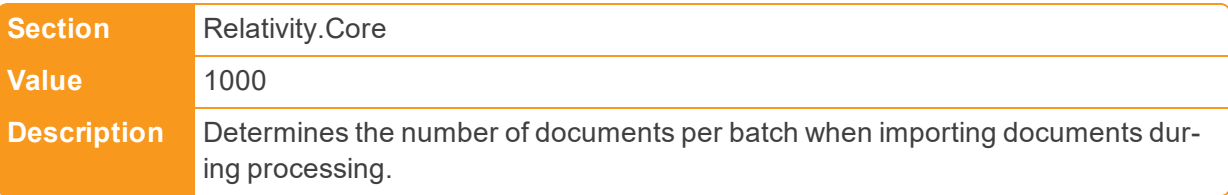

## n ProcessingInventoryJobPriorityDefault

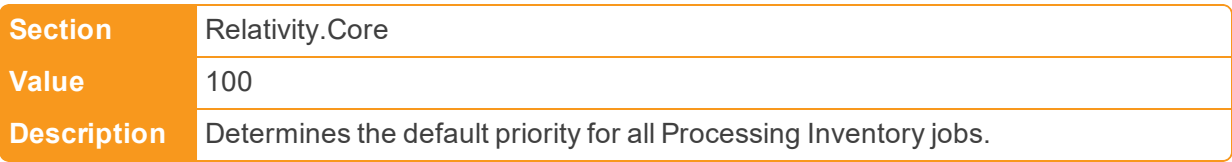

n ProcessingMaxPublishSubJobCountPerRelativitySQLServer

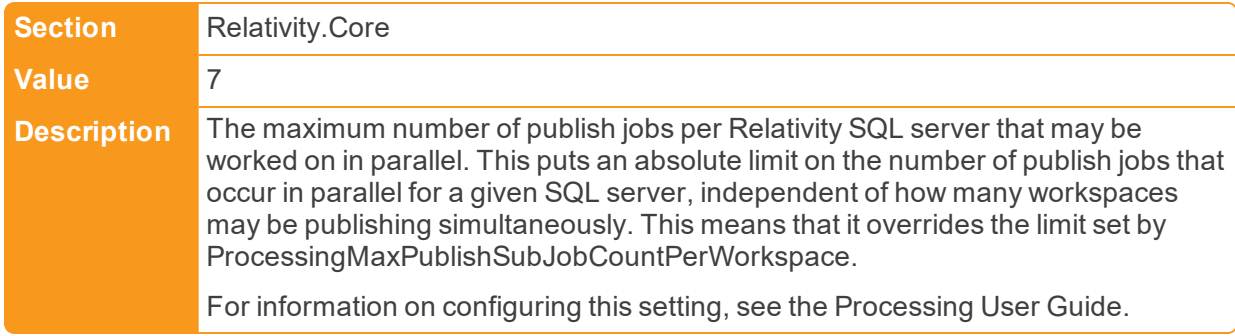

n ProcessingMaxPublishSubJobCountPerWorkspace

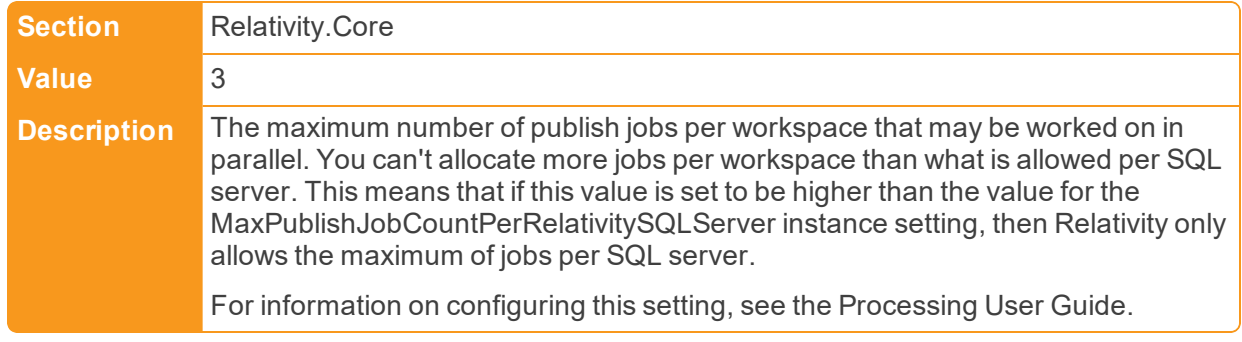

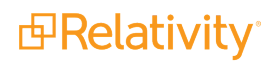

n ProcessingPublishJobPriorityDefault

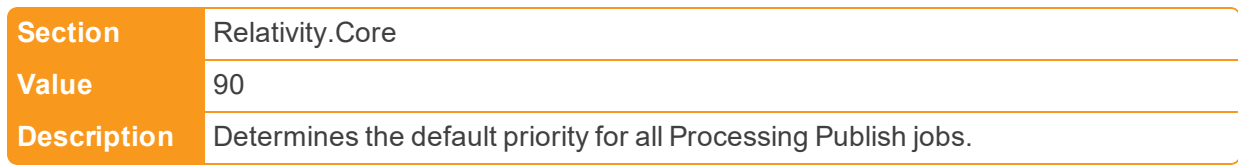

■ ProcessingRetryCount

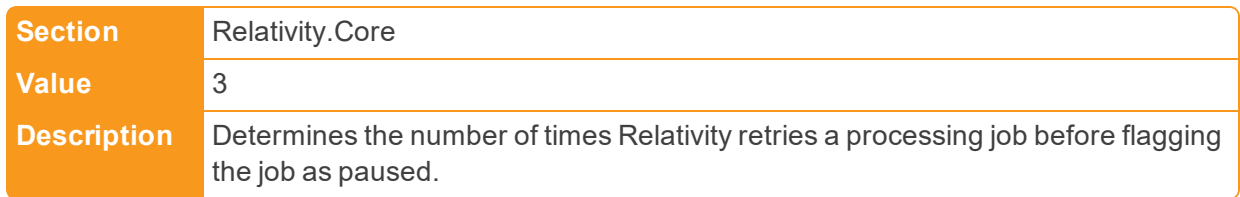

■ ProcessingRetryTimerDuration

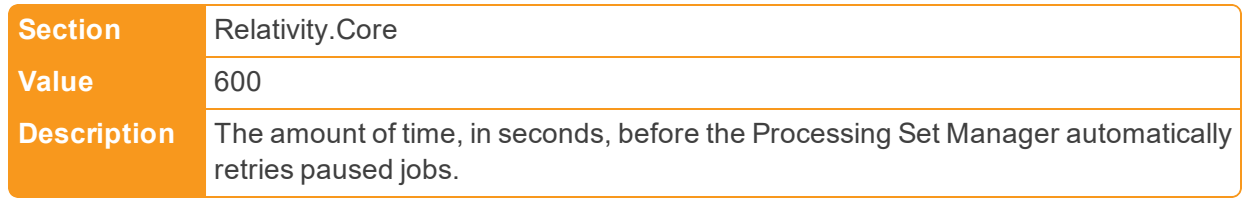

## ■ ProcessingSetStatusUpdateInterval

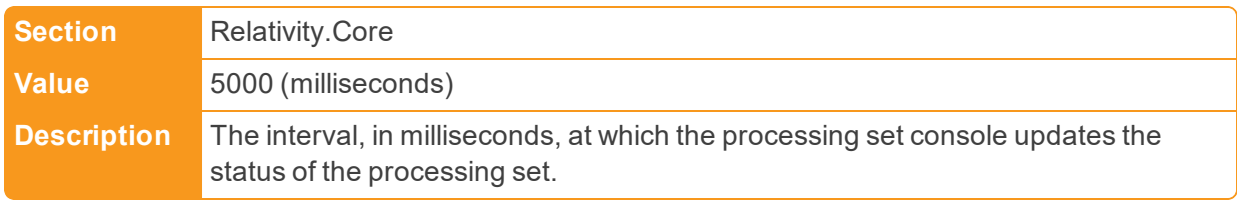

#### ■ ProcessingStatisticsMaxNumberOfRows

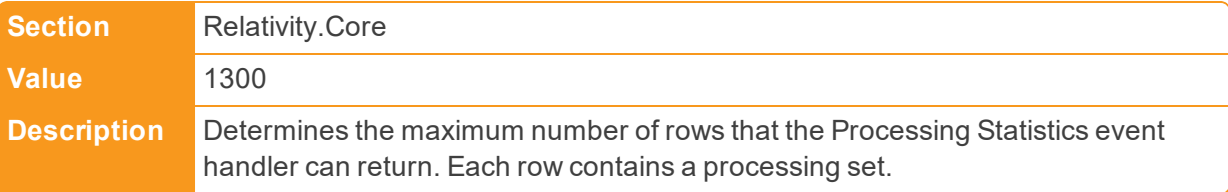

## ■ ProcessingWebAPIPath

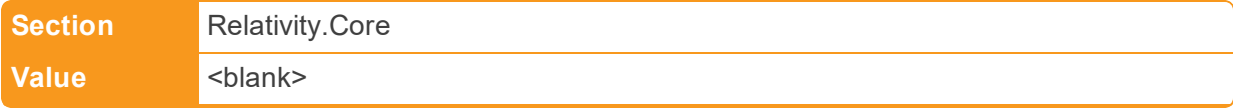

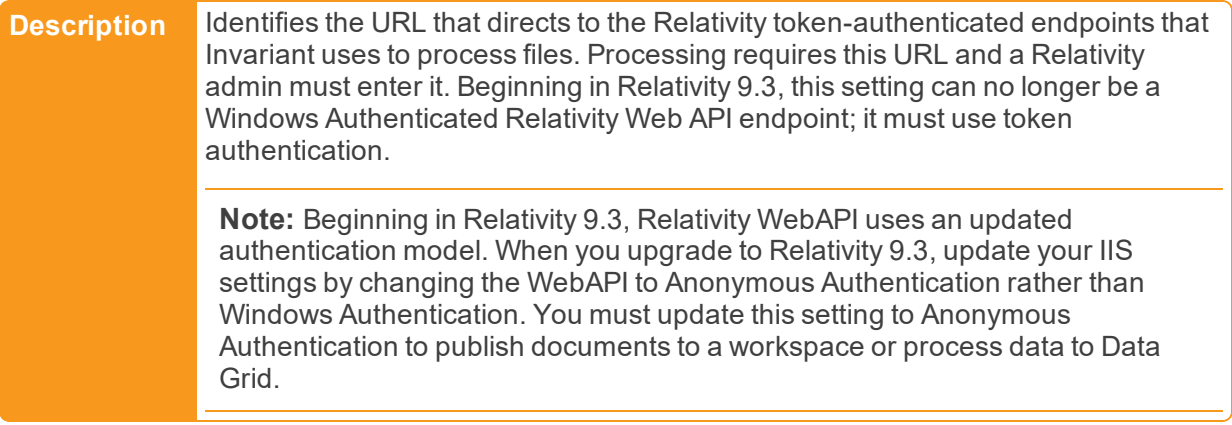

■ ProtectedAssemblies

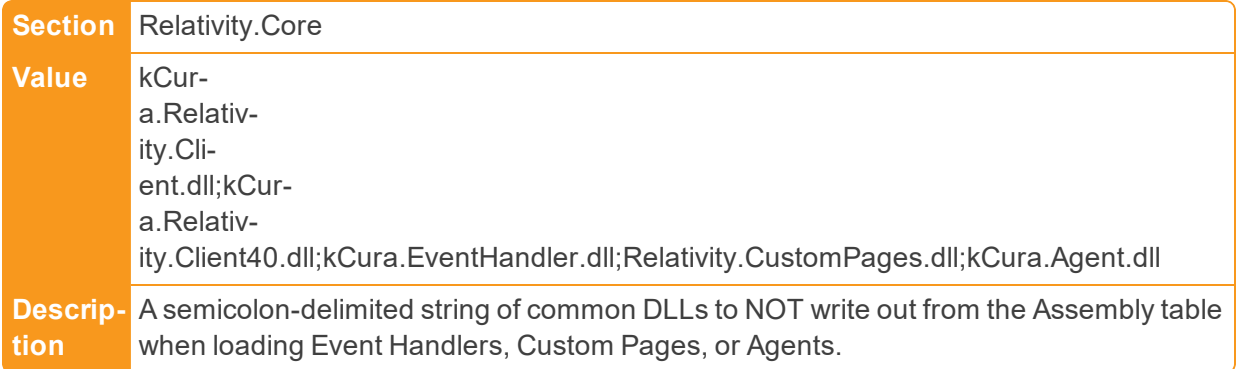

# **2.16 Q**

■ QueryCacheMode

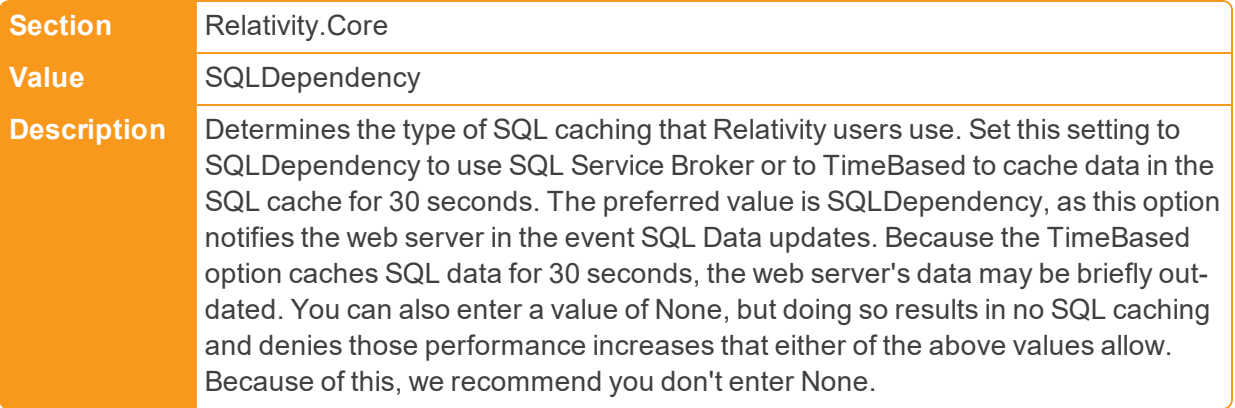

■ QuickNavEnabled

**Section** Relativity.Core

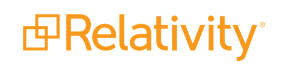

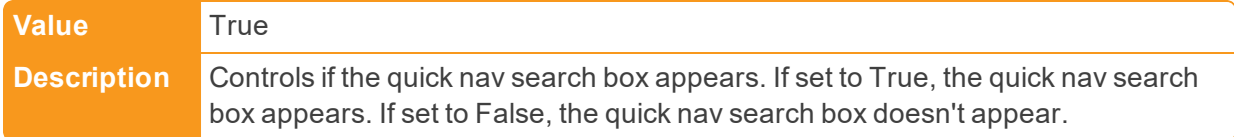

■ QuickNavMaxResults

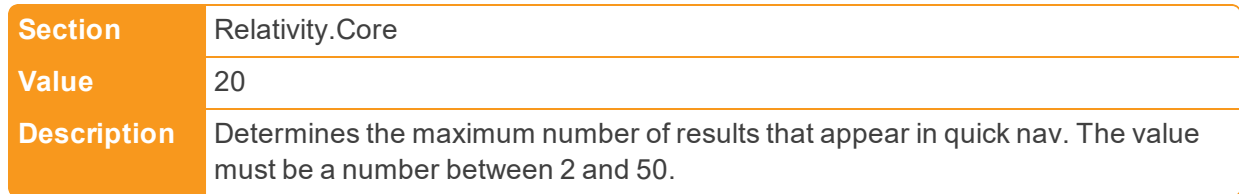

# **2.17 R**

■ RecentHistoryEnabled

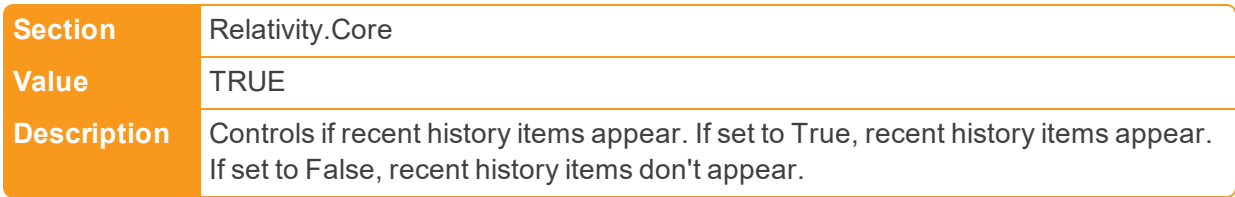

n RecentHistoryNumberOfItemsDisplayed

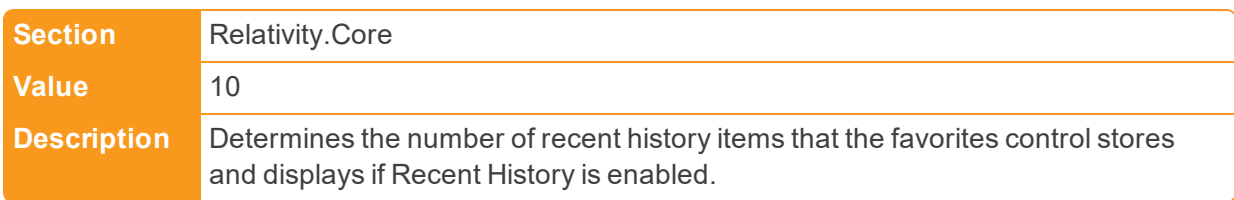

■ RedactionBatchSize

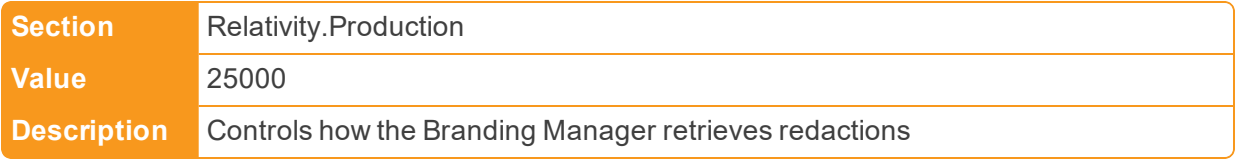

■ RelativityInstanceURL

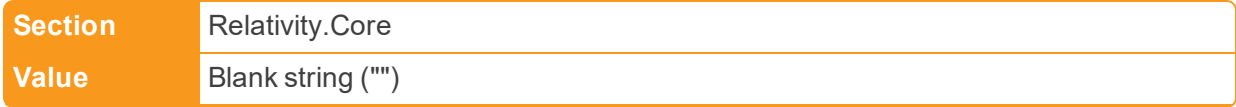

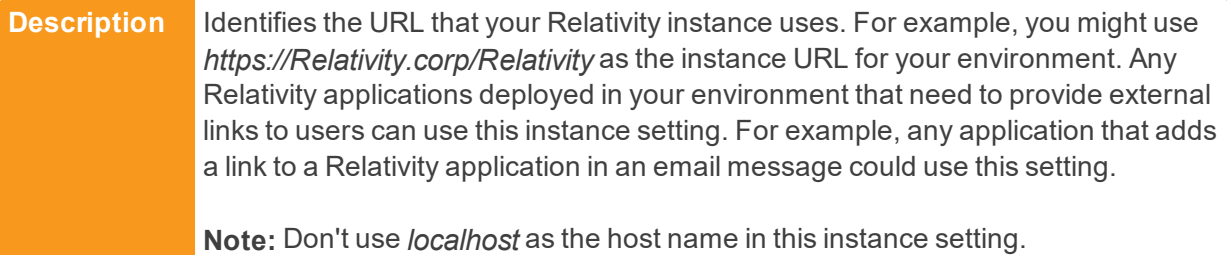

■ RelativityInternalWebUri

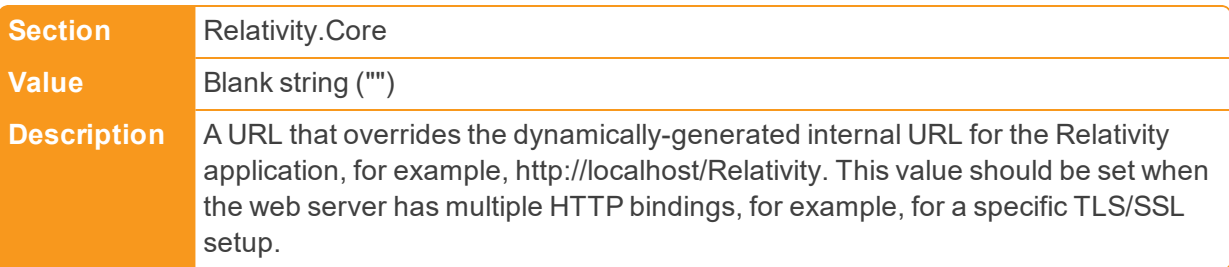

## ■ RelativityScriptPickerViewID

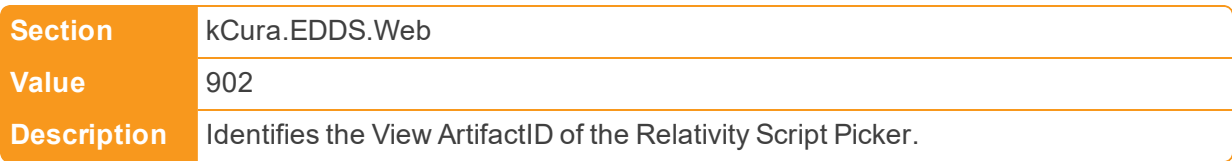

■ RelativityServicesPath

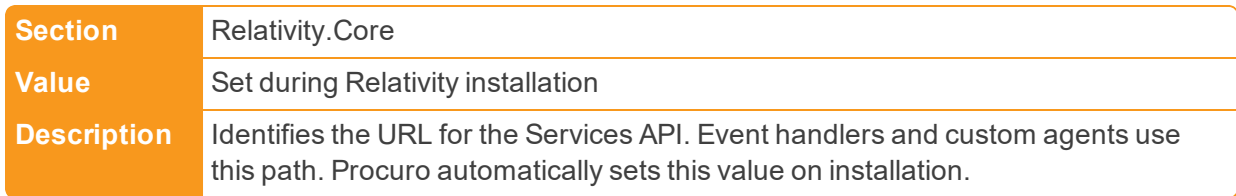

## ■ RelativityWebAPITimeout

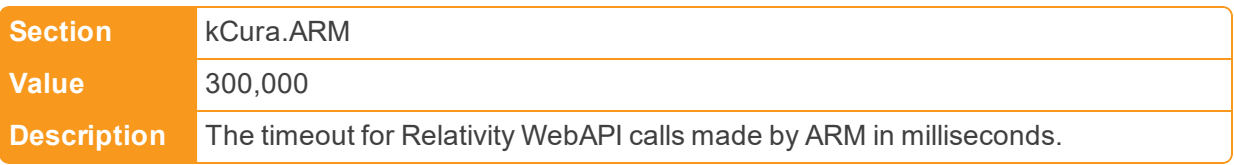

## ■ ReplaceApplicationNameWithArtifactID

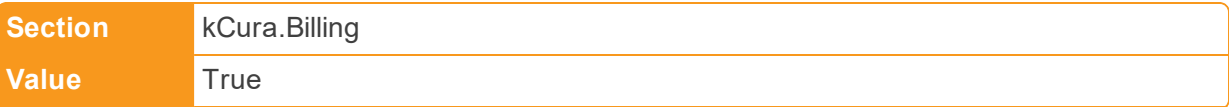

**Description** Controls if the Application Name in the billing statistics report is replaced with the Application ArtifcactID. If set to True, the Application Name in the billing statistics scripts is replaced with the Application ArtifactID. By default, the value is set to False, and the Application Name is displayed.

■ ReplaceCaseNameWithArtifactID

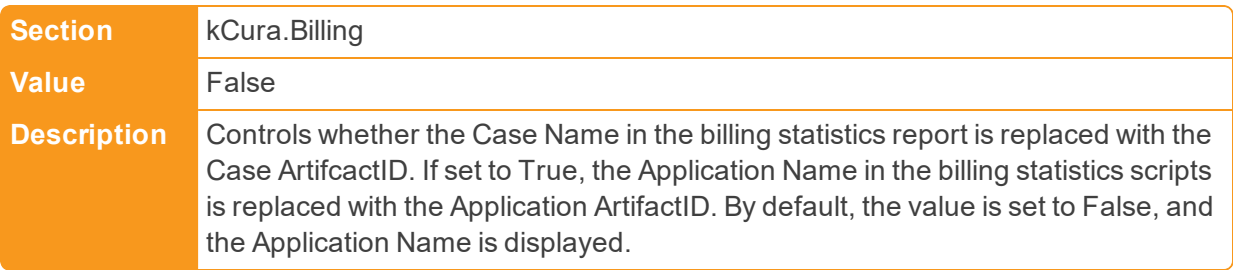

■ ReplaceClientNameWithHashValue

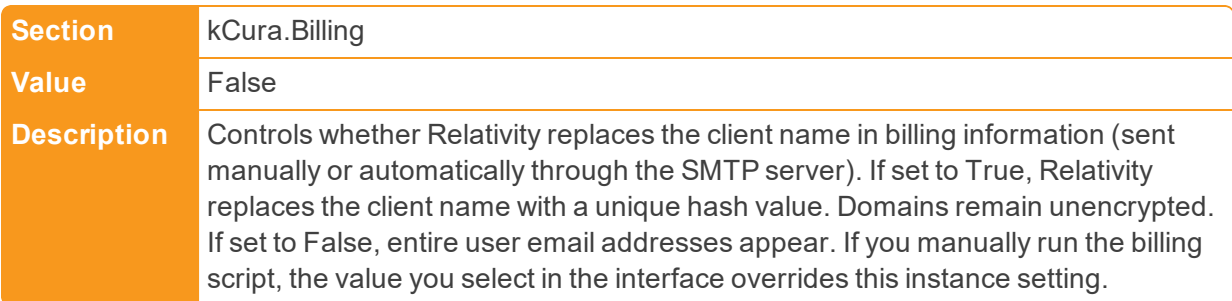

■ ReplaceMatterNameWithHashValue

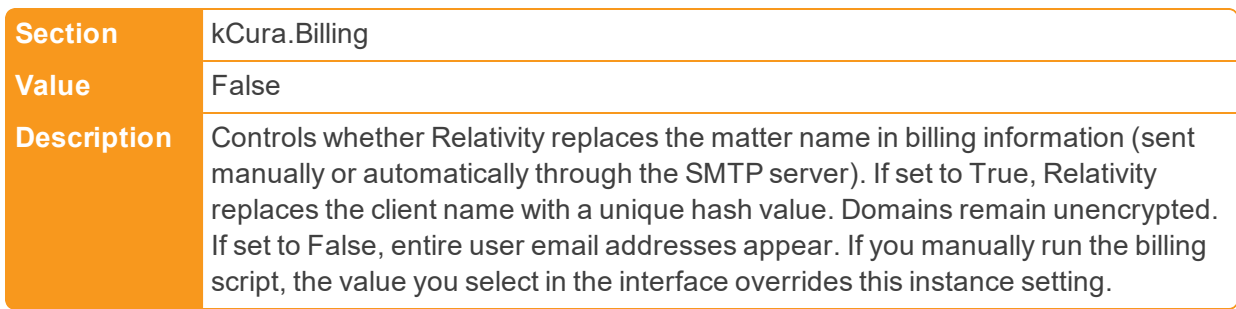

■ ReplaceUserNameWithHashValue

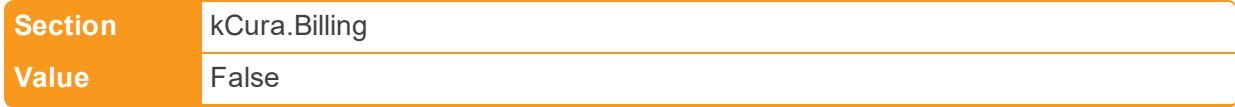

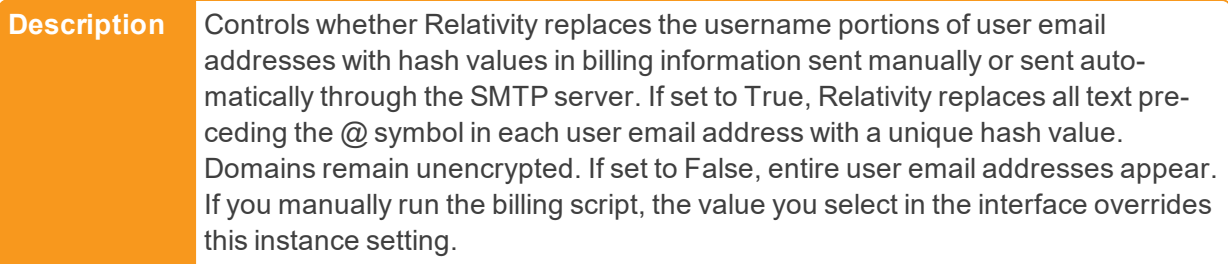

n ReplaceWebAPIWithExportCore

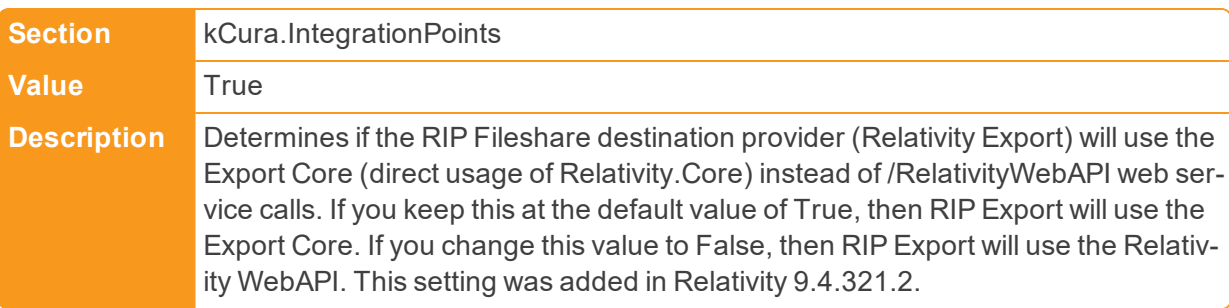

# ■ RepositoryVolumeMax

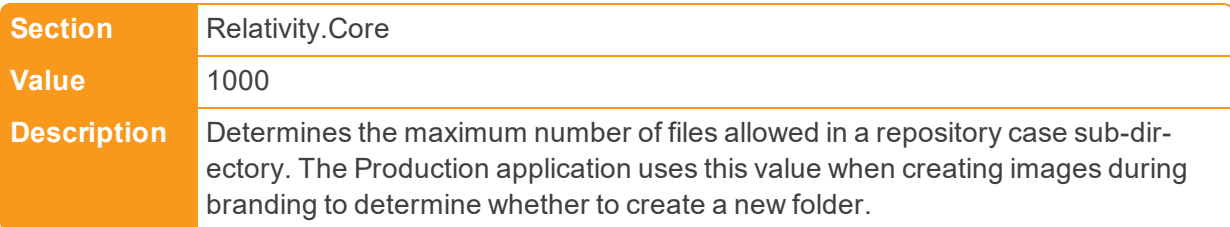

# ■ ResourceUrlPath

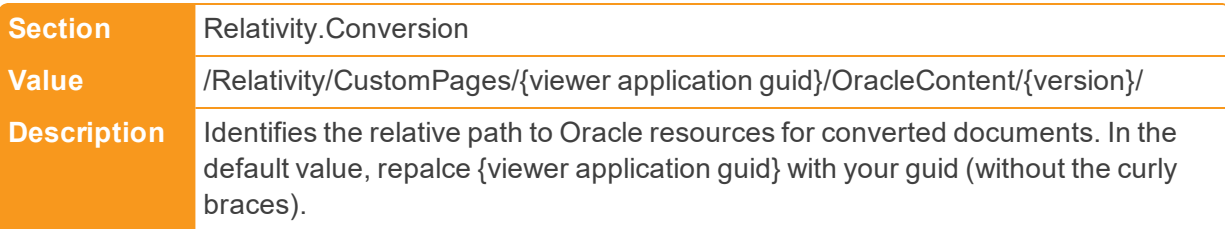

# ■ RestrictedFileTypes

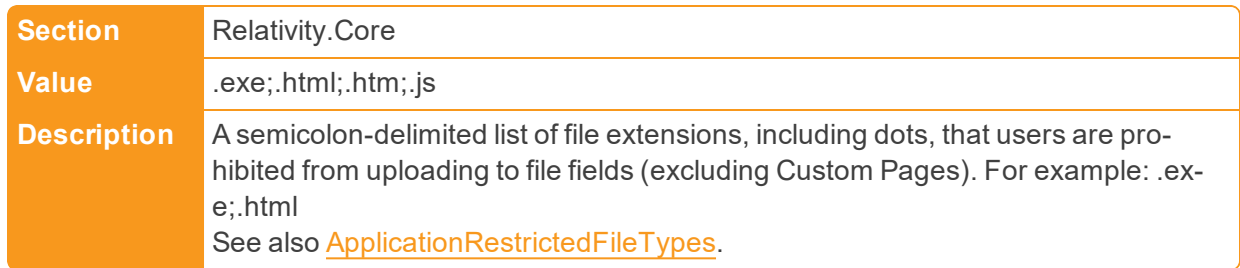

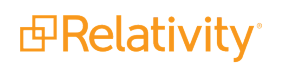

■ RestrictedNativeFileTypes

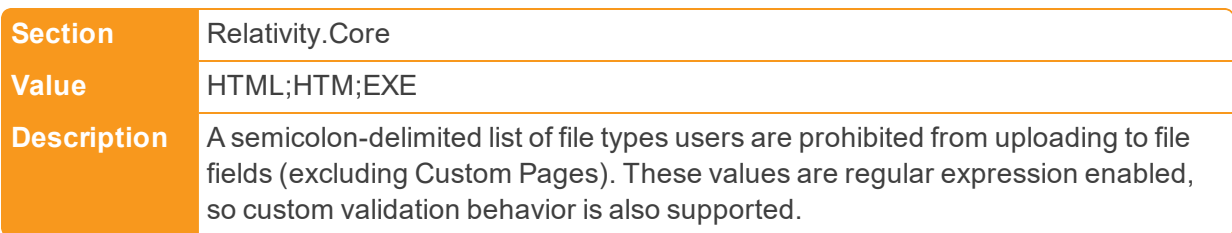

# ■ RestServicesUri

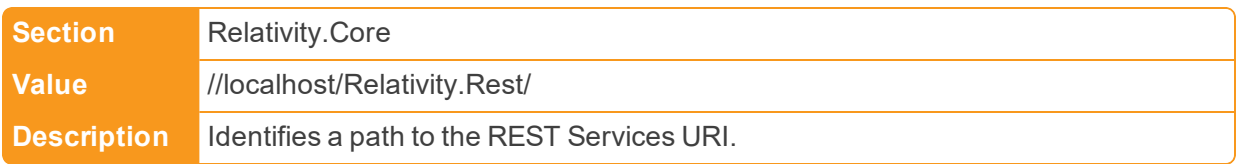

## ■ RestUriForCAAT

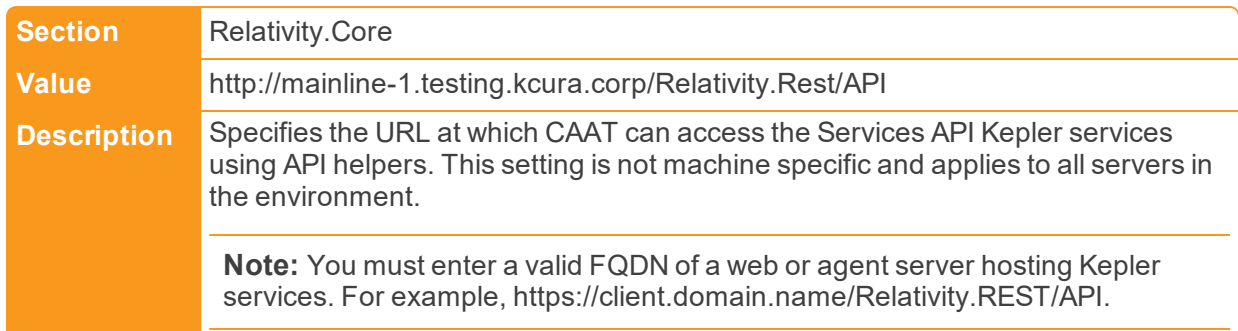

#### **n** Retries

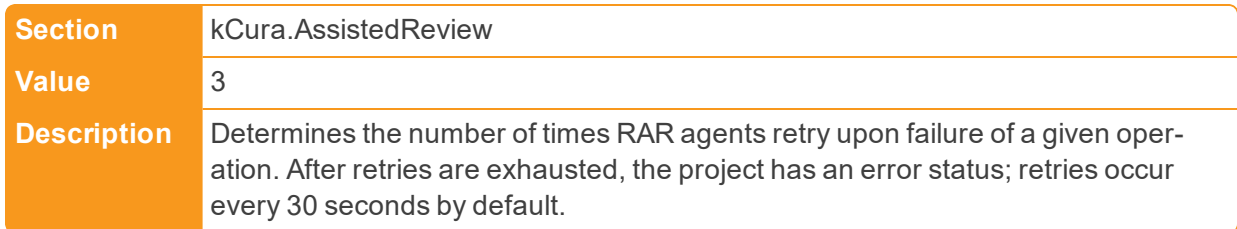

## **n** Retries

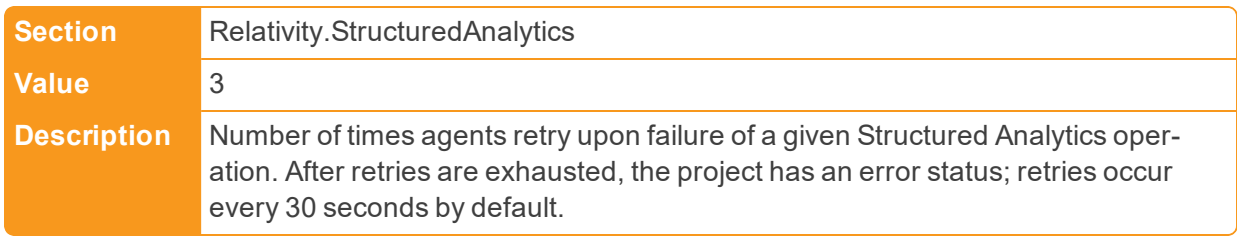

■ RetryWaitTime

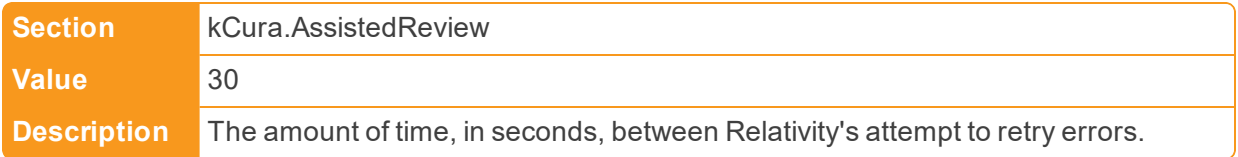

#### ■ RevertMaxAuditCount

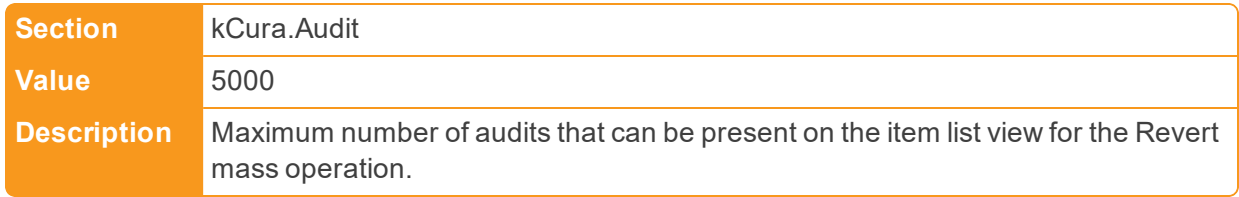

# ■ RevertThresholdToleranceInMilliseconds

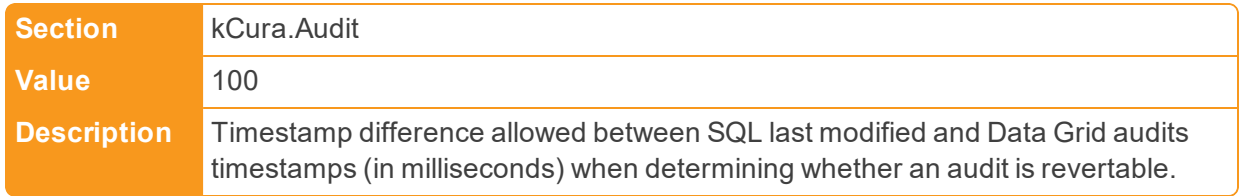

# ■ ReviewQueueBatchSize

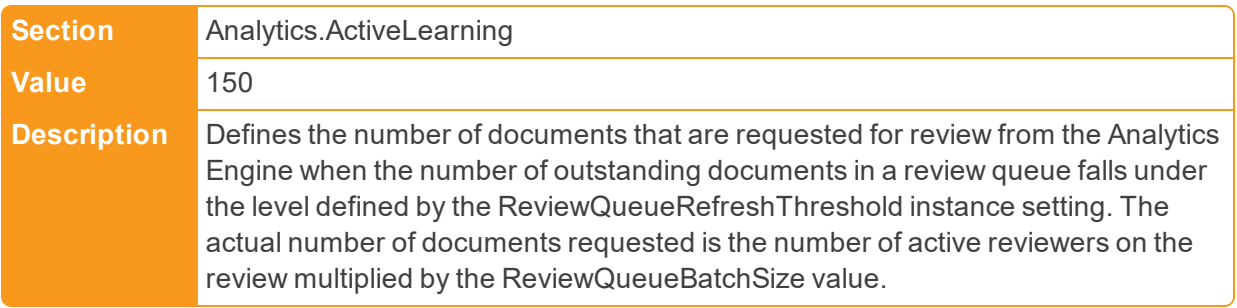

#### ■ ReviewQueueRefreshThreshold

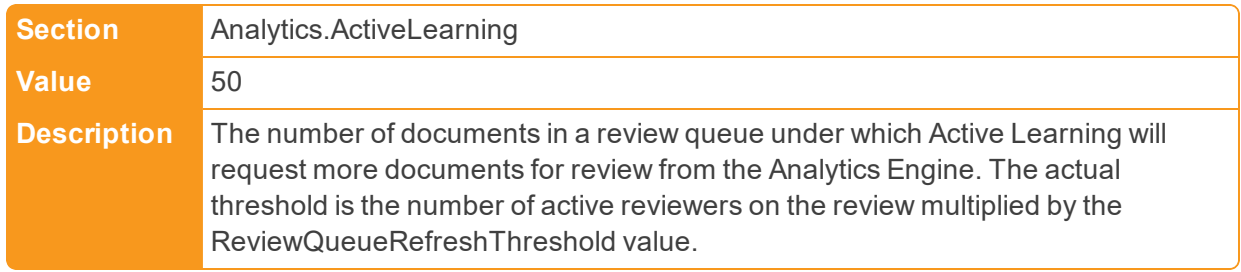

## ■ RichTextEditorFontDefault

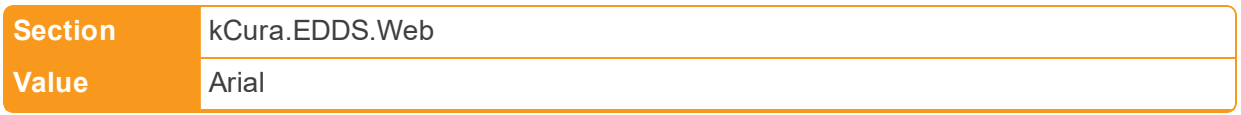

**Description** Specifies the default font to be loaded in the rich text editor on page load. Relativity requires one of the following values EXACTLY and defaults to Arial if left blank or otherwise specified: Arial, Arial Black, Comic Sans MS, Courier New, Helvetica, Impact, Tahoma, Trebuchet MS, Times New Roman, Verdana.

■ RichTextEditorSpellCheckDefaultState

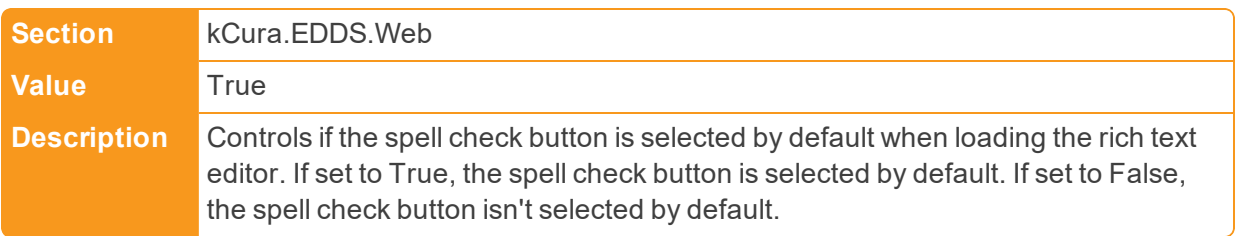

■ RolledSecretExpiration

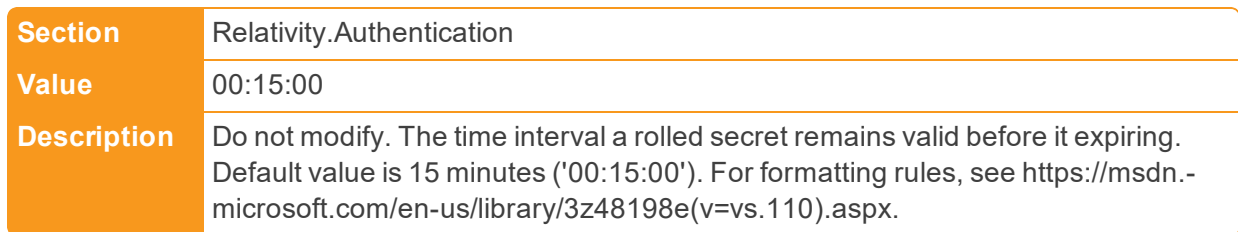

■ RSAConfigFilePath

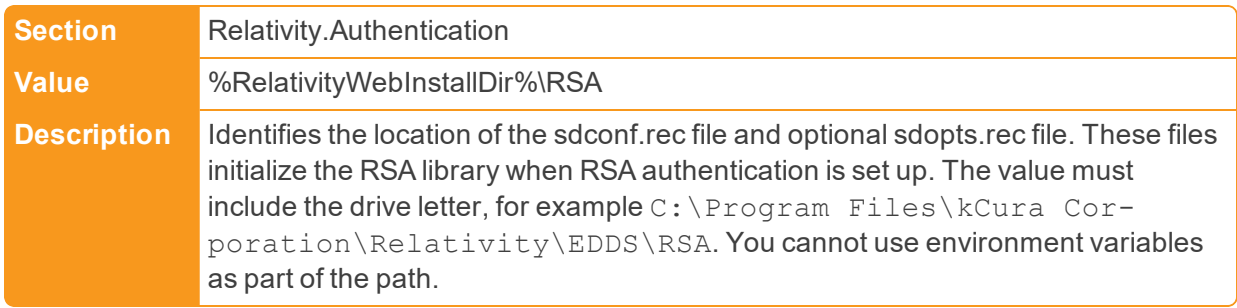

#### ■ RUMEnable

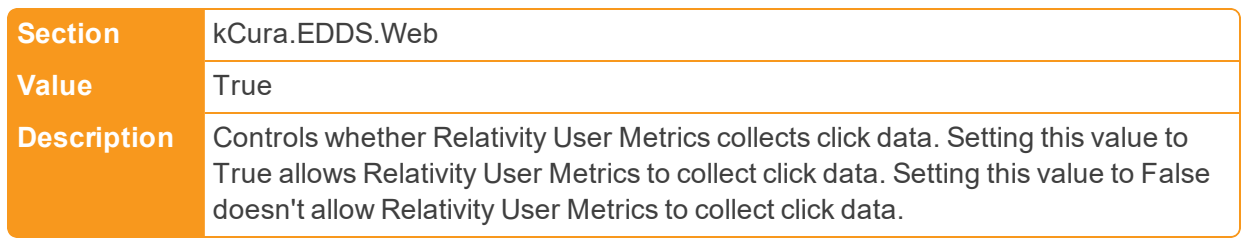

#### ■ RUMEndpoint

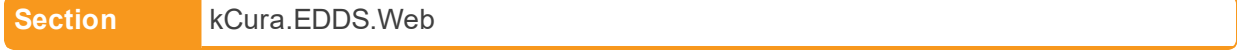

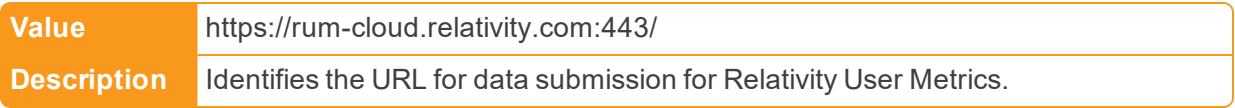

**n** RUMIdentifier

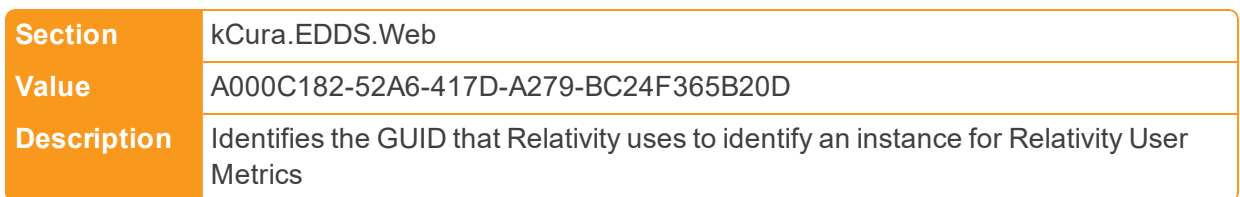

# **2.18 S**

n SamplingStatisticalPopulationResultsLimit

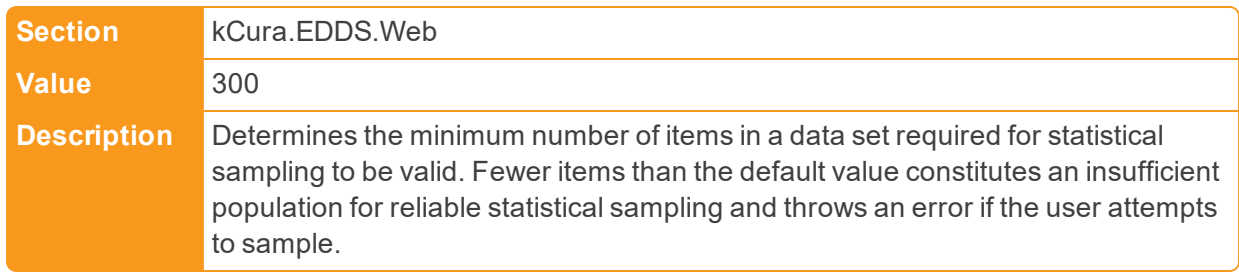

■ SanitizeHTMLOutput

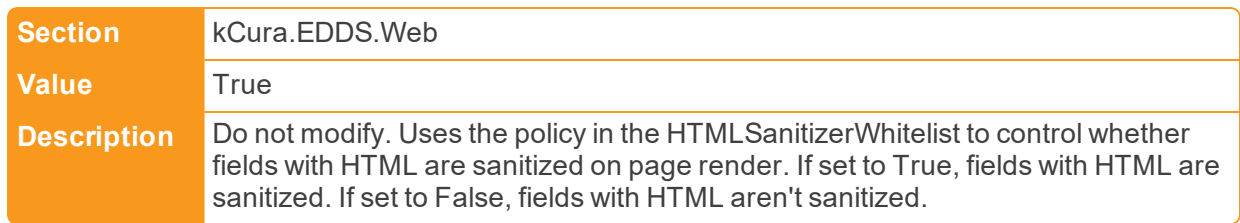

■ SaveAsPDFExpiration

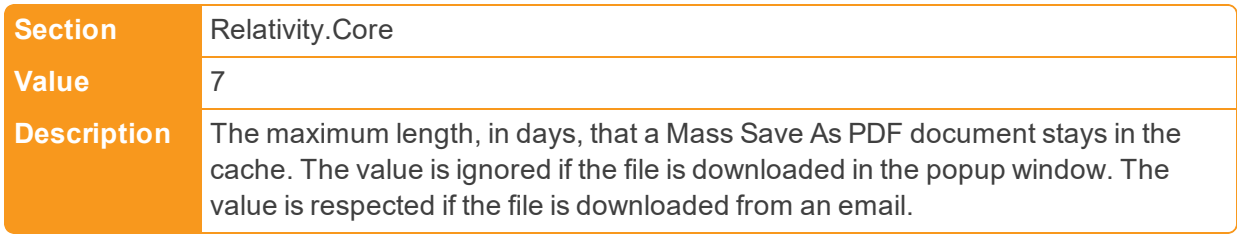

■ SaveAsPDFJobPriorityDefault

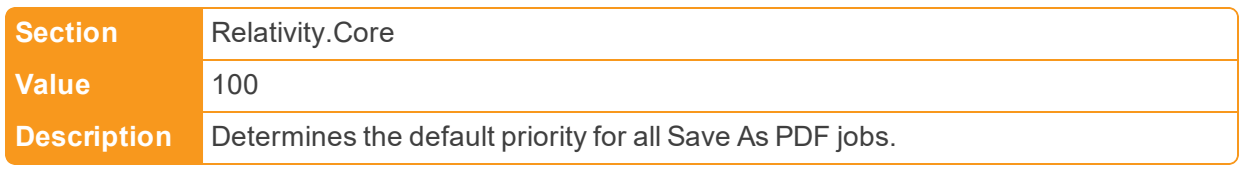

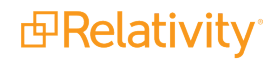

■ SaveAsPDFStampLengthLimit

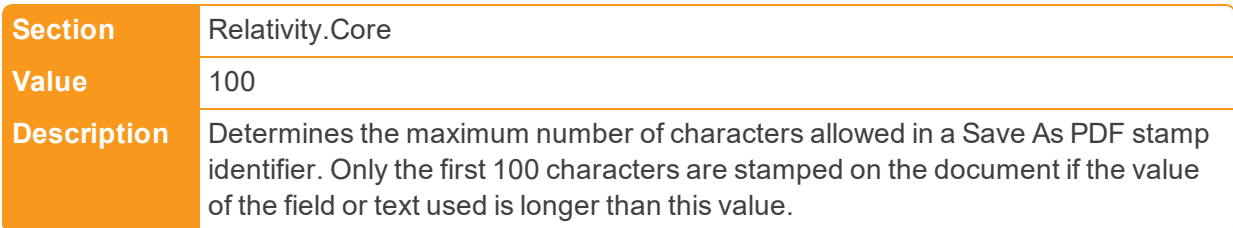

■ SecretRollFrequency

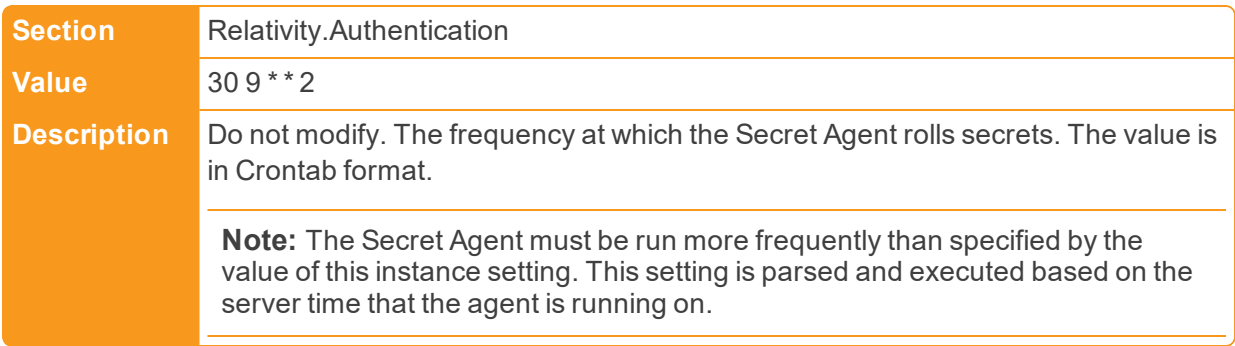

■ SearchAgentServicePort

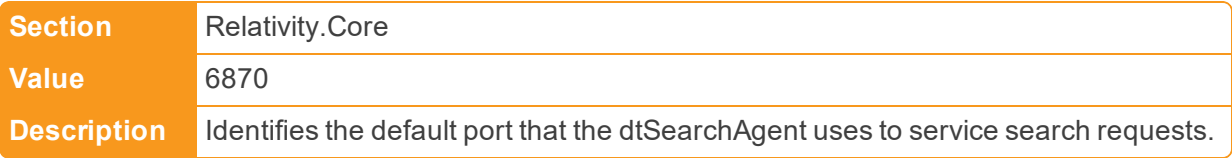

■ SearchCacheTableCreationTimeout

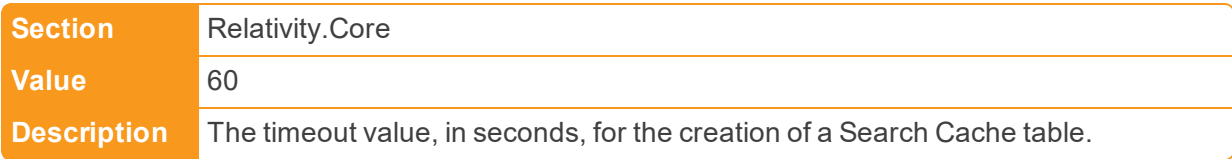

n SearchIndexerLongRunningQueryTimeout

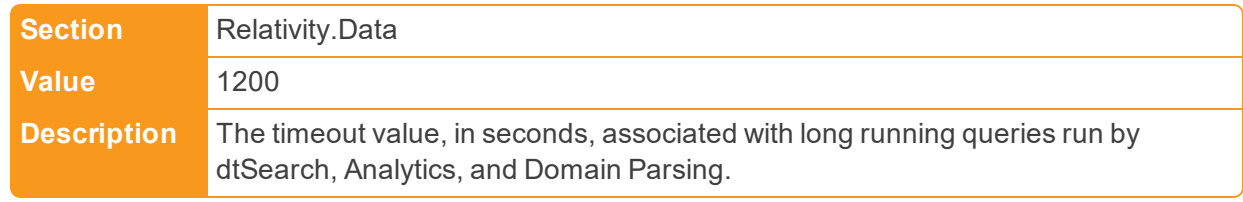

n SearchIndexerMaxPopulationErrors

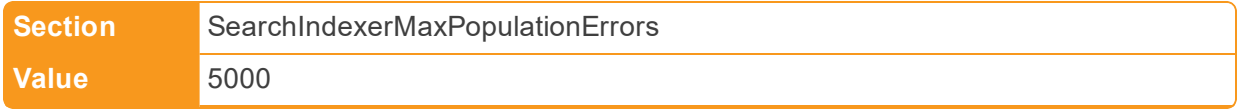

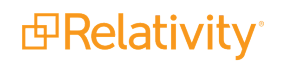

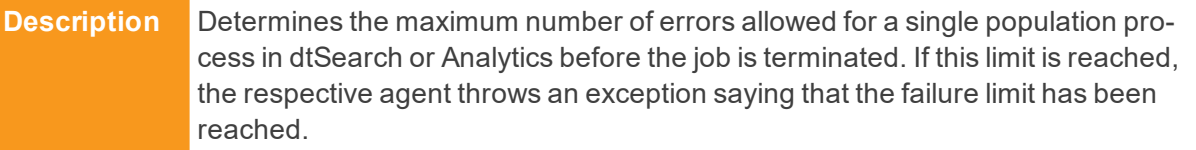

n SearchIndexerTextFromSQLChunkSizeInBytes

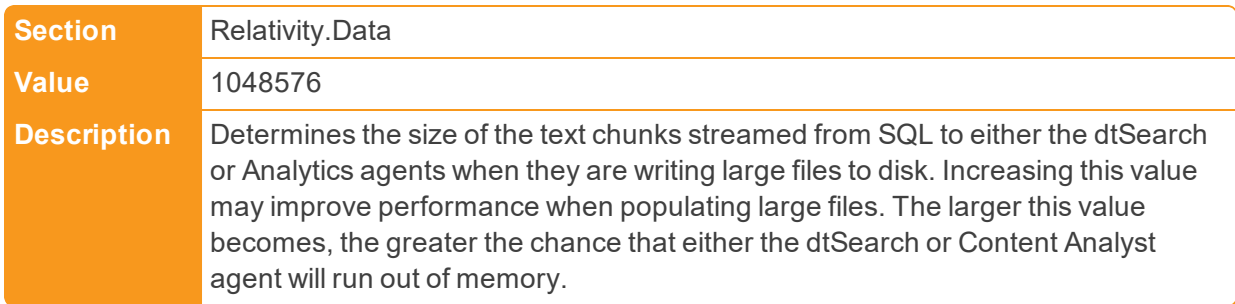

## ■ SeedingAgentBatchSize

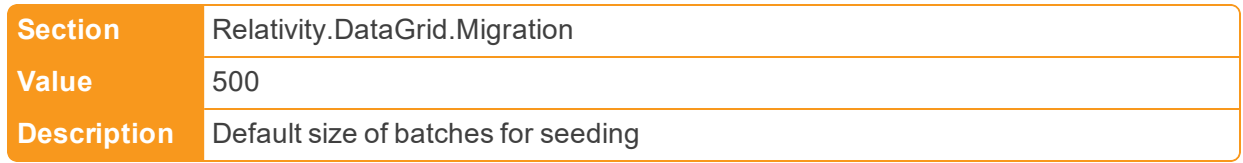

## ■ SendNotificationOnImportCompletion

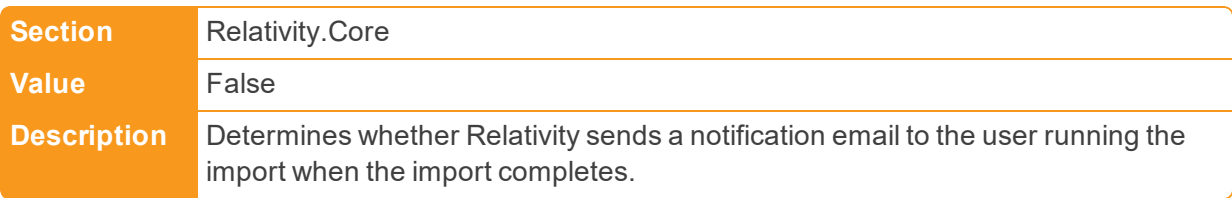

# n SendNotificationOnImportCompletionByDefault

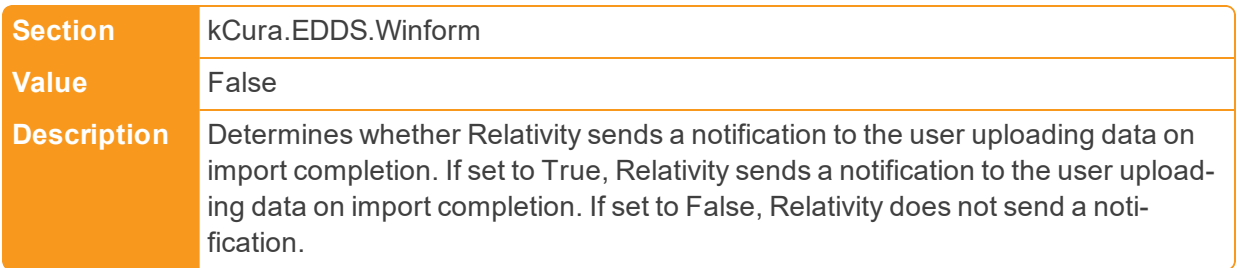

## ■ SequenceReservationSize

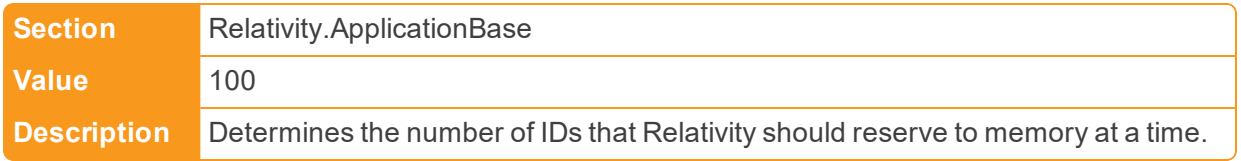

*d*Relativity®

■ ServerCheckInInterval

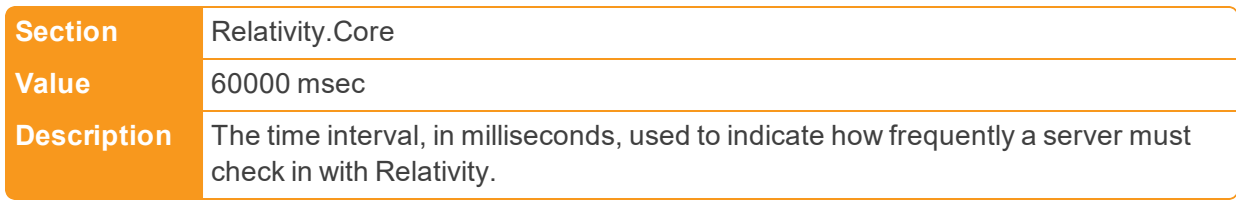

■ ServerManagerRetries

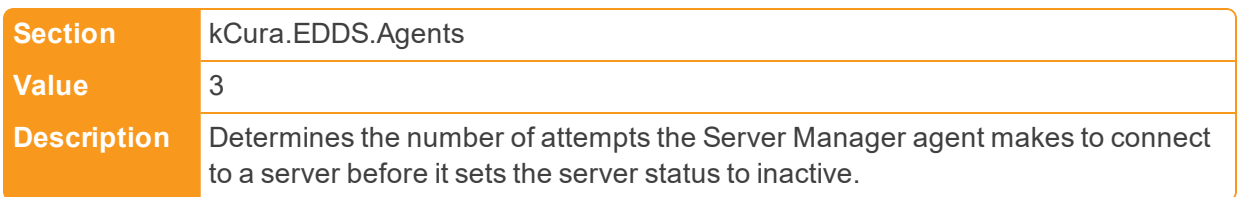

n ServiceBusFullyQualifiedDomainName

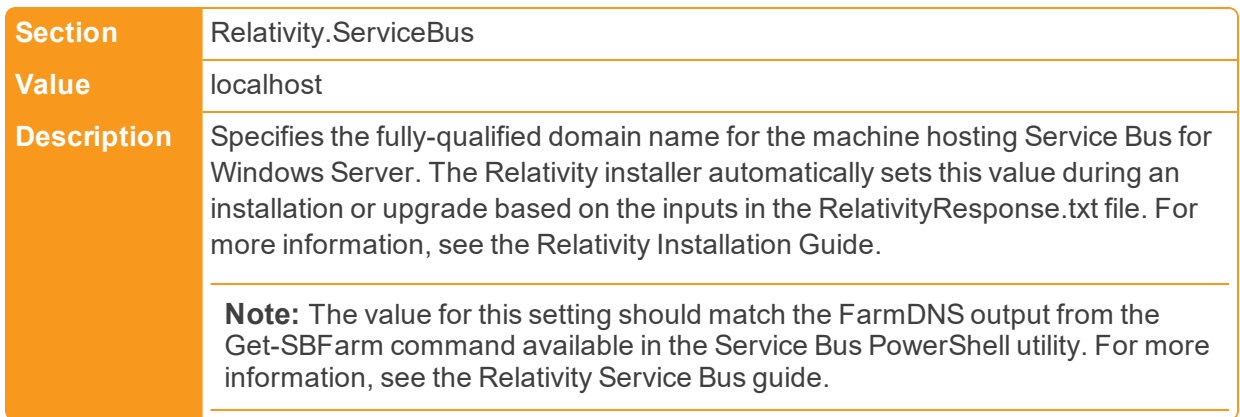

■ ServiceBusHttpPort

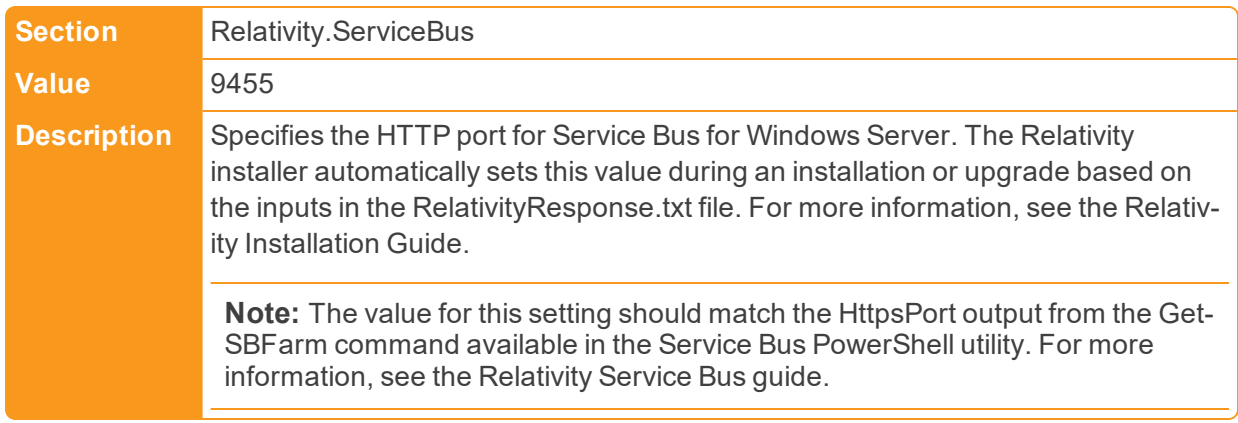

■ ServiceBusTcpPort

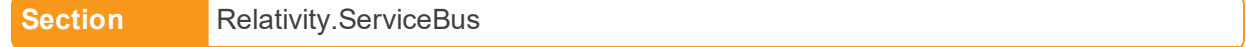

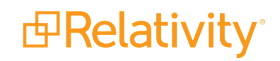

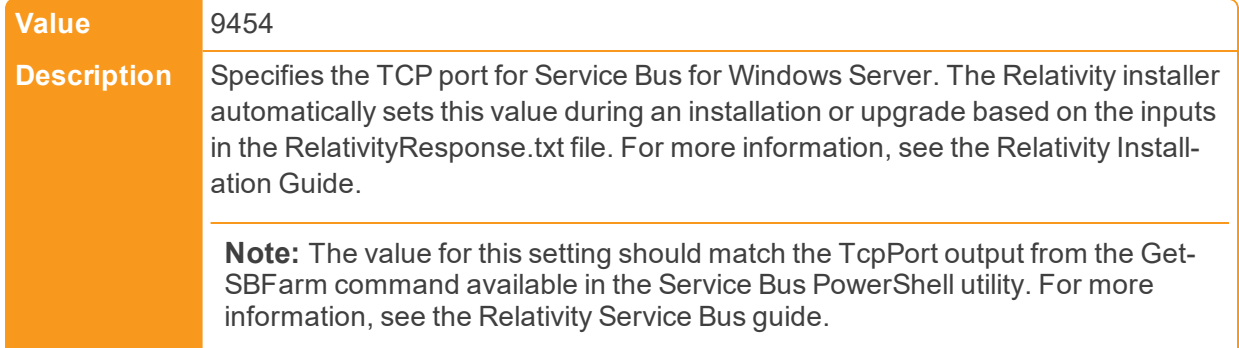

■ ServiceBusTcpPort

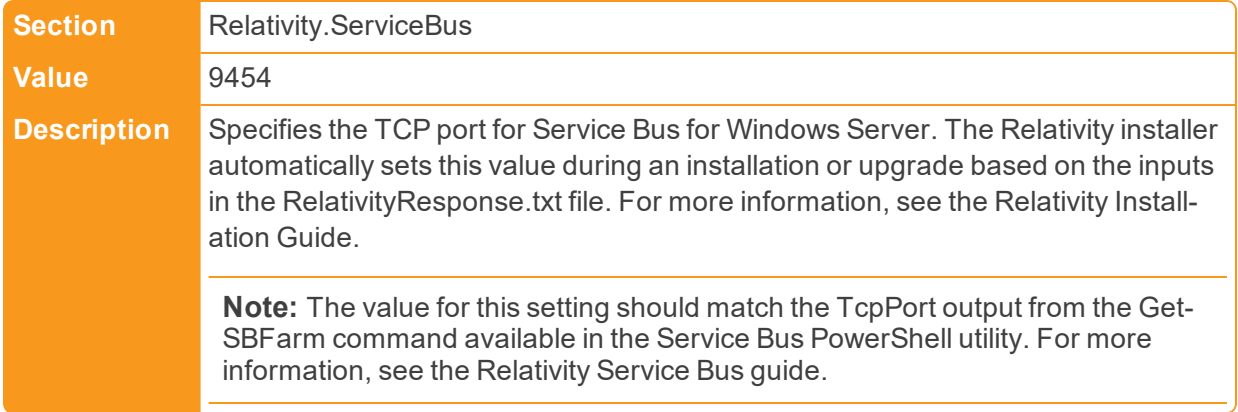

■ ServiceHostHealthCheckInterval

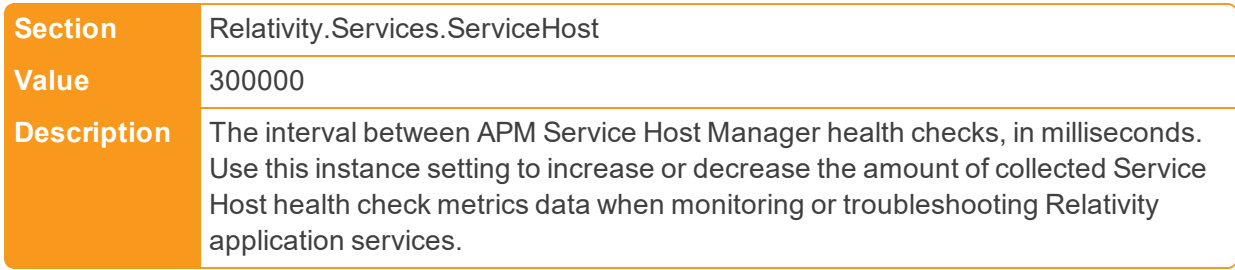

n ServicesAPIHostingOnAgentServersMode

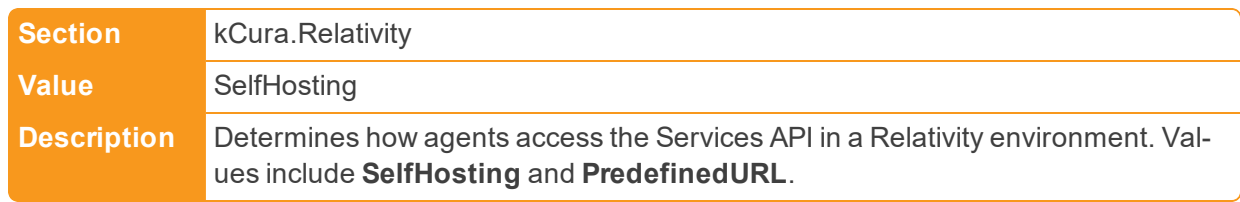

n ServicesAPIHostingOnAgentServersPredefinedURL

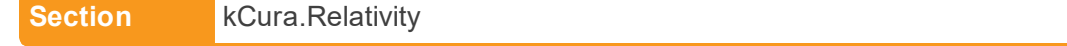

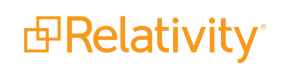

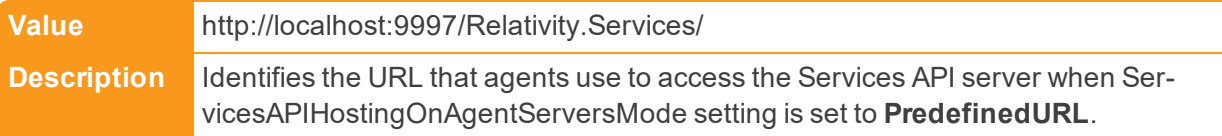

n ServicesAPIMetadataPortOnAgentServers

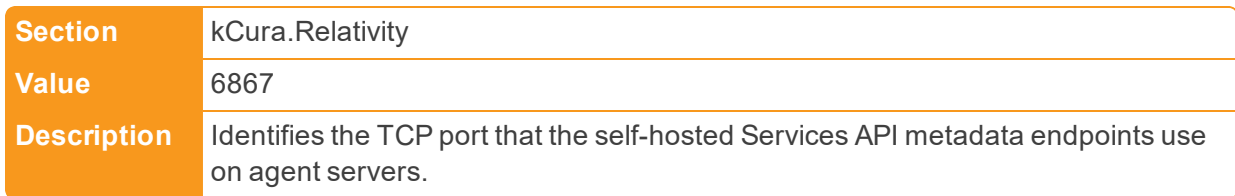

#### ■ SessionTimeoutDelay

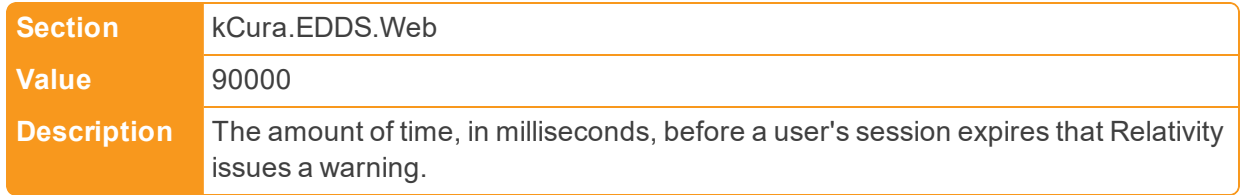

# ■ SharedAccessKey

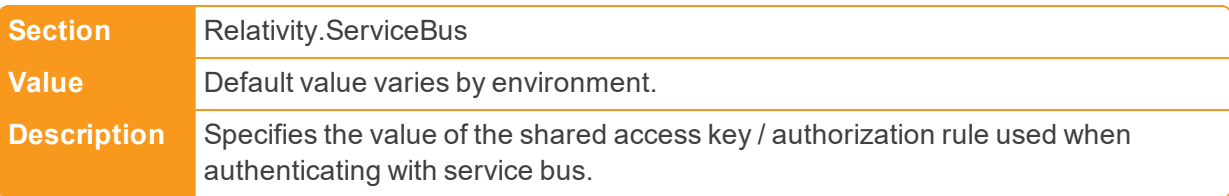

# ■ SharedAccessKeyName

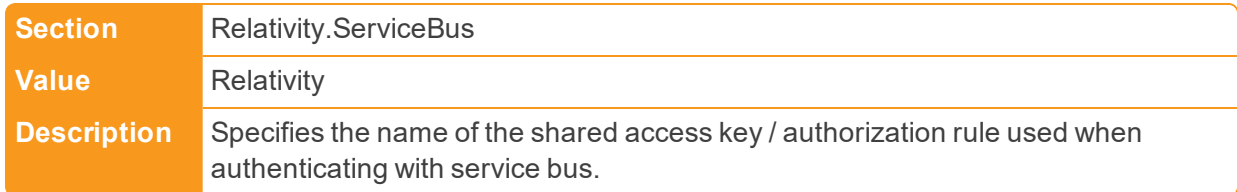

#### ■ ShowDeobfuscateTool

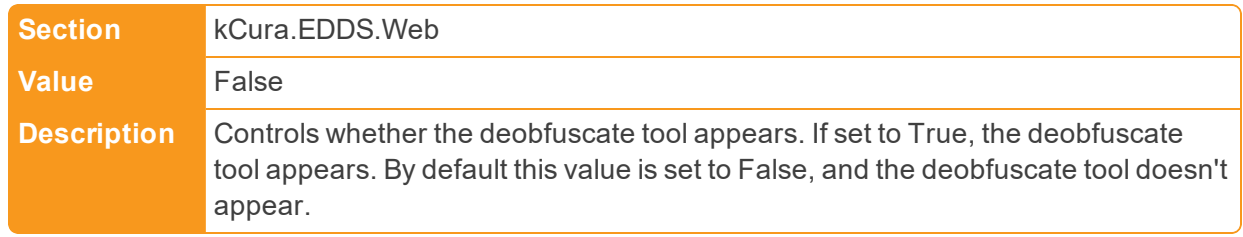

■ ShowStackTraceOnADSInstalls

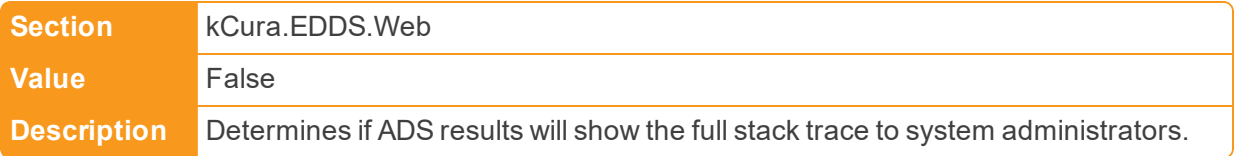

# ■ ShowStackTraceOnError

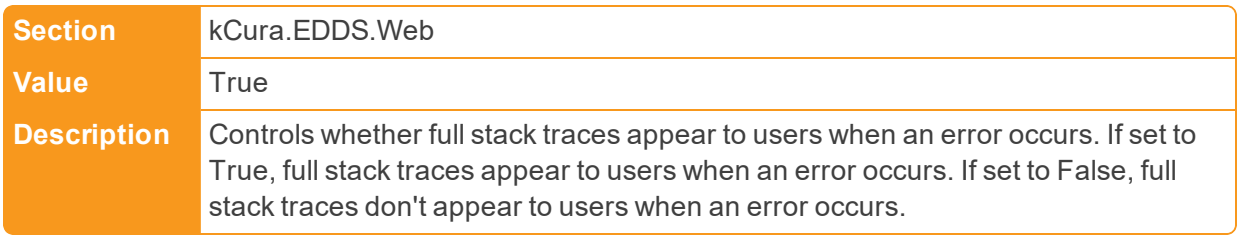

#### ■ SMTPPort

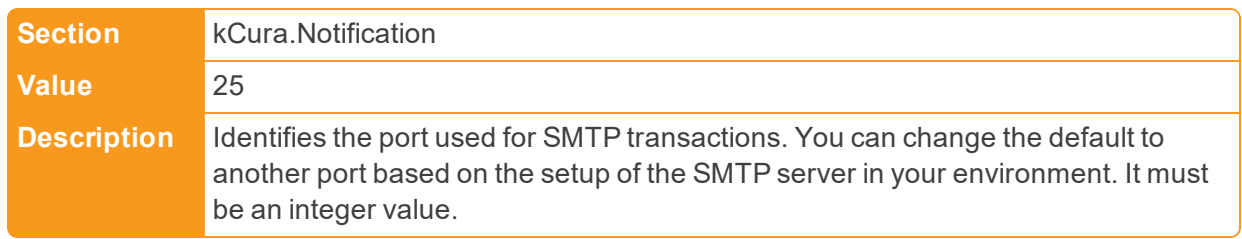

## ■ SMTPServer

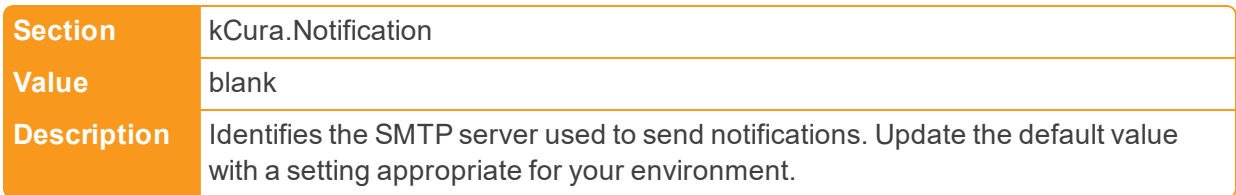

# ■ SMTPSSLisRequired

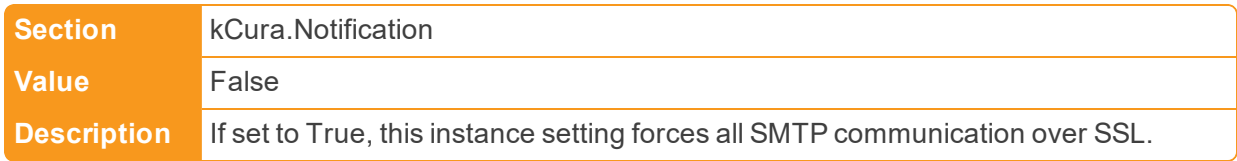

#### **n** SMTPUserName

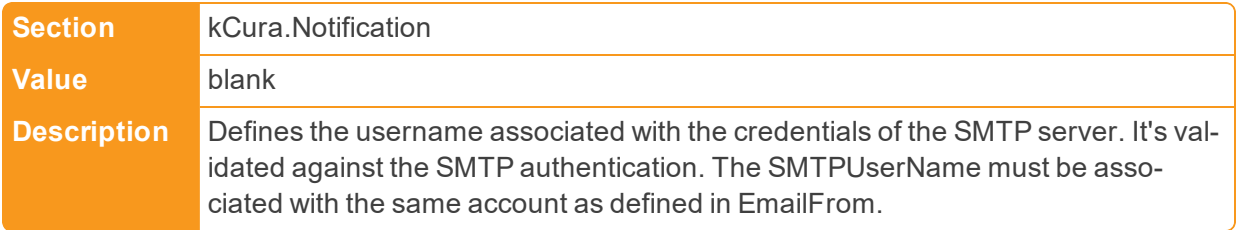

**n** SQLTimeout

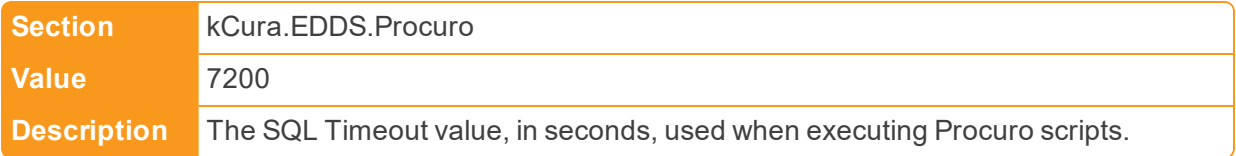

## ■ SslCertificateThumbprint

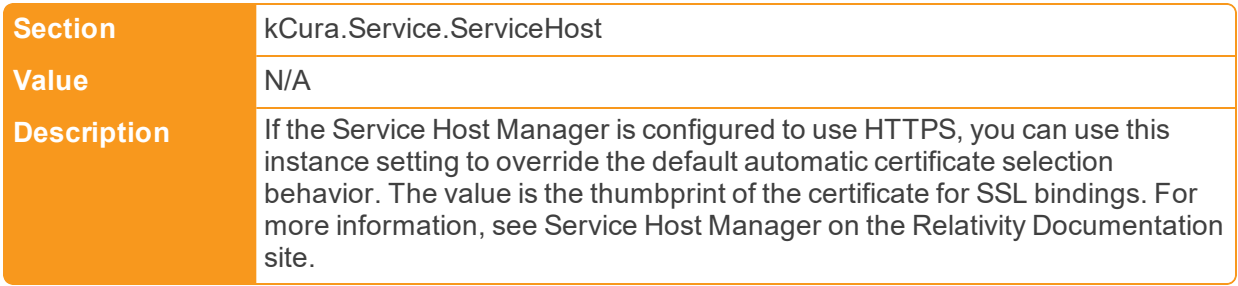

# ■ StatsDHostAddress

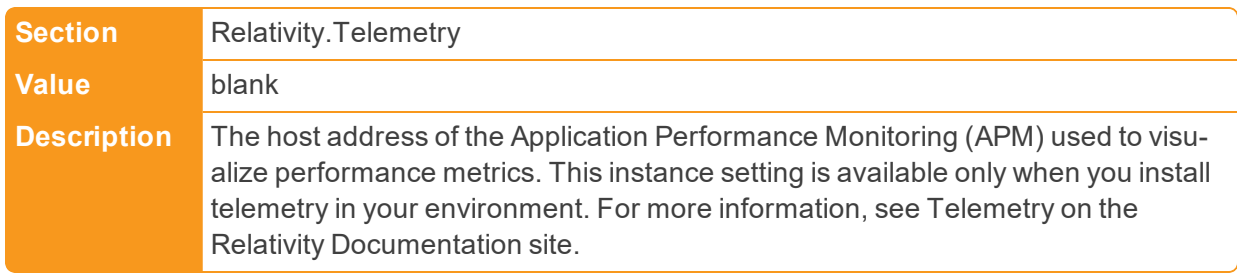

## ■ StatsDPort

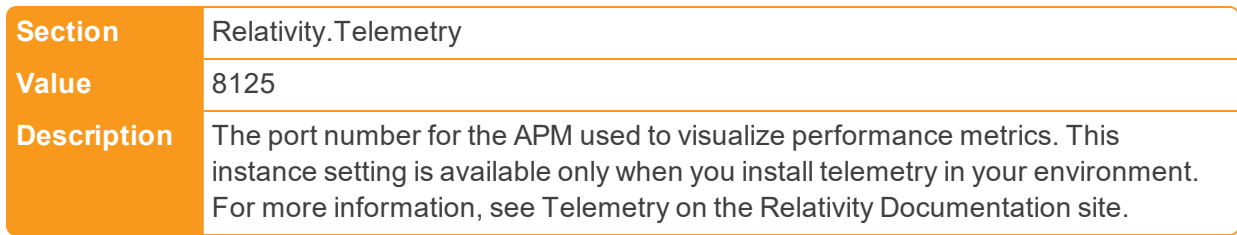

#### **n** SSLOffloaded

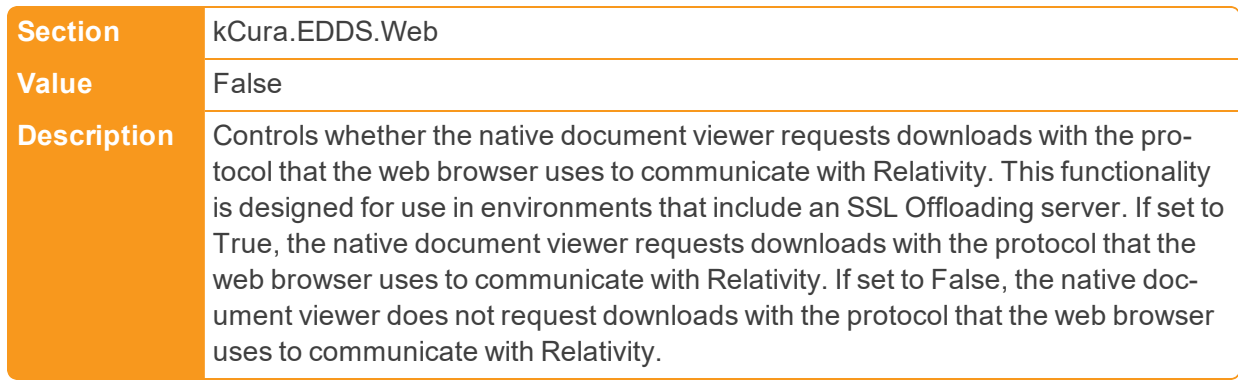

■ StatisticsOutputFileSizeLimit

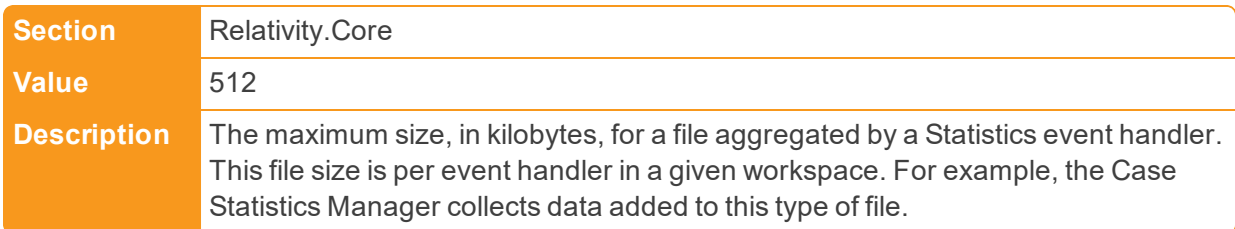

■ StratifiedSamplingAlgorithm

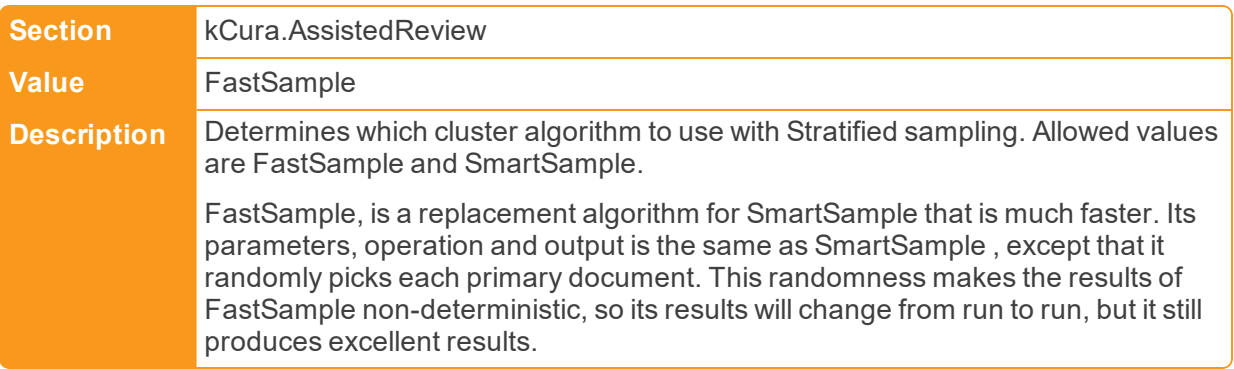

■ StratifiedSamplingCoverage

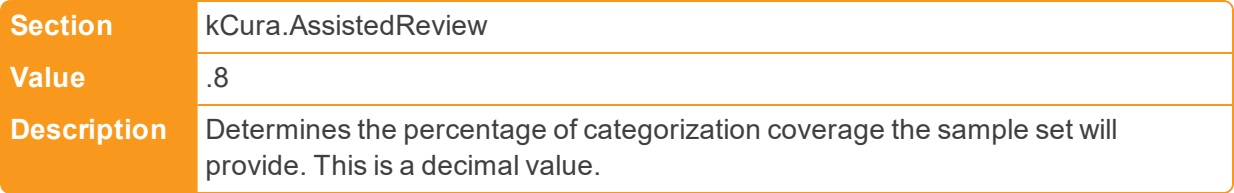

■ STRParallelizationFactor

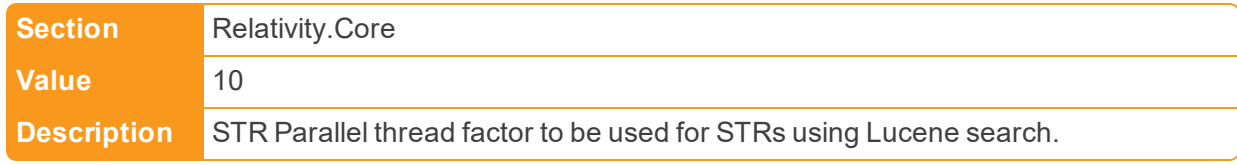

■ SupportedVersions

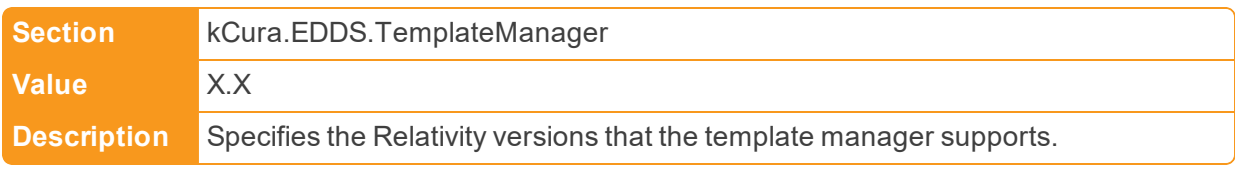

■ SupportXForwardedFor

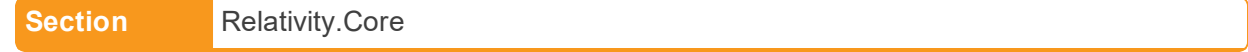

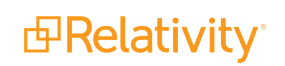

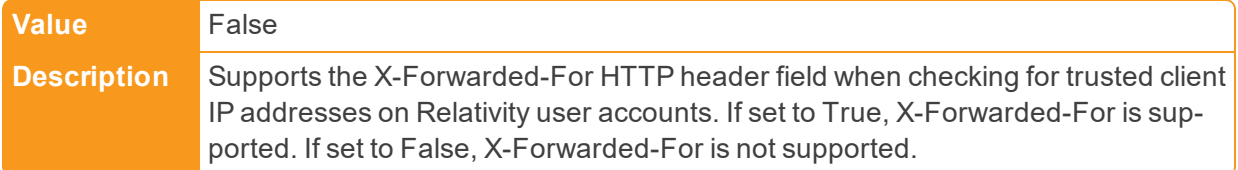

# $\blacksquare$  SyncExcludes

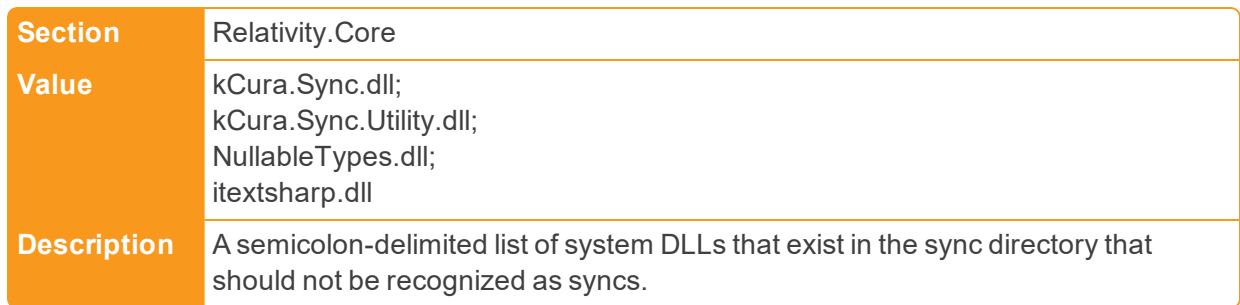

## ■ SystemArtifactCacheExpiration

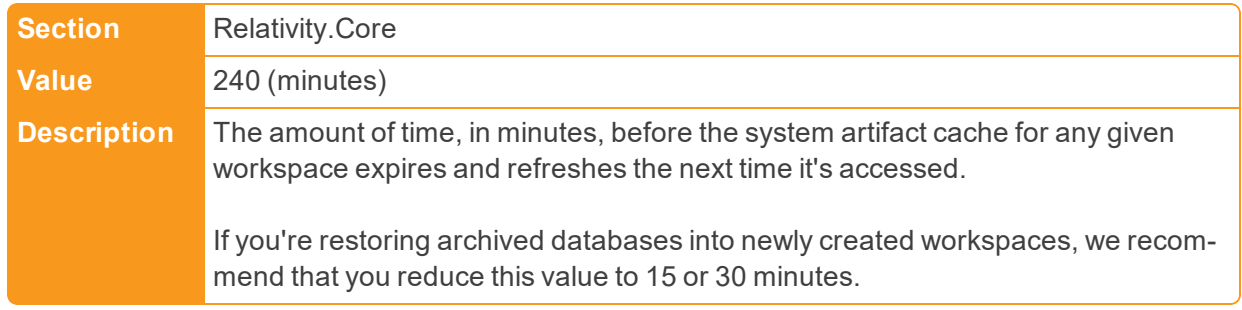

# **2.19 T**

■ TallyBatchAmount

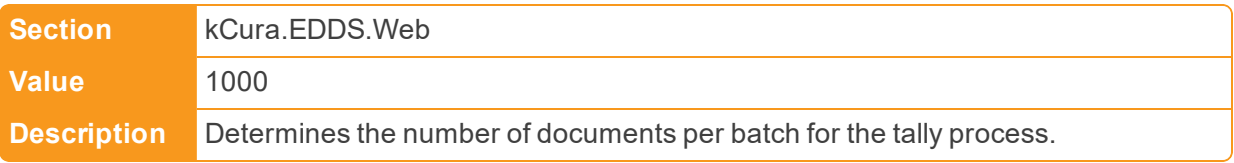

# ■ TelemetryKeplerUri

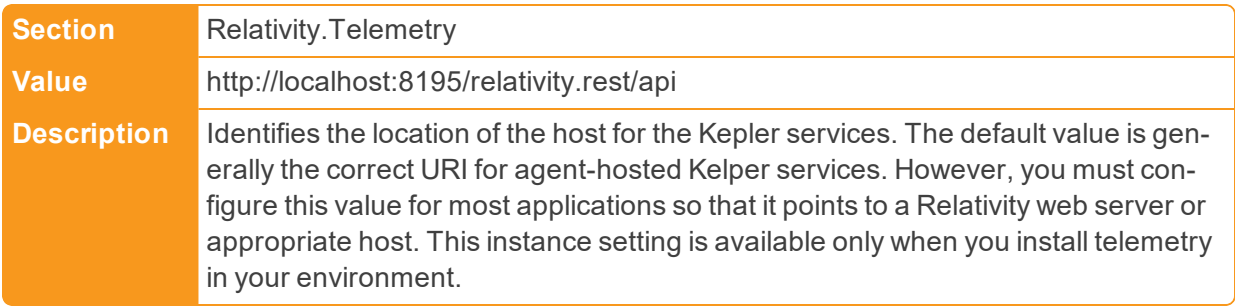

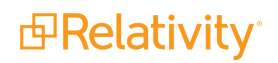

## ■ TargetTransferRateMbps

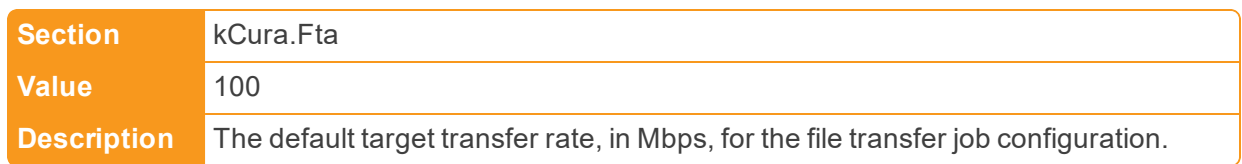

## ■ TenancyFeatureAvailable

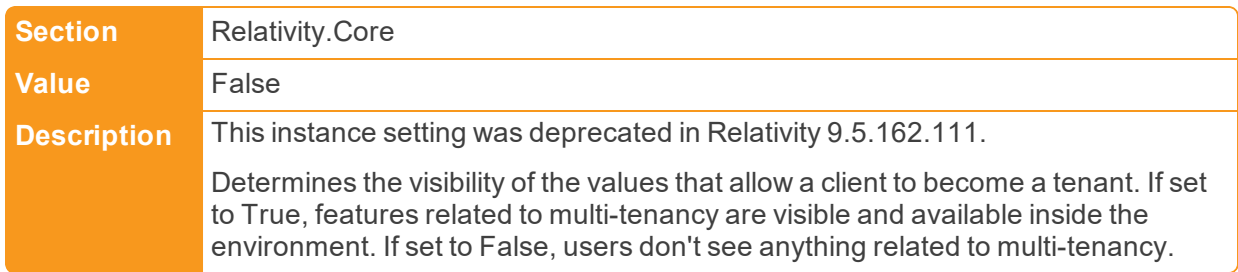

#### ■ TextExtractionTemporaryDirectory

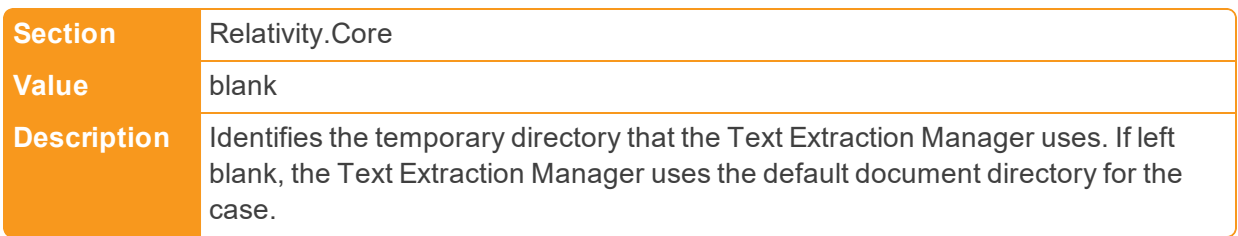

# ■ TextViewerMaxPageSize

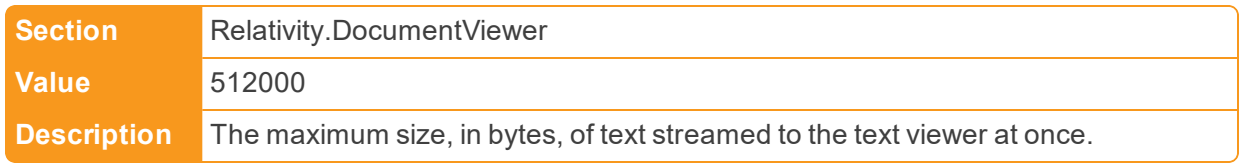

## ■ TextViewerPageBufferSize

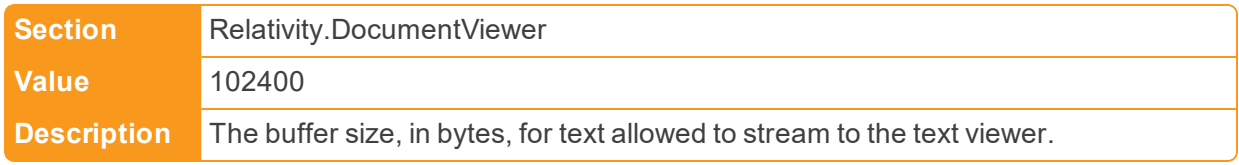

# n ThresholdForIdClauseInMemoryForDeleteExtensions

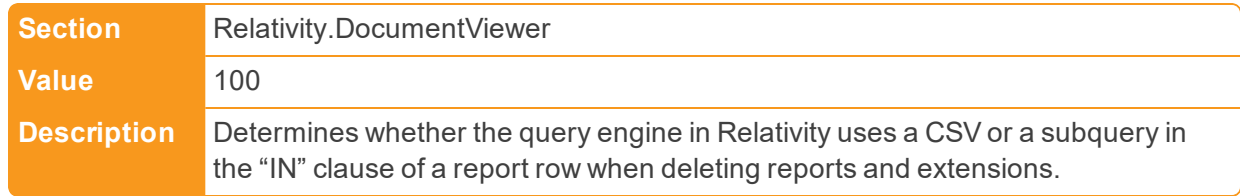

■ TitleText

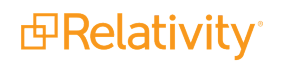

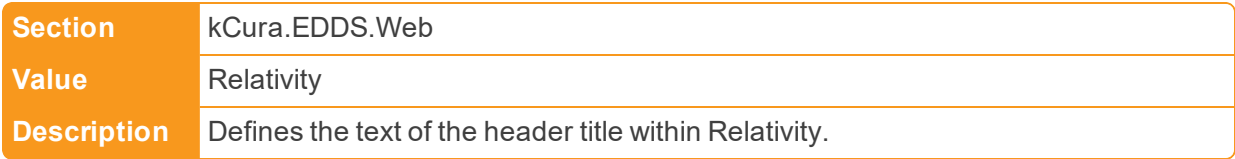

#### ■ TransmissionMetricCount

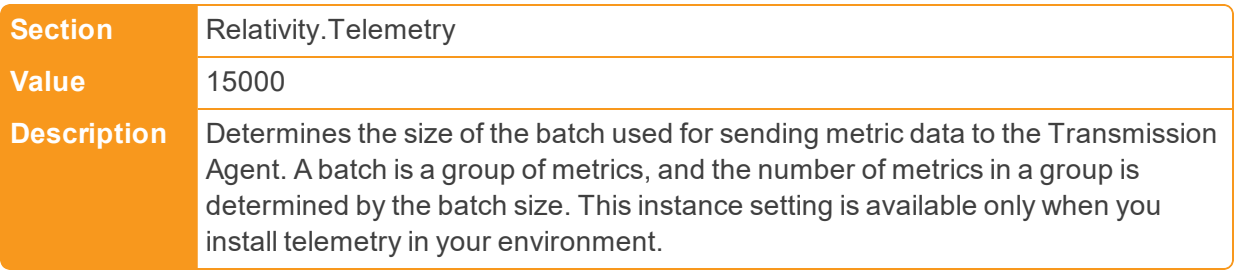

## ■ TransmissionUpdateMetricCount

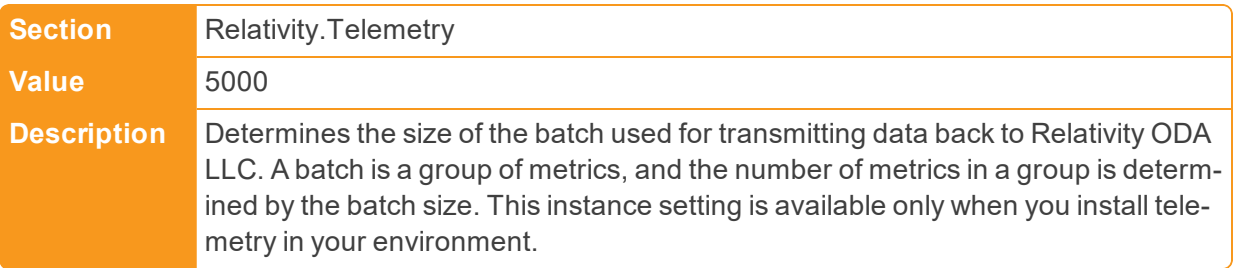

#### ■ TreatHtmlAndXmlAsText

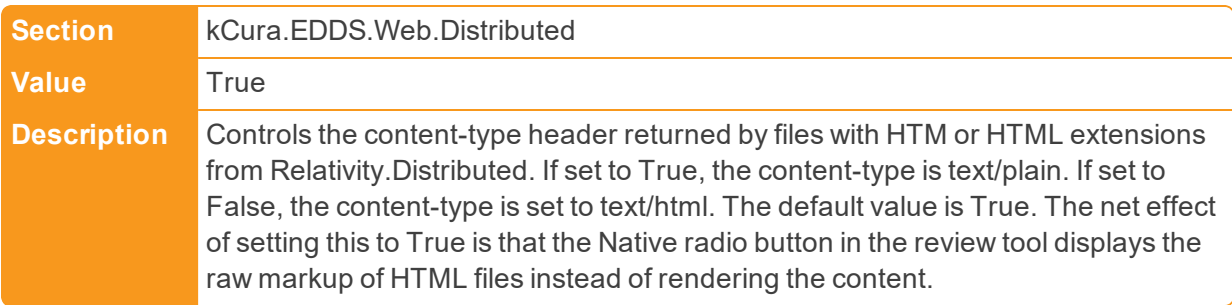

#### ■ TreeViewNodeWaitTimeMilliseconds

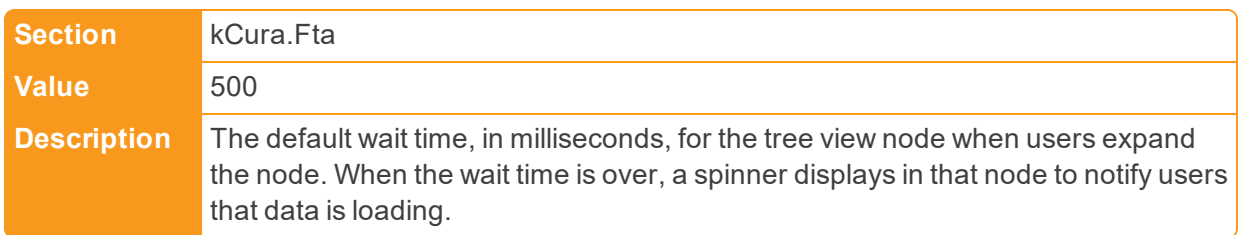

■ TrustedIPsForTokenLogin

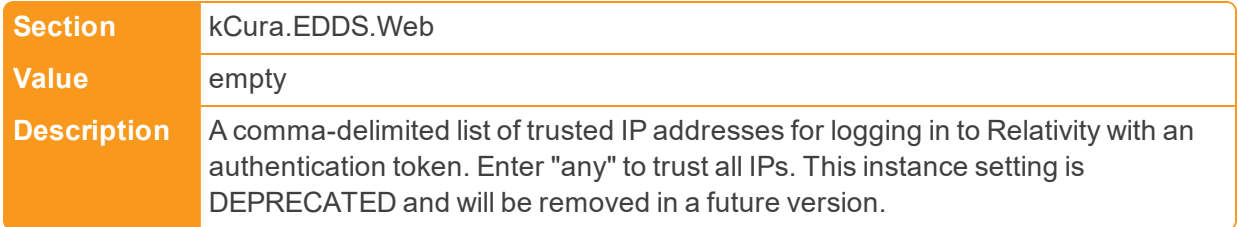

# **2.20 U**

■ UnpackAgentUpdateRateMilliseconds

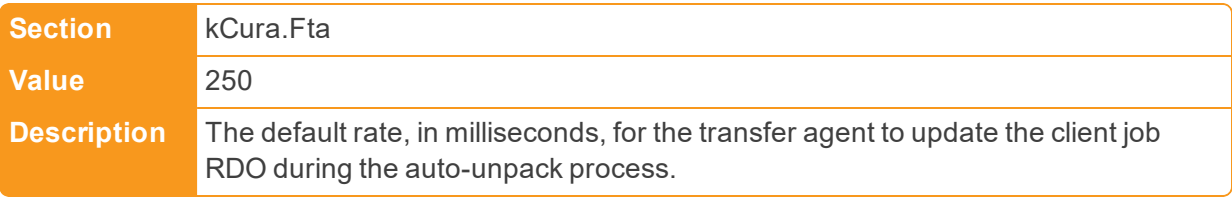

■ UnpackFrontEndUpdateRateMilliseconds

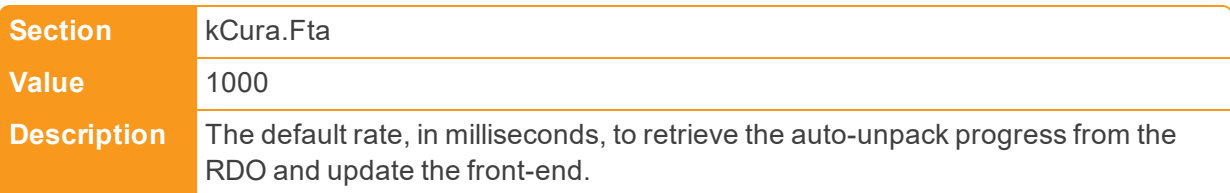

n UpdateIncludeInTextIndexOnRapImport

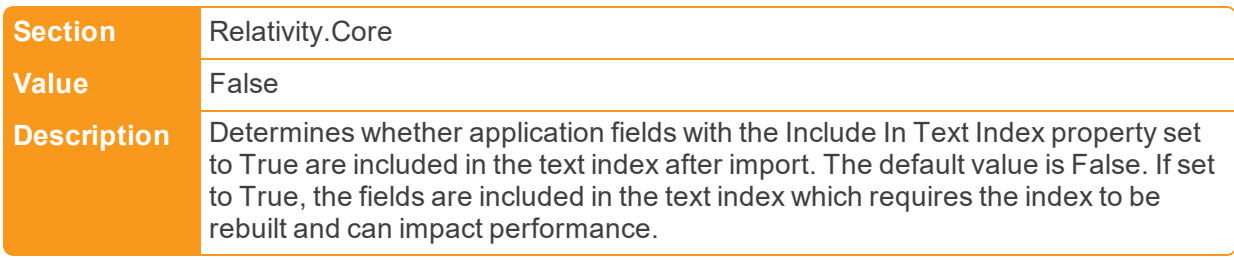

■ UseLegacyViewer

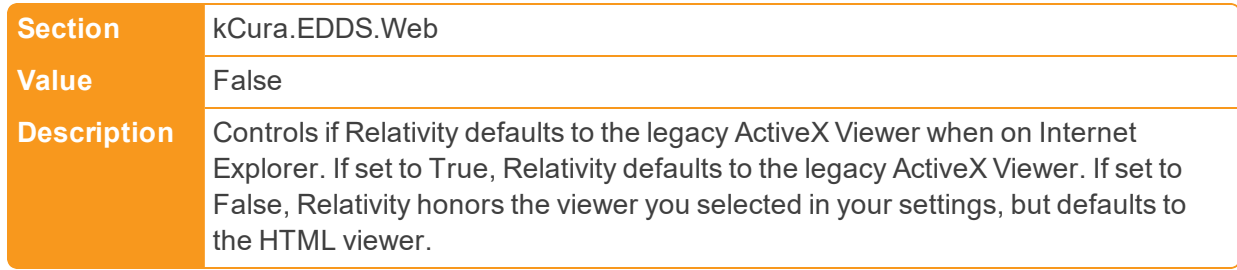

■ UsePermissionsCachingMode

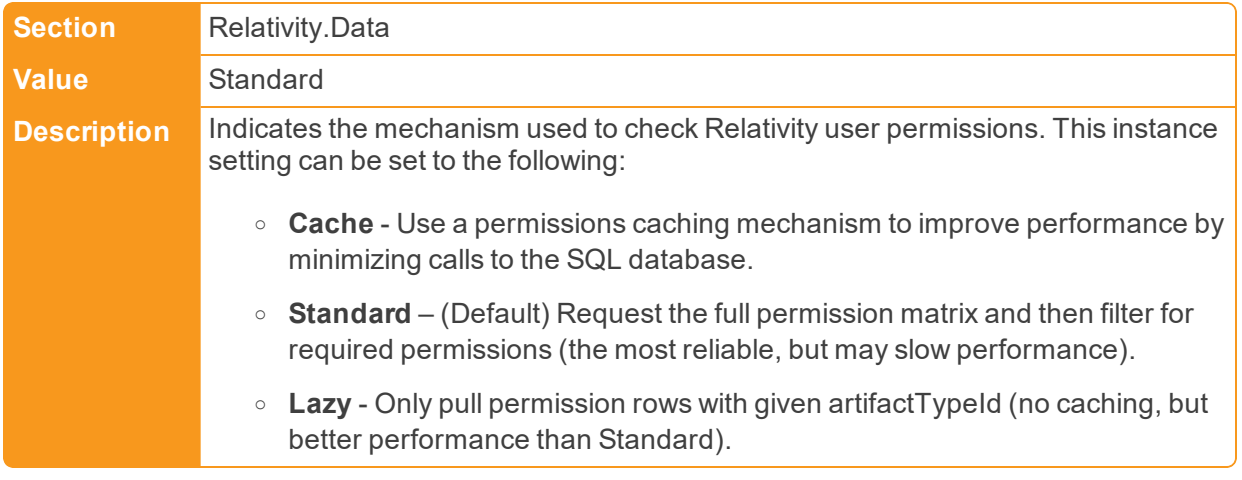

## ■ UsePermissionsCachingSeconds

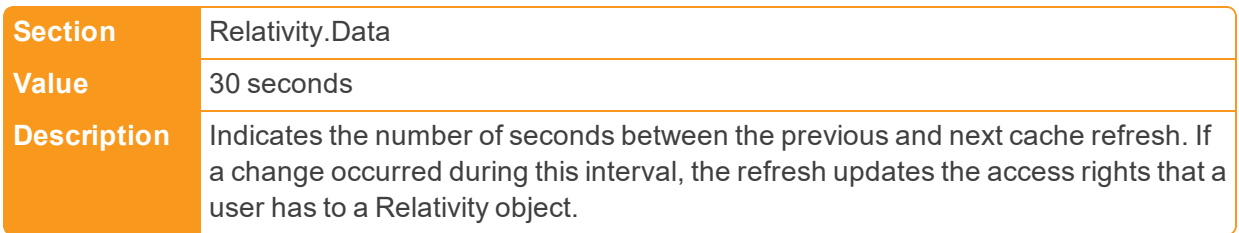

# n UseTimeBasedConvertedCacheManagement

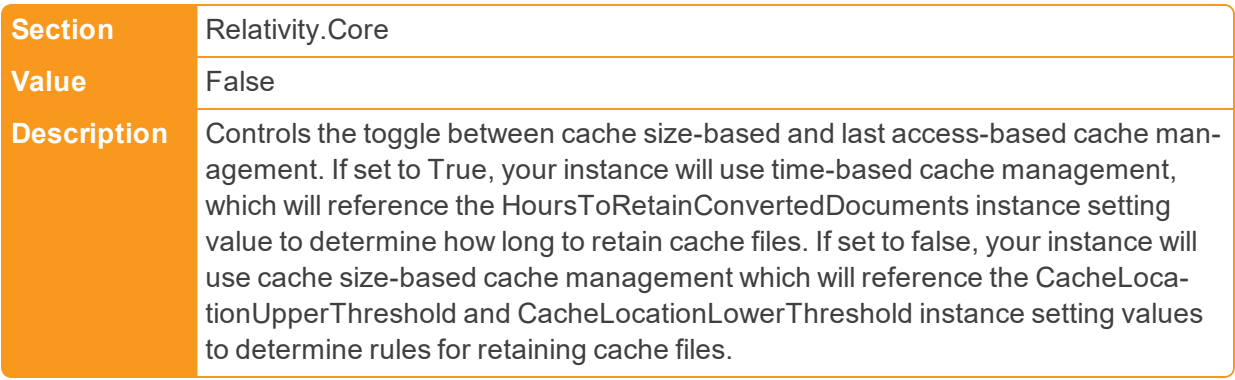

# ■ UserCanChangeDocumentViewerDefault

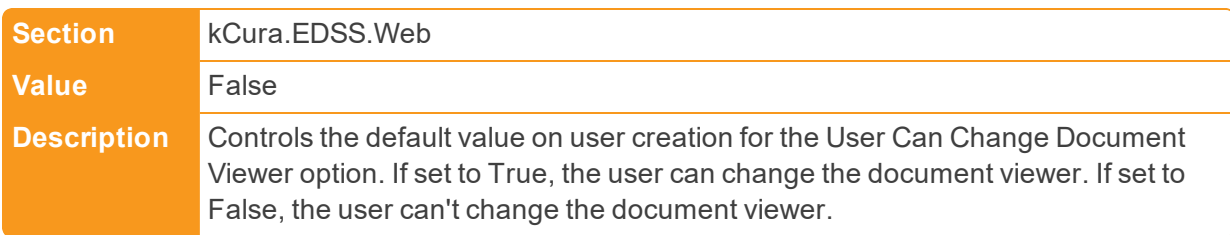

■ UserCanChangePasswordDefault

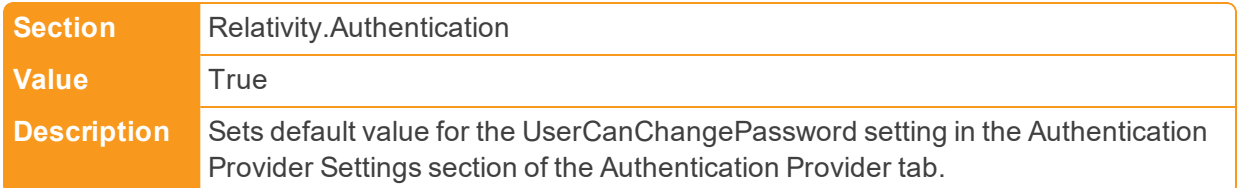

# ■ UserCanChangeSettingsDefault

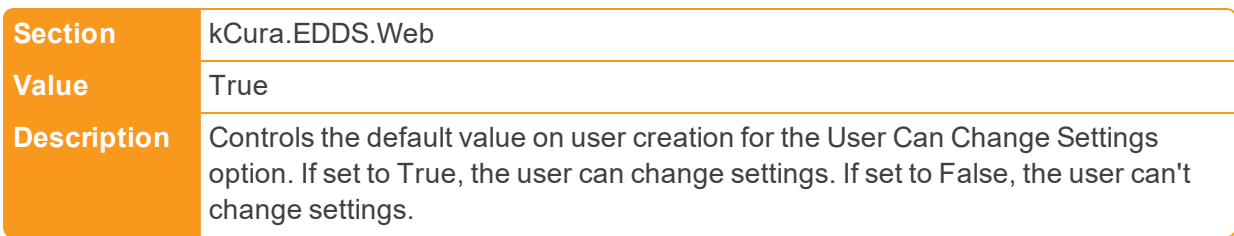

# ■ UsersMustAgreeToTermsOfUse

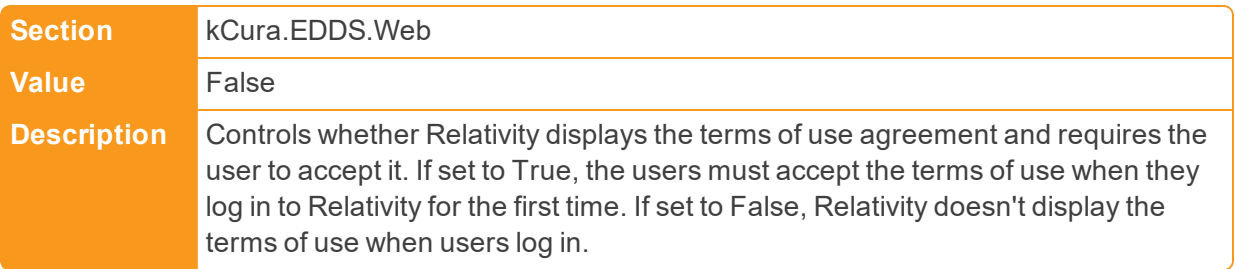

## ■ UserStatusCacheExpiration

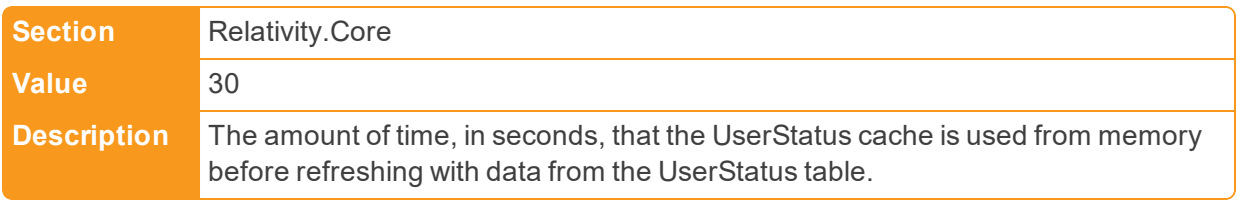

## **n** UseWindowsAuthentication

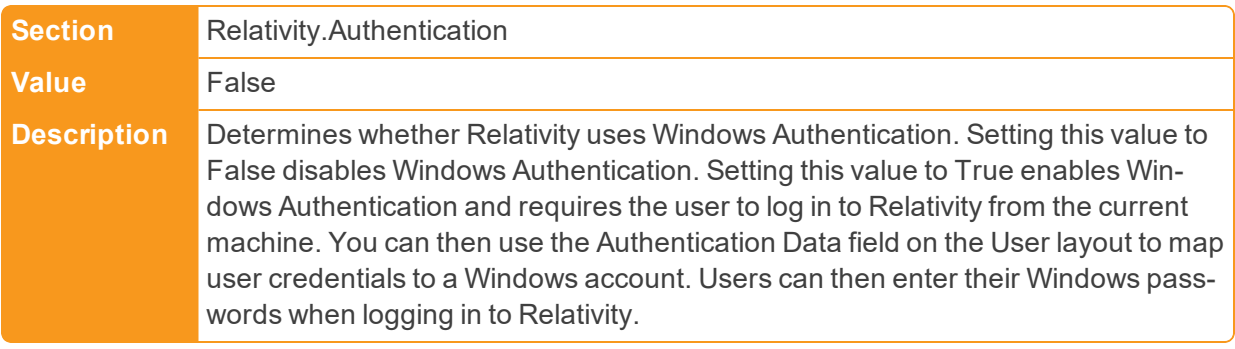

# **2.21 V**

■ ValidateAssemblyVersion

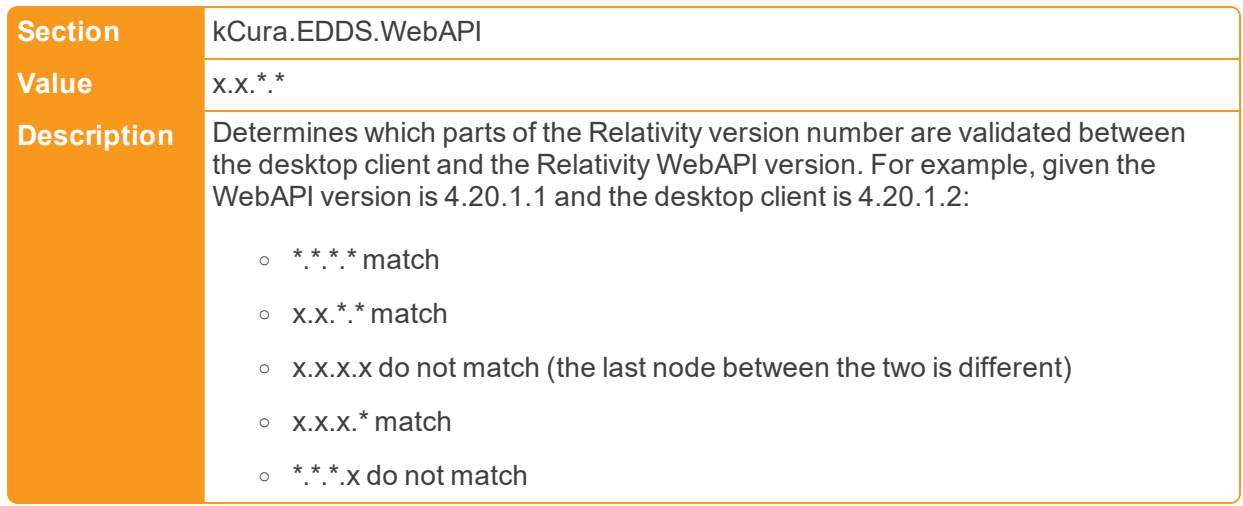

■ ViewableDocumentsIncrementCount

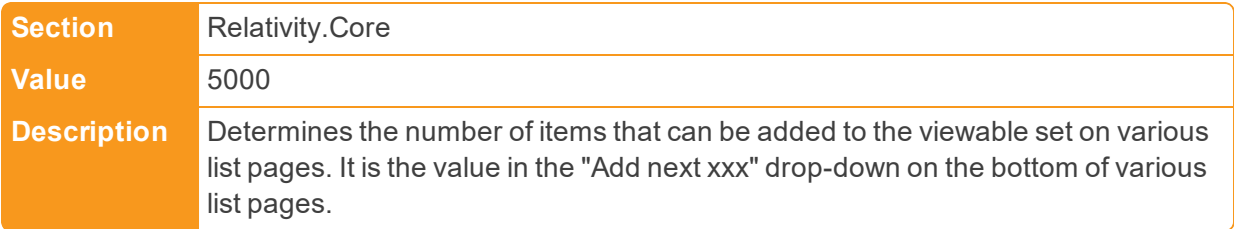

■ ViewQueryOptimization

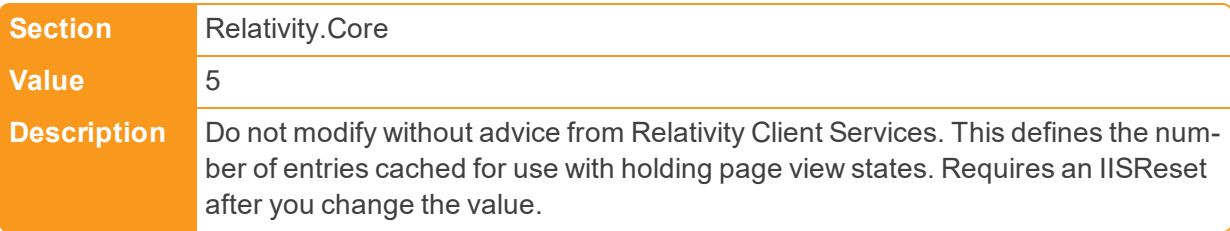

■ ViewStateNumPages

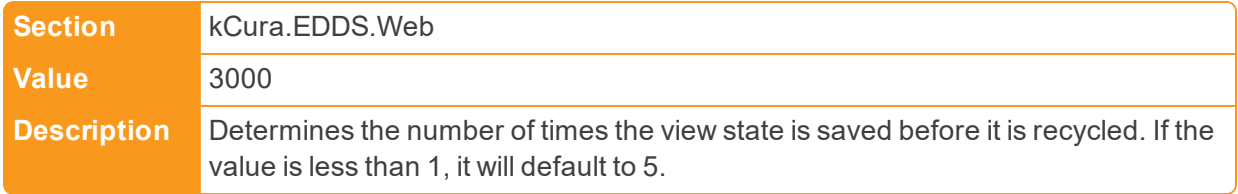

# **2.22 W**

**NebAPIPath** 

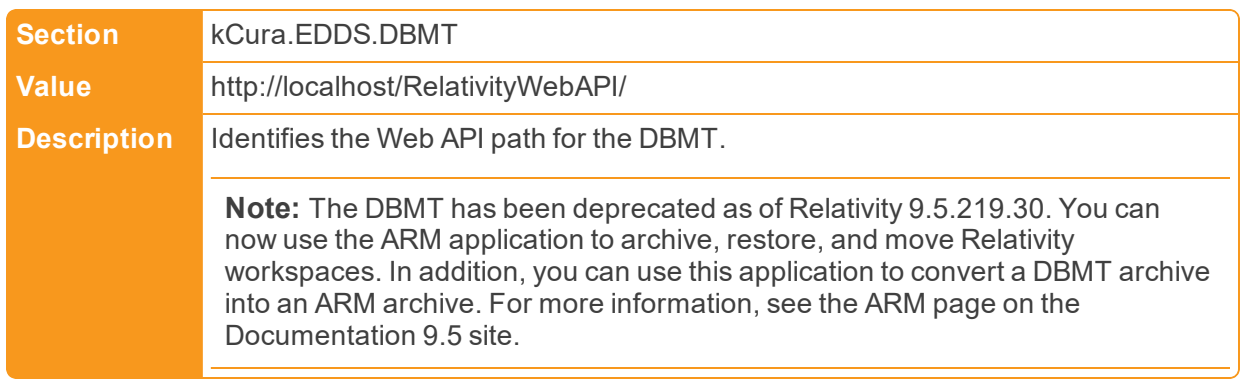

## ■ WebAPIPath

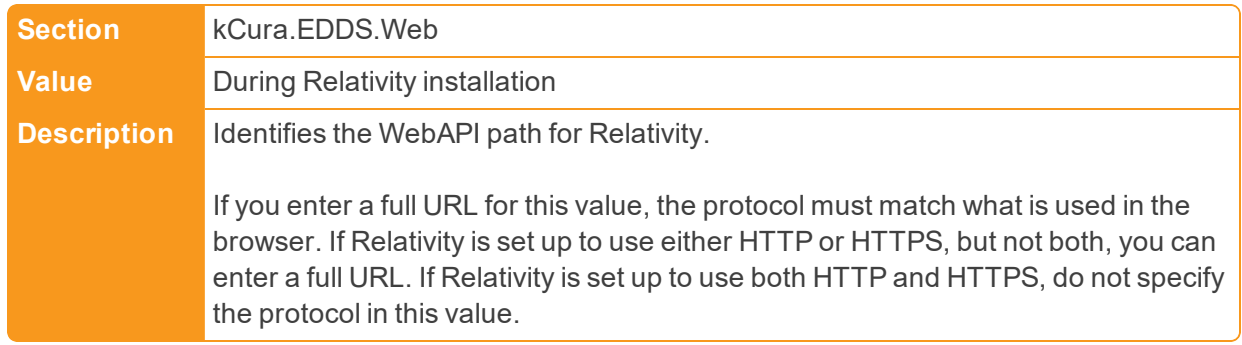

■ WebClientBatchSize

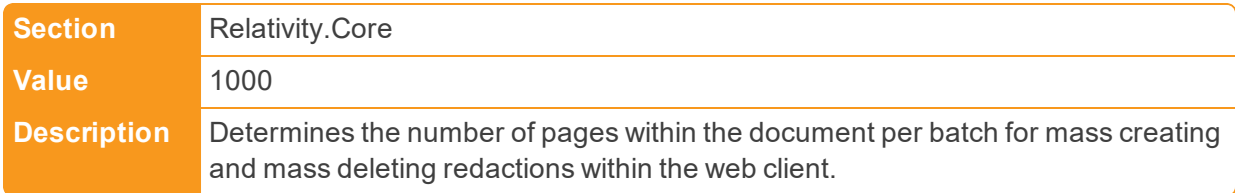

## ■ WebClientKeepAliveInterval

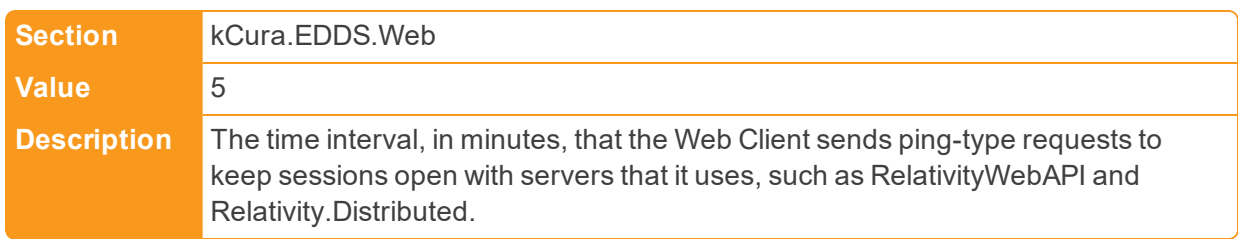

■ WebClientLongTimeout

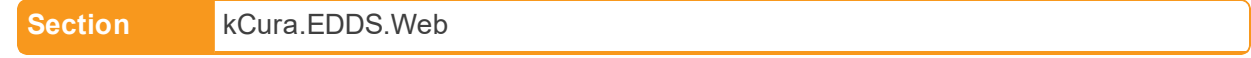

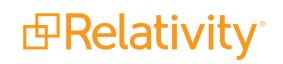

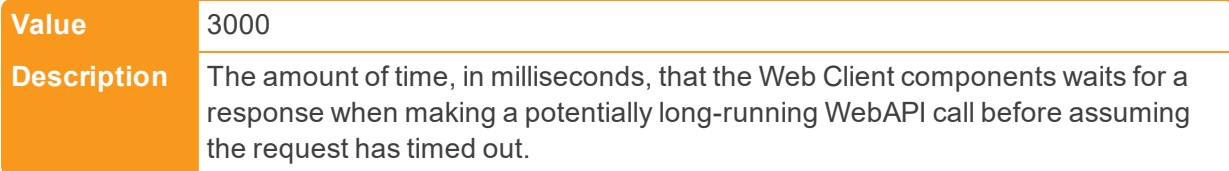

■ WebClientMaximumRetries

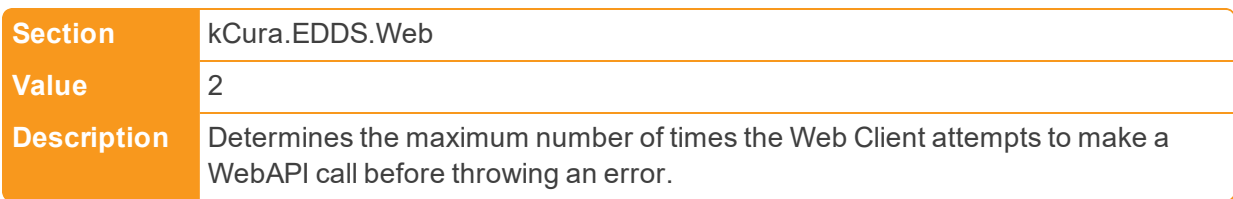

n WebClientNativeViewerCacheAheadMaxSizeInBytes

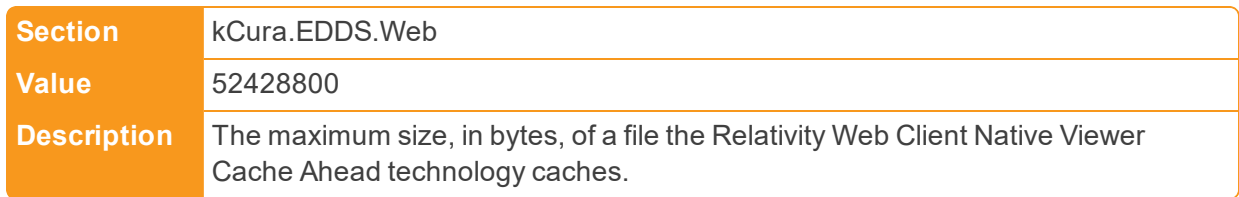

# n WebClientPerformanceLatencyTests

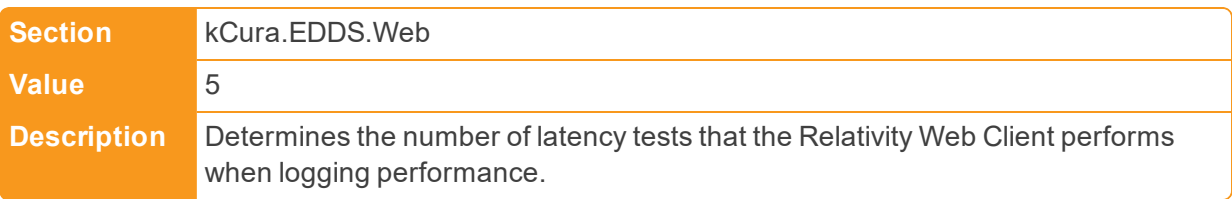

# n WebClientPerformanceLoggingInterval

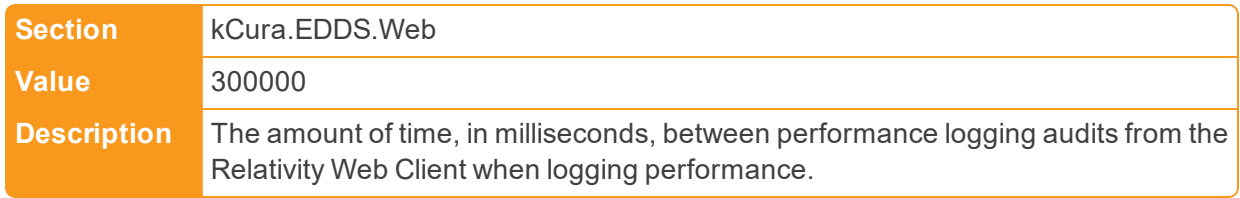

## ■ WebClientPopupDelay

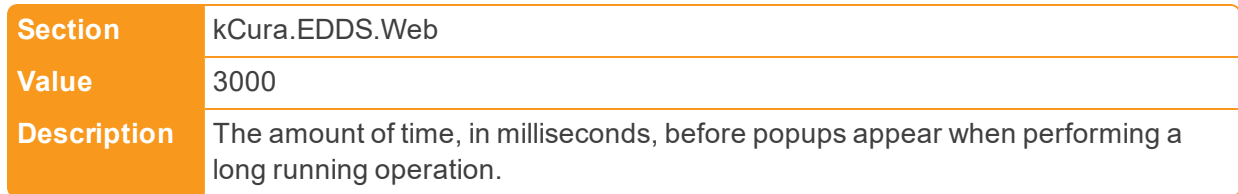

■ WebClientRedactionWarning

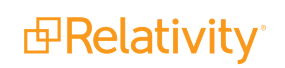

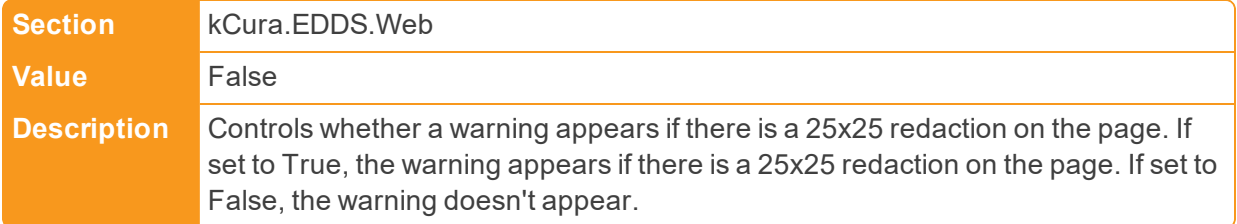

■ WebClientRequiredCookies

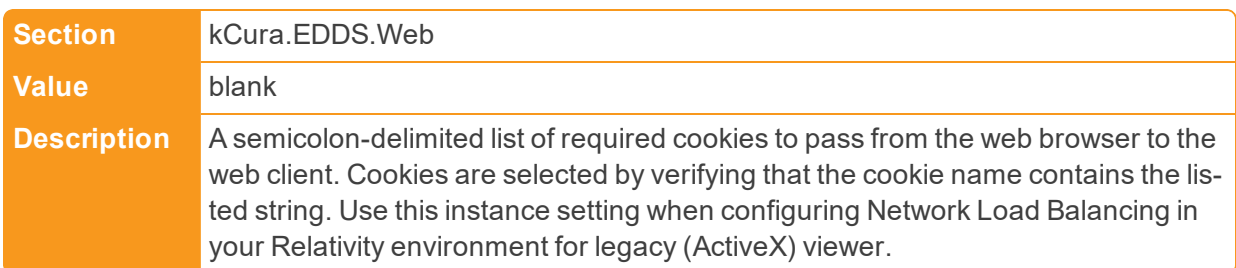

#### ■ WebClientTimeout

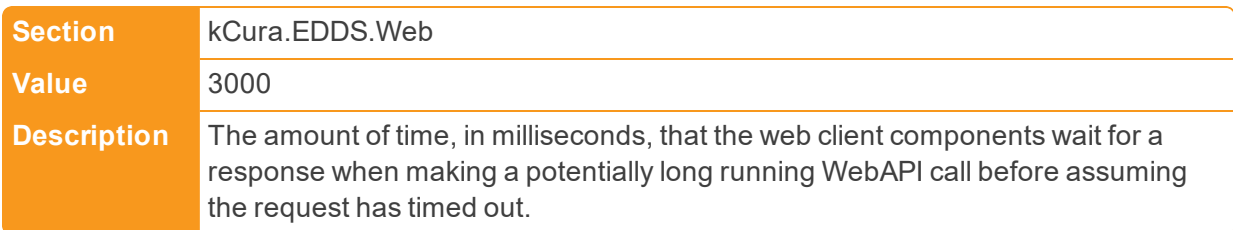

■ WebClientValidateAssemblyVersion

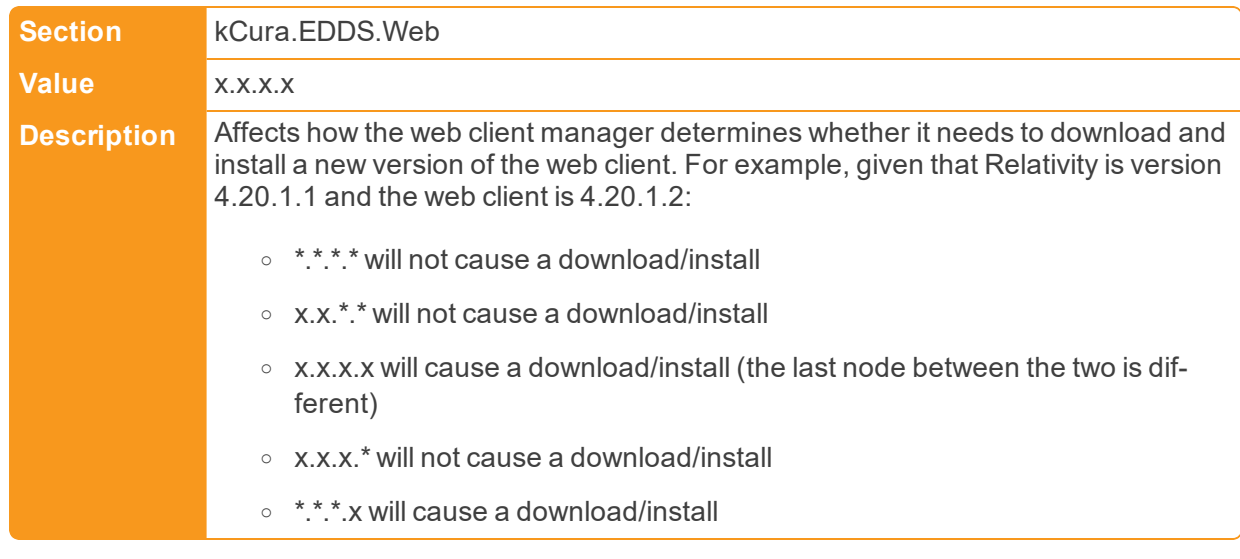

■ WindowsAuthIpRange

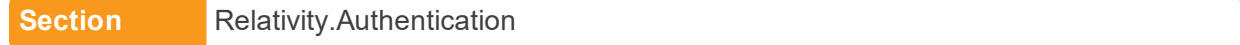

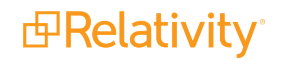

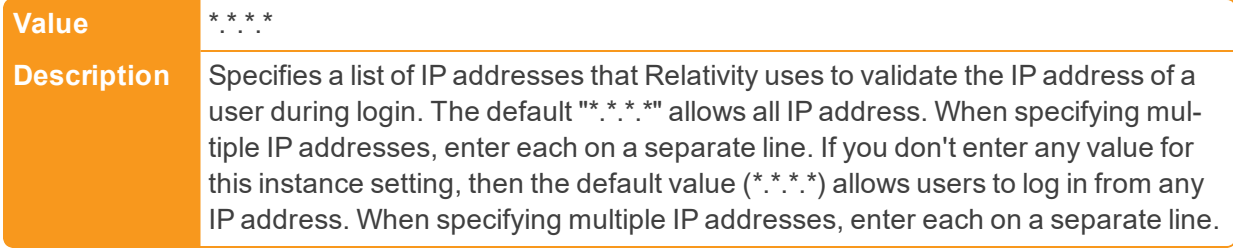

■ WordIndexMaxWordSize

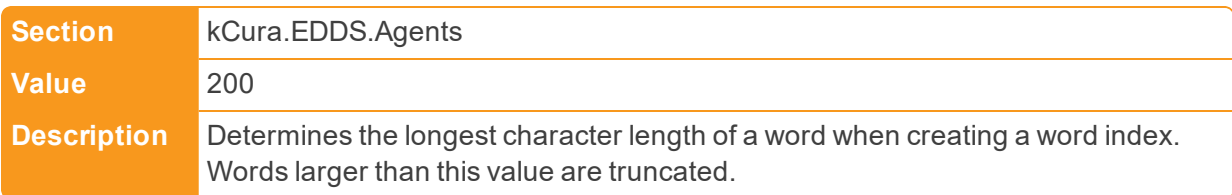

■ WorkerStatusCacheExpiration

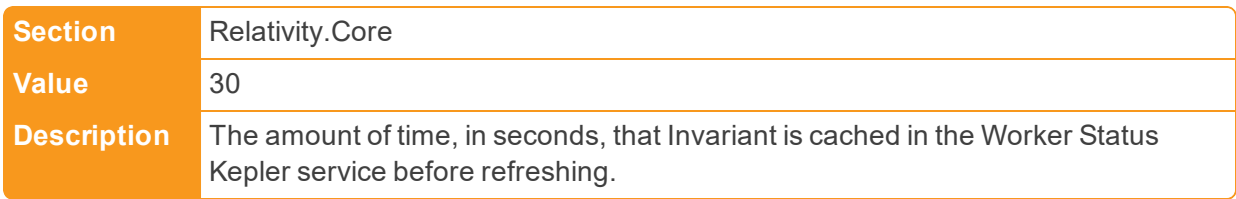

■ WorkerStatusServiceTimeout

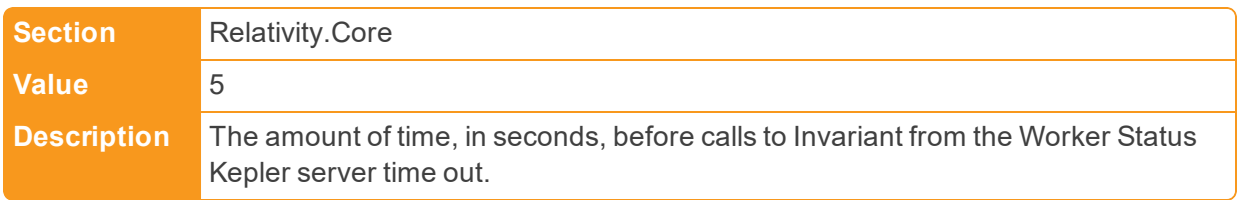

## **Proprietary Rights**

This documentation ("**Documentation**") and the software to which it relates ("**Software**") belongs to Relativity ODA LLC and/or Relativity's third party software vendors. Relativity grants written license agreements which contain restrictions. All parties accessing the Documentation or Software must: respect proprietary rights of Relativity and third parties; comply with your organization's license agreement, including but not limited to license restrictions on use, copying, modifications, reverse engineering, and derivative products; and refrain from any misuse or misappropriation of this Documentation or Software in whole or in part. The Software and Documentation is protected by the **Copyright Act of 1976**, as amended, and the Software code is protected by the **Illinois Trade Secrets Act**. Violations can involve substantial civil liabilities, exemplary damages, and criminal penalties, including fines and possible imprisonment.

**©2019. Relativity ODA LLC. All rights reserved. Relativity® is a registered trademark of Relativity ODA LLC.**

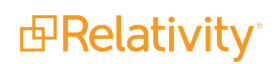